Гасюк І.М., Кайкан Л.С.

# Статистичні методи обробки результатів фізичного експерименту

Курс лекцій

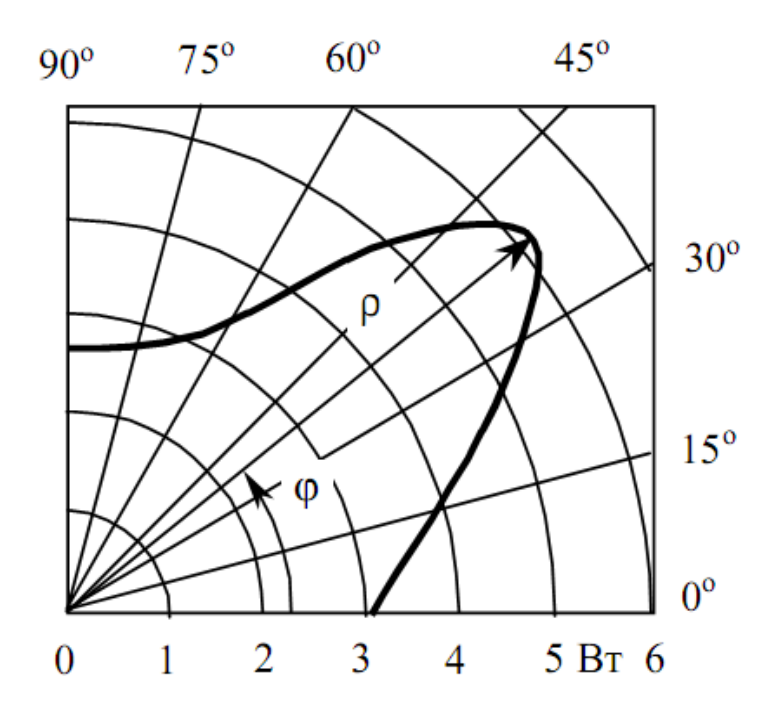

Івано-Франківськ 2011

УДК 519.2(075.8)

### Рекомендовано до друку вченю радою Прикарпатського національного університету імені Василя Стефаника (Протокол № 1 від 15 вересня 2011 р.)

### Автори: І.М. Гасюк, Л.С. Кайкан Рецензенти

кандидит фізико-математичних наук, доцент кафедри ФХТТ Салій Я.П.

кандидит фізико-математичних наук, доцент кафедри теоретичної і експериментальної фізики Ліщинський І.М.

Статистичні методи обробки результатів фізичного експерименту: курс лекцій: [навчальний посібник]/ [І.М.Гасюк, Л.С.Кайкан]. – Івано-Франківськ: Видавництво Прикарпатського національного університету імені Василя Стефаника, 2011.- 159 с.

Методичний посібник стосується питання математичної обробки результатів вимірювань в навчальних фізичних лабораторіях. Детально розглядаються питання неминучості виникнення похибок вимірювання, дається їх класифікація та шляхи зменшення їх впливу на остаточний результат. Проводиться аналіз способів і методик точного вимірювання, врахування інструментальних похибок, розглядаються елементи статистичної обробки випадкових похибок, методики їх розрахунку при прямих і опосередкованих вимірюваннях. Наведено приклади використання програмного пакету Origin для обробки результатів конкретних лабораторних робіт фізичного практикуму, що містять графічний матеріал.

Посібник призначений для студентів фізичних спеціальностей вищих навчальних закладів, а також може бути корисний для учнів середніх спеціальних закладів фізичного профілю та учнів шкіл з поглибленим вивченням фізики і математики.

Робота виконана за підтримки CRDF/USAID (UKX 2 -9200 – IF - 08) та МОН України (M/130 - 2009).

# **Передмова**

Студенти фізичних та інженерних спеціальностей університетів і технічних вузів вже з першого курсу вивчають загальну фізику і працюють в навчальних лабораторіях. Успішна робота в лабораторіях, поряд з оволодінням навичками вимірювання, передбачає також ознайомлення з методами математичної обробки експериментальних результатів і оцінки їх достовірності. Існуючі посібники приділяють цим питанням недостатньо уваги, особливо це стосується проблем отримання та інтерпретації графічного матеріалу, оцінки похибок на їх основі. Тому студенти молодших курсів потребують елементарного методичного посібника, в якому на конкретних прикладах пояснювалися б основні ідеї, поняття статистичного підходу до оцінки результатів експерименту і виводились робочі формули для розрахунку похибок вимірювання на основі елементарних понять теорії імовірності та математичної статистики.

Методичний посібник сформовано у вигляді курсу лекцій, в якому послідовно і аргументовано висвітлено питання, що стосуються поняття фізичної величини, одиниць її вимірювання, видів вимірювання, представлення остаточних результатів. Викладено поняття випадкових величин, їх класифікація та основні прийоми роботи з ними, основи теорії похибок і методики їх розрахунку. Значна частина матеріалу посібника присвячена знайомству з основними можливостями програмного пакету Origin, в тому числі побудова і форматування графіків з використанням шарів, вибір функціональних масштабів, застосування розривів осей, вставка збільшеного фрагменту графіка, тощо. На прикладі конкретних лабораторних робіт показано, як в середовищі Origin здійснюється диференціювання графіків, проводиться фур'є-фільтрація експериментальних даних та їх апроксимація лінійними та нелінійними функціями.

Зрозуміло, що даний методичний посібник не охоплює всього кола можливостей програмного пакету Origin, який весь час удосконалюється і з'являються нові його версії, однак він дає необхідний стартовий об'єм вмінь і навичок, що дозволить в подальшому самостійно оволодіти можливостями програмного пакету.

Автори виражають вдячність доц. Федоріву В.Д., проф. Яцурі М.М., доц. Салію Я.П. за корисне обговорення змісту окремих тем, а також студентам Кайкан Юлії та Панчишину Тарасу за допомогу у редагуванні рукопису і цінні зауваження.

# **Вступ**

Кожна людина, незалежно від характеру її діяльності, прямо чи опосередковано має справу із вимірюваннями. Сучасне виробництво неможливе без виконання розрахунків при проектуванні і перевірці готових деталей і їх частин у відповідності до технічних вимог. Всі вихідні для розрахунків числа, за рідкісними виключеннями, є продуктами вимірювань; головну роль при цьому відіграють також самі вимірювальні процедури. Джерелом первинних даних у фізиці служить фізичний експеримент, основний зміст якого складають вимірювання. Більше того, навіть якісний опис матеріальних процесів ми змушені вести на мові фізичних величин, оскільки своїми органами чуттів ми сприймаємо дуже небагато природних явищ. Для спостереження решти у нас немає потрібних аналізаторів(органів чуттів). Тому приходиться задовольнятися показами вимірювальних приладів. Таким чином, поняття суті вимірювань і знайомство з їх методами - необхідна складова частина підготовки сучасного фізика-інженера, педагога чи науковця.

Процес вимірювання передбачає етапи отримання даних, їх представлення, обробки та інтерпретації. Складні фізичні задачі із застосуванням дорогого та рідкісного обладнання і малодоступних матеріалів передбачають ще й ретельне планування експерименту з метою забезпечення оптимального рівня співвідношення "матеріально-часові затрати – результат дослідження". Завданнями даного курсу є підготовка майбутнього науковця-фізика до експериментальної творчої діяльності, яка б забезпечила, поряд із засвоєнням основних циклів навчальних дисциплін, всю сферу теоретико-практичної підготовки студентів.

# **Лекція №1 ФІЗИЧНІ ВЕЛИЧИНИ**

- 1. Поняття фізичної величини. Одиниці вимірювання, стандарти і системи одиниць.
- 2. Типи фізичних величин.
- 3. Види вимірювань фізичних величин.
- 4. Рівні вимірювальних величин.
- 5. Розмірність фізичної величини. Застосування методу розмірностей для вирішення фізичних проблем

### **1.Поняття фізичної величини. Одиниці вимірювання, стандарти і системи одиниць**

Фізичні об'єкти розрізняють якісно – за наявністю чи відсутністю тих чи інших властивостей, та кількісно – за ступенем вираження або інтенсивністю прояву цих властивостей. Щоб успішно діяти в оточуючому світі, людям, до прикладу, мало знати, що для всіх тіл властива протяжність і гравітаційна взаємодія, треба вміти оцінювати їх кількісно. Аналогічно, мало знати, що об'єкти знаходяться в певних відношеннях між собою, необхідно вміти оцінювати інтенсивність цих відношень.

Створення фізичних теорій та формулювання фізичних законів змушує в кінцевому рахунку кількісно виражати взаємозв'язок між різними фізичними явищами. Такий взаємозв'язок здійснюється через посередництво фізичних величин. **Фізична величина** - це кількісна характеристика ступеня прояву того чи іншого фізичного явища. Прикладами фізичних величин є маса, довжина, об'єм, сила електричного струму, електричний опір, ємність та індуктивність елементів електричних кіл, індукція і напруженість магнітного поля, потужність і енергія, частота та період, температура, тощо, які можуть мати конкретне значення.

Якщо фізична величина змінюється в часі, то говорять про фізичний процес. Наприклад, зміна напруги на затискачах обмотки трансформатора є процесом.

Якщо фізична величина змінюється лише в просторі, то говорять про стаціонарне фізичне поле (наприклад, напруженість магнітного поля в різних місцях Земної кулі можна розглядати як стаціонарне поле, що дуже мало змінюється в часі). Якщо фізична величина змінюється як у часі, так і в просторі, то говорять про фізичне поле, прикладом якого може бути температурне поле, наприклад у печах, в яких температура, строго кажучи, в різних місцях в певний момент часу різна.

Щоб приписати деякій фізичній величині конкретне значення, виконується процедура **вимірювання** – порівняння даної величини з однорідною, вибраною за еталон.

Вимірювання будь-якої фізичної величини проводиться по відношенню до певного стандарту або одиниці цієї величини, а при вимірюванні ці одиниці обов'язково повинні приводитись поряд із чисельним значенням цієї величини. Наприклад, довжина міряється в дюймах, футах чи милях у британській системі одиниць; в метрах, сантиметрах і т.д. у метричній системі одиниць. Маючи справу із фізичними величинами, важливо використовувати погоджений набір, або систему одиниць.

На протязі багатьох років використовувались різноманітні системи одиниць. В наш час – Міжнародна система одиниць (СІ): метр, секунда, кілограм, ампер, кельвін, кандела ; СГСЕ – сантиметр, грам, секунда.

Система СІ (Система Інтернаціональна) була прийнята у 1960 р. і поступово майже завоювала науковий і побутовий світ, хоча, напевне, необхідна зміна цілого ряду поколінь, щоб ця система витіснила всі решту. Система СІ базується на 7-ми одиницях: метрі, кілограмі, молі, секунді, ампері, кельвіні і канделі. Основне завдання системи одиниць відмовитись від матеріальних еталонів, а на їх місце ввести природні константи, значення яких не повинні залежати від експериментальних пристроїв і які ( з точки зору сучасної фізики ) не повинні змінюватись із часом.

Почнемо із визначення метра. У спектрі ізотопу Кг<sup>86</sup> є сильна спектральна лінія, перехід з 5d<sub>5</sub> на 2p<sub>10</sub> рівень. Метр, згідно стандарту СІ, рівний 1650763,73 довжин хвиль у вакуумі, що відповідають цьому переходу. Сучасними методами довжину хвилі світла можна виміряти з точністю  $\pm 4\times 10^{-9}$ , тому додавати ще одну значущу цифру до вказаного дев'ятизначного числа немає змісту. Дане означення не пов'язує нас із матеріальним еталоном. Немає підстав вважати, що довжина хвилі світлового характеристичного випромінювання колись зміниться. Не виключено, що доцільним з часом виявиться у якості еталона вибрати іншу спектральну лінію.

Аналогічно визначається і секунда. При цьому використовується перехід між двома близькими енергетичними рівнями атома цезію. Величина, обернена до частоти цього переходу, дає час, затрачений на здійснення одного коливання. Одна секунда приймається рівною 9192631770 періодів цих коливань. Цей спосіб дає похибку 1с на протязі 300000 років.

На фоні цих блискучих досліджень і ще більш далеких перспектив, точність вимірювання маси залишає бути кращою. Матеріальний кілограм продовжує жити. Терези, правда, вдосконалюються, але все ж точність вимірювання, рівна одній мільярдній долі кілограма, вважається досягнутою тільки в рідкісних випадках, і то тільки при порівнянні мас двох тіл.

У наш час кількість речовини (число Авогадро, а значить, і маса атомів) визначається із ще меншою точністю, ніж маса. Природним і найбільш простим способом кількісної оцінки властивості є пряме порівняння двох речей у певному відношенні (за ступенем прояву властивості). *Спеціальні предмети для порівняння властивостей речей із властивостями таких предметів називають мірами, а відповідні властивості мір – стандартами.*

Результатом порівняння властивості оцінюваної речі з мірою є число, що називається **значенням величини**. Саму властивість стандарту можна вважати одиницею фізичної величини.

Найпростіше суть вимірювання можна зрозуміти на прикладі застосування мір у якості засобів вимірювання. Однак, у більшій мірі як засіб вимірювання використовують вимірювальні прилади. Обумовлено це тим, що організм людини володіє тільки одним аналізатором, що забезпечує достатню точність порівняння у досить обмеженому діапазоні – органом зору. Тому потрібні "перекладачі", якими і служать вимірювальні прилади.

Вимірюваною величиною може бути:

- конкретна фізична величина конкретного об'єкту (наприклад, ЕРС акумулятора без навантаження, довжина, маса, температура);
- параметр (параметри) фізичної величини, процесу, поля (наприклад, амплітуда, частота та фази гармонічного сигналу, стала часу саморозряду акумулятора – як інтервал часу, протягом якого ЕРС зміниться на певне значення відносно початкового);
- залежності між фізичними величинами чи їх параметрами (наприклад, залежність вихідної напруги акумулятора від опору навантаження та температури навколишнього середовища).

Якщо йдеться про процес  $x(t)$ , то можна вимірювати його різні параметри:

 $\blacksquare$  МИТТЄВЕ ЗНАЧЕННЯ  $X_i$  у довільний поточний момент часу  $t_i$ 

$$
X_i = x(t_i); \tag{1.1}
$$

 $\blacksquare$  максимальне значення процесу  $X_{\text{max}}$ 

$$
X_{\text{max}} = \max[x(t)]; \qquad (1.2)
$$

- середнє *X<sup>c</sup>* значення (сталу складову)

$$
X_c = \lim_{T \to \infty} \frac{1}{T} \int_{-\frac{T}{2}}^{\frac{T}{2}} x(t) dt , \qquad (1.3)
$$

- середнє за модулем  $X_{c\text{mod}}$  значення (середньо випрямлене значення)

$$
X_{c \bmod} = \lim_{T \to \infty} \frac{1}{T} \int_{-\frac{T}{2}}^{\frac{T}{2}} |x(t)dt|,
$$
\n(1.4)

- середньоквадратичне *Xскз* (діюче) за певний інтервал часу значення процесу

$$
X_{\text{cm}} = \sqrt{\lim_{T \to \infty} \frac{1}{T} \int_{-\frac{T}{2}}^{\frac{T}{2}} x^2(t) dt},
$$
\n(1.5)

- Швидкість  $c_x(t)$  зміни процесу

$$
c_x(t) = x'(t) \tag{1.6}
$$

 $(1.7)$ 

- прискорення  $a_x(t)$  зміни процесу  $a_x(t) = x''(t)$
- $\mathcal{L}_{\mathcal{X}}(r)$  функцію процесу

$$
K_{xx}(\tau) = \lim_{T \to \infty} \frac{1}{T} \int_{-\frac{T}{2}}^{\frac{T}{2}} x(t)x(t+\tau)dt,
$$
\n(1.8)

-
$$
\text{-}\qquad \text{спекторалыну густину } S_c(\omega) \text{ процесу}
$$

$$
S_c(\omega) = \lim_{T \to \infty} \frac{X(j\omega)X(-j\omega)}{T} = \lim_{T \to \infty} \frac{1}{T} \int_{-\frac{T}{2}}^{\frac{T}{2}} x(t) e^{-i\omega x} dt \int_{-\frac{T}{2}}^{\frac{T}{2}} x(t) e^{i\omega x} dt
$$
 (1.9)

Зазначені параметри (середнє за модулем, середньоквадратичне значення, а також кореляційна функція і спектральна густина) є функціоналами (інтегральними значеннями) часової залежності процесу. Фізичне поле характеризують як часовими, так і просторовими, а також комбінованими параметрами. Вимірюваною величиною часто є модуль градієнта як найбільша просторова швидкість зміни поля

$$
|\text{grad}\Phi| = \sqrt{\left(\frac{\partial \Phi}{\partial x}\right)^2 + \left(\frac{\partial \Phi}{\partial y}\right)^2 + \left(\frac{\partial \Phi}{\partial z}\right)^2}.
$$
 (1.10)

Всі об'єкти навколишнього світу, а також явища, які відбуваються в них, взаємно пов'язані і залежні між собою. Реально неможливо в повному обсязі врахувати всі зв'язки однієї властивості з іншими. Тому,

якщо говорять про вимірювану величину конкретного об'єкта, мають на увазі певну абстракцію цієї властивості або її модель, яка лише тією чи іншою мірою відображає справжню властивість. Тобто, модель вимірюваної величини – це виокремлена, ідеалізована властивість об'єкта у вигляді теоретико-фізичної і математичної конструкції, яку приймають замість справжньої чи істинної властивості.

Для цієї вимірювальної задачі на вибір моделі вимірюваної величини значною мірою впливає мета, з якою використовуватимуть результати вимірювання, що визначає потрібну точність вимірювання. Модель величини будують на основі апріорної інформації про об'єкт та умови вимірювання. Залежно від призначення результатів вимірювань, одна і та ж модель величини в одних випадках може бути прийнятною (адекватною), а в інших – неприйнятною (неадекватною), тобто такою, що узгоджується чи не узгоджується з результатами вимірювального експерименту. Якщо потрібної точності вимірювання не досягнуто, то модель об'єкта і вимірюваної величини необхідно уточнити.

Важливо розуміти, що у процесі вимірювання порівнюють не значення вимірювальної величини з її значенням, прийнятим за одиничне, а дві речі - інтенсивність прояву певної властивості, яку нам потрібно оцінити і міру або вимірювальний пристрій. Значення величини – продукт цього порівняння, а не атрибут речі. Таким чином, фізична величина не об'єктивна реальність, а абстрактне поняття.

### **2. Типи фізичних величин**

Кількісною характеристикою певної властивості фізичного об'єкта є розмір вимірюваної величини. Електричні струми, що протікають в біологічних тканинах живих організмів, під час заряду акумулятора та розряду блискавки, відображають одну і ту саму фізичну властивість, проте кількісно відрізняються. У першому випадку це нано- і мікроампери, в другому – ампери, а в третьому тисячі і більше ампер. Тобто розмір величини відображає об'єктивну кількість певної властивості, притаманної конкретному об'єкту, незалежно від того, вимірюємо чи не вимірюємо ми цю величину. В процесі вимірювань знаходять експериментальну наближену оцінку розміру – значення величини.

Під значення *m* вимірюваної величини Х розуміють експериментальну оцінку її розміру *х* у вигляді деякого числа *N<sup>x</sup>* значень однорідної з нею величини *q* , яку називають одиницею вимірювання:

$$
x = N_{xq}q, \tag{1.11}
$$

де *<sup>N</sup>xq* - неіменоване число, яке називають числовим значенням вимірюваної величини.

**Істинне (справжнє) значення величини** – це ідеальне відображення розміру величини за ідеального розміру одиниці. Істинне значення можна було б отримати за існування ідеальних засобів вимірювальної техніки та ідеальних умов вимірювання. На практиці істинне значення не можна визначити внаслідок різноманітних причин, основні з яких: не ідеальність властивостей засобів вимірювальної техніки, небажана їхня взаємодія з об'єктом вимірювання, вплив інших фізичних об'єктів, тощо. Поняття істинного значення використовують під час теоретичного аналізу властивостей вимірювань, зокрема їхньої точності та похибок.

**Дійсне значення величини**. У певних випадках, наприклад, під час експериментального дослідження засобів вимірювальної техніки, використовують поняття «дійсне значення величини». Це значення знайдене експериментальним шляхом, відрізняється від справжнього значення настільки мало, що для певної мети може бути використане замість нього. Дійсне значення величини можна отримати, використовуючи точніші засоби вимірювальної техніки з докладнішим урахуванням умов вимірювань, тощо. Відмінність між дійсними та істинним значеннями може бути значною.

Фізичні величини, що зустрічаються у експерименті, відносяться до наступних типів.

 $x = N_{sq}q$ , (1.11)<br>
сло, яке називають числовим значениям<br>
чения величини – це ідеальне відобра-<br>
деального розміру одиниці. Істинне зна-<br>
за існування ідеальних засобів вимірюва-<br>
вимірювання. На практиці істинне зна-<br>
а **Випадкова величина** – величина, пов'язана з випадковими процесами, тому результат окремого вимірювання не може бути однозначно передбачений, аналогічно до того, як неможливо передбачити результат кидання грального кубика. Разом із тим, проведення достатньо великого числа вимірювань випадкової величини дозволяє встановити, що результати вимірювань відповідають певним статистичним закономірностям. Їх виявлення, вивчення і врахування складають невід'ємну частину будь-якого експерименту. В якості випадкових величин можна розглядати, наприклад, швидкість молекули газу у фіксований момент часу, відхилення значення сіткової напруги від номінальної величини; час, необхідний для розпаду ядра радіоактивного ізотопу і т.п.

До **постійних величин** відносять фізичні константи, наприклад, швидкість світла у вакуумі, заряд електрона, стала Больцмана і т.п. Можна вважати постійними величинами також деякі фізичні характеристики конкретного об'єкта, що знаходиться у фіксованих умовах. Цей тип фізичних величин найчастіше зустрічається в експериментах, наприклад, при визначенні довжини зразка, його маси, теплоємності і т.п. Однак багатократні вимірювання постійної величини можуть дати неоднакові результати. Справа в тому, що результати вимірювань попадають під неконтрольовані, а значить, невраховані дії численних факторів зовнішнього середовища, включаючи неконтрольовані процеси у самих зразках і вимірювальних пристроях. Внаслідок цього постійна величина проявляє себе як випадкова, а результати її вимірювань відображають випадкову природу дії і відповідають статистичним закономірностям. Тому для обробки результатів вимірювань постійної величини природно застосовувати методи, характерні для обробки результатів вимірювання випадкової величини.

**Змінна величина** – величина, що закономірно змінюється з плином часу внаслідок процесів, які проходять у досліджуваному об'єкті. Прикладами можуть служити: зменшення заряду конденсатора після відключення його від джерела живлення, згасання амплітуди коливань маятника і т.п. Вимірювання, що проводяться в різні моменти часу, фіксують величину у нових умовах. Набір результатів однократних вимірювань є результатами принципово неповторних вимірювань, оскільки час не можна повернути, а вимірювання в цілому не можна розцінювати як багатократне.

**Нестабільна величина** безсистемно, тобто за відсутності яких би то не було статистичних закономірностей, змінюється, дрейфує із часом. Основною характеристикою нестабільної величини є відсутність у експериментатора інформації про її залежність від часу. Вимірювання такої величини дають набір даних, які не несуть якоїсь корисної інформації. Разом з тим ця величина може бути переведена у розряд змінних, якщо експериментально чи теоретично встановлена закономірність у залежності її від часу.

# **3. Види вимірювань фізичних величин**

Вимірювання є одним з найважливіших елементів пізнавального процесу і має на меті об'єктивне встановлення кількісних значень властивостей досліджуваного об'єкту, явища чи процесу.

У вузькому розумінні вимірювання – це знаходження значення фізичної величини експериментальним шляхом за допомогою спеціальних технічних засобів, що забезпечують порівняння величини з одиницею, а також, якщо необхідно, шляхом виконання певних обчислювальних процедур.

Суть вимірювання полягає у порівнянні вимірюваної величини з деяким її значенням, прийнятим за одиницю. Власне вираз (1.11) ( *<sup>x</sup> <sup>N</sup>xq <sup>q</sup>* ) відображає суть вимірювання і є основним рівнянням вимірювання.

Будь-яке вимірювання здійснюють шляхом обов'язкового виконання фізичного експерименту, в якому взаємодіють об'єкт вимірювання і засоби вимірювальної техніки, що обов'язково мають так звані нормовані метрологічні властивості (характеристики).

Оскільки практично завжди досліджуваний об'єкт характеризується не однією величиною, а їх сукупністю, то у широкому розумінні вимірювання – це знаходження значень параметрів моделі досліджуваного об'єкта (явища чи процесу) експериментальним шляхом за допомогою спеціальних технічних засобів, а також, за необхідності, шляхом виконання певних обчислювальних процедур.

Таке означення вимірювання близьке до означення терміну ідентифікація, що передбачає такі етапи досліджень: формулювання (опис) моделі об'єкта, встановлення параметрів, які описують цю модель, експериментальне дослідження об'єкта і , нарешті, визначення значень цих параметрів за отриманими експериментальними результатами.

Вимірювання можна означити як процес експериментального отримання значення фізичної величини, виходячи із умов постановки експерименту і який однозначно пов'язаний із впливом точності вимірювальних приладів на визначення типу досліджуваної величини. Так, випадковий характер величини може взагалі не проявитись, якщо використовувати малочутливі прилади.

Основні види вимірювань та їх компоненти представлені схематично (рис.1).

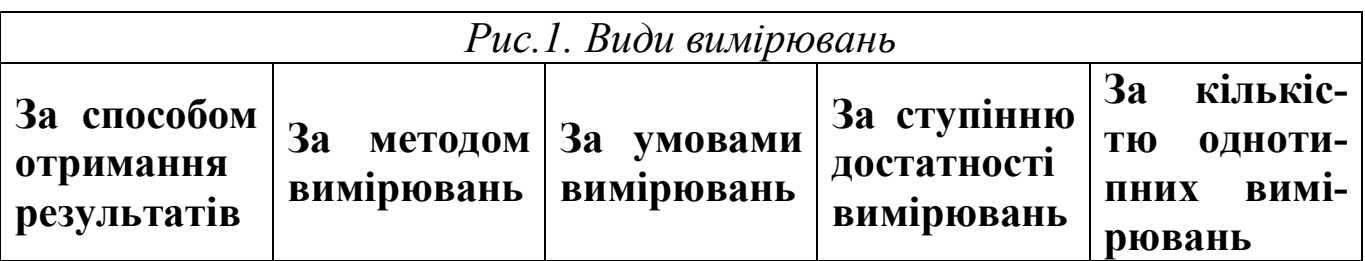

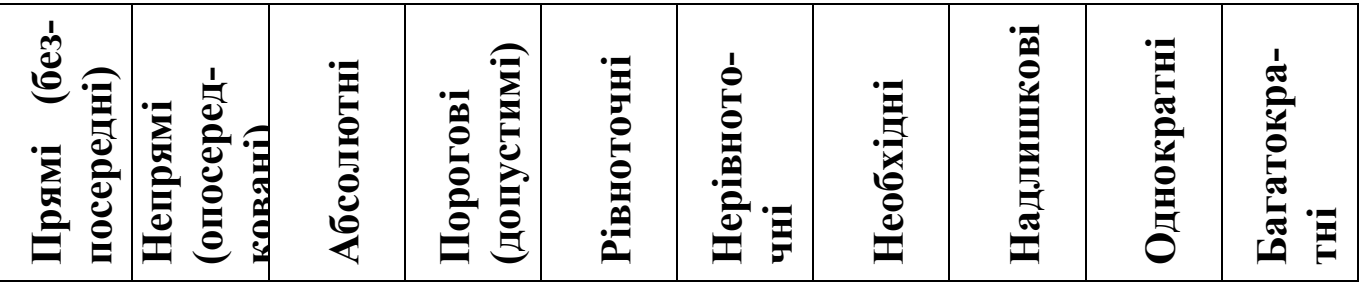

Всі вимірювання можна розділити на види за такими основними критеріями.

1. За способом отримання результатів вимірювання поділяють на *прямі (безпосередні)* та *непрямі (опосередковані).* У результаті прямих вимірювань значення вимірювальної величини отримується безпосередньо із показів вимірювальних приладів. При опосередкованих вимірюваннях значення досліджуваної величини отримується як значення функції, аргументами якої є безпосередньо виміряні величини. залежність, тобто дають надлишкову інформацію. **Прямі (без- посередні) Непрямі (опосеред- ковані) Абсолютні Порогові (допустимі) Рівноточні Нерівното- чні Необхідні**

2. За методом вимірювання поділяються на *абсолютні* та *порогові.* При абсолютних величина фіксується в аналоговому або дискретному виді, при цьому результати мають похибку і розмірність досліджуваної величини. Порогові вимірювання фіксують тільки факт знаходження величини в односторонньому або двосторонньому допусках.

3. *Рівноточні* та *нерівноточні* вимірювання визначаються умовами вимірювань. Рівноточні проводяться в однакових умовах, що визначають загальну точність вимірювань (тип, клас, екземпляр приладу і т.д.). При цьому в ряді результатів вимірювань не можна віддати перевагу якомусь одному чи кільком значенням. Нерівноточні вимірювання не відповідають вказаним умовам.

За ступенем достатності вимірювання діляться на *необхідні* і *надлишкові.* Надлишкові у порівнянні з необхідними мають велике число вимірювань, більшу точність, наявність серед вимірювальних величин

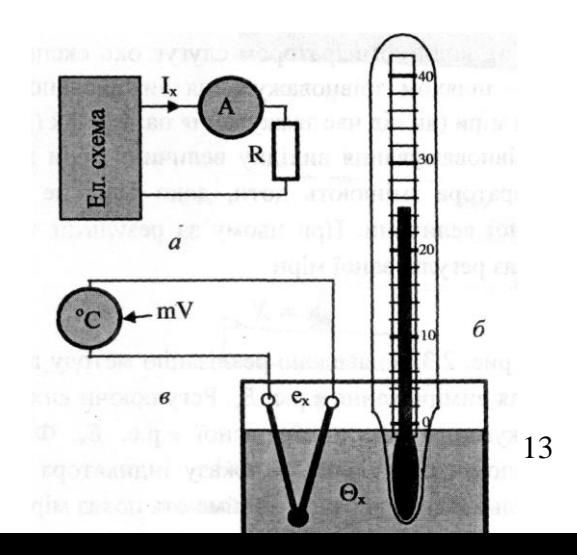

Рис. 2. Методи безпосереднього оцінювання Вимірювання можуть бути виконані як *однократні* так і *багатократні.* Однократне вимірювання дає єдиний результат, який приймається за кінцевий результат вимірювального значення шуканої величини. Багатократне вимірювання проводять шляхом повторення однократних вимірювань однієї і тієї ж фізичної величини, воно приводить до отримання набору даних. Кінцевий результат багатократного вимірювання, як правило, знаходять із набору даних у вигляді сереlнього арифметичного результатів всіх окремих вимірювань.

**Методи безпосереднього оцінювання** – це методи вимірювань, що ґрунтуються на застосуванні засобів вимірювань (приладів, систем, каналів чи установок) і за потреби – вимірювальних перетворювачів, а значення вимірюваної величини визначають за їх показами. Наприклад, вимірювання сили електричного струму амперметром чи температури термометром. До методів безпосереднього оцінювання належать також вимірювання, під час яких разом з вимірювальними приладами використовують вимірювальні перетворювачі. Зокрема, вимірювання сили струму за допомогою амперметра і вимірювального трансформатора струму, що застосовується для розширення меж вимірювання амперметра, належить до методу безпосереднього оцінювання. Таким методом є вимірювання температури за допомогою термоелектричного перетворювача та вторинного мілівольтметра, якщо шкалу останнього проградуйовано в одиницях температури (рис.2).

**Методи порівняння з мірою**. Ці методи ґрунтуються на обов'язковому використанні міри та пристрою порівняння (компаратора) як окремих ЗВТ і , за необхідності, вимірювальних перетворювачів, а значення вимірюваної величини встановлюють за показами міри за відповідного спрацювання компаратора. При цьому порівняти вимірювану величину (можливо, перетворену) з мірою можна двома способа-

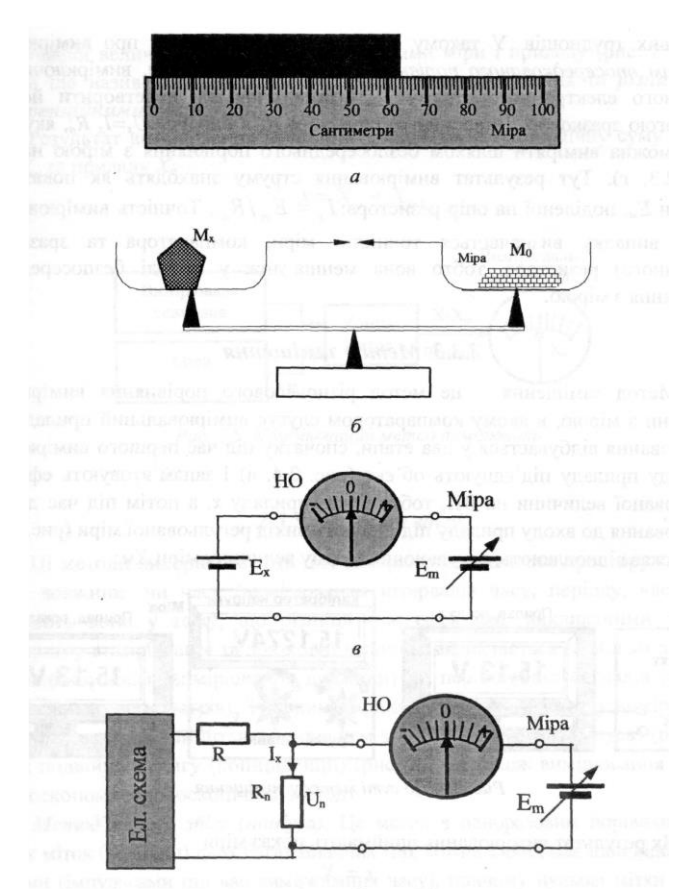

*Рис.3. Методи вимірювань на основі порівняння з мірою*

ми; за один раз – шляхом зіставлення ряду значень міри і вимірюваної величини (як під час вимірювання довжини за допомогою лінійки з поділками, коли компаратором слугує око експериментатора), або за декілька кроків – шляхом зрівноважування вимірюваної величини послідовними значеннями міри (як під час зважування на терезах).

Оскільки на завершальному етапі зрівноважування забезпечується взаємна компенсація ефектів дії на компаратор як вимірюваної величини,

так і величини, відтворюваної мірою, то такий метод часто називають компенсаційним методом вимірювання. Крім того, оскільки результуючий ефект дії на компаратор обох величин у разі зрівноважування доводять до нуля, то цей метод ще називають нульовим методом вимірювання. Основна особливість методів порівняння з мірою – використання в процесі вимірювання міри як засобу вимірювальної техніки. Її показ, а також інші метрологічні характеристики безпосередньо враховують під час визначення результату вимірювання і оцінювання його якості (рис.3).

**Метод заміщення**. Метод заміщення – це метод різночасового порівняння вимірюваної величини з мірою, в якому компаратором слу-

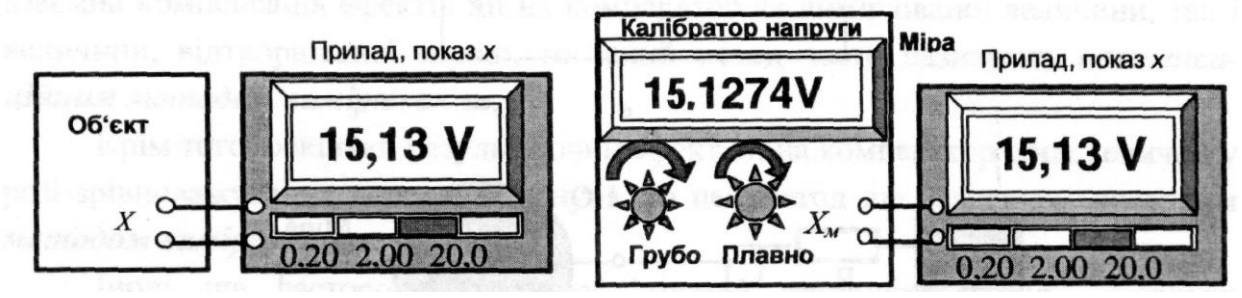

*Рис.4. Метод заміщення*

жить вимірювальний прилад (ВП). Вимірювання відбувається у два етапи, спочатку під час першого вимірювання до входу приладу приєднують об'єкт і запам'ятовують ефект дії вимірюваної величини на ВП, тобто показ приладу х, а потім під час другого вимірювання до входу приладу приєднують вихід регульованої міри і цей показ відновлюють, регулюючи вихідну величину міри Хм. Як результат вимірювання приймають показ міри (рис.4).

**Комбіновані методи**. Суть комбінованого методу полягає в тому, що в процесі вимірювання беруть безпосередню участь як вимірювальний прилад, так і міра, а результат вимірюваної величини визначають за показами міри і приладу (рис.5).

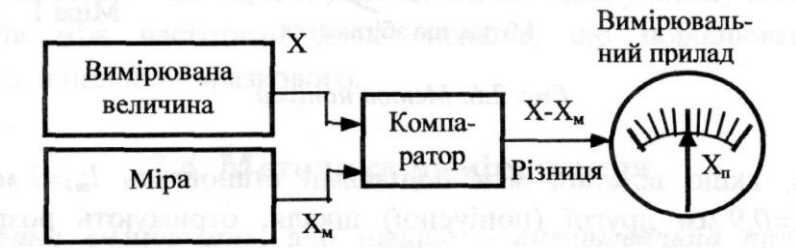

*Рис.5. Комбінований метод вимірювань*

Такі методи ще називають методами неповного зрівноважування та різницевими (диференційними) методами. Результат вимірювання величини

знаходять як алгебраїчну суму показів міри  $X_m$  та приладу  $X_n$ :

$$
x = X_m + X_n \tag{1.12}
$$

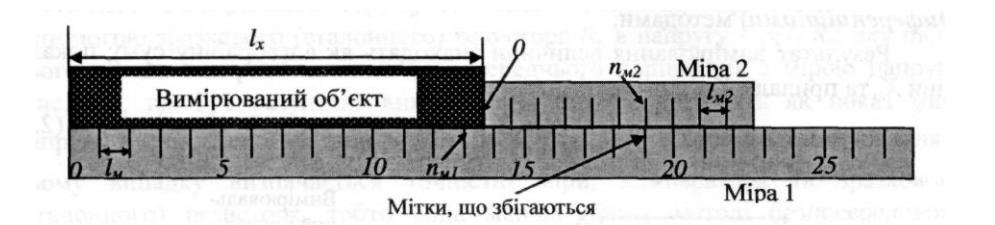

#### *Рис.6. Метод ноніуса*

Ці методи використовують для вимірювання величин простору (вимірювання довжини) чи часу (вимірювання інтервалів часу, періоду, частоти), і полягають вони у тому, що різниця між ефектами, викликаними дією на компаратор вимірюваної та зразкової величини, визначається за збігом відповідних поділок шкал (вимірювання довжини) чи періодичних сигналів (вимірювання часових параметрів) Типовими прикладами такого методу вимірювань є вимірювання довжини штангенциркулем з ноніусом (метод ноніуса), метод подвійного збігу (коінциденції), а також вимірювання частоти стробоскопом (стробоскопічний метод).

**Метод одного збігу (ноніуса).** Це метод з одноразовим порівнянням вихідних міток (величин) двох багатозначних мір, кожна з яких має інші відстані між мітками (імпульсами під час вимірювання часу), причому нульові мітки цих мір зміщені між собою на розмір вимірюваної величини. Числове значення результату вимірювання визначається номерами міток двох шкал, які збігаються:

$$
l_x = n_{m1} l_{m1} + n_{m2} \left( 1 - \frac{l_{m2}}{l_{m1}} \right),
$$
 (1.13)

де *<sup>n</sup>m*<sup>1</sup> - кількість (ціла частина) довжин (періодів) за шкалою міри 1; *<sup>n</sup>m*<sup>2</sup> - кількість поділок за шкалою міри 2 до збігу з поділками шкали

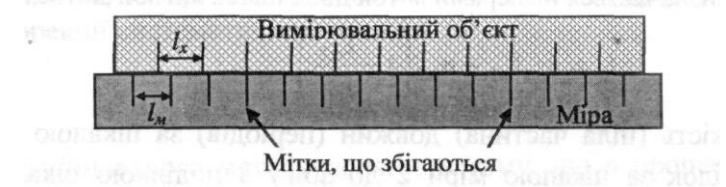

*Рис.7.Метод подвійного збігу*

1;  $l_{m1}$ ,  $l_{m2}$  - відстані між поділками (періодами) мір 1 і 2 відповідно (рис.6).

**Метод подвійного збігу** полягає у тому, що періодична (у часі чи просторі) величина

порівнюється з періодичною величиною, яка відтворюється багатозначною нерегульованою мірою, причому результат вимірювання визначається кількістю інтервалів між двома сусідніми збіганнями міток та періодом – інтервалом між мітками вихідної величини міри

$$
l_x = \frac{n_m}{n_x} l_m, \qquad (1.14)
$$

де *nx nm* , - кількість періодів вимірюваної та відтворюваної мірою величини між сусідніми збігами (рис.7).

Крім зазначених вище, для вимірювань величин спеціальних об'єктів застосовують інші специфічні для таких об'єктів чи вимірюваних кіл методи, зокрема резонансний метод та метод биттів.

**Резонансний метод вимірювання** – це один із методів порівняння, який полягає у тому, що значення вимірюваної величини знаходять з відомої умови досягнення резонансу у електричному колі, механічній, акустичній чи іншій системі, а навіть на атомному чи ядерному рівні (ЯМР, ЕПР та інші види дослідження).

**Метод биттів** – це один з різницевих методів, у якому використовують явище биттів між частотами двох сигналів, що порівнюються: одного вимірюваного, а іншого – еталонного.

# **4. Рівні вимірювальних величин**

У загальному випадку вимірювання полягає у відтворені емпіричних систем при допомозі математичних, а метою такого відображення є часткова заміна дій, що проходять над реальними об'єктами, формальними діями над числами.

*Відносно різних емпіричних систем ми повинні використовувати різні методи вимірювання, тобто застосовувати вимірювальні шкали різних типів, а відповідні їм величини прийнято називати рівнями вимірювальних величин.*

Дані, що класифікуються як *номінальні* або мають номінальний рівень, застосовуються як символи для опису категоріальних даних, позначаються категоріальними символами (номери, букви, колір) і, оскільки вони не є числовими величинами, а символами, не володіють ніякими математичними властивостями. (Наприклад, тип мікросхеми, високий чи низький рівень сигналу і т.п. Номінальні дані використовуються для сортування об'єктів за типом, класом і т.п.).

Коли дані носять категоріальний характер, але рангові в середині якоїсь категорії, їх називають *порядковими*. Ми можемо отримати уяву про місце величини в середині категорії відносно інших величин, проте не можна визначити наскільки якісно відрізняється ця величина від інших в середині категорії.

Якщо дані експерименту ранговані (мають порядковий номер), а інтервали між послідовними величинами рівні, то шкалу таких величин називають інтервальною шкалою, а рівень змінних –*інтервальним.* Прикладом інтервальних шкал є температурна шкала Цельсія, Фаренгейта. Характерною особливістю температурних шкал є те, що вони обходяться без "істинного нуля". Інтервальні дані кількісні, до них застосовні практично всі математично-статистичні методи обробки, які не вимагають знання "істинного нуля".

Найвищий рівень отримання і реєстрації даних є рівень *відношень*(відстань, час і т.д.). Характерною особливістю рівня відношень є неперервність шкали, тому у математиці такі величини називають неперервними, вони володіють властивостями дійсних чисел, можуть при необхідності перетворюватись в номінальні, порядкові чи інтервальні дані. До них застосовані всі види математичної і статистичної обробки, а зв'язок між ними, як буде вказано пізніше, може здійснюватись через функціональні залежності.

### **5. Розмірність фізичної величини. Застосування методу розмірностей для вирішення фізичних проблем**

Вживання формул розмірностей не вичерпується перекладом одиниць і перевіркою правильності формул. У ряді випадків, якщо заздалегідь відомо, які фізичні величини беруть участь в досліджуваному процесі, можна шляхом зіставлення розмірностей встановити характер залежності, яка зв'язує дані величини. В багатьох областях фізики і суміжних наук — теплотехніці, гідромеханіці і ін. — такий метод, що отримав назву аналізу розмірностей, знайшов широке розповсюдження. Особливо плідним він є у випадках, коли знаходження шуканої закономірності прямим шляхом або зустрічає значні математичні труднощі, або вимагає знання таких деталей процесу, які наперед невідомі. По суті справи аналіз розмірностей ґрунтується на тій же вимозі незалежності зв'язку між фізичними величинами від вибору одиниць, що рівносильно вимозі збігу розмірностей в обох частинах рівнянь. Дозволяючи у ряді випадків швидко встановити характер шуканої закономірності, аналіз розмірностей зовсім не є всемогутнім методом, і часом його можливості виявляються вельми обмеженими.

Правило підбору розмірностей при виведенні різних співвідношень називається аналізом розмірності. При знаходженні вигляду шуканої залежності деколи достатньо з'ясувати, як одна величина залежить від інших. Розглянемо конкретний приклад отримання формули для періоду *T* коливань математичного маятника. Спочатку визначимо, від яких величин може залежати Т. Період може залежати від довжини нитки  $l$ , маси на кінці маятника *m*, кута відхилення маятника  $\theta$  і прискорення вільного падіння *g* . Він може також залежати від опору повітря (ми будемо використовувати тут в'язкість повітря), сили гравітаційного притягання Місяця і таке інше. Однак досвід вказує на те, що останніми залежностями можна знехтувати, оскільки сила притягання до Землі зна-

чно перевищує інші сили. Припустимо, що період *T* є функцією величин l, *m*,  $\theta$  i g, причому кожна з цих величин піднесена до деякого степеня:

$$
[T] = Cl^{w}m^{x}\theta^{y}g^{z}
$$

тут С – безрозмірна стала; *w*, *x*, *y*,*z* - показники степеня, які необхідно визначити. Запишемо формулу розмірності для цього співвідношення:

$$
[T] = [L]^w [M]^x \left[ \frac{L}{T^2} \right]^x
$$

оскільки  $\theta$  - безрозмірна величина (кут визначається як відношення деяких довжин), яка взагалі не входить у формулу розмірності. Після деяких спрощень ми одержимо:

$$
[T] = [L]^{w+z} [M]^x [T]^{-2z}.
$$

В силу того, що сім основних величин системи СІ є незалежними, для узгодження розмінностей в обох частинах рівності необхідно покласти

$$
1 = -2z
$$
,  $0 = w + z$ ,  $0 = x$ 

Розв'язуючи ці рівняння, одержуємо  $z = -\frac{1}{2}$ ,  $w = \frac{1}{2}$ ,  $x = 0$ 2 1  $2,$ 1  $z = -\frac{1}{2}, \quad w = \frac{1}{2}, \quad x = 0$ .

Таким чином, шукане співвідношення має вигляд

$$
T=C\sqrt{\frac{l}{g}}f(\theta)
$$

де  $f(\theta)$  - деяка функція кута  $\theta$ , яку неможливо визначити з допомогою методу аналізу розмірності. Цей метод також не дозволяє визначити безрозмірну сталу С. Для того, щоб знайти значення С (воно виявля- $\epsilon$ ться рівним  $2\pi$ ) і вигляд функції  $f(\theta)$  ( $f \approx 1$  для малих  $\theta$ ), необхідно провести аналіз, що грунтується на фундаментальних законах, наприклад, законах Ньютона в даному випадку. Покажемо тепер, що нам вдалося отримати тільки за допомогою аналізу розмінностей, тобто узгодження розмінностей у правій і лівій частинах співвідношення. Ми визначили вигляд виразу, який пов'язує період коливань математичного маятника з основними параметрами цієї задачі, а саме, з величинами *l* і *g* .

Деколи нас цікавить тільки наближене значення фізичної величини. Це буває у випадку, коли точні розрахунки вимагають затрат невиправ-

дано великого часу або знання додаткових величин, які відсутні. В інших випадках вимагається здійснити грубу оцінку порядку величини для перевірки розрахунків, виконаних на калькуляторі, щоб переконатися в тому, що при введенні чисел не було допущено грубої помилки. Крім того, при розрахунках на калькуляторі може бути втрачений порядок величини (правильний степінь числа 10), а груба оцінка допомагає виправити це.

В загальному випадку груба оцінка проводиться як заокруглення всіх чисел до однієї значущої цифри, помноженої на 10 в якомусь степені, причому після проведення розрахунків також зберігається тільки одна значуща цифра. Така оцінка називається оцінкою за порядком величини, і можна вважати, що вона дає точність до множника 10 (зазвичай навіть краще). Часто вираз «порядок величини» використовується для того, щоб тільки вказати степінь числа 10.

Як приклад, знайдемо кількість води в деякому майже круглому озері діаметром близько 1 км і середньою глибиною 10 м. Щоб знайти об'єм, помножимо середню глибину озера на площу його поверхні (вважаємо, що озеро має форму циліндра). Припустимо, що озеро має радіус *<sup>r</sup>*, тобто його площа рівна  $\pi r^2$  або наближено  $3 \cdot (5 \cdot 10^2 m)^2 \approx 8 \cdot 10^5 m^2$ , де ми поклали, що радіус рівний 500м, а  $\pi$  заокруглили до 3. Таким чином, об'єм озера приблизно рівний  $(8 \cdot 10^5 \mu^2)(10 \mu) = 8 \cdot 10^6 \mu^3$ , що за порядком величини склада $\rm \epsilon~10^7$ м $^3.$ 

# **Лекція 2. ПРЕДСТАВЛЕННЯ РЕЗУЛЬТАТІВ ВИМІРЮВАНЬ**

- 1. Реєстрація результатів експерименту.
- 2. Табличне представлення результатів вимірювань та запис результатів обчислень за експериментальними даними.
- 3. Графічне представлення результатів досліджень.
- 4. Графічна обробка результатів досліджень.
- 5. Оцінка параметрів функціональних залежностей.
- 6. Завершення роботи.
- 7. Робота з графіками.

# **1. Реєстрація результатів експерименту**

В кожному експерименті важливо зразу записувати всі виконані дії. Запис повинен бути зрозумілий і економний. Він повинен бути такий, щоб можна було легко в ньому розібратися навіть через тривалий час після проведення роботи. Для цього достатньо дотримуватися кількох нижче перерахованих рекомендацій:

а) *систематизація записів (зошит чи окремі листки)*. Переваги зошита в тому, що всі записи знаходяться в одному місці і відсутня небезпека втрати одного чи кількох листків, що можуть містити важливу інформацію. Однак, на практиці часто доводиться проводити паралельно кілька експериментів водночас, а потім знову повертатися до одного чи кількох з них. В результаті виявляється, що відомості про результати одного експерименту знаходяться в різних місцях зошита, що утруднює їх аналіз. Переваги окремих листків в тому, що записи, присвячені одному і тому ж питанню можна зібрати разом незалежно від інших, що їх розділюють. Крім цього, в практичній роботі дуже зручно користуватися папером різного роду – гладким, міліметровим, логарифмічним, табличним. Такі листки можна зібрати у швидкозшивач в будь-якій кількості і порядку.

Корисно пронумерувати всі листки чи сторінки зошита, а один з них (на початку чи в кінці) відвести для детального змісту;

б) *запис основних параметрів вимірювальної апаратури*. Всі результати вимірювань слід записувати негайно і без будь-якої обробки. Не проводьте ніяких – навіть самих простих розрахунків, перш ніж записати результат вимірювання. Припустимо, наприклад, що для отримання сили струму в амперах покази амперметра слід ділити на 2. Перш за все

запишіть покази приладу в поділках шкали, а потім переводьте. Доцільність таких дій полягає в тому, що дозволяє уникнути помилок при перетвореннях або перевірити отримані результати.

При проведенні і запису вимірювань ретельно перевірте те, що ви записали, поглянувши ще раз на прилад. Отже: подивіться, запищіть, перевірте. Записуйте серійний номер приладу чи стандартного блоку апаратури (еталонного опору, номінальні значення струму, напруги, клас точності і т.д.), що використовується при вимірюваннях. Ці дані можуть згодитися, наприклад, якщо в ході подальшої обробки результатів виявляться якісь проблеми, і аналізуючи їх причини, ви запідозрите, що прилад був несправний і необхідно встановити, який конкретний прилад використовувався.

Всі записи необхідно датувати;

в) *уникайте переписування*. В багатьох студентів спостерігається погана звичка записувати результати спостережень спочатку на клаптику паперу або на чернетці, потім переписувати їх в чистовик, а оригінал знищувати. Проти цього можна висунути наступні заперечення:

- 1. це призводить до великої втрати часу;
- 2. при переписуванні можливі помилки;
- 3. майже неможливо уникнути відбору.

В більшості експериментів використовуються не всі дані вимірювань. Частину з них ми відкидаємо як такі, що не показові або отримані в невідповідних умовах, або не мають відношення до досліджуваних характеристик. Іншими словами, ми здійснюємо відбір. Однак**,** *всі первинні дані вимірювань потрібно обов'язково зберігати*. В подальшій роботі можуть виявитися інші закономірності і необхідно повернутися до вихідних даних з метою їх перевірки чи уточнення. В усякому разі, всі експериментальні дані повинні бути зафіксовані, щоб можна було зробити висновок щодо правильності вибраного відбору і характеру самих вимірювань;

г) *використання схем*. Використання схем дозволяє в простій і лаконічній формі дати уявлення про постановку задачі в цілому, окремих її етапів а також про будову і принцип дії установки та особливості проведення експерименту. Доповнена декількома словами схема часто виявляється найбільш простим і хорошим способом пояснення ідеї експерименту, опису приладу і введення позначень. Така схема повинна бути якомога простішою, і на ній повинно бути вказано тільки те, що має відношення до експерименту. Існують схеми, на яких допускається доволі сильно спотворювати масштаб і реальний зовнішній вигляд окремих

складових частин, якщо це дозволяє чітко виявити ту чи іншу особливість даного експерименту.

# **2. Табличне представлення результатів вимірювань та запис результатів обчислень за експериментальними даними**

Для запису результатів великої кількості однотипних вимірів зручно використовувати таблиці. З їхньою допомогою вдається уникнути непотрібного багаторазового запису позначення вимірюваної величини, одиниць виміру, використовуваних множників і т.п. У таблиці, крім експериментальних даних, можуть бути зведені проміжні результати обробки цих даних. Ось основні правила, якими варто керуватися при побудові таблиць:

1). Форма таблиці повинна бути зручна для запису і подальшої обробки експериментальних даних. З цією метою необхідно попередньо продумати, значення яких фізичних величин чи результати розрахунків будуть поміщені в таблицю. Звідси заздалегідь визначають кількість стовпців і рядків, необхідних у таблиці. Після цього стовпці і рядки креслять олівцем під лінійку, формуючи графічний контур таблиці.

2). Таблиці, а їх може знадобитися кілька, прийнято нумерувати в порядку їхнього використання. Крім того, кожній таблиці дають коротку назву, що відповідає поміщеним у неї даним.

3). Перший стовпець таблиці, як правило, відводять для запису порядкового номера виміру. У заголовках інших стовпців, тобто в самій верхній частині, після символьного позначення фізичної величини через кому приводять одиниці її виміру, причому всі одиниці виміру прийнято вказувати тільки в системі СІ. Загальний десятковий множник, якщо він присутній у всіх результатах вимірів, що поміщаються в даний стовпець, виносять у заголовок. Щоб уникнути непорозумінь при наступному використанні таблиці, загальний множник записують перед одиницями виміру фізичної величини.

Таблиця 1. ілюструє зазначені правила. У ній приведені результати непрямих вимірів питомого опору  $\rho$  платини при різних температурах. Перші три стовпці містять результати однократних прямих вимірів сили струму І через зразок, спадання напруги V на ньому і термоелектрорушійній силі UT термопари, що служить датчиком температури Т.

*Таблиця 1. Температурна залежність питомого опору платинового дроту* 

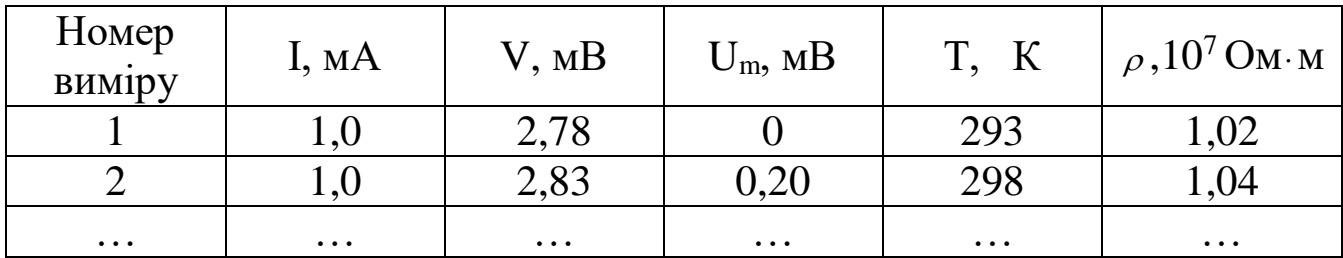

### **3. Графічне представлення результатів досліджень**

### **3.1. Звичайна і логарифмічна шкали. Розподіл осей**

Графічне представлення результатів досліджень використовується достатньо часто, оскільки є найбільш наочною формою представлення досліджуваних процесів, швидко виявляє характерні особливості поведінки досліджуваних величин, дозволяє достатньо швидко порівняти експериментальні і теоретичні залежності. Крім цього шляхом відповідної обробки можна встановити емпіричні співвідношення між величинами, перевірити наявність функціонального зв'язку, визначити деякі параметри цього зв'язку і таке інше. Графічне представлення результатів досліджень полягає в побудові графіка (діаграми).

Графік (діаграма) – це графічне зображення функціональної залежності двох чи більше змінних величин в певній системі координат.

Найчастіше використовуються прямокутна (рис.1) і полярна (рис.2) системи координат. Точка О прямокутної системи називається початком координат, вісь Х – віссю абсцис, вісь Y – віссю ординат. Додатні значення відкладаються, як правило, вправо і вгору від точки початку відліку. Незалежну змінну відкладають на горизонтальній осі.

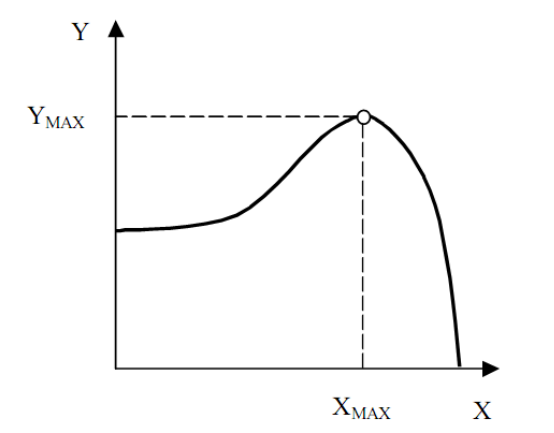

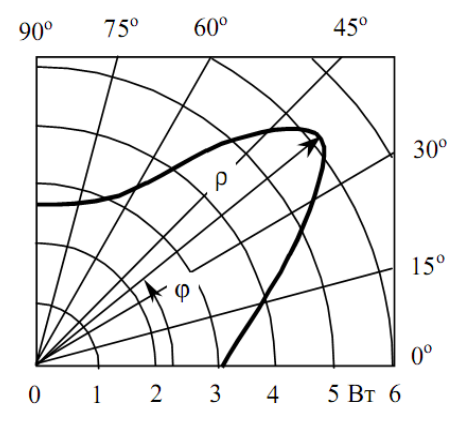

Рис.1. Графік у прямокутній систе- Рис.2. Графік у полярній системі *мі координат координат*

В полярній системі координат точка О називається полюсом, кут  $\varphi$  - полярним кутом,  $\rho$  - радіус-вектором. Початок відліку кутів повинен знаходитись на горизонтальній або вертикальній осі. Додатній напрям відліку кутових координат відповідає напряму обертання радіусвектора проти годинникової стрілки.

### **3.2. Шкали, масштаби і координатні сітки**

Для того, щоб показати не тільки характер залежності, але і числові значення величин, на осях координат будують шкали. Графіки для інформаційного зображення функціональних залежностей допускається виконувати без шкал значень величин (рис.1).

Шкали можуть бути представлені в лінійному (рівномірному) або нелінійному (наприклад, логарифмічному) масштабах зображень.

Шкала в логарифмічному масштабі виконується так: на осі відкладають відрізки, пропорційні логарифму величини, а цифри проставляють у відповідності з самою величиною (рис.3, вісь Y).

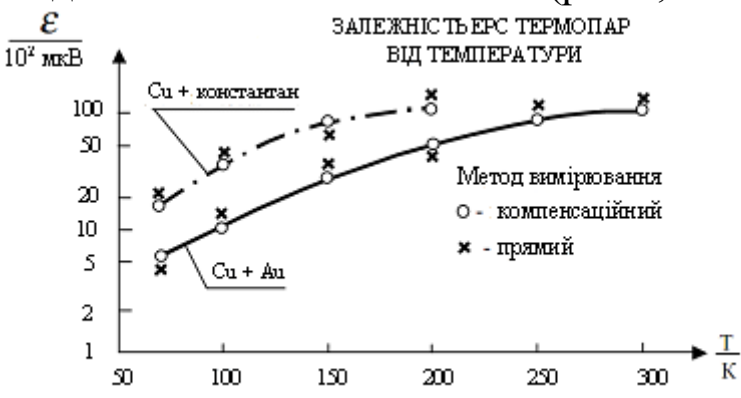

*Рис.3. Приклад графіка з шкалою у логарифмічному масштабі*

Таку шкалу зручно застосовувати в тих випадках, коли величини змінюються в широкому діапазоні, залежність між величинами логарифмічна чи експоненціальна, а також при дослідженні функціонального зв'язку між експериментальними даними.

**Вибір масштабів.** Звичайно графік будують на підставі таблиці експериментальних даних, відкіля легко установити інтервали, у яких змінюються аргумент і функція. Їх найменше і найбільше значення задають значення масштабів, що відкладаються вздовж осей. Не слід прагнути помістити на осях точку (0;0), використовувану як початок відліку на математичних графіках. Для експериментальних графіків масштаби по обох осях вибирають незалежно один від одного і, як правило, співвідносять з похибкою виміру аргументу і функції: бажано, щоб ціна найменшої розділки кожної шкали приблизно дорівнювала відповідній похибці.

Масштабна шкала повинна легко читатися, а для цього потрібно вибрати зручну для сприйняття ціну розподілу шкали: одній клітці повинний відповідати кратне 10 кількість одиниць фізичної величини, що відкладається  $10^n$ ,  $2 \cdot 10^n$  чи  $5 \cdot 10^n$ , де  $n - 6$ удь-яке ціле число, додатне чи від'ємне. Так, числа 2; 0,5; 100; 0,02 – підходять, а числа 3; 7; 0,15 – не підходять для цієї мети.

При необхідності масштаб по одній і тій же осі для позитивних і негативних значень величини, що відкладається, може бути обраний різним, але тільки в тому випадку, якщо ці значення відрізняються не менш ніж на порядок, тобто в 10 разів і більше. Прикладом може служити вольтамперна характеристика діода, коли прямий і зворотний струми відрізняються не менш, ніж у тисячу разів: прямий струм складає міліампери, зворотний – мікроампери.

**Нанесення шкал.** Стрілки, що задають позитивний напрямок, на координатних осях звичайно не вказують, якщо обране прийнятий позитивний напрямок осей: знизу – нагору і ліворуч – праворуч. Осі підписують: вісь абсцис – праворуч унизу, вісь ординат – ліворуч угорі. Проти кожної осі вказують чи назва символ величини, що відкладається по осі, а через кому – одиниці її виміру, причому всі одиниці виміру приводять у російському написанні в системі СІ. Числовий масштаб вибирають у вигляді рівновіддалених за значенням «круглих чисел», наприклад: 2; 4; 6; 8… чи 1,82; 1,84; 1,86… Десятковий множник масштабу, як у таблицях, відноситься до одиниці виміру, наприклад, замість 1000; 2000; 3000… вийде 1; 2; 3… з загальним множником 103, зазначеним перед одиницею виміру.

Як шкали можна використовувати не тільки координатні осі, але й лінії координатної сітки, що обмежує поле графіка (рис.4).

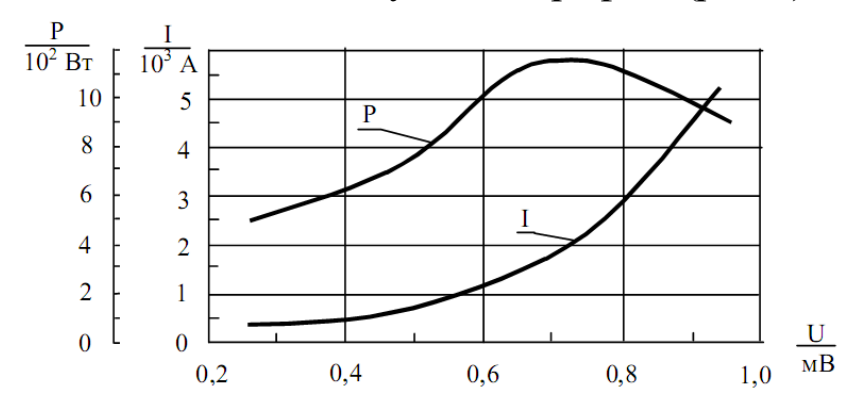

*Рис.4. Приклад графіка з шкалою у вигляді ліній координатної сітки, що обмежує координатне поле*

При оформленні лабораторних робіт а також для представлення результатів наукових експериментів графіки необхідно будувати на папері з координатною сіткою. Промисловістю випускаються наступні види паперу: міліметровий – з координатною сіткою в лінійному масштабу по обох осях; напівлогарифмічний – по одній осі координатна сітка виконана в лінійному масштабі, а по іншій – в логарифмічному; логарифмічний – з координатною сіткою в логарифмічному масштабі по обох осях.

Допускається як шкали використовувати прямі, розташовані паралельно до координатних сіток (рис.4). Координатні осі, як і шкали значень величин, повинні бути розділені на графічні інтервали одним з наступних способів: координатною сіткою (рис.2), ділильними штрихами (рис.3), поєднанням координатної сітки і ділильних штрихів (рис.4).

Шкалу, розташовану паралельно до координатної осі, слід розділяти тільки ділильними штрихами (рис.4).

Поряд з координатною сіткою чи ділильними штрихами повинні бути вказані відповідні значення величин. Якщо початком відліку обох шкал є нуль, то його слід вказувати один раз біля точки перетину шкал. Частоту нанесення значень величин і проміжних поділок шкал вибирають з врахуванням зручності користування графіком, тобто з врахуванням швидкого знаходження координат точки без яких-небудь додаткових дій.

**Нанесення точок.** Експериментальні точки акуратно наносять на поле графіка олівцем. Їх завжди проставляють так, щоб вони були чітко помітні. Якщо в одних осях будують різні залежності, отримані, наприклад, при змінених умовах чи експерименту на різних етапах роботи, то точки таких залежностей повинні відрізнятися одна від одної. Їх варто відзначати різними значками (квадратами, кружками, хрестиками і т.п.) чи наносити олівцями різного кольору.

Розрахункові точки, отримані шляхом обчислень, розміщаються на поле графіка рівномірно. На відміну від експериментальних, вони повинні злитися з теоретичною кривою після її побудови. Розрахункові точки, як і експериментальні, наносять олівцем – при помилці невірно поставлену точку легше стерти.

Виносні координатні лінії при нанесенні точок не використовують, тому що для цих цілей існує сітка міліметрівки, а зайві лінії засмічують графік, роблячи його незручним для сприйняття і роботи з ним. На рис.5. наведена отримана по точках експериментальна залежність, яка побудована на папері, що має координатну сітку.

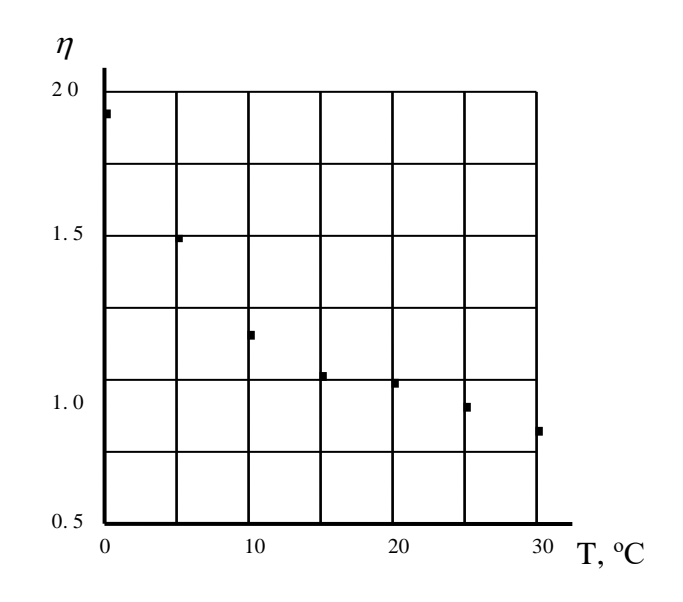

*Рис.5. Залежність коефіцієнта динамічної в'язкості води від температури*

# **4. Графічна обробка результатів досліджень**

Графічна обробка результатів досліджень дозволяє дати відповідь на ряд питань. До них відносяться, наприклад, відповідність експериментальної залежності теоретичній, перевірка типу функціонального зв'язку між експериментальними даними, визначення деяких параметрів спостережуваної залежності і т.п.

Графічна обробка даних здатна дати правильні відповіді на поставлені питання при умові, що дослідник правильно використовує методи обробки. Перш ніж приступити до графічної обробки, необхідно побудувати графік, притримуючись наступних рекомендацій.

При побудові теоретичної кривої точки, по яких її проводять, вибирають довільно і не виділяють їх на графіку на відміну від експериментальних точок.

Експериментальні точки в ряді випадків необхідно наносити з казанням похибки вимірювань для однієї чи обох вимірюваних величин. Це необхідно робити, коли:

проводять криву по експериментальних точках;

 проводять порівняння теоретичної і експериментальної залежностей;

призначають величину похибки графічними методами.

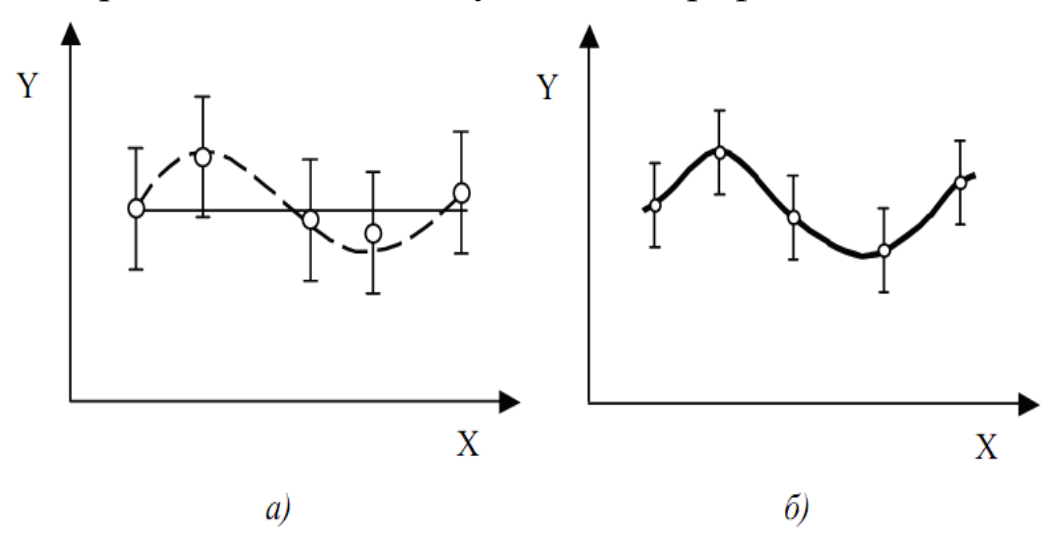

*Рис.6. Приклад експериментальних точок, що мають однаковий характер, але різні похибки*

Похибка вимірювання вказується у вигляді відрізків довжиною в довірчий інтервал, в центрі якого знаходиться експериментальна точка (рис.7), при цьому в пояснювальній частині слід вказати довірчу імові-

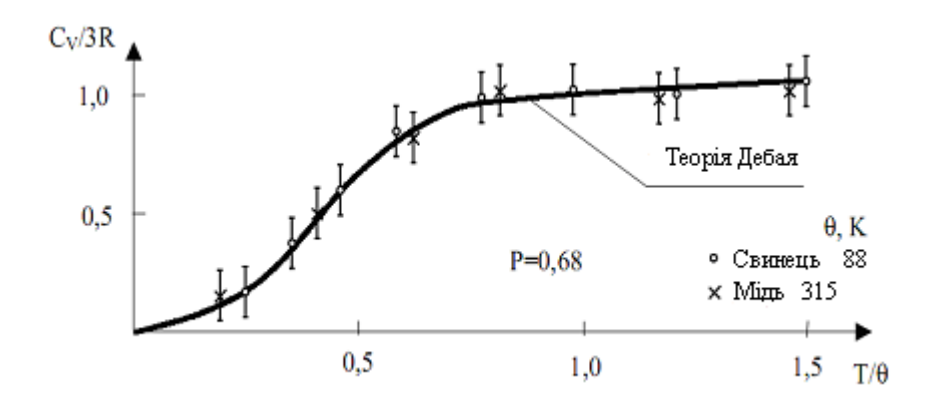

*Рис.7. Приклад експериментальних точок, які знаходяться в центрі відрізка довжиною в довірчий інтервал*

рність Р цих інтервалів, наприклад, Р=0,68 (рис.7).

З'єднувати експериментальні точки ламаною лінією не слід, на необхідно проводити «найкращу» плавну криву, що проходить через довірчі інтервали, якомога ближче до експериментальних точок.

При побудові графіків важливо враховувати величину похибки вимірювань. Наприклад, на рис.6 а,б наведені експериментальні точки, що мають однаковий характер розташування, але різні похибки. В межах похибки експерименту першу залежність можна інтерпретувати як лінійну або як нелінійну, а другу – як нелінійну.

Якщо на графіку представлені теоретична крива і експериментальні точки, то плавну криву через ці точки краще не проводити, оскільки така крива, можливо, не зовсім відповідає фактичним даним і тоді вона заважатиме прямому порівнянню експерименту з теорією.

Результати вимірів, на підставі яких будують експериментальні залежності, містять похибки. Щоб вказати їх на графіку, використовують два основні способи.

*Перший спосіб* згадувався під час обговорення питання вибору масштабів. Він полягає у виборі ціни розподілу масштабної шкали графіка, що повинна дорівнювати похибці величини, що відкладається на даній осі. У такому випадку точність вимірів не вимагає додаткових пояснень.

Якщо досягти відповідності похибки і ціни розподілу не вдається, використовують *другий спосіб*, що полягає в прямому відображенні похибок на поле графіки. А саме, навколо проставленої експеримента-

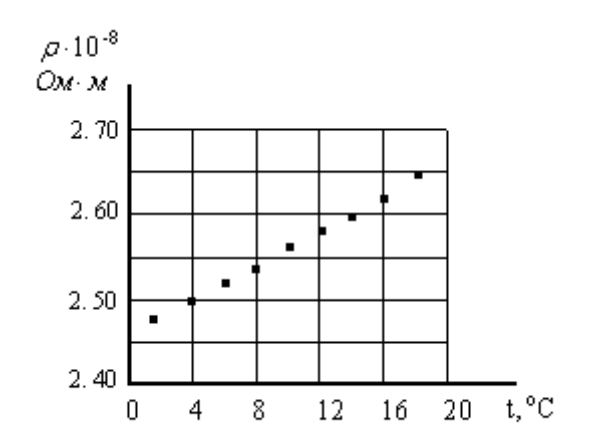

*Рис.8. Залежність питомого електричного опору алюмінію від температури*

льної точки будують два відрізки, рівнобіжні осям абсцис і ординат. В обраному масштабі довжина кожного відрізка повинна дорівнювати подвоєній похибці величини, що відкладається по рівнобіжній осі. Центр відрізка повинен приходитися на експериментальну точку. Навколо точки утворяться неначе «вуси», що задають об-

ласть можливих значень вимірюваної величини. Похибки стають видимими, хоча «вуси» можуть мимоволі засмітити поле графіка. Відзначимо, що зазначений спосіб найчастіше застосовують тоді, коли похибки змінюються від виміру до виміру. Ілюстрацією способу служить рис.8.

Для порівняння експериментальної і теоретичної залежностей необхідно в одній системі координатних осей провести теоретичну криву, а потім нанести експериментальні точки з нанесенням похибки вимірювань. Якщо теоретична крива пройде через довірчі інтервали експериментальних точок, то слід признати, що результати експерименту узгоджуються з теорією в межах вказаних похибок (рис.7), в іншому випадку – не узгоджуються.

Перевірка виду функціонального зв'язку між експериментальними даними

Функціональний зв'язок між експериментальними даними може бути двох видів: лінійний і нелінійний. Перевірка лінійного зв'язку між результатами експерименту здійснюється доволі просто. Для цього достатньо переконатися, що експериментальні точки в межах похибки вимірювань розташовані на прямій лінії.

Зручність роботи з лінійною залежністю змушує дослідника шукати способи представлення нелінійних залежностей в лінійному вигляді. Наприклад, показник заломлення *n* скла пов'язаний з довжиною світлової хвилі  $\lambda$  співвідношенням

$$
n = n_0 + \frac{\alpha}{\lambda^2} \tag{2.1}
$$

де  $n_0$  і  $\alpha$  - сталі величини.

Перевірку вказаного зв'язку між експериментальними даними зручно проводити, побудувавши графік залежності *n* від 1/ $\lambda^2$ , який буде прямою, якщо між експериментальними даними виконується співвідношення (2.1).

У фізиці доволі часто доводиться мати справу з нелінійними залежностями виду  $y = a \cdot e^{kx}$  i  $y = b \cdot x^p$ , де  $a, b, k, p$  - сталі величини. Нехай припущена залежність має вигляд

$$
y = a \cdot e^{kx} \tag{2.2}
$$

Приведемо її до лінійного вигляду шляхом логарифмування:

$$
\ln y = \ln a + kx \tag{2.3}
$$

Отриману залежність зручно зобразити на напівлогарифмічному папері, де по осі абсцис будемо відкладати величину *x* , а по осі ординат - ln *<sup>y</sup>* . Побудувавши по експериментальних точках графік, і переконавшись, що всі точки в межах похибки вимірювань розташовуються на прямій, можна стверджувати, що між експериментальними результатами існує експоненціальний зв'язок (2.2). На рис.9, як приклад, побудовано графік розрядки конденсатора ємністю С через резистор опором *R* на основі експериментальних даних, наведених в таблиці

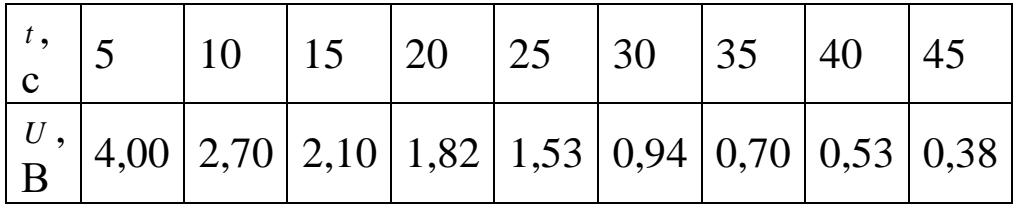

Теоретична залежність напруги на конденсаторі при розрядці на резистор має вигляд

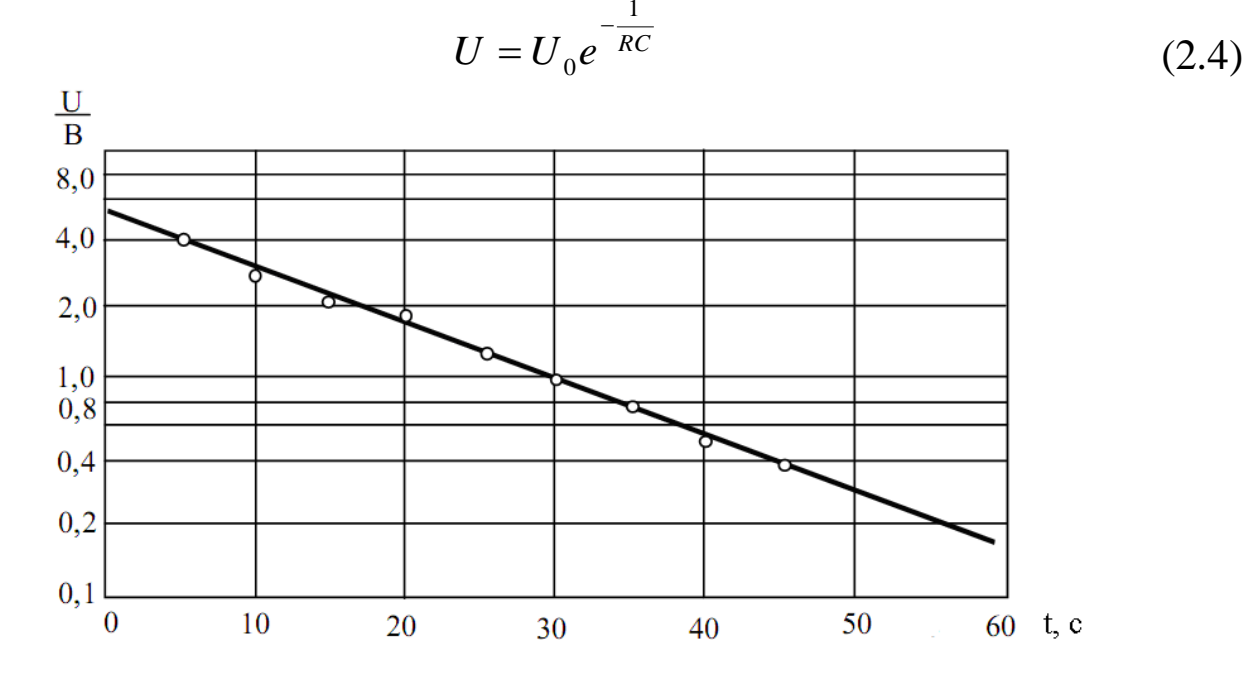

*Рис.9 Графік розрядки конденсатора ємністю С через резистор опором R*

З рис.9 видно, що для експериментальних точок справедлива залежність (2.4).

Нелінійна залежність  $y = b \cdot x^p$  зводиться до лінійної також шляхом логарифмування:

$$
lg y = lg b + p lg x \tag{2.5}
$$

Лінійну залежність (3.5) слід будувати на логарифмічному папері, де по обох осях нанесені логарифмічні шкали.

### **5. Оцінка параметрів функціональних залежностей**

У розглянуті вище функціональні залежності входить ряд параметрів  $n_0$ ,  $\alpha$ ,  $a,b,k,p$ , значення яких, взагалі кажучи, можуть бути невідомі. Однак оцінки цих величин можна здійснити шляхом графічної обробки побудованих лінійних залежностей. Це випливає з того, що значення величин  $\alpha$ ,  $k$ ,  $p$  чисельно рівні тангенсу кута нахилу вказаних лінійних залежностей до осі абсцис, а значення *<sup>n</sup>*<sup>0</sup> , *<sup>a</sup>*,*<sup>b</sup>* чисельно рівні ординатам точок перетину побудованих залежностей з осями ординат. Точні значення параметрів функціональних залежностей визначають за допомогою математичних методів, одним з яких є метод найменших

квадратів (МНК). Обробка результатів вимірювань за МНК проводиться зазвичай з використанням ЕОМ за стандартними програмами.

На рис.9 тангенс кута нахилу прямої до осі *t* визначає величину *RC k*  $=\frac{1}{RC}$ , де *RC* - стала часу кола розрядки конденсатора. З графіка випливає, що  $|tg\varphi|$  = 0.085, тому  $RC = 12$  с. Ордината точки перетину прямої з віссю *U* визначає значення початкової напруги *U*0 на конденсаторі, що дорівнює 5,5В.

#### **6. Завершення роботи**

Графік нумерують, йому дають назву, що коротко відбиває зміст побудованої залежності. Усі графічні символи, використані при побудові, пояснюють у підписі графіка, що розташовують під графіком чи на незайнятій частині поля.

Правила оформлення графіків у підручниках, наукових публікаціях, монографіях трохи відрізняються від викладених вище, що, у першу чергу, зв'язано з їхнім ілюстративним характером. Більшість таких графіків мають сенс малюнків, тому що на них часто не приводять масштабну сітку і масштаби по осях, не позначають одиниці виміру величин, що відкладаються. Часто це все розуміється під малими розмірами самих графіків, на яких просто не залишається місця для додаткових написів і ліній.

#### **7. Робота з графіками**

На основі графічного представлення досліджуваних залежностей у багатьох випадках вдається провести досить повну обробку експериментальних даних. Подібна обробка завжди проста і наочна, не вимагає складних обчислень, дає цілком прийнятні за точністю результати. Корисно взяти за правило починати обробку будь-яких даних із графічних побудов і їхньої інтерпретації. Згодом можна скористатися більш точними методами статистичної обробки, але ніякі математичні хитрування не складуть конкуренції зримої вірогідності графіків.

**Зчитування точок із графіка.** Часто виникає необхідність знайти з наявного графіка значення функції *y*, якщо задане значення аргументу *x*. Таке зчитування точок потрібне, наприклад, при використанні графіків термопар, витратомірів і т.п., що, у свою чергу, будують на підставі попередніх вимірів чи беруть з довідників. В усіх цих випадках координата точки має похибку, порівнянну з ціною найменшого масштабного розподілу.

**Екстремум кривої.** При дискретних вимірах фізичної величини, тобто вимірах при деяких фіксованих значеннях аргументу, досліджувана залежність не може бути відновлена цілком. Тому особливості кривої, проведеної по експериментальних точках, не можуть бути виявлені абсолютно точно. Це, у першу чергу, відноситься до визначення координат екстремумів – максимумів і мінімумів кривих. Наприклад, на рис.10. крива може мати форму, відзначену як суцільними, так і штри-

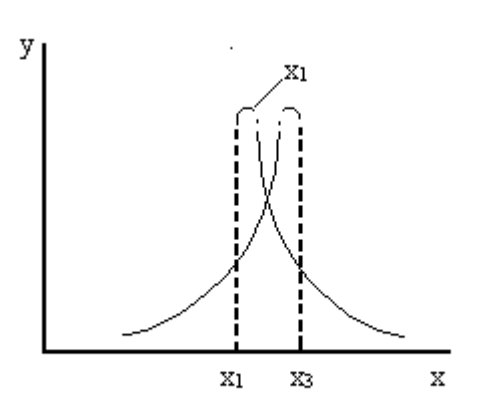

ховими лініями. Однак графік дає підставу стверджувати, що максимум знаходиться на відрізку  $(x_1, x_3)$ , тому його

координати можна оцінити як

$$
x_{\max} = \frac{(x_1 + x_3)}{2}, \tag{2.6}
$$

а за оцінку похибки прийняти величину

*Рис.10. До визначення положення екстремуму на експериментальній прямій*

$$
\Delta x = \frac{(x_3 - x_1)}{2} \,. \tag{2.7}
$$

Щоб зменшити похибку

експериментального визначення координати екстремуму, у близькій до нього області варто виконувати вимірювання якнайчастіше з мінімально допустимим кроком зміни величини *x.* Якщо оцінка (2.7) виявиться меншою похибки, то саме похибку вимірювання варто приймати за похибку *x* .

**Перевірка теоретичних висновків.** Графічну перевірку здійснюють на основі порівняння експериментальної та теоретичної кривих, спільно побудованих на одному графіку. Для коректності порівняння необхідно враховувати розкид точок експериментальної кривої. З цією метою на графіку по обидві сторони від неї проводять додаткові криві, симетричні щодо експериментальної кривої. Виконуючи побудову додаткових кривих, необхідно виходити з того, що між ними повинна виявитися приблизно половина всіх експериментальних точок. Теоретична крива, якщо вона відповідає отриманим даним, також повинна розташовуватися в проміжку між додатковими кривими.

**Графічне диференціювання.** Графічне диференціювання може знадобитися, наприклад, при обчисленні диференціального опору діода. Вольтамперна характеристика діода нелінійна, тому його опір залежить від прикладеної напруги, яка називається зсувом. Поняття статичного

опору (опору від постійного струму  $R = U/I$ ) у даному випадку позбавлено фізичного змісту, тому вводять диференціальний опір, при заданому зсуві експериментальної вольтамперної характеристики, що знаходиться шляхом диференціювання.

Пояснимо як графічно виконати диференціювання. Відомо, що похідна від функції *у*(*x*) дорівнює кутовому коефіцієнту дотичної, побудованої до кривої *у*(*x*) при тому ж значенні аргументу, при якому обчислюється *dy*  $\frac{dy}{dx}$ . Тому після графічного відображення експериментальної кривої для обчислення похідної в деякій точці досить провести на графіку дотичну до кривої в тій же точці й обчислити її кутовий коефіцієнт. Звичайно, метод дуже чутливий до точності побудови кривої – навіть невелика неточність, допущена при кресленні, може привести до відчутних помилок у похідній. Це означає, що експериментальну криву варто будувати дуже ретельно.

**Графічне інтегрування.** Визначений інтеграл 1 *x ydx* від функції

> 2 *x*

*y x*( ) може бути знайдений як площа плоскої геометричної фігури, обмеженої на графіку прямої  $x = x_1$  ліворуч, прямої  $x = x_2$  праворуч, кривої  $y(x)$  зверху і прямої  $y = 0$  знизу. Така інтерпретація є зручною стосовно обчислення інтеграла від будь-якої експериментально обчисленої залежності. Площа фігури, що дає кількісне значення інтеграла, знаходять за допомогою підрахунку складової її кліток міліметрівки з наступним множенням результату підрахунку на ціну сторони клітки по кожній із двох осей.

Графічне інтегрування можна використовувати, наприклад, при перевірці закону випромінювання Стефана-Больцмана, що встановлює, що інтегральна світність фізичного тіла пропорційна четвертому степеню його температури. Світність знаходиться інтегруванням експериментальної кривої, що відображає залежність спектральної густини випромінювання тіла від довжини хвилі.

Графічні диференціювання й інтегрування дають непогані по точності результати, однак основна область їхнього застосування відноситься до якісного аналізу досліджуваних залежностей.
# **Лекція 3. ВИПАДКОВІ ВЕЛИЧИНИ**

- 1. Дисперсні і неперервні випадкові величини.
- 2. Отримання розподілу випадкової величини.
- 3. Числові характеристики випадкових величин.
- 4. Нормальний розподіл випадкової величини. Функція Гаусcа.
- 5. Інші види розподілів випадкових величин.

Основним типом похибок, вивченню яких присвячено наступний виклад, є випадкові похибки. Вони піддаються строгому математичному опису, що дозволяє робити висновки про якість вимірів, у яких вони присутні. Похибки інших типів більш складні для аналізу, виявляють і аналізують тільки в умовах конкретного експерименту. Щоб знати, як слід працювати з випадковими похибками, насамперед розглянемо прийоми статистичного опису випадкових величин.

# **1.Дискретні і неперервні випадкові величини**

Більшість результатів спостережень є випадковими. Навіть найточніший метод при повторних випробовуваннях дає деяке розходження результатів, отже кожен результат є випадковою подією( помилка повторюваності). Це приводить нас до поняття випадкової величини: випадкова величина – величина, що приймає в результаті випробовувань числові значення, які неможна передбачити, виходячи з умов випробовувань.

Випадковою величиною називають таку величину, яка внаслідок випробування може прийняти лише одне числове значення, заздалегідь невідоме і обумовлене випадковими причинами.

Випадкова величина володіє набором доступних значень, але в результаті кожного випробовування приймає одне з них, може змінюватись при незмінності комплексу основних факторів. Причиною є те, що існують невраховані фактори, які теж є випадковими.

Випадкову величину характеризує набір допустимих значень – в залежності від них випадкова величина може бути обмеженою і необмеженою. Класифікація випадкових величин проводиться у залежності від числа їх допустимих значень. Це число може бути від 2 до ∞ (коли випадкова величина рівна 1, то вона не є випадковою). Якщо це число скінченне, то випадкова величина є кінцевозначною – величина обмежена.

Випадкові величини бувають дискретними та неперервними.

**Дискретною випадковою величиною** називають таку величину, яка може приймати відокремлені ізольовані одне від одного числові значення (їх можна пронумерувати) з відповідними ймовірностями.

**Неперервною випадковою величиною** називають величину, яка може приймати будь-яке числове значення з деякого скінченого чи нескінченного інтервалу  $(a,b)$ . Кількість можливих значень такої величини є нескінченна.

Будь-яку подію, що навіть не має числової природи, можна співставити з кінцевозначною величиною: "є подія" = 1, "нема події" = 0. Важливою випадковою величиною такого типу є число появ події А в n незалежних випробовуваннях.

На практиці частіше маємо справу з випадковими величинами, можливе число значень яких нескінченне.

 $P_1$ = 0.72 атм. ↔  $P_2$ = 0.75атм. → існує Р'= 0.74 атм.,т.д.

Випадкові величини з нескінченним числом допустимих значень мають свою класифікацію. Дискретна – між любими її значеннями міститься конечне число допустимих значень( число появи А в n незалежних випробовуваннях). Кінцевозначні – дискретні. Неперервні - можуть суцільно заповнювати деякий проміжок.

# **2.Отримання розподілу випадкової величини**

Для повної характеристики випадкової величини треба вказати не тільки усі її можливі значення, але й закон, за яким знаходять імовірності кожного значення

 $p_k = P(X = x_k) = f(x_k)$  або  $P(X) = f(X)$ 

**Законом розподілу випадкової величини** називають таке співвідношення, яке встановлює зв'язок між можливими значеннями випадкової величини і відповідними їм ймовірностями.

У випадку дискретної випадкової величини функціональну залежність можна задавати таблично, аналітично або графічно.

У випадку неперервної випадкової величини для її повної характеристики вводять інтегральну та диференціальну функції розподілу.

Інтегральною функцією розподілу (функцією розподілу) називають імовірність того, що випадкова величина Х прийме значення, менше х.

Функцію розподілу позначають *Fx* . Таким чином,

$$
F(x) = P(X \prec x).
$$

Якщо неперервна випадкова величина Х може приймати будьяке значення з  $(a,b)$ , то

$$
P(a \prec X \prec b) = F(b) - F(a),
$$

Тобто імовірність прийняття величиною X значень з  $(a,b)$  дорівнює приросту функції розподілу.

Неперервна випадкова величина Х, що приймає значення у проміжку  $(a,b)$ , має нескінченну кількість можливих значень, тому набування X певних значень  $X = a$  або  $X = b$  буде майже неможливою подією. Це означає, що  $P(X = a)$  та  $P(X = b)$  будуть нескінченно малими величинами, які у практичних розрахунках можна не враховувати. Тому мають місце рівності

$$
P(a \prec X \prec b) = P(a \le X \prec b) = P(a \prec X \le b) = P(a \le X \le b).
$$

Означення інтегральної функції розподілу та властивості імовірності Р дозволяють одержати такі властивості функції розподілу:

1)  $0 \le F(x) \le 1$ ;

2)  $F(x)$  - зростаюча функція, тобто  $F(x_2) > F(x_1)$ , якщо  $x_2 > x_1$ ;

3)  $F(x)=0$  при  $x \le a$ ;  $F(x)=1$  при  $x \ge b$ .

Графік функції розподілу може мати вигляд, зображений на рис.

1.

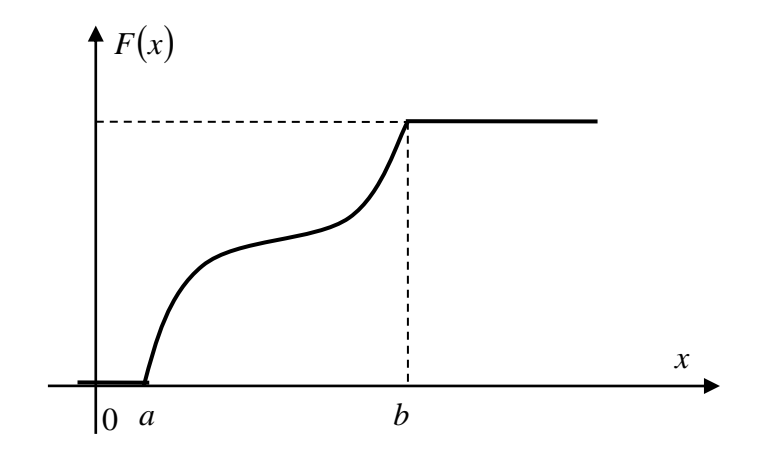

Рис. 1. Графік функції розподілу.

Диференціальною функцією розподілу або щільністю імовірності неперервної випадкової величини називають похідну першого порядку від її інтегральної функції розподілу і позначають

$$
f(x) = F'(x)
$$

Назва «щільність імовірності» випливає з рівності

$$
f(x) = \lim_{\Delta x \to 0} \frac{P(X \prec x + \Delta x) - P(X \prec x)}{\Delta x}
$$

Функція розподілу  $F(x)$  є первісною для диференціальної функції розподілу  $f(x)$ .

Імовірність того, що неперервна випадкова величина X прийме значення з інтервалу  $(a,b)$ , можна знайти за формулою

$$
P(a \prec X \prec b) = \int_{a}^{b} f(x) dx
$$

Дійсно, інтегральна функція розподілу  $F(x)$  - первісна для  $f(x)$ , тому, згідно з формулою Ньютона-Лейбніца маємо

$$
\int_{a}^{b} f(x)dx = F(b) - F(a),
$$

оскільки

$$
P(a \prec X \prec b) = F(b) - F(a),
$$

то справедлива і формула

$$
P(a \prec X \prec b) = \int_{a}^{b} f(x) dx
$$

Якщо диференціальна функція розподілу (щільність імовірності) відома, то інтегральну функцію розподілу  $F(x)$  можна знайти за формулою

$$
F(x) = \int_{-\infty}^{x} f(x) dx
$$

Диференціальна функція розподілу неперервної випадкової величини  $X \in (a,b)$  має такі властивості:

1)  $f(x) \ge 0$  тому, що вона є похідною зростаючої функції  $F(x)$ ;

2)  $f(x)=0$  при  $x \prec a$  та  $x \ge b$  тому, що є похідною  $F(x)=0$  при  $x \prec a$  ra  $F(x)=1$  при  $x \ge b$ ;

$$
\int_{-\infty}^{\infty} f(x)dx = 1
$$
томy, що подія  $\{-\infty \prec X \prec \infty\}$  - достовірна.

Графік щільності імовірності  $f(x)$  називають кривою розподілу. Він може мати вигляд, зображений на рис.2.

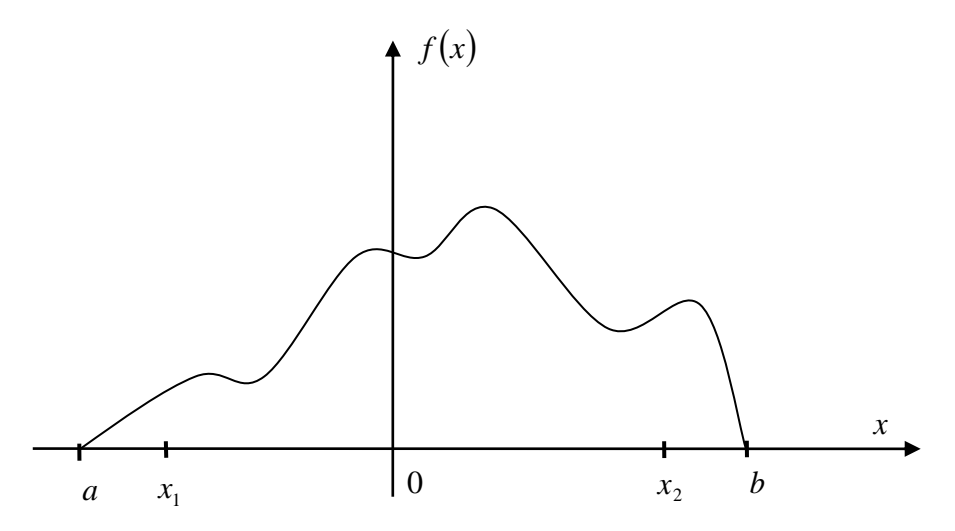

Рис. 2. Графік щільності імовірності  $f(x)$ .

# Способи задання та закони розподілу дискретних випадкових вели-

Нехай випадкова дискретна величина Х приймає значення  $x_1, x_2, \ldots x_n$  з відповідними ймовірностями  $p_1, p_2, \ldots p_n$ . Задати закон розподілу такої випадкової величини – це задати рівність  $p_k = P(X = x_k)$ , яку можна розглядати як функцію. Функція розподілу для дискретної випадкової величини має вигляд

$$
F(x) = P(X \prec x) = \sum_{x_i \prec x} p(x_i)
$$

Найчастіше використовують табличний спосіб задання дискретної випадкової величини, який називають рядом розподілу і зображують у вигляді

| X      | $x_1$ | $x_2$ | ... | $x_n$ |
|--------|-------|-------|-----|-------|
| $P(x)$ | $p_1$ | $p_2$ | ... | $p_n$ |

У першому рядку записані усі можливі значення Х, а у другому рядку - відповідні імовірності, які мають властивість

$$
\sum_{k=1}^n p_k = 1
$$

Якщо випадкова дискретна величина може приймати нескінчену кількість значень, то її ряд розподілу (таблиця) буде мати нескінчену кількість елементів у кожному рядку, причому ряд  $\sum_{k=1}^{\infty} p_k$  повинен бути збіжним, а його сума повинна дорівнювати одиниці.

Графічний спосіб. Візьмемо прямокутну систему координат. На осі абсцис будемо відкладати можливі значення ДВВ, а на осі ординат

– відповідні значення імовірності. Одержимо точки з координатами  $(x_1, p_1), (x_2, p_2), ..., (x_n, p_n)$ . З'єднавши точки прямими відрізками, одержимо графік (рис.) у вигляді многокутника розподілу випадкової дискретної величини.

Значення ДВВ, імовірність якого найбільша, називають модою.

**Аналітичний спосіб** задання випадкової дискретної величини базується на заданні певної функції, за якою можна знайти імовірність *p* відповідного значення  $x_k$ , тобто  $p_k = f(x_k)$ ,  $k = 1, 2, ..., n$ .

Вкажемо найважливіші закони розподілу ДВВ та задачі, в яких вони зустрічаються.

1. Біноміальний закон розподілу. Цей закон має вигляд

$$
P(X = m) = C_n^m p^m (1-p)^{n-m}, m = 0,1,2,...,n
$$

і використовується у схемі Бернуллі, тобто у випадку *n* незалежних повторних випробувань, в кожному з яких деяка подія з'являється з імовірністю *p* .

2. Закон розподілу Пуассона. ДВВ Х приймає злічену множину значень (*m* = 0,1,2,...) з ймовірностями

$$
P(X = m) = \frac{a^m}{m!}e^{-a} \quad (a > 0)
$$

Цей розподіл використовують у задачах статистичного контролю якості, в теорії надійності, а також знаходить численні застосування у вивченні явищ різного роду коливань, радіоактивного розпаду атомів, термоелектронної, фотоелектронної емісії, пульсації струму у силових трансмісіях і т. п. Якщо у схемі незалежних повторних випробувань *n* досить велике, а *p* або 1- *<sup>p</sup>* прямує до нуля, то біноміальний розподіл апроксимує розподіл Пуассона, параметр якого  $a = np$ , причому при  $p \leq 0.1$  або  $p \geq 0.9$  ця апроксимація дає добрі результати незалежно від величини *n* .

Якщо у формулі Пуассона покласти  $a = \lambda t$ , де  $\lambda$  - інтенсивність течії випадкових подій в одиницю часу, то формула прийме вигляд

$$
P_t(X = m) = \frac{(\lambda t^m)}{m!}e^{-\lambda t} \quad (m = 0, 1, 2, ...)
$$

## 3. Геометричний розподіл. Цей розподіл має вигляд

$$
P(X = m) = pq^{m-1}
$$

де *<sup>p</sup> <sup>P</sup>A* - імовірність появи події А в кожному випробуванні, *q* 1 *p* , Х – кількість випробувань до появи події А в серії незалежних повторних випробувань.

Ряд ймовірностей цього розподілу буде нескінченно спадною геометричною прогресією із знаменником *q* , сума якої дорівнює одиниці.

Геометричний розподіл застосовують у різноманітних задачах теорії надійності та інших.

4. Гіпергеометричний розподіл. Цей розподіл має вигляд

$$
P(X = m) = \frac{C_{k}^{m} \cdot C_{N-k}^{n-m}}{C_{N}^{n}}, \quad m = 0,1,2,...,n, k \ge n
$$

Він вказує імовірність появи *m* елементів з певною властивістю серед *n* елементів, взятих із сукупності *N* елементів, яка містить *k* елементів саме такої властивості.

5. Поліноміальний розподіл. Цей розподіл має вигляд

$$
P_n = (X_1 = m_1; X_2 = m_2; ... X_s = m_s) = \frac{n!}{m_1! m_2! ... m_s!} \cdot p_1^{m_1} \cdot p_2^{m_2} \cdot ... \cdot p_s^{m_s}
$$

Він застосовується тоді, коли внаслідок кожного із здійснених повторних незалежних випробувань може з'явитися *s* різних подій *Ai* з імовірністю  $p_i$ , причому  $\sum_i p_i =$ *s i i p*  $\sum_{i} p_i = 1$ .

Закони розподілу ДВВ повністю характеризують випадкові величини і дозволяють розв'язувати усі пов'язані з ними задачі. Однак, в практичній діяльності не завжди вдається одержати закон розподілу, або закон надто складний для практичних розрахунків. Тому з'явилася потреба характеризувати ДВВ за допомогою числових характеристик: математичного сподівання, дисперсії та середнього квадратичного відхилення від математичного сподівання.

**Математичним сподіванням** дискретної випадкової величини Х називають число, яке дорівнює сумі добутків всіх можливих значень Х на відповідні їм імовірності.

$$
M(X) = \sum_{i=1}^{s} x_k \cdot p_k \tag{3.1}
$$

Математичне сподівання характеризує середнє значення випадкової величини Х із врахуванням ймовірностей його можливих значень. У практичній діяльності під математичним сподіванням розуміють центр розподілу випадкової величини.

**Дисперсією** дискретної випадкової величини Х називають число, яке дорівнює математичному сподіванню квадрату відхилення ДВВ Х від її математичного сподівання.

$$
D(X) = M\big((X - M(X))^2\big) \tag{3.2}
$$

**Середнє квадратичне відхилення** дорівнює квадратному кореню з дисперсії і позначається

$$
\sigma(X) = \sigma_X = \sqrt{D(X)}\tag{3.3}
$$

## **3. Закони розподілу і числові характеристики неперервних випадкових величин**

У випадку неперервних випадкових величин (НВВ) математичне сподівання, дисперсія та середнє квадратичне відхилення мають такий же зміст як і для дискретних випадкових величин, але обчислюють їх за іншими формулами.

Нехай можливі значення неперервної випадкової величини Х заповнюють відрізок  $[a,b]$ . Поділимо  $[a,b]$  на *n* частин довжиною *n b <sup>a</sup>*  $\Delta x = \frac{b-a}{m}$ . У кожній частині візьмемо точку  $\xi_k$ , *k* = 1,2,..., *n*. Тоді щільність імовірності  $f(x)$  в точці  $\xi_k$  буде  $f(\xi_k)$  - імовірність того, що X прийме значення *k* . Одержимо розподіл НВВ Х вигляду

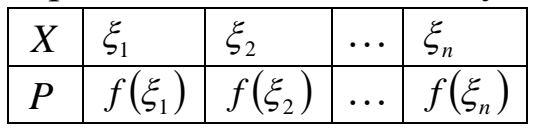

Сума  $\sum_{k}^n \xi_k f(\xi_k)$ *k*  $\int_k f(\xi_k)$ 1  $\zeta_k f(\zeta_k)$  характеризує математичне сподівання X тим точ-

ніше, чим менше буде *<sup>x</sup>* . Ця сума буде дорівнювати математичному сподіванню  $M(X)$  неперервної величини X, якщо перейти до границі при  $\Delta x \rightarrow 0$ .

$$
M(X) = \lim_{\Delta x \to 0} \sum_{k=1}^{n} \xi_k f(\xi_k) = \int_{a}^{b} x f(x) dx
$$

Якщо неперервна випадкова величина приймає значення на відрізку  $[a,b]$  та має щільність імовірності  $f(x)$ , то її математичне сподівання знаходиться за формулою

$$
M(X) = \int_{a}^{b} xf(x)dx
$$
 (3.4)

Якщо  $f(x)$  є щільність імовірності X, неперервна випадкова величина *Y* є функцією випадкової величини X, тобто  $Y = \varphi(X)$ , тоді математичне сподівання *Y* знаходиться за формулою

$$
M(\varphi(X)) = \int_{-\infty}^{\infty} \varphi(x) f(x) dx \tag{3.5}
$$

Якщо можливі значення X належать відрізку [а, b], то центр розподілу *<sup>M</sup> <sup>X</sup>* величини Х знаходиться на цьому проміжку тому, що із нерівностей

$$
\int_a^b af(x)dx \prec \int_a^b xf(x)dx \prec \int_a^b bf(x)dx
$$

та умови нормування  $\int f(x) d$  $=$  $f(x)dx = 1$  випливають співвідношення

*b*

*a*

$$
a \prec M(X) = \int_{a}^{b} xf(x)dx \prec b
$$

Як і у випадку дискретних випадкових величин, дисперсію неперервних випадкових величин Х визначають так

$$
D(X) = M\big((X - M(X))^2\big) = \int_{-\infty}^{\infty} (x - M(X))^2 \cdot f(x) dx,
$$

а обчислюють за формулою

$$
D(X) = \int_{-\infty}^{\infty} x^2 f(x) dx - M^2(X)
$$
 (3.6)

Якщо можливі значення Х належать лише скінченому проміжку *<sup>a</sup>*,*<sup>b</sup>* , то

$$
D(X) = \int_{a}^{b} x^2 f(x) dx - M^2(X)
$$
 (3.7)

Середнє квадратичне відхилення неперервної випадкової величини визначають та обчислюють так

$$
\sigma(X) = \sqrt{D(X)}\tag{3.8}
$$

Основні закони розподілу неперервних випадкових величин розділяють за виглядом їх диференціальних функцій розподілу (щільності ймовірностей)  $f(x)$ .

#### **Рівномірний розподіл**

Величина Х розподілена рівномірно на проміжку  $(a,b)$ , якщо усі її можливі значення належать цьому проміжку і щільність її ймовірностей на цьому проміжку постійна, тобто

$$
f(x) = \begin{cases} C = \frac{1}{b-a}, npu & x \in (a,b) \\ 0, npu & x \notin (a,b) \end{cases}
$$

Величина сталої  $C = \frac{1}{b-a}$  $C=\frac{1}{h-1}$  $P(a \prec X \prec b) = C(b - a) = 1$ .  $=$ 1 визначається умовою нормування

Якщо X рівномірно розподілена на проміжку  $(a,b)$ , то імовірність належності X будь-якому інтервалу  $(x_1, x_2) \in (a, b)$  пропорційна довжині цього інтервалу

$$
P(x_1 \prec X \prec x_2) = C(x_2 - x_1) = \frac{x_2 - x_1}{b - a}.
$$

Іншими словами, імовірність влучення X в інтервал  $(x_1, x_2)$  дорівнює відношенню довжини цього інтервалу до довжини всього проміж $xy(a,b)$ .

Цей розподіл задовольняють, наприклад, похибки заокруглення різноманітних розрахунків.

Графік рівномірного розподілу НВВ X зображено на рис. 3.

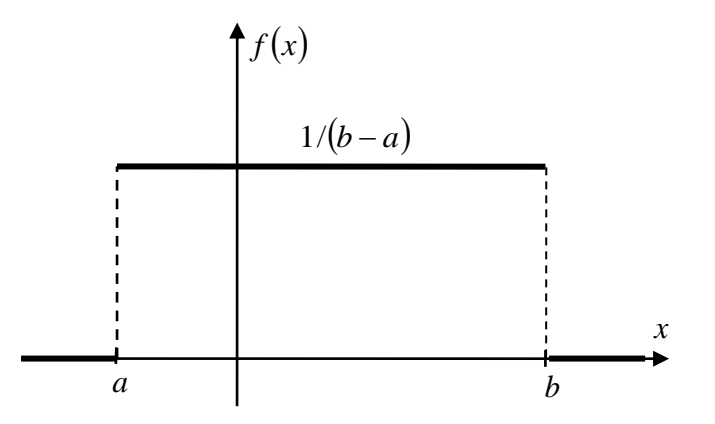

Рис. 3. Графік рівномірного розподілу НВВ Х.

Числовими характеристиками НВВ Х, що розподілена за рівномірними законом, будуть:

$$
M(X) = \int_{-\infty}^{\infty} x \cdot f(x) dx = \int_{-\infty}^{a} x \cdot f(x) dx + \int_{a}^{b} x \cdot f(x) dx + \int_{b}^{\infty} x \cdot f(x) dx = \int_{a}^{b} \frac{x}{b-a} dx = \frac{x^{2}}{2(b-a)}\Big|_{a}^{b}
$$
  
=  $\frac{b^{2}-a^{2}}{2(b-a)} = \frac{b+a}{2}$   

$$
D(X) = \int_{-\infty}^{\infty} (x-M(X))^{2} f(x) dx = \int_{a}^{b} \frac{(x-M(X))^{2}}{b-a} dx = \frac{\left(x-\frac{b+a}{2}\right)^{2}}{3(b-a)}\Big|_{a}^{b}
$$
  
=  $\frac{(b-a)^{2}}{12}$   

$$
\sigma(X) = \frac{(b-a)\sqrt{3}}{6}
$$

# **Показниковий розподіл**

Випадкову величину Х називають *розподіленою за показниковим законом*, якщо щільність її ймовірностей має вигляд

$$
f(x) = \begin{cases} \lambda e^{-\lambda x} & \text{, } npu \quad x \ge 0 \\ 0, & npu \quad x \prec 0 \end{cases}
$$

де  $\lambda \succ 0$ - параметр.

Показниковому розподілу задовольняють: час телефонної розмови, час ремонту техніки, час безвідмовної роботи комп'ютера.

Числовими характеристиками показникового розподілу будуть

$$
M(X) = \frac{1}{\lambda}; \quad D(X) = \frac{1}{\lambda^2}; \quad \sigma(X) = \frac{1}{\lambda}
$$

Отже, якщо НВВ Х розподілена за показниковим законом, то вона має математичне сподівання та середнє квадратичне відхилення рівні.

# **4. Нормальний розподіл випадкових величин. Функція Гауса**

Випадкову величину Х називають *розподіленою нормально*, якщо щільність її ймовірностей має вигляд

$$
f(x) = \frac{1}{\sqrt{2\pi}\sigma} \cdot e^{\frac{(x-\alpha)^2}{2\sigma^2}},
$$

де  $\alpha$  і  $\sigma$  - параметри розподілу.

Графік цієї функції *f x* називають *нормальною кривою* або *кривою Гауса* (рис.4.).

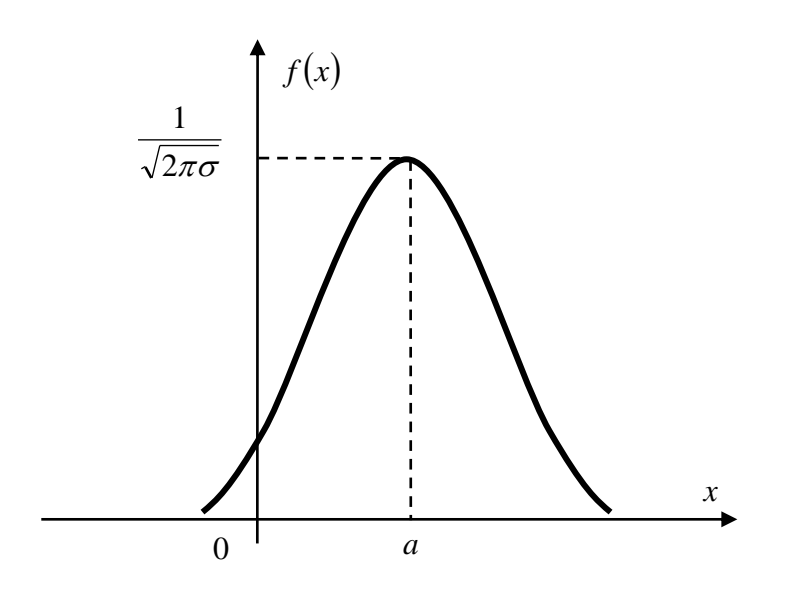

*Рис. 4. Графік нормальної кривої Гауса.*

При  $\alpha$ =0 та  $\sigma$ =1 нормальну криву називають нормованою, її рівняння буде

$$
f(x) = \frac{1}{\sqrt{2\pi}} \cdot e^{\frac{x^2}{2}}
$$

Тобто це є функція Лапласа, яка табульована.

Заміна змінної  $Z = \frac{A}{\sigma}$  $=\frac{X-\alpha}{\alpha}$ *X* Z =  $\frac{X - \alpha}{\alpha}$ , використання інтеграла Пуассона  $\int\limits_0^\infty$ -00 розподіленої НВВ Х у вигляді  $^2$  dz =  $\sqrt{2\pi}$ 2 *<sup>e</sup> dz z* дозволяють одержати числові характеристики нормально

 $M(X) = \alpha; \quad D(X) = \sigma^2; \quad \sigma(X) = \sigma^2$ 

Якщо випадкова величина Х розподілена за нормальним законом з параметрами  $\alpha$  та  $\sigma$ , то випадкова величина  $Z = \frac{X}{\sigma}$  $=\frac{X-\alpha}{\alpha}$ *X Z* буде розподілена за нормованим нормальним законом і  $M(Z)$ =0,  $\sigma(Z)$ =1.

Інтегральною функцією нормального закону розподілу буде

$$
F(x) = \frac{1}{\sigma \sqrt{2\pi}} \int_{-\infty}^{x} e^{\frac{(z-\alpha)^2}{2\sigma^2}} dz,
$$

а для нормованого нормального закону

$$
\Phi(x) = \frac{1}{\sqrt{2\pi}} \int_{-\infty}^{z} e^{\frac{z^2}{2}} dz.
$$

Імовірність влучення в інтервал *<sup>c</sup>*,*<sup>d</sup>* нормально розподіленої випадкової величини Х знаходять за формулою  $(c \prec X \prec d) = \Phi \left| \frac{a-a}{a} \right| - \Phi \left| \frac{c-a}{a} \right|$  $\bigg)$  $\backslash$ I  $\setminus$  $\int_{c}$  $|-\Phi$  $\bigg)$  $\backslash$ I  $\setminus$  $=\Phi\left(\frac{d-1}{2}\right)$  $\sigma$   $\sigma$  $d - a$  *d*  $(c - a)$  $P(c \prec X \prec d) = \Phi\left[\frac{d\mathbf{u}}{d\mathbf{v}}\right] - \Phi\left[\frac{d\mathbf{u}}{d\mathbf{v}}\right]$ , де  $\Phi$  – функція Лапласа.

#### **5. Інші види розподілів випадкових величин**

## **Розподіл**  2 **(«хі-квадрат»)**

Нехай  $X_i$   $(i = 1,2,...,n)$  - нормальні нормовані незалежні величини, тобто їх математичне сподівання дорівнює нулю, середнє квадратичне відхилення дорівнює одиниці і кожна з них розподілена за нормальним законом. Тоді сума квадратів цих величин  $\chi^2 = \sum$ *n i X<sup>i</sup>* 1  $\chi^2 = \sum X_i^2$  розподілена по закону  $\chi^2$  з  $k = n$  ступенями вільності

Якщо величини  $X_i$  зв'язані одним лінійним співвідношеннями, наприклад,  $\sum X_i =$ *n i*  $X_i = nX$  $\sum_{i=1}^{n} X_i = n\overline{X}$ , то число ступенів вільності буде  $k = n-1$ .

Диференціальна функція розподілу  $\chi^2$  має вигляд

$$
f(x) = \begin{cases} 0, \quad npu & x \le 0 \\ \frac{1}{2^{\frac{k}{2}} \cdot \Gamma\left(\frac{k}{2}\right)} \cdot e^{-\frac{x}{2} - 1} \cdot x^{\frac{k}{2} - 1}, & npu & x > 0 \\ \frac{1}{2^{\frac{k}{2}} \cdot \Gamma\left(\frac{k}{2}\right)} \end{cases}
$$
  
qe  $\Gamma(x) = \int_{0}^{\infty} t^{x-1} e^{-t} dt$  - rama-функція,  
 $\Gamma(n+1) = n!$ .

Відмітимо, що розподіл  $\chi^2$  визначається параметром – числом ступенів вільності *k*. Коли *k* зростає, розподіл  $\chi^2$  прямує до нормального розподілу дуже повільно.

#### **Розподіл Стьюдента**

Нехай Х – нормальна нормована випадкова величина, а *<sup>Y</sup>* - незалежна від X величина, яка розподілена за законом  $\chi^2$  з  $k$  ступенями вільності. Тоді величина *k y X* має розподіл, який називають **розподі-**

**лом** або **розподілом Стьюдента з**  *k* **ступенями вільності.** При зростанні *k* розподіл Стьюдента швидко наближається до нормального розподілу.

# **Лекція 4. ОСНОВИ ВИПАДКОВИХ ПОХИБОК**

1. Похибки прямих вимірювань.

1.1.Оцінка випадкової похибки прямих вимірювань.

1.2.Приладні похибки.

1.3.Сумарна похибка.

2.Похибки опосередкованих вимірювань.

3. Основні положення теорії оцінювання непевності результату вимірювання

3.1. Джерела непевності результату

3.2. Оцінювання стандартної непевності за методом типу А.

3.3. Оцінювання стандартної непевності за методом типу В.

Розглянемо найбільш типову при виконанні фізичного експерименту ситуацію. Припустимо, що багатократними прямими вимірюваннями отримані n значень постійної величини  $\hat{a}$  :  $a_1, a_2, ..., a_n$ .

Всі окремі вимірювання виконані одним методом з однаковою ретельністю (рівноточні вимірювання).

Після відкидання промахів, наступним етапом обробки є виявлення систематичних похибок, які обчислюють і враховують у вигляді поправок до результатів.

Коли промахи і систематичні похибки усунуті, залишається врахувати тільки випадкові похибки і приладні похибки. Перейдемо до вивчення правил роботи з ними.

# **1.Оцінка випадкової похибки прямих вимірювань**

В основі теорії похибок лежать два припущення, що підтверджені дослідом.

1) При великому числі вимірювань випадкові похибки однакової величини, але різного знаку, зустрічаються однаково часто.

2) Великі (за абсолютним значенням ) похибки зустрічаються рідше, ніж малі, тобто імовірність появи похибки зменшується з ростом величини похибки.

50

Нехай а - істинне значення деякої фізичної величини. Проведено п вимірювань цієї величини і отримано результати  $a_1, a_2, ..., a_n$ .  $\Delta a_i^* = a - a_i$ абсолютна похибка і-го вимірювання. Тоді результати істинна вимірювань можна представити у вигляді:

$$
a_1 = a - \Delta a_1^*
$$
  
\n
$$
a_2 = a - \Delta a_2^*
$$
  
\n
$$
\vdots
$$
  
\n
$$
a_n = a - \Delta a_n^*
$$

Δа<sup>\*</sup> можуть приймати як додатні, так і від'ємні значення. Сумуємо рівняння:

$$
\sum_{i=1}^{n} a_i = a \cdot n - \sum_{i=1}^{n} \Delta a_i^2
$$
  
Octkülb<sub>*i*</sub>  $a = 1/n \sum_{i=1}^{n} a_i$ ,  $\text{TO } a = a+1/n \sum_{i=1}^{n} \Delta a_i^*$ .

Якщо  $n$  – велике(у граничному випадку  $n \rightarrow \infty$ ), то згідно припущення  $(1)$ 

$$
\lim_{n \to \infty} \frac{1}{n} \sum_{i=1}^{n} \Delta a_i^* = 0
$$

Звідси  $a = a$  при  $n \rightarrow \infty$  (при великому *n*).

При невеликому  $n \overline{a} \approx a$ , існує розходження, величину якого необхідно оцінити.

Поява того чи іншого значення а у процесі вимірювання є випадковою подією. Існує деяка імовірність появи цього значення а в інтервалі  $a_i - \frac{1}{2} da_i$ ;  $a_i + \frac{1}{2} da_i$ , а отже, і появи відповідного значення абсолютної похибки  $\Delta a_i^*$ .

За імовірність  $y(a_i)da_i$  появи величини  $a_i$  в інтервалі  $da_i$  приймають відносну частоту появи значень  $a_i$  в інтервалі  $da_i$ , тобто відношення всіх значень  $a_i$ , що попадають в цей інтервал, до числа всіх можливих значень.

Теорія імовірності показує, що  $y(a_i)$  визначається законом нормального розподілу Гауса:

$$
y(a_i) = \frac{1}{\sigma\sqrt{2\pi}}e^{\frac{(a_i - a)^2}{2\sigma^2}},
$$

де  $\sigma^2$ - дисперсія розподілу. Аналогічно

$$
y(\Delta a_i^*) = \frac{1}{\sqrt{2\pi}\sigma}e^{-\frac{(\Delta a_i^*)^2}{2\sigma^2}}
$$

Дві основні характеристики нормального розподілу:

1). Генеральне середнє значення випадкової величини;

2). Дисперсія генеральної сукупності.

Нехай величина  $\Delta \tilde{a} = a - \bar{a}$  – абсолютна похибка серії вимірювань. Вона має випадковий характер, оскільки залежить від появи того чи іншого значення *a* . При малому числі вимірювань *n* величина окремого вимірювання сильно впливає на  $\bar{a}$ , однак при великому n  $a_n$ впливає на  $\bar{a}$  слабше,  $\Delta \bar{a}$  можна розглядати як випадкову величину, складену із малих впливів величин окремих вимірювань.

Розподіл випадкової величини  $\Delta \tilde{a}$  описується нормальним законом розподілу із значенням дисперсії  $\sigma_{\vec{a}}$ :

$$
y = \frac{1}{\sqrt{2\pi}\sigma_{\bar{a}}} e^{-\frac{(\Delta \tilde{a})^2}{2\sigma_{\bar{a}}^2}}
$$

Замість наближеної рівності *a a* можна записати

 $\overline{a}$  −  $\Delta a \le a \le \overline{a} + \Delta a$ , або  $a = \overline{a} \pm \Delta a$ , але величина  $\Delta a$  – оцінка абсолютної похибки результату – залишається невизначеною.

Необхідно розрізняти  $\Delta \tilde{a}$  – випадкова величина (можливе значення)

*a* – окреме значення цієї величини, що проявилося в даній серії вимірювань або задане для отримання певного значення надійності.

 $(\bar{a} - \Delta a; \quad \bar{a} + \Delta a)$  – довірчий інтервал, в який попадає істинне значення *a* вимірюваної величини із заданого інтервалу.

Надійністю результату серії вимірювань називають імовірність  $\alpha$ того, що істинне значення *a* вимірюваної величини попадає в довірчий інтервал. Чим більша величина довірчого інтервалу, тобто чим більша величина похибки *<sup>a</sup>* результатів вимірювань, тим з більшою надійністю величина *a* попадає в цей інтервал.

 $\alpha$  залежить від:

1).числа *n* проведених вимірювань,

2). величини похибки  $\Delta a$ .

Так, наприклад, при *n* ≥ 30 вибираємо  $\Delta a = \sigma_{\overline{a}}$ , отримуємо  $\alpha \approx 0.68$  $\Lambda$   $\sim$ 

$$
k = \frac{\Delta a}{\sigma_{\overline{a}}}
$$
  
\n
$$
k = 1; \alpha = 0, 68
$$
  
\n
$$
\Delta a = \sigma_{\overline{a}};
$$
  
\n
$$
k = 2; \alpha = 0, 95
$$
  
\n
$$
\Delta a = 2\sigma_{\overline{a}};
$$
  
\n
$$
k = 3; \alpha = 0, 997
$$
  
\n
$$
\Delta a = 3\sigma_{\overline{a}}
$$

За Да можна прийняти допустиму похибку (наприклад, при обробці деталей), допуск, то, підвищуючи вимоги до точної обробки деякої кількості особливо важливих деталей, зменшуючи Да, наприклад,  $\Delta a = \sigma$ , ми зменшили надійність обробки і збільшили процент деталей, що ідуть у брак.

Перейдемо до оцінки  $\Delta a$ . Її можна представити у вигляді  $\Delta a = k_{\alpha} \sigma_{\overline{a}}$ , де  $k_{\alpha}$ - деякий числовий коефіцієнт, що залежить від надійності  $\alpha$ . Цей коефіцієнт можна приймати за міру, що характеризує величину довірчого інтервалу, а отже, і величину Да абсолютної похибки результату вимірювань при заданій надійності.

Залишається встановити, як виражається  $\sigma_{\overline{a}}$  через вимірювані величини.

При  $n \rightarrow \infty$  величина дисперсії  $\sigma^2$  є рівною середньому квадрату похибки окремого вимірювання  $\Delta S_n^{*2}$ 

$$
\Delta S_n^{*2} = \frac{\sum_{i=1}^n (\Delta a_i^*)^2}{n}
$$

Оскільки точне значення а невідоме, тому невідомі і  $\Delta a_i^*$ , тому замість  $\Delta a_i^*$  знаходять звичайно "вимірювані" абсолютні похибки  $\Delta a_i$ , рівні  $\Delta a_i = \overline{a} - a_i$ ; Вся множина  $\Delta a_i$  розподілена за вже відомим законом:

$$
y(\Delta a_i) = \frac{1}{\sigma \sqrt{2\pi}} e^{-\frac{(\overline{a} - a_i)^2}{2\sigma^2}} = \frac{1}{\sigma \sqrt{2\pi}} e^{-\frac{\Delta a_i^2}{2\sigma^2}}
$$

Якщо при кінцевому значенні n всі  $\Delta a_i^*$  є незалежним, то із n величин  $\Delta a_i$  незалежними є лише n-1, оскільки середньоарифметичне значення  $\bar{a}^*$ , що входить у визначення похибок  $\Delta a_i$ , саме визначається із тих же п вимірювань

$$
a_i
$$
 (*i* = 1,..., *n*),  $\text{rowy} \sum_{i=1}^{n} \Delta a_i \equiv 0$ 

Дійсно:

$$
\Delta a_1 = \overline{a} - a_1
$$
  
\n
$$
\Delta a_2 = \overline{a} - a_2
$$
  
\n:  
\n
$$
\Delta a_n = \overline{a} - a_n
$$

$$
\sum_{i=1}^n \Delta a_i = na - \sum_{i=1}^n a_i;
$$

визначенням середньоарифметичного  $3a$ значення  $\sum_{i=1}^{n} \Delta a_i = \sum_{i=1}^{n} a_i - \sum_{i=1}^{n} a_i \equiv 0$ . Тому коли істинне значення *а* невідоме, оцінкою дисперсії  $\sigma^2$  є так звана вибіркова дисперсія, або дисперсія вибірки  $\Delta S_n^2$ :

$$
\Delta S_n^2 = \frac{\sum_{i=1}^n (\Delta a_i)^2}{n-1}
$$

При обмеженому числі n величина  $\Delta S_n^2$  є тільки оцінкою дисперсії  $\sigma^2$ , а не рівна їй. Тут слід відзначити, що із вимірювань ми можемо безпосередньо визначити тільки  $\Delta S_n^2$ , а не  $\sigma^2$ .

Корінь квадратний із вибіркової дисперсії визначає так звану середньоквадратичну похибку окремого вимірювання:

$$
\Delta \rho_n = \sqrt{\sum_{i=1}^n (\Delta a_i)^2 \over n-1}.
$$

Покажемо, як знайти оцінку похибки результату всієї серії із п вимірювань, такого типу величину

$$
\Delta a = a - a
$$

із заданим значенням надійності а. Для цього знайдемо перш за все, як зв'язані між собою дисперсії  $\sigma_a^2$  і  $\sigma^2$ , тобто дисперсії розділів похибок результату серії вимірювань і похибок окремих вимірювань. Маємо

$$
\Delta S_n^{*2} = \frac{\sum_{i=1}^n (\Delta a_i^*)^2}{n} = \frac{1}{n} \sum_{i=1}^n (a - a_i)^2 = \frac{1}{n} \sum_{i=1}^n (a - \overline{a} + \overline{a} - a_i)^2 = \frac{1}{n} \sum_{i=1}^n (\Delta a + \Delta a_i)^2 = \frac{1}{n} \sum_{i=1}^n \Delta a_i^2 + \frac{2\Delta a}{n} + \frac{1}{n} \sum_{i=1}^n \Delta a_i^2 = \Delta a^2 + \frac{1}{n} \sum_{i=1}^n \Delta a_i^2,
$$

$$
\Delta S_n^{*2} = \Delta a^2 + \frac{n-1}{n} \Delta S_n^2
$$

Допустимо, що повторюючи серії вимірювань по n вимірювань в кожний N раз, ми отримали середнє значення  $\overline{Q}_1$ ,  $\overline{Q}_2$ , ...,  $\overline{Q}_n$  i похибки результатів вимірювань

$$
(\Delta a)_1 = (a - a_1); (\Delta a)_2 = (a - a_2)...(\Delta a)_N = (a - a_N).
$$

Порівнюючи розподіл  $y(\Delta a)$  і  $y(\Delta a_i^*)$ , можна записати

$$
\Delta S_{\overline{a}}^2 = \frac{1}{N} \sum_{j=1}^N (\Delta a)_j^2 = \overline{(\Delta a)}^2
$$
 - усереднене за всіма N серіями.

При великому числі N  $\Delta S_a^2 \rightarrow \sigma_a^2$ :

$$
\sigma_{\bar{a}}^2 = \lim_{n \to \infty} \Delta S_{\bar{a}}^2 = \lim_{N \to \infty} \frac{1}{N} \sum_{j=1}^N (\Delta a)_j^2,
$$

аналогічно тому, як при великому числі п $\Delta S_n^2 \to \sigma^2$ . Усереднюючи  $\Delta S_n^{*2}$  за яким числом N серій, отримуємо

$$
\Delta S_{\overline{a}}^2 = (\Delta \overline{a})^2 = \overline{\Delta S_n^{*2}} - \frac{n-1}{n} \overline{\Delta S_n^2} ,
$$

При великому числі вимірювань в кожній серії

$$
\Delta S_n^{*2} \rightarrow \overline{(\Delta a)^2} = \overline{\Delta S_n^{*2}} - \frac{n-1}{n} \overline{\Delta S_n^2}
$$

при великому числі вимірювань в кожній серії

$$
\Delta S_n^{*2} \to \sigma^2; \Delta S_n^2 \to \sigma^2,
$$

тому переходячи до границі при n→∞ і N→∞, отримаємо зв'язок між дисперсіями  $\sigma_a^2$  і  $\sigma^2$ :

$$
\sigma_{\bar{a}}^2 = \sigma^2 - \frac{n-1}{n} \sigma = \frac{\sigma^2}{n},
$$

тобто дисперсія  $\sigma_a^2$  результату серії із n вимірювань в n разів менша за дисперсію  $\sigma^2$  окремих вимірювань. При обмеженому числі n вимірювань наближеним виразом  $\sigma_a^2$  буде  $\Delta S_a^2$ :

$$
\Delta S_{\overline{a}}^2 = \frac{\Delta S_n^2}{n} = \frac{\sum_{i=1}^n \Delta a_i^2}{n(n-1)}.
$$

Отже, середньоквадратична похибка результату серії вимірювань рівня

$$
\Delta S_{\overline{a}} = \sqrt{\Delta S_{\overline{a}}^2} = \frac{\sum_{i=1}^n (\Delta a_i)^2}{n(n-1)}.
$$

Оцінки дисперсій  $\sigma_a^2$  $\sigma_a^2$  і  $\sigma^2$  є граничними, справедливими тільки при *n* → ∞. Тому при знаходженні границь довірчого інтервалу для величини *a* при малих значеннях n ми не можемо користуватися коефіцієнтом  $k_{\alpha} = \frac{\Delta a}{\sigma_{\alpha}}$  $=\frac{\Delta a}{\sigma}$ , оскільки  $\sigma_{\vec{a}}$  є невідома величина.

Для оцінки границь довірчого інтервалу для *a* в цьому випадку приходиться ввести коефіцієнт *t* - коефіцієнт Стьюдента. Розглянемо випадкову величину t, рівну відношенню випадкових величин  $\Delta a$  і  $\Delta S_{\overline{a}}$ :

*a a*  $t = \frac{\Delta a}{a} = \frac{a - a}{a}$ *S S*  $\Delta a$   $a =\frac{2a}{\Delta S_{-}}=\frac{a-a}{\Delta S_{-}}$ , де  $\Delta S_{a}$  - середньоквадратична похибка результату

серії вимірювань. При цьому *<sup>a</sup>* розподілена нормально.

*a*

Якщо позначити імовірність появи того чи іншого значення t в межах  $t-\frac{1}{2}$  $t-\frac{1}{2}dt$  i 1 2  $t + \frac{1}{2}dt$  через  $f(t)dt$ , то

$$
f(t) = \frac{\Gamma(\frac{n}{2})}{\sqrt{\pi}\sqrt{n-1}\Gamma(\frac{n-1}{2})} \frac{1}{\left(1 + \frac{t^2}{n-1}\right)^{\frac{n}{2}}}.
$$

Цей розподіл називають розподілом Стьюдента, Г(х) – гаммафункція, що володіє рекурентною властивістю  $\Gamma(n+1) = x\Gamma(x)$ . Для цілих чисел n  $\Gamma(n+1) = n!$ півцілих значень аргументу  $(\frac{1}{2}) = \sqrt{\pi}; \frac{1}{2}\Gamma(\frac{1}{2}) = \frac{\sqrt{3}}{2}$  $\Gamma(\frac{1}{2}) = \sqrt{\pi}, \frac{1}{2}\Gamma(\frac{1}{2}) = \frac{\sqrt{\pi}}{2}$  і т.д. Множники при  $\frac{1}{\sqrt{2}}$ 2 1  $(1 + \frac{1}{n-1})$  $t^2$ ,  $\frac{n}{2}$ *n*  $+\frac{1}{n}$ в f(t) вибрані так,

щоб площі під любою кривою f(t) дорівнювали одиниці.

При  $t \to \infty$  (практично при  $t > 20$ ) розподіл Стьюдента переходить в нормальний розподіл з одиничною дисперсією. Розподіл Стьюдента дозволяє оцінити величину надійності  $\alpha$  за заданим значенням  $\Delta$ *à* або, навпаки, заданою надійністю α результату знайти величину похибки результату *à* .

Якщо взяти на осі *і* деяке значення  $t_{\alpha}$ , то величина надійності  $\alpha$ визначатиметься площею, обмеженою віссю  $t$ , ординатами - $t_{\alpha}$  і  $t_{\alpha}$  і кривою f(t).

Отже, при недостатньо великому числі вимірювань (практично при  $n < 20$ ) при розрахунку  $\Delta \dot{a}$  при заданій надійності  $\alpha$  необхідно вводити замість коефіцієнта  $\kappa_{\alpha}$  коефіцієнт Стьюдента  $t_{\alpha}$ , що залежить від числа приведених вимірів n і від величини надійності  $\alpha$ :

$$
t_{\alpha}(n) = \frac{\Delta a}{\Delta S_{\overline{a}}} = \frac{\Delta a}{\Delta S_n / \sqrt{n}}.
$$

За табличними заданими знаходимо *t* , тоді

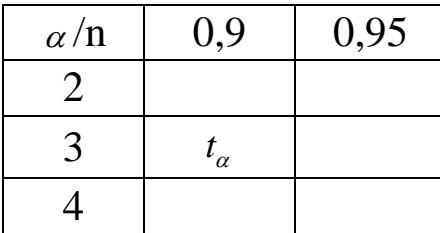

$$
\Delta a = t_{\alpha} \cdot \Delta S_{\overline{a}},
$$

$$
\Delta S_{\overline{a}} = \sqrt{\frac{\sum_{i=1}^{n} (\Delta a_i)^2}{n(n-1)}},
$$

тоді  $a - \Delta a \le a \le a + \Delta a$ ;  $a = a \pm \Delta a$  з надійністю рівною α.

$$
\varepsilon = \frac{\Delta a}{a}.
$$

За міру точності приймають величину, обернену  $\varepsilon$ .

Для полегшення розрахунків середнього значення *а* і похибок  $\Delta S$ і *a S* слід приймати наступні співвідношення

$$
\bar{a} = a_0 + \frac{1}{n} \sum_{i=1}^{n} (a_i - a_0) ;
$$
  

$$
\Delta S_{\bar{a}}^2 = \frac{1}{n(n-1)} \left[ \sum_{i=1}^{n} (a_i - a_0)^2 - n(\bar{a} - a_0)^2 \right],
$$

 $a_0$ - довільне число, що вибирається так, щоб різниці  $a_i - a_0$  містили не більше двох значущих цифр.

#### **1.2. Приладні похибки**

Виникнення приладних похибок обумовлено властивостями використовуваних вимірювальних приладів. Похибка кожного конкретного приладу є систематичною, але її значення звичайно не є відомим, а значить, її неможливо виключити введенням у результат вимірювання відповідної поправки. У паспорті приладу прийнято вказувати межу допустимої похибки  $\theta$ , що означає максимально можливу похибку при рекомендованих умовах роботи приладу. Якщо б приладна похибка була розподілена нормально, то із такого визначення  $\theta$  слідувало б, що розподіл характеризується середнім квадратичним відхиленням 3 *ï ðèë*  $\sigma_{\text{noise}} = \frac{\theta}{2}.$ 

Для стрілкових приладів прийнято вказувати клас точності, що записується у вигляді числа, наприклад 0,05; 4,0; і т.д. Це число дає максимально можливу похибку, виражену у процентах від найбільшого значення величини, що вимірюється в заданому діапазоні роботи приладу. Так, для вольтметра, що працює в діапазоні 0-30 В, клас точності 1,0 визначає, що вказана похибка при любому положенні стрілки в любому місці шкали не перевищує 0,3 В. Відповідно, середньоквадратичне відхилення  $\sigma_{\tiny\it{node}}$  склада $\rm \epsilon~1,0~B.$ 

Відносна похибка результату, отримана при допомозі вказаного вольтметра, залежить від значення вимірюваної напруги; стає недопустимо високою для малих напруг. При вимірюванні  $U = 0.5 B$  похибка складає приблизно 20%. Отже, такий прилад не годиться для дослідження процесів, в яких напруга змінюється на 0,1-0,5 В.

Звичайно ціна найменшої поділки шкали стрілкового приладу співставлена з похибкою самого приладу. Якщо клас точності приладу невідомий, то за похибку приймають половину ціни найменшої поділки. Зрозуміло, що при зчитуванні показів зі шкали немає змісту старатися визначити долі поділок, так як результат вимірювання від цього не стане точнішим.

Вказаним способом необхідно працювати із лінійками і шкалами інших приладів.

Межу допустимої похибки цифрового вимірювального приладу розглядають за паспортними даними, що містять формулу для розрахунку похибки саме даного приладу. При відсутності паспорту за оцінку похибки приймають одиницю найменшого розряду цифрового індикатора.

#### **1.3. Сумарна похибка**

Остаточний результат багатократного вимірювання містить як випадкову, так і приладну похибку. Випадкова похибка зменшується із збільшенням кількості вимірювань, а приладна похибка не змінюється, залишаючись в межах  $\pm\theta$ . При виконанні вимірювання бажано отримати стільки окремих величин, скільки необхідно для  $(\Delta X)_{\text{sun}} \cdot \theta$ . Однак частіше зустрічається ситуація, коли випадкова і приладна похибки близькі за значенням, а тому обидві впливають на кінцевий результат. Тоді її необхідно враховувати разом, і за сумарну похибку приймають

$$
\Delta X = \sqrt{\left(\Delta X_{\hat{a}\hat{e}i}\right)^2 + \left(\sigma_{\hat{r}\hat{o}\hat{e}\hat{e}}\right)^2}.
$$

Якщо результати окремих вимірювань не виходять за межі допустимої приладної похибки

$$
(X_{\delta \lambda \tilde{\delta}} - X_{\delta \tilde{\delta}^*}) \leq 2\theta, \text{ are}
$$

 $X_{\delta\lambda\delta\delta}$ ,  $X_{\delta\lambda\delta\delta}$  - найбільше і найменше значення вимірювальної величини. При виконанні однократного вимірювання оцінкою похибки результату служить  $\Delta X = \frac{8}{3}$  $\Delta X = \frac{\theta}{2}.$ 

# **2. Похибки опосередкованих вимірювань.**

Нехай шукана величина *z* визначається із прямих вимірювань величини  $a$ , причому  $z = f(a)$ .

Позначимо точне значення результату опосередкованих вимірювань через  $z = \overline{z} + \Delta z = f(\overline{a} \pm \Delta a)$ , де  $a = \overline{a} + \Delta$ . Вважатимемо величину  $\Delta a$  прямих вимірювань малою у порівнянні з  $\bar{a}$  і скористаємося зв'язком диференціала функції *df* з нескінченно малою зміною аргументу. Для цього скористаємося розкладенням функції в ряд Тейлора:

$$
z = f(a) = f(\overline{a} + \Delta \widetilde{a}) = f(\overline{a}) + f'(\overline{a}) \cdot \Delta \widetilde{a} + \dots
$$

У цьому випадку середній квадрат відхилення істинного значення  $\overline{z}$  від середнього значення  $\overline{z} = f(\overline{a})$  рівний

$$
\Delta z^2 = (z - \overline{z})^2 = (f(a) - f(\overline{a}))^2 \approx (f'(\overline{a}))^2 \cdot \Delta a^2;
$$
  

$$
\Delta z = |f'(a)| \cdot \Delta a,
$$

де *<sup>a</sup>* визначається за правилами знаходження похибки прямого вимірювання.

Іншим способом можна записати:

$$
\Delta z_{\bar{z}} = \frac{df}{da}(\bar{a}) \cdot \Delta a.
$$

Відносна похибка рівна

$$
\varepsilon_z = \frac{f'(\overline{a})}{f(\overline{a})} \cdot \Delta a \cdot 100\% .
$$

Інколи практичніше

$$
\varepsilon_z = \frac{df(a)}{f(a)} = d(\ln f(a)),
$$

причому після диференціювання *d* слід замінити на .

# **3. Основні положення теорії оцінювання непевності результату вимірювання**

Непевність результату вимірювання - це параметр, який пов'язаний з результатом вимірювання і характеризує розкид значень, які обґрунтовано можна приписати вимірюваній величині. Тут слово «непевність» означає сумнівність, тому у метрологічному розумінні поняття «непевність» означає сумніви щодо значення результату вимірювання.

Найголовніша суть такого означення непевності полягає у тому, що отриманому внаслідок експерименту результату вимірювання може відповідати не одне значення вимірюваної величини, а загалом велика (теоретично навіть нескінченна, а практично завдяки квантуванню скінченна) їхня кількість. Вони розпорошені навколо результату і є узгодженими з отриманим результатом та іншими даними, які з різним ступенем імовірності можуть бути приписані вимірюваній величині. Наприклад, результату вимірювання температури у приміщенні 23,6 °C можуть відповідати різні фактичні температури, зокрема 22,83 °C, 23,25 $\degree$ с, 23,56 $\degree$ с, 23,87 $\degree$ с тощо. Такі значення з різним ступенем імовірності можуть бути приписані значенню вимірюваної температури.

Очевидно, згадувана сумнівність стосується переважно декількох останніх значущих цифр результату, а не всі його значущих цифр. У наведеному вище прикладі є сумніви щодо десятих часток градуса Цельсія і меншою мірою – одиниць градуса.

Фізичною причиною того, що один і той самий результат вимірювання можна отримати у разі різних значень вимірюваної величини, є те, що під час вимірювання на різних етапах перетворення вимірювальних сигналів, опрацювання вимірювальних даних і формування результату, тобто вздовж ланцюга від об'єкта вимірювання аж до відлікового пристрою різноманітні джерела впливу, фактичні значення яких невідомі експериментатору, накладаються на значення вимірюваних величин у різних комбінаціях, у результаті чого отримують певний результат вимірювання. Числові характеристики непевності саме і стосуються числової міри розпорошення можливих значень вимірюваної величини навколо отриманого результату.

Під час реальних вимірювань вплив на результат вимірювання деяких джерел може бути скоригованим, однак, за браком повних знань про ці впливи, не повною мірою, а лише частково. Тому навіть у разі коригування впливів деяких джерел завжди існують їхні не скориговані залишки. Отже, під час реального вимірювання експериментатору доступним є результат вимірювання, а також відповідні характеристики джерел впливу, а не їх фактичні значення, і лише ці дані можна використати для оцінювання якості отриманого результату.

Якщо зробити зіставлення з теорією похибок, де на першому місці є істинне значення вимірюваної величини, якому, внаслідок впливу різних джерел похибок вимірювань, можуть відповідати багато результатів вимірювань, які групуються навколо істинного значення, то у теорії непевності первинним джерелом є отриманий результат вимірювання, якому внаслідок різних впливів можуть відповідати багато значень вимірюваної величини, які групуються навколо результату вимірювання. Тобто теорія непевності і теорія похибок вимірювань насамперед відрізняються точкою віднесення (результат вимірювання – істинне значення вимірюваної величини) та напрямком аналізу: від результату до значення вимірюваної величини (теорія непевності) або від істинного значення до результату (теорія похибок).

#### **3.1. Джерела непевності результату**

Фізичні джерела непевності результату вимірювання загалом збігаються із джерелами неточності вимірювань, які одночасно є і джерелами теорії похибок. Основні з них зумовлені:

- Незбігом моделі вимірюваної величини та справжньої властивості об'єкту, розмір якої потрібно виміряти;
- Небажаним взаємним впливом засобів вимірювань та об'єкту;
- Недосконалістю самих засобів, які використовують для вимірювань, зокрема недосконалістю процедур їх калібрування (інструментальний фактор);
- Впливом зовнішніх умов на об'єкт та засоби вимірювань і неповні знання про ці впливи;
- Динамічними змінами вимірюваної величини і невідповідністю динамічних властивостей використовуваних засобів вимірювальної техніки властивостям вимірюваних сигналів;
- Прийняттям наближень і спрощень у методі та процедурі вимірювання;
- Недостатнім обсягом отриманих первинних результатів, за якого недостатньою мірою відображені стохастичні чи регулярні властивості вимірюваної величини;
- Недосконалістю обчислювального алгоритму та виконуваних обчислень під час опрацювання первинних (сирих) результатів для отримання кінцевого результату вимірювання величин;
- Втратами і спотвореннями під час передавання, відображення та зберігання вимірювальних даних;
- Особистими факторами, зокрема, недостатньою кваліфікацією експериментатора, що здійснює вимірювання, тощо.

Під час оцінювання непевності результату вимірювання розрізняють непевності двох категорій – типу А і типу В, причому це розрізнення не пов'язане з фізичною природою чи характером складових непевності, а лише з метою вказання на два різні способи обчислення непевності.

Числові характеристики непевності за методом типу А знаходять на підставі статистичного опрацювання багатьох (серії) результатів спостережень. Тобто вихідною умовою для оцінювання непевності типу А є наявність достатньої кількості експериментальних результатів, які відображають експериментальний розподіл джерел непевності.

Числові характеристики за методом типу В оцінюють не статистичними методами, а на підставі апріорних знань, досвіду та інших даних про можливі густини розподілів джерел непевності. Загалом непевність, знайдена за методом типу В, може стосуватися як окремого результату спостереження, так і їх групи.

Стандартна непевність  $u(x)$  - це непевність результату, виражена у формі стандартного відхилення  $\sigma_x$  чи  $s_x$ . Під час аналізу можна використовувати також форму у вигляді дисперсії  $u^2(x) = D_x = \sigma^2(x)$  як квадрату стандартної непевності  $u^2(x) = [u(x)]^2$ .

Стандартну непевність типу А  $u_A(x)$  обчислюють шляхом статистичного опрацювання серії почергових результатів спостереження. Зокрема, для середньоарифметичного із серії *n* взаємно статистично незалежних (некорельованих) результатів спостережень стандартну непевність типу А обчислюють як оцінку стандартного відхилення середнього значення:

$$
u_A(x) = s = \sqrt{\frac{1}{n(n-1)} \sum_{i=1}^{n} (x_i - \overline{x}(n))^2}
$$

Стандартну непевність типу В  $u<sub>B</sub>$  обчислюють іншим, ніж статистичним, шляхом, наприклад, орієнтуючись на апріорно задану (встановлену чи прийняту) густину розподілу *<sup>p</sup>x* джерела непевності, застосовуючи імовірнісний підхід:

$$
u_B(x) = \sigma_x = \sqrt{\int_{-\infty}^{+\infty} (x - m_x)^2 p(x) dx}
$$

Комбінована (сумарна) непевність  $u_c(y)$  - це непевність, яку знаходять у випадку, коли під час вимірювань виявлено вплив одночасно декількох джерел непевності або коли результат вимірювання *y* є певною функцією інших результатів вимірювань  $x_1, x_2, x_3, ...$  Комбіновану стандартну непевність знаходять як квадратний корінь із суми квадратів окремих стандартних непевностей  $u_1, u_2, u_3, \dots$  з урахуванням відповідних вагових коефіцієнтів  $a_1, a_2, a_3, ...$  залежними від того, як результат вимірювання залежить від інших результатів:

$$
u_c(y) = \sqrt{a_1^2 u_1^2 + a_2^2 u_2^2 + a_3^2 u_3^2 + \dots},
$$

а також можливого статистичного зв'язку (кореляції) між складовими.

Розширена непевність  $U(x)$  - це інтервал навколо результату вимірювання, в якому очікується більша частина розподілу значень, які можна приписати вимірюваній величині. Цю частину розподілу можна трактувати як імовірність охоплення певної частки вимірюваної величини або з цим інтервалом можна пов'язати певний рівень довіри (довірчий рівень) *Р*. Розширену непевність інколи називають також сумарною розширеною непевністю. Розширена непевність результату у теорії похибок має аналог довірчого інтервалу похибки.

Коефіцієнт розширення (охоплення) – це числовий коефіцієнт  $k_p$ , множення якого на стандартну непевність дає розширену непевність

 $U_p(x) = k_p \cdot u_c(x)$ 

Значення цього коефіцієнта залежить від законів розподілу складових непевності, а також довірчої імовірності чи рівня довіри. Переважно коефіцієнт розширення набуває значень в межах від 2 до 3, хоча у певних випадках може мати також інші значення.

## **3.2. Оцінювання стандартної непевності за методом типу А. Некорельовані результати.**

Дисперсію  $u^2_A(q)$ , що характеризує складову непевності типу А, оцінюють на підставі опрацювання серії *n* повторних спостережень величини *q* (*q*<sub>1</sub>,*q*<sub>2</sub>,*q*<sub>3</sub>,...) аналогічно статистичній оцінці дисперсії S<sup>2</sup> цієї величини, яку у разі взаємної статистичної незалежності результатів спостережень знаходять за виразом

$$
u_A^2(q) = \frac{S_n^2}{n} = \frac{1}{n(n-1)} \sum_{i=1}^n (q_i - \overline{q})^2
$$

де

$$
\overline{q} = \frac{1}{n} \sum_{i=1}^{n} q_i
$$

є середньоарифметичним значенням параметра *q* , а

$$
S_n^2 = \frac{1}{n-1} \sum_{i=1}^n (q_i - \overline{q})^2
$$

є експериментальною (вибірковою) дисперсією результатів спостережень.

Додатній корінь із  $u_A^2(q)$  є оцінкою стандартного відхилення  $u_A(q) = S_A$  результату

$$
u_A(q) = \sqrt{\frac{S_n^2}{n}}
$$

і власне її переважно називають стандартною непевністю типу А результату вимірювання.

# **Корельовані результати.**

У разі взаємної кореляції результатів експерименту (спостережень) з нормованою кореляційною функцією *<sup>r</sup>k* стандартну непевність типу А знаходять за виразом

$$
u_A(q) = \sqrt{\frac{S_n^2}{n}} \left[ 1 + \frac{2}{n} \sum_{k=1}^{n-1} (n-k)r(k) \right]
$$

#### **3.3. Оцінювання стандартної непевності за методом типу В.**

Дана непевність, як і непевність типу А, характеризується оцінками дисперсії  $u_B^2(q)$  та стандартного відхилення  $u_B(q) = \sqrt{u_B^2(q)} = S_B$ . Оцінку  $u_{B}(q)$  називають стандартною непевністю типу В. Однак вказані оцінки  $(u_{\scriptscriptstyle B}(q)$  та  $u_{\scriptscriptstyle B}^2(q)$ ) знаходять безпосередньо із закону (густини)  $p(q)$ розподілу цього параметру *q*

$$
u_B(q) = \sqrt{\int_{-\infty}^{+\infty} (q - m_q)^2 p(q) dq}
$$

Цей розподіл, а також його параметри можуть бути відомими із попередніх досліджень, його можна домислити на підставі інших відомостей, зокрема спираючись не так званий «найгірший» розподіл параметру, за якого при відомих характеристиках отримують найбільшу непевність результату.

# **Лекція 5 ПОХИБКИ ВИМІРЮВАНЬ**

- 1. Класифікація похибок вимірювань та обчислень.
- 2. Характеристики точності засобів вимірювання.
- 3. Обробка прямих вимірювань.
- 4. Обробка непрямих вимірювань.
- 5. Правила заокруглення результатів і похибок вимірювань.

# **1.Класифікація похибок вимірювань та обчислень**

Виміряти фізичну величину означає дослідним шляхом при допомозі технічних засобів визначити її чисельне відношення до однорідної величини, прийнятої за одиницю.

Оскільки не існує абсолютно точних приладів і методів вимірювань, то результат довільного вимірювання х у якійсь мірі відрізняється від істинного значення величини х<sub>0</sub>. Похибка – кількісна характеристика невизначеності або неоднозначності результату вимірювань. Її оцінюють, виходячи із усієї інформації, накопиченої при підготовці та виконанні вимірювань. Цю інформацію опрацьовують для одночасного визначення кінцевого результату вимірювання і його

*Таблиця 1.* 

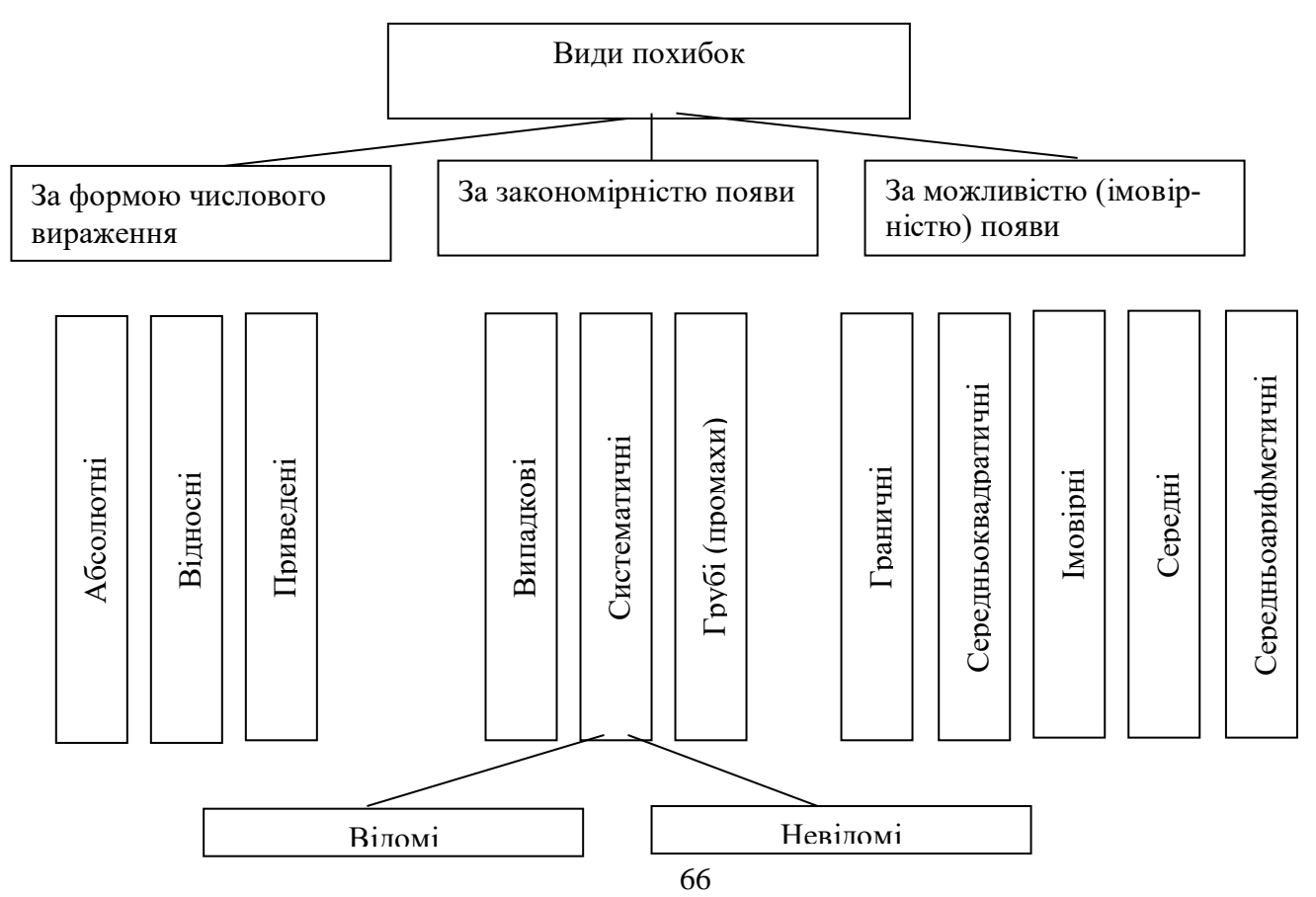

похибки. Кінцевий результат не можна розглядати як "істинне" значення вимірювальної фізичної величини, оскільки це не має змісту через наявність похибки.

Класифікація похибок за формою числового вираження, закономірністю розподілу та можливістю реалізації приведена у табл. 1.

За формою числового вираження похибки поділяються на *абсолютні*, *відносні* та *приведені.*

**Абсолютна похибка**, за означенням, є різницею між результатом х вимірювання шуканої величини і її істинним значенням хо, вираженою в одиницях вимірювання:

$$
\Delta x = x - x_0.
$$

Однак абсолютна похибка в більшості випадків не відображає якості вимірювання. Критерієм якості вимірювання є відношення абсолютної похибки до значення вимірювальної величини, або **відносна похибка** (може виражатися у відсотках):

$$
\varepsilon = \frac{\Delta x}{\chi_{0}} \cdot 100\%.
$$

**Приведена похибка** відноситься не до конкретного значення вимірювальної величини, а до її максимального можливого значення або до максимального значення шкали приладу *xmax*:

$$
\varepsilon_{np} = \frac{\Delta x}{x_{\text{max}}} \cdot 100\% \text{ .}
$$

Відповідно до закономірностей своєї появи, похибки діляться на *випадкові*, *систематичні* та *грубі (промахи)*.

**Випадкова похибка** – похибка, яка в окремих вимірюваннях може приймати випадкові, наперед невідомі значення. Звичайно відомі тільки числові характеристики закону розподілу похибки вимірювання.

**Систематична похибка** є або сталою, або змінюється за певним законом в часі від порядкового номеру вимірювання чи від якоїсь іншої незалежної змінної. Якщо систематична похибка визначена, то вона враховується при вимірюванні кожного результату; у цьому випадку вона називається поправкою.

Систематична похибка, пов'язана із використанням певного засобу вимірювання¸ називається похибкою приладу.

**Груба похибка** (промах) викликається прорахунками оператора, несправністю засобів вимірювання, неврахуванням зовнішніх умов, що різко змінилися і т.п. Грубі похибки приводять до явного спотворення

результатів, тому при опрацюванні результатів експерименту їх необхідно виключати.

Поняття **граничної похибки** – першої у класифікації за критерієм можливість реалізації – використовується для характеристики похибок – випадкової, систематичної, чи їх комбінації. Граничну похибку практично не перевищує ні одна із перерахованих.

**Середньоквадратична (стандартна) похибка** визначається за nвимірюваннями.

Середня похибка визначається як середнє арифметичне модулів абсолютних похибок

$$
|\Delta x| = \sum \frac{|\Delta x_i|}{n}
$$

**Середня арифметична похибка**

$$
|\Delta x| = \sum \frac{\Delta x_i}{n}
$$

**Імовірна похибка** – величина, більші чи менші від якої значення є рівноможливими.

Всі вказані похибки можна виразити і у відносному вигляді.

**2. Характеристики точності засобів вимірювання**

Для вимірювальних приладів визначають:

*Клас точності* – значення допустимої приведеної відносної похибки, вираженої у процентах (0,2; 0,5 …).

*Міра точності h* – величина, пов'язана із середньоквадратичним відхиленням випадкової похибки

$$
h = \frac{1}{\sigma_{\Delta} \sqrt{2}}
$$

*Чутливість S* - відношення відхилення індикаторів приладу Ah до зміни  $\Delta$  вимірюваної величини, що викликала таке відхилення.

*Поріг чутливості* – найменше значення вимірювальної величини, що здатне викликати помітні відхилення індикатора приладу.

*Роздільна здатність* – мінімальна зміна вимірювальної величини, яка може бути зафіксована приладом і оператором.

# **3. Обробка прямих вимірювань**

# **Інструментальна похибка**

Методика виявлення похибки приладу наводиться в його паспорті. Для характеристики більшості приладів часто використовують поняття зведеної похибки, що рівна абсолютній похибці у відсотках діапазону шкали вимірювань. За зведеною похибкою прилади поділяються на класи точності. Клас точності вказаний на панелі приладу і може приймати наступний ряд значень: 0,05; 0,1; 0,2; 0,5 – прецизійні; 1,0; 1,5; 2,5; 4,0 – технічні прилади.

Найбільша абсолютна інструментальна похибка

$$
\Delta_a = K \cdot A / 100 \tag{5.1}
$$

Де К – клас точності, А – найбільше значення шкали приладу.

З формули (5.1) випливає, що відносна похибка буде мінімальною, якщо вимірювана величина дає відхилення стрілки індикатора на всю шкалу. Тому для оптимального використання приладу його межу вибирають так, щоб значення вимірюваної величини потрапляло в кінець шкали.

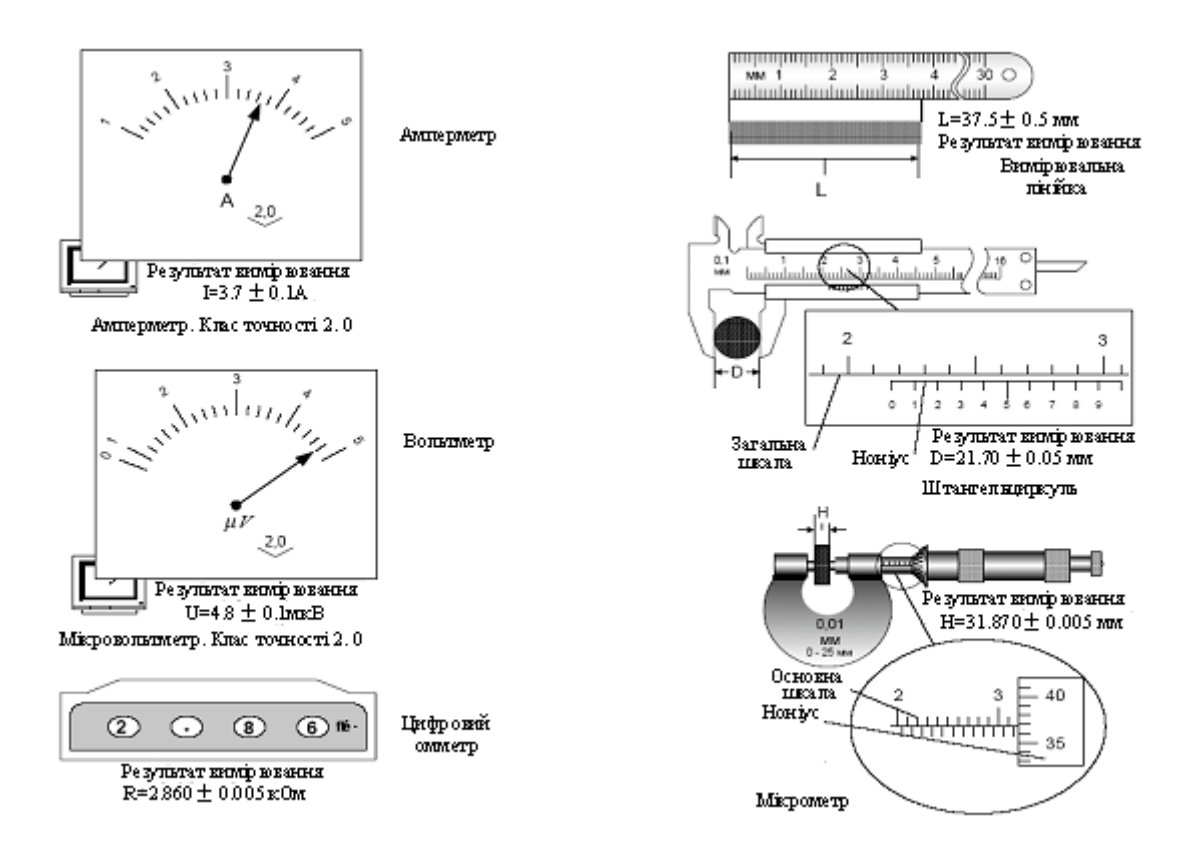

*Рис1. Зчитування показів з шкал вимірювальних приладів*

Інструментальна похибка приладів для вимірювання лінійних розмірів вказана на самому приладі у вигляді абсолютної похибки або у вигляді ціни поділки. Якщо на приладі не вказано ні класу точності, ні абсолютна похибка, то вона приймається рівною половини ціни найменшої поділки.

Для приладів з цифровим відліком вимірюваних величин метод розрахунку похибки приводиться в паспортних даних приладу. Якщо ці

дані відсутні, то за абсолютну похибку приймається значення, що рівне половині цифрового розряду індикатора.

Інструментальну похибку неможливо зменшити статистичною обробкою результатів.

Приклади зчитування зі шкал різних приладів наведені на рис.. Принцип побудови ноніуса розглянуто на рис. 1.

Ноніусом називається спеціальна шкала, що доповнює масштаб звичайної шкали і дозволяє підвищити точність вимірювань у 10-20 разів.

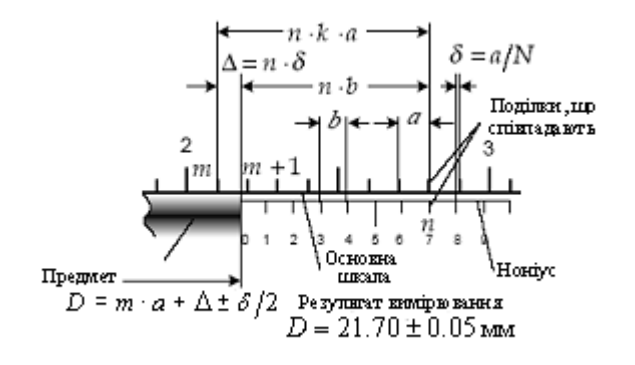

Ноніуси бувають лінійні (штангенциркуль) і кругові (мікрометр). На рис. 2 показано принцип побудови лінійного ноніуса, який являє собою невелику лінійку, що ковзає вздовж основної шкали. Інтервал *b* однієї поділки ноніуса менший *k* інтерва-

*Рис.2. Принцип побудови лінійного ноніуса*

лів поділки *a* основної шкали на величину  $\delta = k \cdot a - b$ . Якщо прийняти *N*  $\delta = \frac{a}{N}$ , де *N* - ціле, то довжина *N* поділок ноніуса дорівнює довжині  $N \cdot k - 1$  поділок основної шкали, тобто  $N \cdot b = (N \cdot k - 1)a$ . Нехай довжина *D* вимірюваного предмету така, що *m · a* ≺ *D* ≺ (*m* + 1)*a* (див. рисунок). Якщо *<sup>n</sup>* - та поділка ноніусу співпадає з деякою поділкою основної шкали, то довжина предмету  $D = m \cdot a + n \cdot \delta = \left( m + \frac{n}{N} \right) a$  $D = m \cdot a + n \cdot \delta = \left(m + \frac{n}{a}\right)$  $\left\langle \right\rangle$  $\backslash$  $\overline{\phantom{a}}$ L  $=m \cdot a + n \cdot \delta = \left(m + \frac{n}{N}\right)a$ . Отже, мінімальна відмінність довжини предмету від цілого числа поділок основної шкали, яку можна виміряти за ноніусом, дорівнює і складає *N* -у долю ціни поділки основної шкали. Значення  $\delta$  вказується як ціна поділки на вимірювальному приладі.

#### **Випадкова похибка**

При наявності випадкових похибок спостережувані значення вимірюваної величини при багатократних вимірюваннях випадковим чином розсіяні відносно її істинного значення. В цьому випадку дійсне значення знаходять як найбільш імовірне з серії відліків, а похибку характеризують шириною інтервалу, який із заданою імовірністю покриває істинне значення.

Найкращою оцінкою значення величини Х є вибіркове середнє значення

$$
\prec x \succ = \frac{\sum_{n=1}^{N} x_n}{N}, \tag{5.2}
$$

де *х*<sub>п</sub> - відлік величини X, *N* - число відліків.

Для розкиду відліків при вимірюванні використовується вибіркове середнє квадратичне відхилення відліків

$$
S_{x} = \sqrt{\frac{\sum_{n=1}^{N} (x_{n} - \langle x \rangle)^{2}}{N - 1}}
$$
(5.3)

Вибіркове середнє є випадковою величиною і його розкид відносно істинного значення вимірюваної величини оцінюється вибірковим середнім квадратичним відхиленням середнього значення

$$
S_{\rm max} = \frac{S_x}{\sqrt{N}} \tag{5.4}
$$

Середнє квадратичне відхилення середнього з *N* відліків в  $\sqrt{N}$ разів менше за середнє квадратичне відхилення одного відліку.

 $\emph{J}$ овірчим інтервалом називається інтервал [≺ *x* ≻ −∆,≺ *x* ≻ +∆], який із заданим ступенем достовірності включає в себе істинне значення вимірюваної величини.

*Довірчою імовірністю (надійністю)* результату серії спостережень називається імовірність  $\alpha$ , з якою довірчий інтервал включає істинне значення вимірюваної величини.

Випадкову складову похибки прийнято виражати як півширину довірчого інтервалу. Розмір довірчого інтервалу зазвичай задають у вигляді значення, кратного *Sx* . Тоді випадкова складова похибки багатократних вимірювань

$$
\Delta_{x}t_{\alpha}S_{\prec x}
$$
 (5.5)

де *t* - безрозмірний коефіцієнт довіри (коефіцієнт Стьюдента).

Коефіцієнт довіри показує, у скільки разів потрібно збільшити середнє квадратичне відхилення середнього, щоб при заданому числі вимірювань отримати задану надійність результату. Коефіцієнт довіри складним чином залежить від надійності і числа вимірювань, і його значення визначають за статистичними таблицями (додаток 1).

При розрахунку випадкової похибки задають надійність вимірювань, яку (в залежності від мети вимірювань і вимог до неї) приймають рівною 0,9, 0,95, 0,96, 0,98, 0,99, 0,997, 0,999.

Чим більша довірча імовірність, тим надійніша оцінка інтервалу і, разом з тим, ширші його межі.

Повна похибка  $\Delta x$  прямих вимірювань рівна квадратичній сумі її складових: Інструментальної - Δ<sub>a</sub> та випадкової - Δ<sub>x</sub>:

$$
\Delta x = \sqrt{\Delta_a^2 + \Delta_x^2} \tag{5.6}
$$

# **Промахи**

Обробку прямих вимірювань рекомендується починати з перевірки відліків на наявність промахів. Одним з критеріїв виявлення і відкидання промахів є так званий критерій Шовне. Суть його полягає в наступному: З отриманого ряду, що містить *N* відліків, вибирається аномальний - *<sup>k</sup> x* і розраховується модуль його відхилення від середнього значення в долях вибіркового середнього квадратичного відхилення:

$$
Z = \frac{|x_k - \langle x \rangle|}{S_x} \tag{5.7}
$$

Потім знаходиться імовірність даного відхилення, а також очікуване число *п* вимірювань, які дадуть відліки, що мають відхилення z не менше, ніж досліджуваний. Якщо отримано  $n \prec 0.5$  (при заокругленні до цілого  $n = 0$ ), то відлік  $x_k$  вважається промахом. Дану процедуру можна змінити і розрахувати очікуване число М відліків, серед яких буде хоча б один аномальний. Якщо  $M \succ N$ , то відлік  $x_k$  вважається промахом. Зв'язок між М і *Z* наведено в додатку 3.

# **Алгоритм обробки прямих вимірювань**

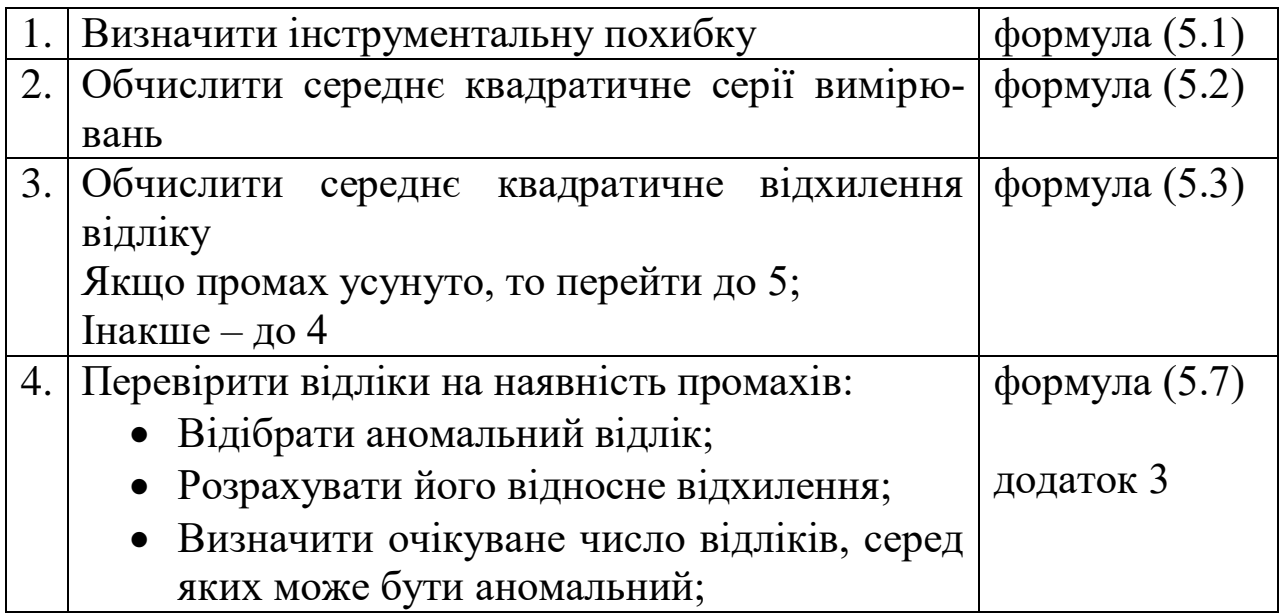
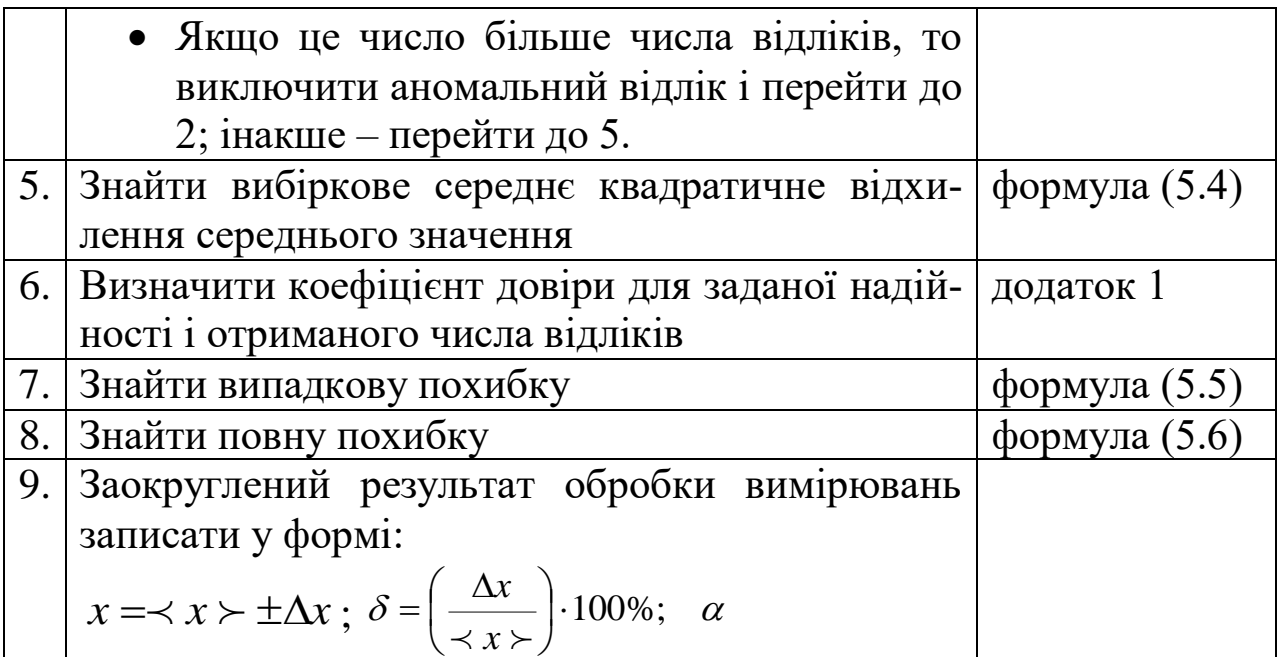

Деколи є необхідність об'єднати результати декількох серій прямих вимірювань однієї і тієї ж фізичної величини Цю задачу можна вирішити наступним чином. Нехай результати М вимірювань представлені у вигляді  $x = \xleftarrow{} x_1 \succ \pm \Delta x_1, \ \ x = \xleftarrow{} x_2 \succ \pm \Delta x_2, \dots, \ \ x = \xleftarrow{} x_M \succ \pm \Delta x_M$ . Найкраще значення  $\prec x \succ i$  його похибку  $\Delta x$  розраховують за формулами:

$$
\prec x \succ = \frac{\sum_{m=1}^{M} w_m x_m}{\sum_{m=1}^{M} w_m}, \ \Delta x = \left(\sum_{m=1}^{M} w_m\right)^{-\frac{1}{2}} \tag{5.8}
$$

де  $(\Delta\!z_{_m})^2$ 1 *m m*( $\Delta x$ *w*  $=\frac{1}{(\Delta x)^2}$  - статистична вага кожної серії вимірювань.

Приклади обробки результатів прямих вимірювань **Приклад 1.**

Вольтметром виміряно 10 відліків напруги *U* в електричному колі. Вольтметр, клас точності якого К=2,5, має максимальне значення шкали, рівне А=200 В. Результати вимірювань наведено в таблиці. Виконати обробку результатів вимірювань, забезпечивши 98% надійність оцінки напруги.

- Знаходимо інструментальну похибку *B*  $K \cdot A$  $a = \frac{R^{-11}}{100} = \frac{2.5-200}{100} = 5$ 100  $2.5 \cdot 200$ 100  $=$ .  $=$ .  $\Delta_a =$
- Для заданої довірчої імовірності  $\alpha = 98\%$  і кількості відліків  $N$  = 10 визначаємо коефіцієнт довіри  $t_{98;10}$  = 2.8 (додаток 1).

• Знаходимо середнє значення  $\prec U \succ = \frac{n-1}{N}$   $\prec U \succ = 146B$ *N U U n*  $=\frac{2m}{n-1}$   $\prec U \succ 146$  $\prec U\succ=\frac{\displaystyle\sum_{n=1}^{U}U_n}{\displaystyle\sum_{n=1}^{M}}\quad\prec U\succ=146B\,.$ 

*N*

Знаходимо середнє квадратичне відхилення відліків

$$
S_U = \sqrt{\frac{\sum (U_n - \langle U \rangle)^2}{N-1}}, \ S_U = 18.6B
$$

 Перевіряємо відліки на наявність промахів. Аномальним відліком є відлік №4. Розраховуємо нормоване відхилення  $\boldsymbol{U}_{\scriptscriptstyle{A}}$ від середнього значення 2.17 18.6  $_{4}$  –  $\prec U \succ$  105 – 146  $\equiv$  $=\frac{|100-|}{|}$  $=\frac{|U_4 - \Sigma}{S_U}$  $U$   $\rightarrow$   $\rightarrow$   $U$ *z*  $\frac{370 \times 10^{10} \times 10^{10}}{100 \times 10^{10}}$  = 2.17 . Згідно даних додатку 3, кількість дослідів, при якій отриманий відлік не можна вважати промахом, дорівнює 17. Це число більше, ніж  $N = 10$ . Отже, відлік  $U_4 = 105B$  є промахом і його потрібно видалити з ряду дослідних даних

Новий ряд відліків напруги  $(N = 9, t_{98;9} = 2.9)$ 

- Розраховуємо нове середнє значення  $\prec U \succ = 150B$
- Знаходимо середнє квадратичне відхилення  $S_U = 12.7B$
- Знаходимо випадкову складову похибки  $\Delta_U^{}=t_{\alpha;N}^{} \cdot S_{\prec U\succ}=2.9\cdot 4.23\mathop = 12.2B$ *B N S*  $S_{\mu\nu} = \frac{\nu_U}{\tau}$  $U_{\geq} = \frac{U_{\geq} U_{\geq}}{U_{\geq}} = \frac{2244}{\sqrt{2}} = 4.23B,$ 9  $S_{U>} = \frac{S_U}{\sqrt{11}} = \frac{12.7}{\sqrt{2}} =$
- Знаходимо повну похибку Абсолютну

$$
\Delta U = \sqrt{\Delta_a^2 + \Delta_U^2} = \sqrt{5^2 + 12.2^2} = 13 \approx 10B,
$$
  
Biцносну

$$
\delta_U = \frac{\Delta U}{\Delta U \Sigma} = \frac{10}{150} 6.6\%
$$

 Після заокруглень результат вимірювання напруги записуємо у вигляді:  $U$  =150±10*B δ* = 7% *α* = 98%

**Приклад 2** Об'єднання результатів прямих вимірювань

В трьох різних умовах виміряно опір одного і того ж провідника. Результати вимірювань представлені у вигляді  $R_1 = 11 \pm 2$  Ом,  $R_{2} = 12 \pm 2$  Ом,  $R_{3} = 10 \pm 3$  Ом. Необхідно об'єднати ці вимірювання.

Знаходимо статистичну вагу (вклад) кожного вимірювання

$$
w_1 = \frac{1}{\Delta R_1^2} = \frac{1}{2^2} = 0,25 \text{Om}^{-1}
$$
  

$$
w_2 = \frac{1}{\Delta R_2^2} = \frac{1}{2^2} = 0,25 \text{Om}^{-1}
$$
  

$$
w_3 = \frac{1}{\Delta R_3^2} = \frac{1}{3^2} = 0,11 \text{Om}^{-1}
$$

Знаходимо нову оцінку опору

$$
\prec R \succ = \frac{\prec R_1 \succ w_1 + \prec R_2 \succ w_2 + \prec R_3 \succ w_3}{w_1 + w_2 + w_3} = \frac{11 \cdot 0.25 + 12 \cdot 0.25 + 10 \cdot 0.11}{0.25 + 0.25 + 0.11} = 11.2
$$

Ом

Знаходимо нову оцінку похибки

$$
\Delta R = \frac{1}{\sqrt{w_1 + w_2 + w_3}} = \frac{1}{\sqrt{0.25 + 0.25 + 0.11}} = 1.28
$$
OM

Результат об'єднаної оцінки опору  $R = 11 \pm 1$  O<sub>M</sub>.

### **4. Обробка непрямих вимірювань**

Нехай  $u = f(x, y,...)$  - функціональна залежність між вимірюваною величиною  $u$  і величинами  $x, y, ...,$  значення яких знайдено прямими вимірюваннями. Дійсне значення *u* визначається як:

$$
\prec u \succ = f(\prec x \succ, \prec y \succ, \ldots) \quad (5.9)
$$

Одержимо вираз для похибки  $\Delta u$ . Якщо зафіксувати значення для всіх аргументів крім одного, наприклад *x* , то приріст функції при зміні її аргументу має вигляд:

$$
\Delta_x u = f(\prec x \succ + \Delta x, \prec y \succ,...) - f(\prec x \succ, \prec y \succ,...) \tag{5.10}.
$$

Якщо значення  $\Delta_x u$  мале, то в інтервалі  $\left[ \prec x \succ -\Delta x, \prec x \succ +\Delta x \right]$  $\phi$ ункцію  $u = f(x)$  можна вважати лінійною і

$$
\Delta_x u \approx \frac{\partial f}{\partial x} \Delta x \tag{5.11}
$$

Величина  $\Delta_{x}u$  характеризує похибку  $\Delta u$  зумовлену похибкою  $\Delta x$ . Аналогічно визначаються складові похибки  $\Delta u$ , що вносяться іншими аргументами. Повна похибка  $\Delta u$  непрямих вимірювань *u* розраховується або за допомогою квадратичного сумування або сумуванням по модулю її складових, що вноситься кожним аргументом:

$$
\Delta u = \sqrt{(\Delta_x)^2 + (\Delta_y)^2 + (\Delta_z)^2 + \dots}
$$
 (5.12)

$$
\Delta u = |\Delta_x| + |\Delta_y| + |\Delta_z| + ... \tag{5.13}
$$

Співвідношення (5.12) застосовується у випадку, коли виконуються дві умови. По-перше, похибка аргументів зумовлена впливом багатьох факторів, серед яких немає переважаючого фактору. По друге, похибки аргументів статистично не зв'язані. В інших випадках використовується співвідношення (5.13). Однак, правило сумування (5.13) часто призводить до завищеного значення похибки непрямих вимірювань.

Співвідношення (5.9-5.12) дозволяють використовувати два алгоритми обробки непрямих вимірювань. В одному з них необхідно знайти аналітичний вираз для частинних похідних, в другому – використовуються тільки чисельні методи. В додатку 3 наведені формули для розрахунку похибки першим способом для деяких функціональних зв'язків, що часто зустрічаються.

### **Алгоритм обробки непрямих (посередніх) вимірювань**

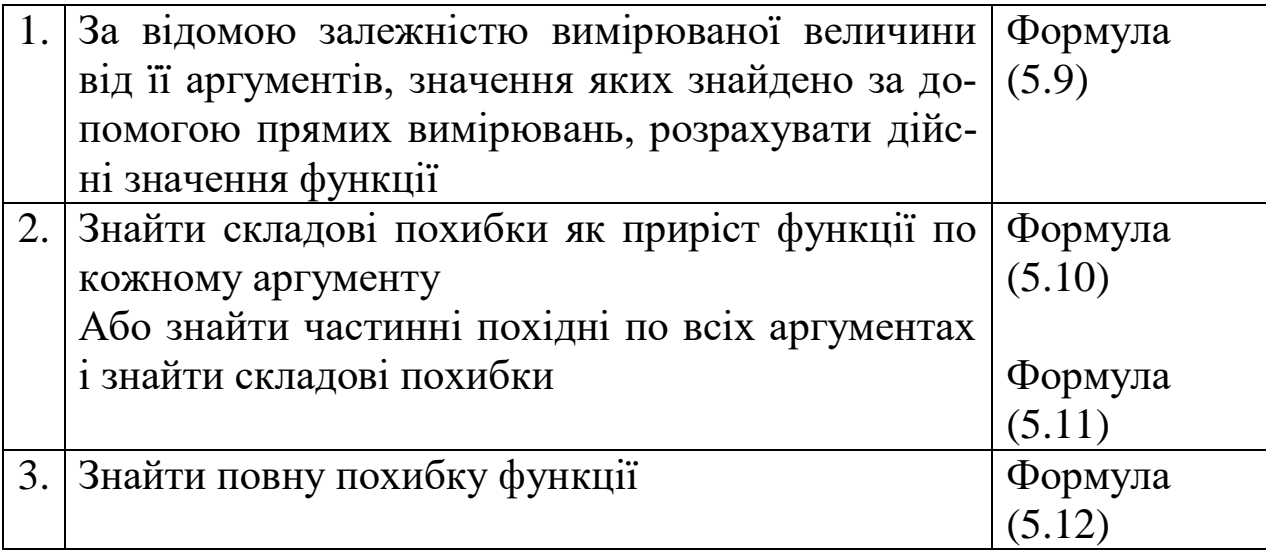

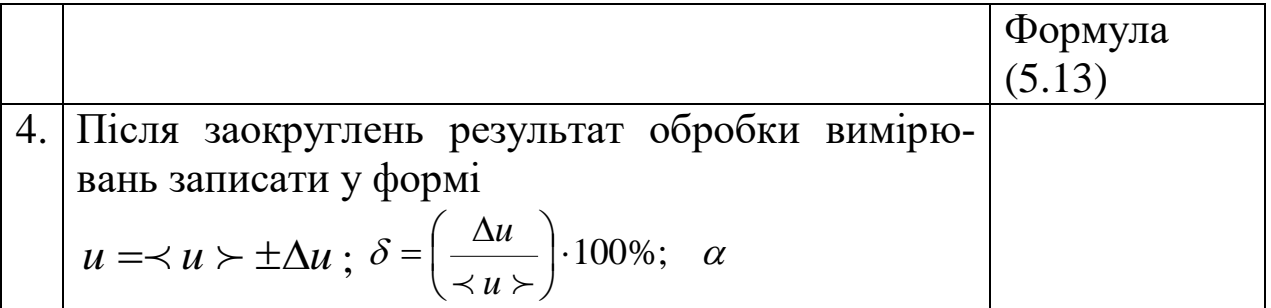

Часто вимірювана величина *p* є параметром функціональної залежності  $y = f(x, p)$  величин  $x$  та  $y$ , які знаходять в результаті серії прямих вимірювань з однократними спостереженнями. В цьому випадку випадкову складову похибки непрямих вимірювань  $\Delta_p$  визначають за допомогою обробки розрахованих даних  $p_{\scriptscriptstyle m} = F(x_{\scriptscriptstyle m}, y_{\scriptscriptstyle m})$  за методикою обробки прямих вимірювань (тут  $m = 1...M$  , де M - число однократних спостережень величин *x* та *y* ).

Приклади обробки результатів непрямих вимірювань

### **Приклад 1.**

Прямими вимірюваннями знайдені значення маси *m* , радіуса *R* та лінійної швидкості *v* рівномірного обертання по колу матеріальної точки. Необхідно оцінити значення відцентрової сили *F* , що діє на матеріальну точку.

$$
m = 310 \pm 6
$$
 r,  $R = 104 \pm 5$  nm,  $v = 30 \pm 1$  m/c,  $F = \frac{m \cdot v^2}{R}$ .

Розглянемо три способи розрахунку похибки непрямих вимірювань

- 1. Алгоритм, який використовує знаходження похідних вимірюваної величини за її аргументами.
	- Знаходимо середнє значення сили

$$
\angle F \succ = \frac{\angle m \rangle \angle \angle \angle \angle \angle^2}{\angle R \rangle} = \frac{0.31 \cdot 30^2}{0.104} = 2683H \approx 2.68kHz
$$

 Знаходимо частинні похідні і розраховуємо їх значення при середніх значеннях аргументів

$$
\frac{\partial F}{\partial m} = \frac{\langle \nu \rangle^2}{\langle R \rangle} = \frac{30^2}{104} = 8.65 \text{ H/r}
$$

$$
\frac{\partial F}{\partial R} = -\frac{\langle m \rangle \langle \nu \rangle^2}{\langle R \rangle^2} = -\frac{310 \cdot 30^2}{104^2} = -25.8 \text{ H/mm}
$$

$$
\frac{\partial F}{\partial v} = \frac{2 \cdot \langle m \rangle \langle \nu \rangle \langle \nu \rangle}{\langle R \rangle} = \frac{2 \cdot 310 \cdot 30}{104} = 179 \text{ Hc/m}
$$

Знаходимо складові похибки від кожного аргументу

$$
\Delta F_m = \left| \frac{\partial F}{\partial m} \right| \cdot \Delta m = 8.65 \cdot 6 = 51.9 \text{ H}
$$

$$
\Delta F_R = \left| \frac{\partial F}{\partial R} \right| \cdot \Delta R = 25.8 \cdot 5 = 129 \text{ H}
$$

$$
\Delta F_v = \left| \frac{\partial F}{\partial v} \right| \cdot \Delta v = 179 \cdot 1 = 179 \text{ H}
$$

 Знаходимо повну похибку абсолютну

$$
\Delta F = \sqrt{\Delta F_m^2 + \Delta F_R^2 + \Delta F_v^2} = \sqrt{51.9^2 + 129^2 + 179^2} = 227H \approx 0.2kH
$$

відносну

$$
\delta F = \frac{\Delta F}{\Delta F} = \frac{0.2}{2.7} = 7\%
$$

- Після заокруглення записуємо результат непрямих вимірювань  $F = 2.7 \pm 0.2kH$ ,  $\delta F = 7\%$ .
	- 2. Алгоритм, що використовує розрахунок приростів величини за її аргументами.

• Знаходимо середне значення сили  

$$
\langle F \rangle = \frac{\langle m \rangle \cdot \langle v \rangle^2}{\langle R \rangle} = \frac{0.31 \cdot 30^2}{0.104} = 2683H \approx 2.68kHz
$$

Знаходимо прирости функції за її аргументами

$$
\Delta F_m = |F(m + \Delta m, R, v) - F(m, R, v)| = \left| \frac{(0.31 + 0.006) \cdot 30^2}{0.104} - 2683 \right| = 51.6H
$$
  

$$
\Delta F_m = |F(m, R + \Delta R, v) - F(m, R, v)| = \left| \frac{0.31 \cdot 30^2}{0.104} - 2683 \right| = 123H
$$
  

$$
\Delta F_m = |F(m, R, v + \Delta v) - F(m, R, v)| = \left| \frac{0.31 \cdot (30 + 1)^2}{0.104} - 2683 \right| = 182H
$$

 Знаходимо повну похибку абсолютну  $\Delta F = \sqrt{{\Delta F_{m}^{2}} + {\Delta F_{k}^{2}} + {\Delta F_{\rm{v}}^{2}}} = \sqrt{51.6^{2} + 123^{2} + 182^{2}} = 226 H \approx 0.2 kH$ Відносну

$$
\delta F = \frac{\Delta F}{\Delta F} = \frac{0.2}{2.7} = 7\%
$$

- Після заокруглення записуємо результат непрямих вимірювань  $F = 2.7 \pm 0.2kH$ ,  $\delta F = 7\%$ .
	- 3. Алгоритм, що використовує додавання абсолютних величин похибок
- Знаходимо середнє значення сили  $H \approx 2.68kH$ *R*  $F \geq \frac{m \geq 0.31 \cdot 30}{m} = \frac{0.31 \cdot 30}{m} = 2683H \approx 2.68$ 0.104  $\frac{1}{0} = \frac{0.31 \cdot 30^2}{0.31 \cdot 30^2} = 2683H$  $=\frac{2m \times 18}{3}$  $\prec m \succ \cdot \prec v \succ$  $\prec$   $F\succ$
- Знаходимо відносні похибки аргументів

$$
\delta m = \frac{\Delta m}{\angle m \angle \angle m} = \frac{6}{310} = 0.019 \approx 2\%
$$
  

$$
\delta R = \frac{\Delta R}{\angle R \angle \angle m} = \frac{5}{104} = 0.048 \approx 5\%
$$
  

$$
\delta v = \frac{\Delta v}{\angle v \angle m} = \frac{1}{30} = 0.033 \approx 3\%
$$

Знаходимо відносну похибку функції за формулами додатку 2

$$
\delta F = \delta m + \delta R + 2 \cdot \delta v = 2 + 5 + 2 \cdot 3 = 13\%
$$

Знаходимо абсолютну похибку функції

$$
\Delta F = \langle F \rangle \cdot \delta F = 2.68 \cdot 0.13 = 0.349H
$$

 Після заокруглень записуємо результати непрямих вимірювань  $F = 2.7 \pm 0.3kH$ ,  $\delta F = 11\%$ 

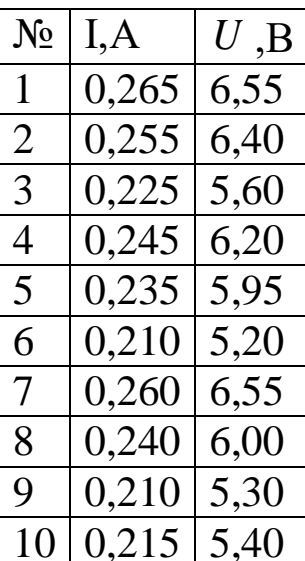

#### **Приклад 2.**

В цьому прикладі розглянемо вплив статистичного зв'язку похибок аргументу на результат непрямих вимірювань їх функції.

Джерело ЕРС постійного струму з деяким внутрішнім опором навантажений на узгоджене по потужності активне навантаження (навантаження називається узгодженим, якщо в ньому виділяється максимальна потужність, в цьому випадку опір навантаження дорівнює внутрішньому опору джерела ЕРС).

Прямими вимірюваннями знайдено *N* =10 значень струму *I* і напруги *U* на навантаженні. Інструментальна похибка вимірювання струму  $\Delta I_a = 0.05 A$ , напруги - $\Delta U_a = 0.05$  В. Надійність оцінок струму і напруги повинна складати 95%. Необхідно з допомогою непрямих вимірювань визначити потужність  $P$  , що надається джерелом. За законом Джоуля-Ленца  $P = I \cdot U$  .  $10 | 0,215 | 5,40$ 

Відомо, що основною причиною розкиду виміряних значень струму і напруги є нестабільність джерела, що призводить до випадкових змін його ЕРС і внутрішнього опору. Отже, зміни струму і напруги на навантаженні будуть статистично зв'язаними (корельованими), оскільки породжуються тією самою причиною. В цьому випадку сумування похибок струму і напруги необхідно здійснювати не квадратично, а за абсолютною величиною.

Розглянемо порядок розрахунку потужності.

Для заданої довірчої імовірності  $\alpha = 95\%$  і кількості відліків *N* =10 визначаємо коефіцієнт довіри 2,3 (додаток 1).

Знаходимо середнє значення струму і напруги

$$
\langle I \rangle = \frac{\sum_{n=1}^{N} I_n}{N} \quad \langle I \rangle = 0.236A
$$

$$
\langle U \rangle = \frac{\sum_{n=1}^{N} U_n}{N} \quad \langle U \rangle = 5.95B
$$

Знаходимо середнє квадратичне відхилення струму і напруги Знаходимо коефіцієнт кореляції струму і напруги

$$
r_{IU} = \frac{\sum_{n=1}^{N} (I_n - \langle I \rangle) \cdot (U_n - \langle U \rangle)}{(N-1) \cdot S_I \cdot S_U} \quad r_{IU} = 0.995
$$

Згідно даних додатку 4 при *N* =10 імовірність того, що струм і напруга на навантаженні некорельовані рівна нулю. Отже, експериментальні дані вказують на зв'язок між похибкою струму і напруги.

Знаходимо випадкову складову похибки струму і напруги

$$
S_{\langle I \rangle} = \frac{S_{I}}{\sqrt{N}} = \frac{0.021}{\sqrt{10}} = 0.0066A, \quad S_{\langle U \rangle} = \frac{S_{U}}{\sqrt{N}} = \frac{0.51}{\sqrt{10}} = 0.16B,
$$
  

$$
\Delta_{I} = t_{95;10} \cdot S_{\langle I \rangle} = 2.3 \cdot 0.066 = 0.015A
$$
  

$$
\Delta_{U} = t_{95;10} \cdot S_{\langle U \rangle} = 2.3 \cdot 0.16 = 0.37B
$$

Знаходимо повну похибку

According 
$$
\Delta l = \Delta_I = 0.015A
$$

\n $\Delta U = \Delta_U = 0.37B$ 

\n $\delta_I = \frac{\Delta I}{\langle I \rangle} = \frac{0.015}{0.24} = 6\%$ 

\n $\delta_U = \frac{\Delta U}{\langle U \rangle} = \frac{0.37}{5.9} = 6\%$ 

Після заокруглень отримаємо результати вимірювання струму і напруги

$$
I = 240 \pm 20mA \quad \delta = 6\% \quad \alpha = 95\%
$$
  

$$
U = 5.9 \pm 0.4B \quad \delta = 6\% \quad \alpha = 95\%
$$

Знаходимо середнє значення потужності

 $\prec P \rightarrow \prec I \rightarrow \cdot \prec U \rightarrow = 0.24 \cdot 5.9 = 1.4 \text{ B}$ 

Знаходимо відносну похибку вимірювання потужності  $\delta P = \delta I + \delta U = 6 + 6 = 12\%$ Знаходимо абсолютну похибку вимірювання потужності  $\Delta P = \langle P \rangle \cdot \delta P = 1.4 \cdot 0.12 = 0.17$  BT.

Результат непрямих вимірювань потужності  $P = 1.4 \pm 0.2$  Br,  $\delta P = 12\%$ 

При квадратичному сумуванні похибок кореляція між відліками прямих вимірювань не враховується. Це може призвести до заниження похибки непрямих вимірювань, що рівноцінно зменшенню надійності непрямих вимірювань. Деколи зменшення похибки може досягнути такої величини, при якій довірчий інтервал не буде покривати істинне значенні. В даному випадку при квадратичному сумуванні похибок вимірювання струму і напруги отримуємо

$$
\Delta P = \sqrt{\left(\prec U \succ \cdot \Delta I\right)^2 + \left(\prec I \succ \cdot \Delta U\right)^2} = \sqrt{\left(5.9 \cdot 0.015\right)^2 + \left(0.24 \cdot 0.4\right)^2} = 0.13 \text{ B}_{\text{T}}
$$
  

$$
P = 1.4 \pm 0.1 \text{ B}_{\text{T}}, \quad \delta P = 7\%
$$

В розглянутій задачі істинне значення потужності  $P = 1.44$  Вт

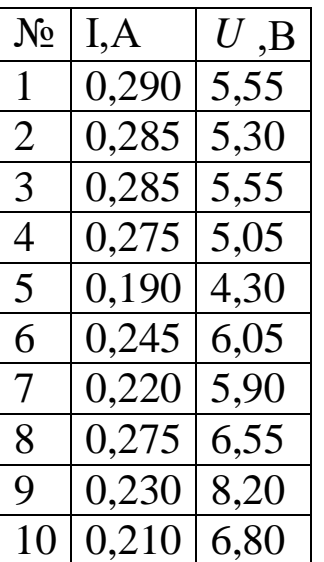

Для порівняння розглянемо ту саму вимірювальну задачу, але в умовах, при яких розкид відліків струму і напруги зумовлений великим числом не домінуючих факторів. В цьому випадку похибки відліків струму і напруги статистично не зв'язані.

Для заданої довірчої імовірності  $\alpha = 95\%$  і кількості відліків *N* =10 визначаємо коефіцієнт довіри *t* 95;10 2.3 . Знаходимо середнє значення струму і напруги

 $\prec I \succ= 0.251A$ ;  $\prec U \succ= 5.92B$ 

Розраховуємо середнє квадратичне відхилення струму і напруги

$$
S_I = 0.036A
$$

 $S^{\phantom{\dagger}}_U = 1.08 B$ 

Знаходимо коефіцієнт кореляції струму і напруги *r<sub>IU</sub>* = 0.111.

Згідно додатку 4 при даному числі вимірів імовірність того, що похибка струму і напруги при навантаженні не зв'язані між собою, рівна 78%. Отже, експериментальні дані свідчать про відсутність зв'язку між похибками струму і напруги.

Перевіряємо відліки на наявність промахів.

Аномальним відліком є відлік напруги №9. Розраховуємо нормоване відхилення  $U_9$  від середнього значення  $\,z$  =  $2.114$  .

Кількість дослідів, при якій даний результат не можна вважати промахом, дорівнює 14 (додаток 3). Це число є більшим, ніж  $N = 10$ . Отже, відлік  $U_9 = 8.2B$  є промахом і його необхідно видалити. Новий ряд має  $N = 9$  відліків і  $t_{95,9} = 2.3$ .

Знаходимо нове середнє значення і середнє квадратичне відхи-

лення  $\prec U \succ= 5.67B$  ,  $S_U = 0.76B$ 

Знаходимо випадкову складову похибки

 $S_{\prec I \succ }=0.012A\,,\; S_{\prec U \succ }=0.76B\,,\; \Delta _{I}{=}0{,}028\text{A},\; \Delta _{U}=0.18B$ Знаходимо повну абсолютну і відносну похибки

 $\Delta I = 0.03A \ \delta_I = 12\%$ 

 $\Delta U = 0.4B$   $\delta_U = 7\%$ 

Результат прямих вимірювань струму і напруги  $I = 0.25 \pm 0.03A$   $\delta = 12\%$   $\alpha = 95\%$ 

 $U = 5.7 \pm 0.4B$   $\delta = 7\%$   $\alpha = 95\%$ 

Знаходимо середнє значення потужності  $\prec P \succ = 1.43 B$ T

Знаходимо відносну похибку вимірювання потужності при квадратичному сумуванні похибок вимірювання струму і напруги

$$
\Delta P = \sqrt{(\langle U \rangle \cdot \Delta I)^2 + (\langle I \rangle \cdot \Delta U)^2} = \sqrt{(5.7 \cdot 0.03)^2 + (0.25 \cdot 0.4)^2} = 0.2 \text{ B}_{\text{T}}
$$
  

$$
P = 1.4 \pm 0.2 \text{ B}_{\text{T}}, \quad \delta P = 14\%
$$

При відсутності кореляції між аргументами сумування їх похибок за абсолютною величиною приводить до завищення похибки непрямих вимірювань функції і до розширення довірчого інтервалу, тобто до підвищення надійності вимірювань. Така завищена оцінка похибки допустима. В даному випадку

$$
\delta P = \delta I + \delta U = 12 + 7 = 19\%
$$
  
\n
$$
\Delta P = \langle P \rangle \cdot \delta P = 1.4 \cdot 0.19 = 0.3 \text{ B}
$$
  
\n
$$
P = 1.4 \pm 0.3 \text{ B}
$$
  
\n
$$
\delta P = 21\%
$$

**Приклад 3 (**комплексний) Експериментальна перевірка закону інерції.

Для перевірки законів інерції проведено вимірювання відцентрової сили інерції, що діє на тіло при його рівномірному обертанні. Тіло масою *m* було встановлено на платформі, що рівномірно оберталася на відстані R від осі обертання. Лінійна швидкість V тіла вимірювалася тахометром (приладом для вимірювання кутової швидкості), шкала якого проградуйована в одиницях лінійної швидкості. Точність відліку швидкості складала 0,5м/с. Радіус обертання тіла вимірювався лінійкою з ціною поділки 1 мм. Маса тіла вимірювалася зважуванням, похибка ваг становила 1 г. Відцентрова сила  $F = \frac{mv}{R}$  $F = \frac{mv^2}{2}$  $=\frac{mv}{R}$ . Незалежно, відцентрова сила інерції вимірювалася за допомогою динамометра з ціною поділки 10 Н. Вимірювання маси, радіуса обертання, швидкості тіла і сили повторені 6 разів. Результати представлені в таблиці.

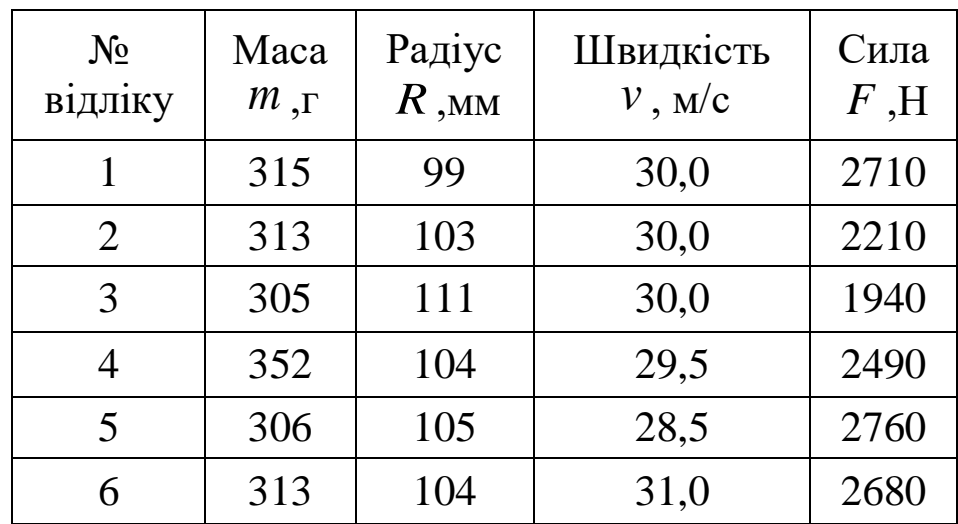

## **Обробка прямих вимірювань маси**

Iнструментальна похибка  $\Delta_a = 1$ г Число відліків  $N = 6$ Довірча імовірність  $\alpha$  = 95%

 $\overline{\text{H}_{\text{ap}}^{\text{H}}$ 

Коефіцієнт довіри  $t_{95,6} = 2.6$ 

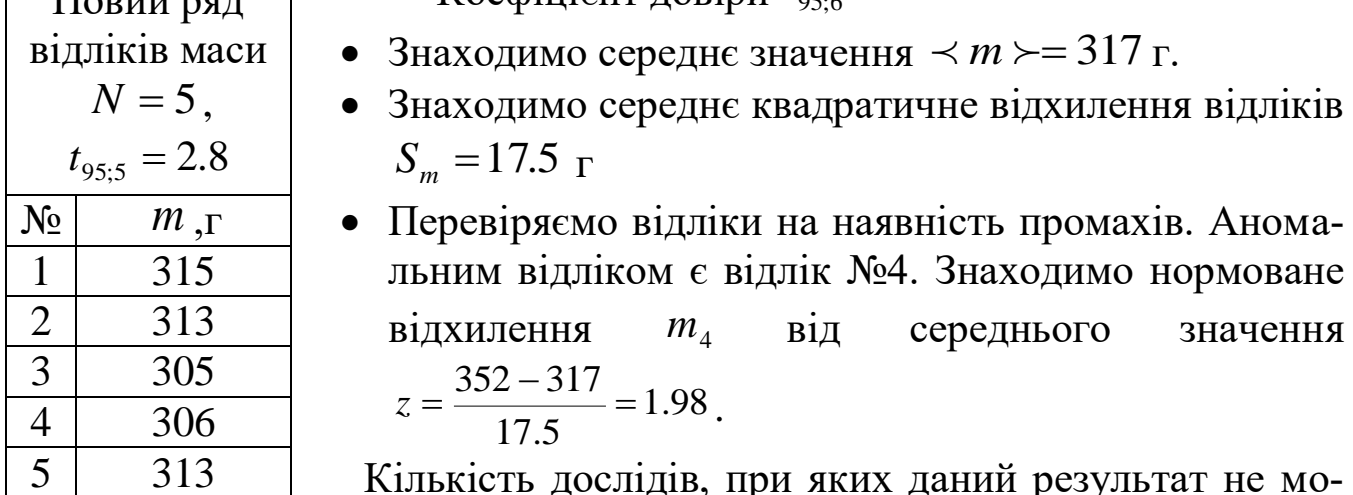

дослідів, при яких даний результат не мо жна вважати промахом, дорівнює 10 (додаток 3). Відлік  $m_4 = 352$  г є промахом і його потрібно видалити.

- Знаходимо середнє значення  $\prec m \succ = 310$  г.
- Знаходимо середнє квадратичне відхилення відліків  $S_m = 4.6$  г
- Знаходимо випадкову складову похибки  $S_{\leq m>} = \frac{430}{\sqrt{5}} = 2.0$ 5 4,6  $S_{\prec m>} = \frac{4.6}{\sqrt{5}} = 2.0 \Gamma$ ,  $\Delta_m = 2.8 \cdot 2 = 5.6$  г.
- Знаходимо повну похибку: абсолютну  $\Delta m = 5.6 \approx 6$  г (оскільки  $\Delta_m$  > 3 ·  $\Delta_a$ ), відносну  $\delta_m = \frac{8}{210} = 2\%$ 310 6  $\delta_m = \frac{6}{24.8}$
- Результат прямого вимірювання маси представляємо у вигля-

$$
\text{q}i: m = 310 \pm 6 \text{ r}, \ \delta = 2\% \quad \alpha = 95\%
$$

Обробка прямих вимірювань радіуса обертання

Iнструментальна похибка  $\Delta_a = 0.5$  мм Число відліків  $N = 6$ Довірча імовірність  $\alpha$  = 95% Коефіцієнт довіри  $t_{95,6} = 2.6$ 

- Знаходимо середнє значення  $\prec R \succ = 104$  мм.
- Знаходимо середнє квадратичне відхилення відліків

 $S_R = 3.9$  мм

- Аномальні відліки відсутніову похибки  $S_{\langle R \rangle} = \frac{3.5}{\sqrt{2}} = 1.6$ 6 3.9  $S_{\langle R \rangle} = \frac{3.5}{\sqrt{6}} = 1.6$  MM,  $\Delta_R = 2.6 \cdot 1.6 = 4.2$  MM.
- Знаходимо випадкову склад

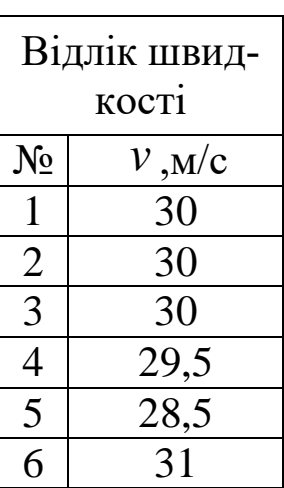

- Знаходимо повну похибку: абсолютну  $\Delta R = 4.2 \approx 4$ мм (оскільки  $\Delta_R > 3 \cdot \Delta_a$ ), відносну 4% 104 4  $\delta_R = \frac{1}{104}$
- Після заокруглення результат прямого вимірювання радіуса запишемо у вигляді:  $R = 104 \pm 4$  мм,  $\delta = 4\% \quad \alpha = 95\%$

Обробка прямих вимірювань швидкості обертання Iнструментальна похибка  $\Delta_a = 0.5$  м/с

Число відліків  $N = 6$ 

Довірча імовірність  $\alpha$  = 95%

• середнє квадратичне відхилення відліків  $S_v = 0.82$ м/с

Перевіряємо Коефіцієнт довіри  $t_{95,6} = 2.6$ 

- Знаходимо середнє значення  $\prec v \succ = 29.8$ м/с.
	- Знаходимо відліки на наявність промахів. Аномальним відліком є відлік №5. Знаходимо нормоване відхилення  $v_5$  від середнього зна-

$$
4 \text{CHHA } z = \frac{|28.5 - 29.8|}{0.82} = 1.63.
$$

Кількість дослідів, при яких даний результат не можна вважати промахом, дорівнює 5 (додаток 3). Відлік  $v_5 = 28.5$  м/с не є промахом.

• Знаходимо випадкову складову похибки  $S_{\text{av}*} = \frac{0.62}{\sqrt{2}} = 0.33$ 6  $S_{\rm exp} = \frac{0.82}{\sqrt{2}} = 0.33$  M/c,

$$
\Delta_v = 2.6 \cdot 0.33 = 0.86
$$
 m/c.

- Знаходимо повну похибку: абсолютну  $\Delta v = \sqrt{0.86^2 + 0.5^2} = 1 \text{ m/c}$ відносну  $\delta_v = \frac{1}{20.8} = 3\%$ 29.8 1  $\delta_{v} = \frac{1}{20.8}$
- Після заокруглення результат прямого вимірювання швидкості обертання запишемо у вигляді:  $v = 30 \pm 1$  м/с,  $\delta = 3\%$   $\alpha = 95\%$ Обробка непрямих вимірювань відцентрової сили

- Знаходимо середнє значення сили  $F \geq 2683H \approx 2.68kH$ 0.104  $\prec F \succ = \frac{0.31 \cdot 30^2}{0.104} = 2683H \approx 2.68kHz.$
- Знаходимо відносну похибку за формулами додатку 2  $\,\delta\!F = 2$  + 4 + 2  $\cdot$  3 = 12%
- Знаходимо абсолютну похибку  $\Delta F = 2.68 \cdot 0.12 = 0.32 kH$ .
	- Після заокруглення результат непрямого вимірювання сили запишемо у вигляді

$$
F = 2.7 \pm 0.3kH
$$
,  $\delta = 12\% \quad \alpha = 95\%$ 

Обробка прямих вимірювань відцентрової сили

- Інструментальна похибка *a* 10*H*
- Число відліків  $N = 6$
- Довірча імовірність  $\alpha$  = 95%
- Коефіцієнт довіри  $t_{95,6} = 2.6$
- Знаходимо середнє значення  $\prec F \succ = 2465H$ .
- Знаходимо середнє квадратичне відхилення відліків  $S_F = 327H$

 Перевіряємо відліки на наявність промахів. Аномальним відліком є відлік №3. Знаходимо нормоване відхилення  $F_3$  від середнього зна-

$$
4 \text{CHHA} \ \ z = \frac{|1940 - 2465|}{327} = 1.61 \, .
$$

Кількість дослідів, при яких даний результат не можна вважати промахом, дорівнює 5 (додаток 3). Відлік  $F_3$ =1940Н не є промахом.

 Знаходимо випадкову складову похибки  $S_{\prec F>} = \frac{2F}{\sqrt{F}} = 133H$ 6 327  $\epsilon_{\mathsf{F}} = \frac{327}{\sqrt{2}} = 133H$ ,

$$
\Delta_F = 2.6 \cdot 133 = 346H
$$
.

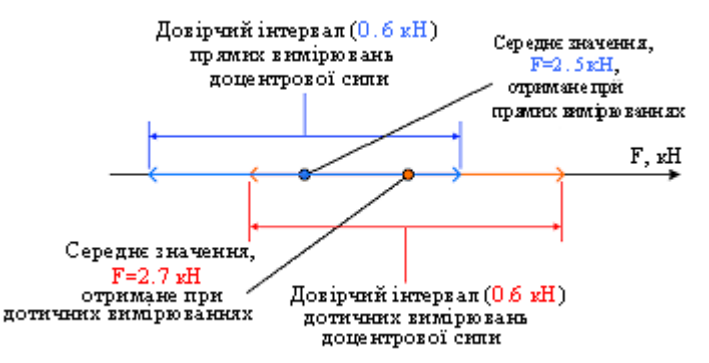

*Рис.3. Результати обробки експериментальних даних*

- Знаходимо повну похибку: абсолютну  $\Delta F = 346H \approx 0.3kH$  відно- $CHY$   $\delta_F = \frac{345}{2455} = 14\%$  $\delta_F = \frac{346}{2465} =$
- Після заокруглення результат прямого вимірювання швидкості обертання запишемо у вигляді:  $F = 2.5 \pm 0.3kH$ ,  $\delta = 14\%$   $\alpha = 95\%$ На рис. 3 видно, що довірчі інтервали прямих і непрямих вимірювань відцентрової сили перекриваються. Отже, експериментальні дані з імовірністю 95% не суперечать формулі *R*  $F = \frac{mv^2}{2}$  $=\frac{m\ddot{r}}{R}$ .

### **6. Правила заокруглення результатів і похибок вимірювань**

Незначущими цифрами числа називаються нулі на початку десяткових дробів, менших за 1, і нулі в кінці числа, замінивши цифри, відкинуті після заокруглення. Решта цифр називаються значущими.

Сумнівною цифрою результату вимірювання називається цифра, що стоїть в розряді, що відповідає старшому розряду зі значущою цифрою у значенні похибки. Цифри, що стоять зліва від сумнівної називаються вірними, а справа – невірними.

Похибка зазвичай виражається однією значущою цифрою і тільки при особливо відповідальних вимірюваннях – двома.

### **Заокруглення похибки і дійсного значення**

Похибка заокруглюється до однієї значущої цифри. Ця цифра є сумнівною, оскільки значення похибки вірних цифр немає.

Дійсне значення заокруглюється до цифри, розряд якої рівний розряду значущої цифри похибки. Остання цифра дійсного значення – сумнівна, решта цифр – вірні.

### **Запис чисел, зчитаних зі шкали приладу**

В числовому значенні вимірюваної величини, зчитаному зі шкали приладу, записуються тільки вірні цифри і сумнівна цифра, розряд якої визначається за значенням інструментальної похибки приладу.

## **Заокруглення чисел**

Зайві цифри у цілих чисел замінюються нулями, а у десяткових дробів відкидаються. Якщо цифра, що замінюється нулем чи відкидається старшого розряду менша %, то цифри, що залишилися не змінюються. Якщо вказана цифра біла 5, то остання цифра, що залишилася збільшується на 1. Якщо вказана цифра 5, то заокруглення проводиться наступним чином: остання цифра в заокругленому числі залишається без змін, якщо вона парна, і збільшується на 1, якщо вона непарна.

## **Заокруглення при розрахунках**

При запису результатів проміжних обчислень зберігається одна запасна цифра – цифра, що стоїть справа від сумнівної. При додаванні і відніманні наближених чисел розряд сумнівної цифри результату співпадає з старшим із розрядів сумнівних цифр доданків. Результат множення і ділення містить стільки значущих цифр, скільки їх у вихідному з найменшою кількість значущих цифр. При піднесенні до степеня (добування кореня) наближеного числа результат повинен мати стільки значущих цифр, скільки їх в основі (підкореневому виразі). При логарифмуванні в мантисі зберігається стільки значущих цифр, скільки їх у вихідному числі. Якщо один з операндів точне число, то кількість його

цифр не впливає на заокруглення результату операції. Якщо при обчисленнях використовуються табличні дані, то всі їх цифри вірні.

## **Квадратичне сумування**

Якщо при квадратичному сумуванні одне з чисел менше за інше у 3 і більше разів, то ним можна знехтувати.

Приклади заокруглення результатів вимірювань

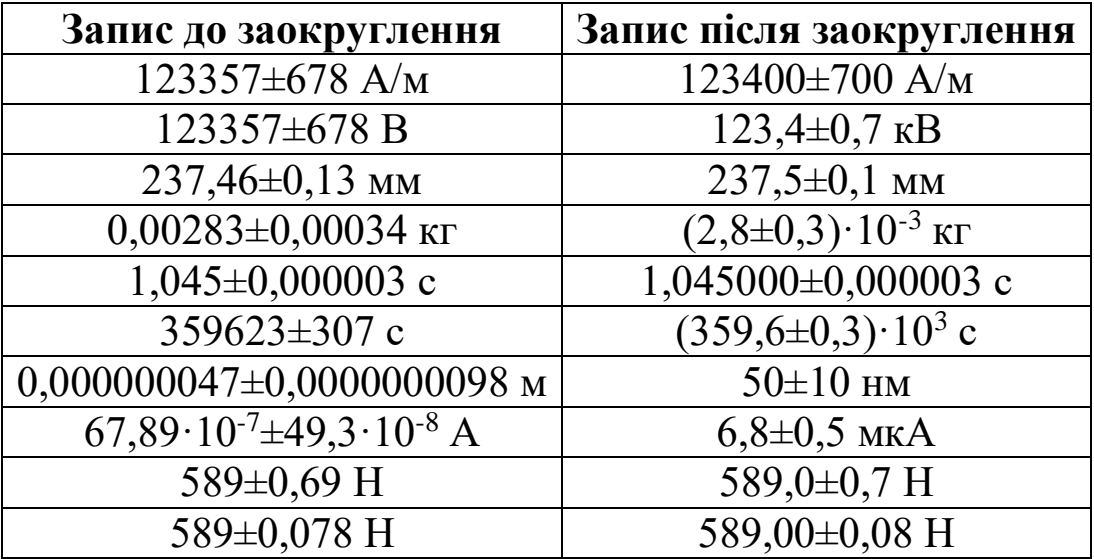

# **Лекція 6. КОРЕЛЯЦІЯ ТА РЕГРЕСІЯ. РЕГРЕСІЙНИЙ АНАЛІЗ.**

1. Поняття про кореляцію та регресію між випадковими величинами.

2. Побудова емпіричних залежностей (регресійний аналіз).

2.1 Вибір емпіричної функції.

2.2 Методи визначення і поточнення коефіцієнтів функції регресії.

2.3 Застосування методу найменших квадратів до побудови лінійної, квадратичної та інших залежностей.

### **1. Поняття про кореляцію та регресію між випадковими величинами**

До цього часу ми вели мову про пряме вимірювання заданої величини або непряме обчислення їїза даними прямих вимірювань, причому обов"язковою умовою було виконання ідентичності умов, за яких здійснюються прямі вимірювання. Це дозволяло знаходити довірчі інтервали величини із заданою надійністю чи знаходити абсолютну і відносну похибку. Проте у багатьох дослідах необхідно визначити вплив якогось конкретного фактора (чи кількох факторів) і його зміни на певну величину. Якщо фактор X ідентифікується як змінна певноро рівня і у процесі експерименту задається чи вимірюється, то в такому досліді спостерігається одночасно дві випадкові величини X і Y, зобов'язані своєю появою одному і тому ж досліду. Ця обставина передбачає існування між цими величинами якогось зв'язку (приклад змінних різних рівнів).У деяких випадках цей зв'язок настільки тісний, що знаючи значення Х, можна однозначно знайти Y. Це означає, що зв'язок між X і Y – функціональний. Можливий крайній випадок, коли зв'язок між X і Y відсутній, тоді і величини X і Y – незалежні.

У загальному випадку зв'язок між X і Y проявляється в тому, що при фіксованому значенні x величини X величина Y залишається випадковою, але із законом розподілу, який залежить від X (кожному значенню X=x відповідає свій закон розподілу величини Y). Крайні випадки – функціональна залежність і незалежність – вкладаються в цю схему.

Зв'язок між двома випадковими величинами, яка проявляється у залежності закону розподілу одної величини від точкового значення іншої, називається імовірнісним. Такий зв'язок з'являється, якщо наявні випадкові фактори, що впливають на X і Y поряд з іншими факторами, неоднаковими для X і Y.

Коефіцієнтом кореляції випадкових величин X і Y називається величина:

$$
r = \frac{C_{xy}}{\delta_x \delta_y},
$$

$$
\delta_x = \sqrt{\frac{\sum n_x x}{n} - \overline{x}^2},
$$

$$
\delta_y = \sqrt{\frac{\sum n_y y}{n} - \overline{y}^2},
$$

де  $n_x, n_y$  - частоти появи величин x та y.

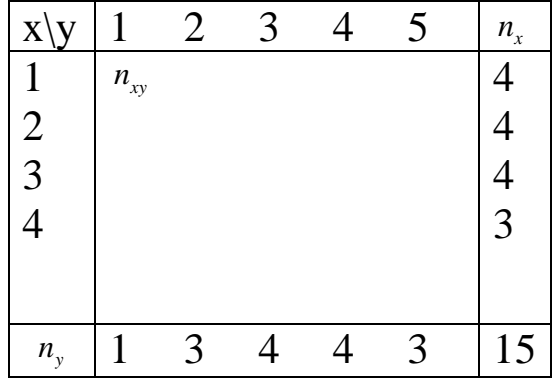

$$
C_{xy} = \frac{\sum n_{xy}xy}{n} - \overline{xy}, \ -1 \le r \le 1.
$$

Якщо  $r = \pm 1$ , X і Y зв'язані точковою лінійною залежністю  $Y = ax + b$ . Чим ближча величина r кореляції до 1, тим ближча залежність між X і Y до лінійної.

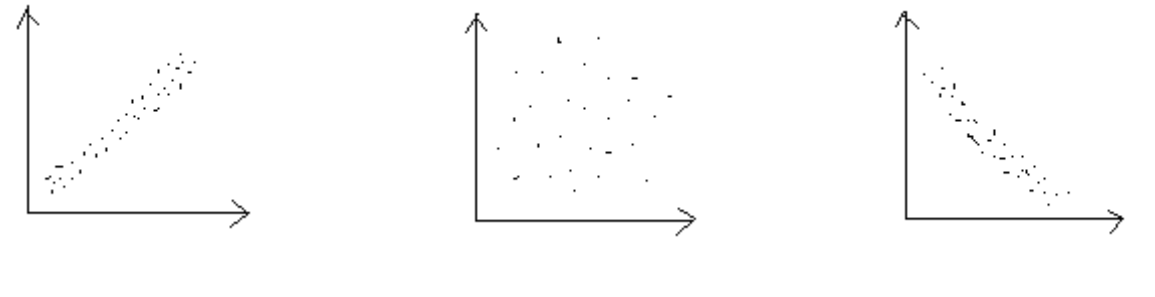

сильна додаткова ко-слабка лінійна коре-від'ємна кореляція реляція ляція

Допустимо, що залежність Y від X є близькою до функціональної. Тоді можна ставити задачу про функцію  $y = \varphi(x)$ . Найбільш природно в якості такої величини брати лінію  $y = m_y(x)$ , тобто функцію, що

приймає при фіксованому значенні x математичне сподівання *my* . Така лінія називається лінією регресії.

## **2. Побудова емпіричних залежностей (регресійних функцій) 2.1. Вибір емпіричної формули**

Припустимо, що між величинами X і Y існує однозначна відповідність, причому одну з цих величин вважатимемо незалежною, другу – залежною, тобто  $y = f(x)$ . Вид цієї функції поки що невідомо. Завдання – знайти вигляд функції  $y = f(x)$ . В загальному випадку: при дослідженні якоїсь величини X у відповідному наближеному значені величин  $x_1, x_2, ..., x_n$  поставлені у відповідності значення  $y_1, y_2, ..., y_n$  деякої величини Y. Необхідно підібрати вигляд аналітичної, тобто емпіричної залежності  $y = f(x)$ .

Процес знаходження  $y = f(x)$  проводиться у два етапи:

1. вибір виду емпіричної формули;

2. поточнення коефіцієнтів такої формули.

Розглянемо способи вибору емпіричної формули:

1. графічний метод:

нехай y є функція однієї змінної з двома параметрами a і b. В якості набору функцій, з яких вибираємо емпіричну залежність, розглянемо:

лінійну  $y = ax + b$ 

показникову  $y = ab^x$ 

дробово — раціональну  $y = \frac{1}{x}$  $y = \frac{a}{ax+b}$ 

логарифмічну  $y = a \ln x + b$ 

$$
ext{CTeneney } y = ax^{b} (b > 0; b < 0; b = 0)
$$

гіперболічну *b y <sup>a</sup> x*  $= a +$ 

дробово – раціональну *x*  $y = \frac{a(x+h)}{ax+h}$ 

Для оптимального виду аналітичної залежності  $y = f(x; a; b)$  виконаємо наступні проміжні обчислення.

На заданому відрізку зміни незалежної змінної виберемо точки, достатньо надійні і по можливості такі, що далеко лежать одна від одної,

наприклад  $x_1$  i  $x_n$ . Обчислимо середнє арифметичне, середнє геометричне і середнє гармонічне:

$$
x_{\alpha\delta} = \frac{x_1 + x_n}{2}; \quad x_{\tilde{a}\tilde{a}\tilde{a}i} = \sqrt{x_1 x_n}; \quad x_{\tilde{a}\tilde{a}\delta i} = \frac{2x_1 x_n}{x_1 + x_n}.
$$

За обчисленими значеннями незалежної змінної знайдемо із побудованого графіка відповідні значення залежної змінної

$$
x_{\tilde{a}\tilde{\delta}} \to y_1^*; \quad x_{\tilde{a}\tilde{a}\tilde{a}\tilde{\delta}} \to y_2^*; \quad x_{\tilde{a}\tilde{a}\tilde{\delta}\tilde{\delta}} \to y_3^*;
$$

для поки що невідомої аналітичної залежності  $y = f(x; a; b)$ . Шукаємо для залежної змінної

$$
y_{\dot{a}\dot{\delta}} = \frac{y_1 + y_n}{2};
$$
  $y_{\ddot{a}\dot{\delta}\dot{\delta}i} = \sqrt{y_1 y_n};$   $y_{\ddot{a}\dot{\delta}i} = \frac{2y_1 y_n}{y_1 + y_n}.$ 

Порівнюємо знайдені із графіка  $y_1^*$ ;  $y_2^*$  i  $y_3^*$  з обчисленими значеннями *àð y* ; *ãåî ì y* і *ãàðì y* . Оцінимо наступні похибки результату порівняння:

$$
\begin{aligned} \left| y_1^* - y_{ap} \right| &= \varepsilon_1; \left| y_1^* - y_{\tilde{a}\tilde{a}\tilde{a}\tilde{a}} \right| = \varepsilon_2; \left| y_1^* - y_{\tilde{a}\tilde{a}\tilde{a}} \right| = \varepsilon_3; \\ \left| y_2^* - y_{ap} \right| &= \varepsilon_4; \left| y_2^* - y_{\tilde{a}\tilde{a}\tilde{a}\tilde{a}} \right| = \varepsilon_5; \left| y_2^* - y_{\tilde{a}\tilde{a}\tilde{a}} \right| = \varepsilon_6; \\ \left| y_3^* - y_{\tilde{a}\tilde{a}\tilde{a}} \right| &= \varepsilon_7. \end{aligned}
$$

Із цих похибок шукаємо мінімальну

$$
\varepsilon = \min \left\{ \varepsilon_1, \varepsilon_2, ..., \varepsilon_7 \right\}.
$$

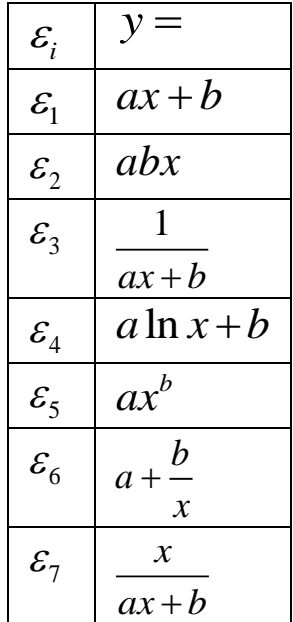

### **1. Метод вибраних точок**

$$
M(x_1^*; y_1^*), N(x_2^*; y_2^*)
$$
  
\n
$$
\begin{cases}\ny_1^* = f(x_1^*; a; b) \\
y_2^* = f(x_2^*; a; b)\n\end{cases}
$$

Розв'язуємо її відносно шуканих параметрів a і b і підставимо знайдені значення членових параметрів у функцію  $f(x; a; b)$  .

## **2. Метод середніх**

У емпіричну формулу  $y = f(x; a; b)$  послідовно підставляємо  $x_i$ . Отримані  $y_i$  будуть відрізнятися від табличних:  $y_i - f(x_i; a; b) = \varepsilon_i$ . Згідно методу середніх, за найкраще положення кривої приймають таке, для якого алгебраїчна сума відхилень рівна нулю:

$$
\sum_{i=1}^{n} \varepsilon_i = \sum_{i=1}^{n} [y_i - f(x_i; a; b)] = 0.
$$

Для визначення параметрів вся сукупність  $\varepsilon$  розбивається на дві групи так, щоб алгебраїчна сума відхилень кожної групи була рівною нулю. Тоді:

$$
\left[\sum_{i=1}^{l} \left[ y_{i}^{\'} - f(x_{i}^{\'}; a; b) \right] = 0 \right] \Rightarrow \left[\sum_{i=1}^{l} y_{i}^{\'} = \sum_{i=1}^{l} f(x_{i}^{\'}; a; b) \right] \Rightarrow \text{3Haxoqumo a i b.}
$$

$$
\sum_{i=l+1}^{n} \left[ y_{i}^{\''} - f(x_{i}^{\''}; a; b) \right] = 0 \right] \Rightarrow \sum_{i=l+1}^{n} y_{i}^{\''} = \sum_{i=l+1}^{n} f(x_{i}^{\''}; a; b) \Rightarrow \text{3Haxoqumo a i b.}
$$

## **3. Метод найменших квадратів**

Розглянемо

$$
S(a,b) = \sum_{i=1}^{n} [y_i - f(x_i; a; b)]^2 = \min.
$$
 (6.1)

Мінімум досліджується, якщо рівні нулю частинні похідні:

$$
\frac{\partial S(a,b)}{\partial a} = 0; \frac{\partial S(a,b)}{\partial b} = 0,
$$
  

$$
\frac{\partial S}{\partial a} = -2\sum_{i=1}^{n} [y_i - f(x_i; a; b)] \cdot \frac{\partial f(x_i; a; b)}{\partial a}
$$
  

$$
\frac{\partial S}{\partial b} = -2\sum_{i=1}^{n} [y_i - f(x_i; a; b)] \cdot \frac{\partial f(x_i; a; b)}{\partial b}
$$

### **Оцінка параметрів лінійної функції**

Нехай між випадковими величинами *X* та *Y* існує лінійна функціональна залежність

$$
Y = aX = b, \tag{6.2}
$$

параметри *а* та *b* якої невідомі. Згідно з формулою (6.1) маємо

$$
S=\sum(y_k-(ax_k+b))^2.
$$

Ця функція *S* неперервно диференційована, тому згідно з необхідними умовами існування мінімуму *S* повинні виконуватись рівності

$$
\frac{\partial S(a,b)}{\partial a} = 0; \frac{\partial S(a,b)}{\partial b} = 0.
$$

У нашому випадку ці рівності мають вигляд

$$
\begin{cases} \sum_{k=1}^{n} (y_k - ax_k - b)x_k = 0 \\ \sum_{k=1}^{n} (y_k - ax_k - b) = 0 \end{cases} \Rightarrow \begin{cases} a \sum_{k=1}^{n} x_k + nb = \sum_{k=1}^{n} y_k \\ a \sum_{k=1}^{n} x_k^2 + b \sum_{k=1}^{n} x_k = \sum_{k=1}^{n} x_k y_k \end{cases}.
$$

Виписана система є неоднорідною лінійною системою двох рівнянь відносно двох невідомих *a* та *b*. За правилом Крамера можна знайти єдиний розв'язок цієї системи у вигляді

$$
a = \frac{\left(\sum_{k=1}^{n} x_{k}\right) \cdot \left(\sum_{k=1}^{n} y_{k}\right) - n \cdot \sum_{k=1}^{n} x_{k} \cdot y_{k}}{\left(\sum_{k=1}^{n} x_{k}\right)^{2} - n \cdot \sum_{k=1}^{n} x_{k}^{2}},
$$
\n
$$
b = \frac{\left(\sum_{k=1}^{n} x_{k}\right) \cdot \left(\sum_{k=1}^{n} x_{k} \cdot y_{k}\right) - \left(\sum_{k=1}^{n} x_{k}^{2}\right) \cdot \left(\sum_{k=1}^{n} y_{k}\right)}{\left(\sum_{k=1}^{n} x_{k}\right)^{2} - n \sum_{k=1}^{n} x_{k}^{2}}.
$$
\n(6.4)

Якщо кількість значень  $x_k$  та  $y_k$  велика, то обчислення параметрів *a* та *b* за формулами (6.3) та (6.4) ускладнюється. Для спрощення обчислень початок розрахунків величин  $x_a$  переносять в середнє значення усіх  $x_k$ , тобто в точку

$$
\overline{x}_a = \frac{1}{n} \sum_{k=1}^n x_k.
$$

Тоді після простих перетворень одержують

$$
a = \frac{\sum_{k=1}^{n} (x_k - \overline{x}_a) \cdot y_k}{\sum_{k=1}^{n} (x_k - \overline{x}_a)^2}; \ b = \frac{1}{n} \cdot \sum_{k=1}^{n} y_k - a \overline{x}_a.
$$
 (6.5)

Формули (6.5) дозволяють визначити параметри *a* та *b* лінійної функціональної залежності (6.2) шляхом обчислення простішим, ніж за формулами (6.3) та (6.4).

#### **Приклад.**

Для *N* 21 заданих даних вхідної величини перетворювача (аргументів) *k x* :0,00; 10,00; 20,00; 30,00; 40,00; 50,00; 60,00; 70,00; 80,00; 90,00; 100,00; 110,00; 120,00; 130,00; 140,00; 150,00; 160,00; 170,00; 180,00; 190,00; 200,00 виміряли значення вихідної величини перетворювача *k y* : 99,99; 104,10; 108,02; 112,05; 116,07; 120,00; 124,03; 128,02; 132,04; 135,95; 139,93; 144,30; 147,97; 151,87; 156,08; 159,96; 163,88; 167,90; 172,00; 176,00; 180,03. З фізичних міркувань відомо, що залежність між величинами приблизно лінійна, а внаслідок попередніх досліджень встановлено, що результати вимірювань вихідної величини мають нормальний розподіл з однаковою, але невідомою дисперсією. Використовуючи метод найменших квадратів, визначити коефіцієнти лінійної апроксимації експериментально знайдених точок.

**Розв'язок.** 

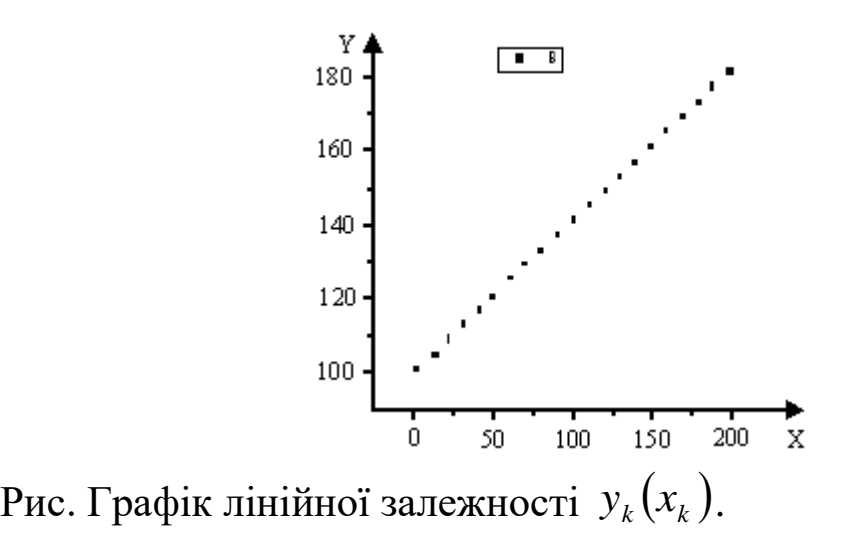

Для перевірки лінійності в залежності  $y_k(x_k^{\phantom{\dagger}})$  побудуємо кореляційне поле. Дана залежність дійсно близька до лінійної, причому ознака *Y* зростає із збільшенням ознаки *X* . Для встановлення коефіцієнтів *a* та *b* знаходимо середні значення:

- **approximately** 
$$
\bar{x}_a = \frac{1}{N} \sum_{k=1}^{N} x_k = 100;
$$

- квадрата його значень 
$$
\bar{x}^2_a = \frac{1}{N} \sum_{k=1}^{N} x^2_k = 13666,667;
$$

- 
$$
\phi
$$
Ункий  $\bar{y}_a = \frac{1}{N} \sum_{k=1}^{N} y_k = 140,009;$ 

- добутку відповідних значень аргументу і функції  $=\frac{1}{N}\sum$ *N k*  $a_y^2 = \frac{1}{\sqrt{2}} \sum_k x_k y_k$ *N <sup>x</sup> y* 1 1  $=15466,1$ .

Згідно (6.5)визначимо розв'язки – коефіцієнти прямої:

$$
a = \frac{\sum_{k=1}^{n} (x_k - \overline{x}_a) \cdot y_k}{\sum_{k=1}^{n} (x_k - \overline{x}_a)^2} = \frac{15466.1 - 100.00 \cdot 140.009}{13666.667 - 100.00^2} \approx 0.3996,
$$
  

$$
b = \frac{1}{n} \cdot \sum_{k=1}^{n} y_k - a\overline{x}_a = \frac{13666.67 \cdot 140.009 - 100.00 \cdot 15466.1}{13666.667 - 100.00^2} \approx 100.049.
$$

Отже, апроксимована залежність описується виразом  $y(x) = ax + b = 0.399599x + 100.049$ 

## **Оцінка параметрів параболічної функціональної залежності**

Нехай між випадковими величинами *X* та *Y* існує функціональна залежність вигляду

$$
Y = aX^2 + bX + c
$$

Методом найменших квадратів на основі даних випробувань знайдемо значення невідомих параметрів *<sup>a</sup>*,*b*,*<sup>c</sup>* . Тепер формула (6.1) буде мати вигляд

$$
S = \sum (y_k - (ax_k^2 + bx_k + c))^2
$$
 (6.6)

Необхідні умови існування мінімуму функції *s* є рівності нулю частинних похідних першого порядку

$$
\begin{cases}\n\frac{\partial S}{\partial a} = -2\sum (y_k - ax_k^2 - bx_k - c)x_k^2 = 0 \\
\frac{\partial S}{\partial b} = -2\sum (y_k - ax_k^2 - bx_k - c)x_k = 0 \\
\frac{\partial S}{\partial c} = -2\sum (y_k - ax_k^2 - bx_k - c) = 0\n\end{cases}
$$

Цю систему можна записати у вигляді

$$
\begin{cases}\na\sum_{k=1}^{n} x_k^4 + b\sum_{k=1}^{n} x_k^3 + c\sum_{k=1}^{n} x_k^2 = \sum_{k=1}^{n} x_k^2 y_k \\
a\sum_{k=1}^{n} x_k^3 + b\sum_{k=1}^{n} x_k^2 + c\sum_{k=1}^{n} x_k = \sum_{k=1}^{n} x_k y_k \\
a\sum_{k=1}^{n} x_k^2 + b\sum_{k=1}^{n} x_k + cn = \sum_{k=1}^{n} y_k\n\end{cases} (6.7)
$$

Система (6.7) є неоднорідною системою трьох рівнянь з невідомими *<sup>a</sup>*,*b*,*<sup>c</sup>* . Розв'язок цієї системи можна знайти різними методами (матричним, за правилом Крамера, методом Жордана-Гаусса), а його вигляд буде громіздкий при досить великій кількості випробувань *<sup>n</sup>* .

Система (6.7) та її розв'язок значно спрощуються, коли значення  $x_k$ рівновіддалені  $(x_2 - x_1 = x_3 - x_2 = ... = x_n - x_{n-1})$  та виконується умова  $\sum_{k=1} x_k =$ *n k k x* 1 0 , яку можна одержати за допомогою нового аргументу  $x'_k = x_k - \overline{x}_a$ , де  $\overline{x}_a = \frac{1}{n} \sum$ *n k*  $a = -\sum_{k} x_k$ *n x* 1 1 .

Припустимо, що вказані умови виконуються, тоді замість системи (6.7) одержимо систему

$$
\begin{cases}\na\sum_{k=1}^{n} x_k^4 + c\sum_{k=1}^{n} x_k^2 = \sum_{k=1}^{n} x_k^2 y_k \\
b\sum_{k=1}^{n} x_k^2 = \sum_{k=1}^{n} x_k y_k \\
a\sum_{k=1}^{n} x_k^2 + cn = \sum_{k=1}^{n} y_k\n\end{cases}
$$

Розв'язок цієї системи можна знайти за формулами

$$
a = \frac{n \sum_{k=1}^{n} x_k^2 y_k - \left(\sum_{k=1}^{n} x_k^2\right) \left(\sum_{k=1}^{n} y_k\right)}{n \sum_{k=1}^{n} x_k^4 - \left(\sum_{k=1}^{n} x_k^2\right)^2},
$$
\n
$$
b = \frac{\sum_{k=1}^{n} x_k y_k}{\sum_{k=1}^{n} x_k^2},
$$
\n(6.86)

$$
c = \frac{\left(\sum_{k=1}^{n} x_k^4\right)\left(\sum_{k=1}^{n} y_k\right) - \left(\sum_{k=1}^{n} x_k^2\right)\left(\sum_{k=1}^{n} x_k^2 y_k\right)}{n \sum_{k=1}^{n} x_k^4 - \left(\sum_{k=1}^{n} x_k^2\right)}
$$
(6.8B)

**Приклад.** Застосовуючи метод найменших квадратів, скласти рівняння параболи, яка проходить найближче до точок

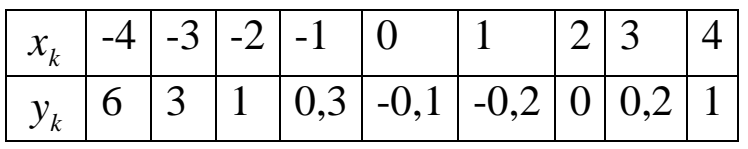

### **Розв'язок:**

Побудуємо кореляційне поле:

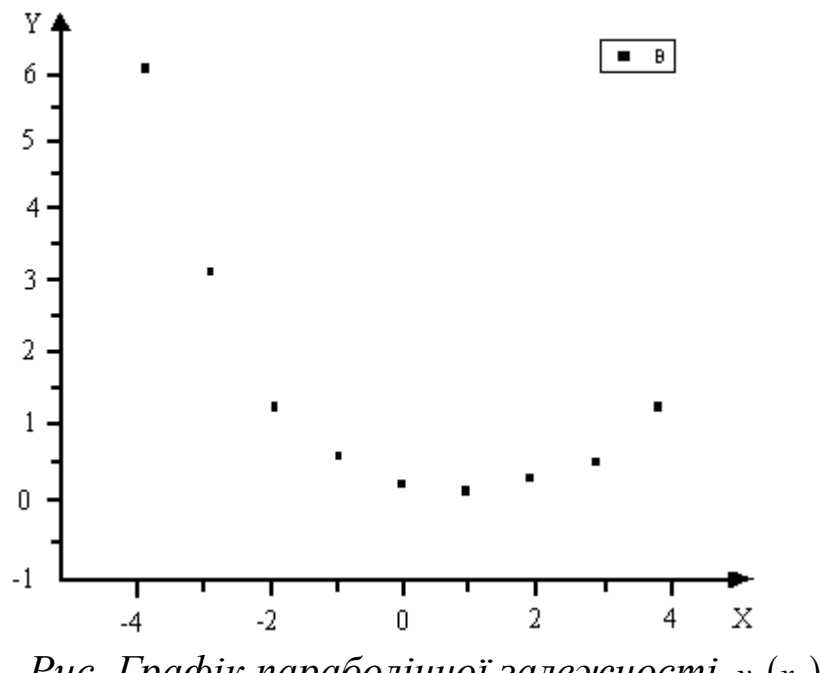

*Рис. Графік параболічної залежності*  $y_k(x_k)$ .

Залежність  $y_k(x_k)$  параболічна.

У даному випадку значення *k x* рівновіддалені,

$$
n = 9, \quad \sum_{k=1}^{9} x_k = -4 - 3 - 2 - 1 + 0 + 1 + 2 + 3 + 4 = 0
$$
 is a linearly independent of the following equations.

дозволяють знаходити параметри *<sup>a</sup>*,*b*,*<sup>c</sup>* за спрощеними формулами. Для спрощення розрахунків складемо додаткову таблицю:

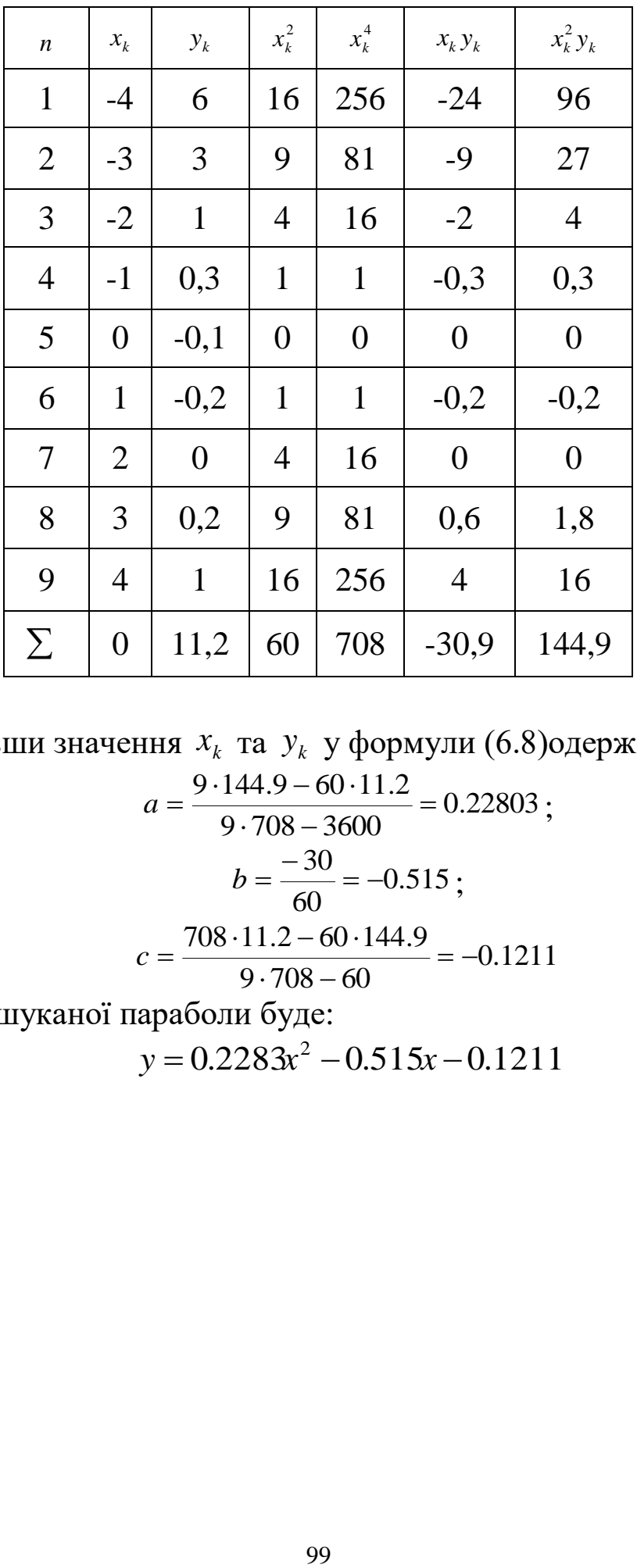

Підставивши значення  $x_k$  та  $y_k$  у формули  $(6.8)$ одержимо:

$$
a = \frac{9.144.9 - 60.11.2}{9.708 - 3600} = 0.22803 ;
$$

$$
b = \frac{-30}{60} = -0.515 ;
$$

$$
c = \frac{708.11.2 - 60.144.9}{9.708 - 60} = -0.1211
$$

Рівняння шуканої параболи буде:

 $y = 0.2283x^2 - 0.515x - 0.1211$ 

# **Лекція 7.**

## **Обробка та візуалізація даних фізичних експериментів за допомогою пакету Origin.**

- 1. Побудова таблиць і графіків.
- 1.1. Форматування графіків.

Складні графіки. Шари.

Формування листка звіту.

- 2. Функціональні масштаби.
- 3. Розрив осі, вставка збільшеного фрагменту графіка
- 3.1. Розриви осей координат.
- 3.2. Вставка збільшених фрагментів графіка.
- 4. Імпортування даних та диференціювання графіків.
- 4.1. Імпортування даних.
- 4.2. Відображення на графіку похибок експериментальних даних.
- 4.3. Диференціювання графіків.
- 5. Фур'є-фільтрація експериментальних даних.
- 6. Апроксимація нелінійними функціями

В науковій роботі та під час виконання лабораторних робіт з різних курсів фізики часто доводиться мати справу з великою кількістю експериментальних даних, які необхідно представити у формі, зручній як для її подальшої обробки так і для коректного і естетичного представлення їх результатів. Зазвичай результати експерименту оформляють у вигляді таблиць і графіків, що дають достатньо прозору і наочну інформацію. Однак під час опрацювання великої кількості даних виникає проблема їх математичної обробки і, особливо, коректне представлення інформації. Пакет широко застосовується дослідниками всього світу для обробки та візуалізації експериментальних даних. Пакет користується заслуженою популярністю серед науковців, студентівприрододослідників як в нашій країні так і за кордоном, істотно полегшуючи процес обробки даних та їх підготовки для публікацій.

Розглянемо можливості використання пакету **Origin** на прикладі лабораторної роботи з курсу «Електрика» : «Дослідження впливу опору навантаження на напругу, потужність, ККД джерел струму».

Мета роботи: дослідження впливу навантаження на навантажувальну характеристику джерела струму і режим його роботи в електричних колах. одночасно в роботі визначається ЕРС і внутрішній опір джерела струму. Одним з результатів роботи є експериментальне доведення необхідності узгодження навантаження з джерелом для отримання максимальної потужності.

Замкнуте електричне коло складається з джерел струму і навантажень. Джерелом струму називається ділянка кола, на якій діють сторонні сили. Під сторонніми силами розуміють будь-які сили не електростатичного походження. Ділянка кола, на якій сторонніх сил немає, називається навантаженням.

Важливими характеристиками є його електрорушійна сила (ЕРС -  $\varepsilon$ ) та внутрішній опір  $r$ . Електрорушійною силою джерела струму називається робота сторонніх сил ( *Aст* ) по перенесенні одиничного позитивного заряду всередині джерела струму:

$$
\varepsilon = \frac{A_{cm}}{q} \tag{1.1}
$$

Робота електростатичних сил по перенесенню одиничного позитивного заряду між двома точками кола називається різницею потенціалів між цими точками:

$$
\varphi_1 - \varphi_2 = \Delta \varphi = \frac{A_{cm}}{q} \tag{1.2}
$$

Повна робота по перенесенню одиничного позитивного заряду між двома точками кола називається напругою між цими точками:

$$
U = \frac{A}{q} \tag{1.3}
$$

Між  $U$  та  $\Delta\varphi$  існує зв'язок, що випливає з формул  $(1.1)$ ,  $(1.2)$  і (1.3)

$$
U = \varepsilon - \Delta \varphi \tag{1.4}
$$

Позначивши внутрішній опір джерела струму *r* і підставивши закон Ома у рівняння зв'язку (1.4), одержимо для різниці потенціалів на виході джерела струму:

$$
\Delta \varphi = \varepsilon - Ir \tag{1.5}
$$

Оскільки ЕРС у навантаженні відсутня, а електричне поле є потенціальним, то легко отримати, що різниця потенціалів на виході джерела струму дорівнює спаду напруги на навантаженні  $(\Delta \varphi_{_{\partial\!\mathscr{H}}}=U_{_{\mathit{Hae}}})$ . У відповідності з цим вираз (1.5) можна записати

$$
U = \varepsilon - Ir \tag{1.6}
$$

де *<sup>U</sup>* - спад напруги на навантаженні.

Залежність  $U(I)$  називається навантажувальною характеристикою джерела струму. Як випливає з виразу (1.6), побудувавши графік

, можна знайти  $\varepsilon$  джерела струму і його  $r$ , за значеннями, що відсікаються на осях  $U$  та  $I$  лінії навантажувальної характеристики

$$
\varepsilon = U_{I=0}, \quad r = \frac{\varepsilon}{I_{U=0}} \tag{1.7}
$$

*U*(*I*), можна знайти  $\varepsilon$  джерела стр<br>відсікаються на осях *U* та *I* лінії на<br> $\varepsilon = U_{I=0}$ ,  $r =$ <br>3 означення потужності як шви<br>визначення  $\varepsilon$  (1.1) та означення сил<br>формулу потужності, що розвиває дж<br> $N = \varepsilon$ <br>Підст 3 означення потужності як швидкості виконання роботи  $N = \frac{dA}{dt}$ , визначення  $\varepsilon$  (1.1) та означення сили струму  $I = \frac{I}{dt}$  $I = \frac{dq}{dt}$ , можна отримати формулу потужності, що розвиває джерело ЕРС,

$$
N = \varepsilon I \tag{1.8}
$$

Підставивши у (1.8) закон Ома для повного кола  $I = \frac{I}{R+r}$ *I*  $\,+\,$  $\equiv$  $\mathcal E$ , одержимо повну потужність, що виділяється у всьому колі:

$$
N = \frac{\varepsilon^2}{R+r}
$$
 (1.9)

У навантаженні виділяється тільки частина цієї потужності  $N_R = UI$ (1.10)

або

$$
N_R = I^2 R \tag{1.11}
$$

або

$$
N_R = \frac{\varepsilon^2 R}{\left(R + r\right)^2} \tag{1.12}
$$

яка називається корисною потужністю. Максимальна потужність у навантаженні буде виділятися при  $\,R\!=\!r$  .

Відношення корисної потужності до повної, що розвиває ЕРС в колі, називається коефіцієнтом корисної дії (ККД) джерела струму:

$$
\eta = \frac{N_R}{N} \tag{1.13}
$$

Використовуючи вираз (1.9) і (1.12), можна отримати формулу

$$
\eta = \frac{R}{R+r} \tag{1.14}
$$

з якої видно, що ККД джерела залежить від опору навантаження *R* . Згідно формули (1.14) для випадку узгодженого навантаження (тобто коли  $R=r$  )  $\eta$  = 0,5 .

Дослідимо залежність корисної потужності і ККД від сили струму. Для цього у вираз для корисної потужності (1.10) необхідно підкласти значення напруги  $U$  , використовуючи формулу (1.6). Одержимо

$$
N_R = I(\varepsilon - Ir) \tag{1.15}
$$

або

$$
N_R = \varepsilon I - I^2 R \tag{1.16}
$$

Графічно ця залежність зображується параболою.

Тепер дослідимо умову максимуму ККД. Підставляючи у вираз (1.13) формули (1.10) і (1.8), одержимо

$$
\eta = \frac{U}{\varepsilon} \tag{1.17}
$$

і з урахуванням (1.6), вираз для ККД прийме вигляд

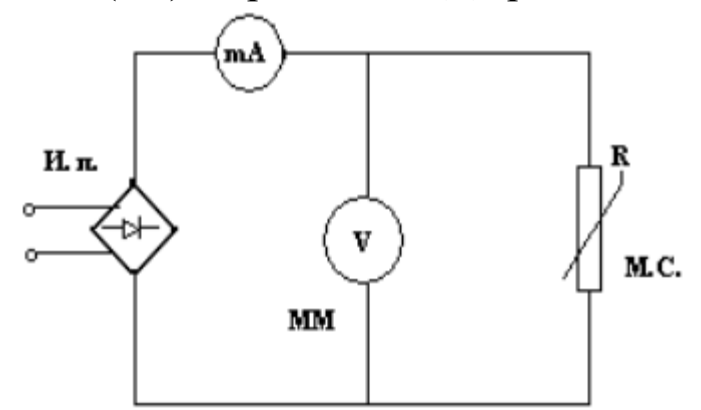

Рис.1. Схема установки

$$
\eta = \frac{\varepsilon - Ir}{\varepsilon} = 1 - \frac{I}{\varepsilon}r\tag{1.18}
$$

Залежність ККД від сили струму лінійна  $\eta(I)$ =1- $\frac{I}{c}r$ *I*  $\eta(I) = 1 - \frac{1}{\varepsilon}r$ .

В даній установці джерелом постійного струму служить випрямляч з вбудованим опором. Навантаженням є змінний резистор *R* . Струм і напруга на навантаженні вимірюється міліамперметром і вольтметром відповідно.

Порядок виконання роботи

- 1. Під'єднати прилад до джерела живлення з напругою 220В.
- 2. Змінюючи опір навантаження від мінімального до максимального значення, заміряють відповідні струми і напруги на навантаженні.

3. Результати вимірювання представити у вигляді таблиці, в якій повинно бути близько 10 значень напруги.

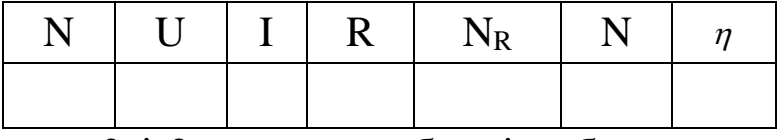

- 4. За даними 3 і 2 колонок таблиці побудувати графік навантажувальної характеристики джерела струму  $\, U = U(I)$  .
- 5. Екстраполюючи навантажувальну лінію до перетину з осями *U* та *I* , знаходять за формулою (1.7) і *r* джерела.
- 6. Виконати за законом Ома обчислення опору навантаження.
- 7. За формулою (1.10) розрахувати потужність N<sub>R</sub>, що виділяється на навантаженні і результати занести в таблицю.
- 8. Побудувати графік залежності потужності у навантаженні NR, від опору навантаження  $\overline{N}_R = \overline{N}_R(R)$ .
- 9. За побудованим графіком перевірити умову отримання максимального навантаження  $\,R = r$  .
- 10. За формулою (1.8) розрахувати повне навантаження N, записавши результати розрахунку в таблицю.
- 11. За означенням коефіцієнта корисної дії (1.13) розрахувати ККД джерела струму. Всі значення занести в таблицю.
- 12. Згідно даних таблиці побудувати графік залежності ККД від опору навантаження  $\eta = \eta(R)$ .
- 13. Згідно даних таблиці побудувати графік залежності ККД, повної і корисної потужності від сили струму за формулами (1.8),  $(1.16)$  i  $(1.18)$ .
- 14. Для обробки та візуалізації експериментальних даних, отриманих під час виконання лабораторної роботи, скористаємося пакетом **Origin.**

## **1. Побудова таблиць і графіків**

Запустити програму **Origin**, з'явиться вікно **Data 1** з таблицею для заповнення даними (рис.1.1). Заповнити таблицю отриманими при виконанні експерименту значеннями (рис.1.2).

| <b>Ell</b> Data1 |      |      | u.            |
|------------------|------|------|---------------|
|                  | A[X] | B[Y] | $\frac{1}{2}$ |
|                  |      |      |               |
| $\overline{2}$   |      |      |               |
| $\overline{3}$   |      |      |               |
| 4                |      |      |               |
| 5                |      |      |               |
| 6                |      |      |               |
| 7                |      |      |               |
| 8                |      |      |               |
| 9                |      |      |               |
|                  |      |      |               |

Рис.1.1. Зовнішній вигляд вікна з таблицею для даних

| <b>Ex OriginPro 7 - UNTITLED - [Data1]</b> |                 |                                        |                                                          |  |  |  |
|--------------------------------------------|-----------------|----------------------------------------|----------------------------------------------------------|--|--|--|
|                                            | iiiii Eile Edit | ⊻iew Plot ⊆olumn                       | Analysis                                                 |  |  |  |
|                                            |                 |                                        |                                                          |  |  |  |
| 温阿<br>血血面<br>$\exists$<br>串田<br>巳          |                 |                                        |                                                          |  |  |  |
|                                            | Tr Arial        | $\sqrt{0}$<br>$\overline{\phantom{a}}$ | U<br>$\mathbb{B}$<br>$x^2$<br>$\boldsymbol{\mathcal{I}}$ |  |  |  |
|                                            |                 | AM                                     | BM                                                       |  |  |  |
| $\mathbb{Z}$                               | 1               | 0,171                                  | 30                                                       |  |  |  |
| $\bigoplus$                                | $\overline{c}$  | 2,37                                   | 20                                                       |  |  |  |
| $\hat{\mathfrak{a}}$                       | 3               | 3,47                                   | 15                                                       |  |  |  |
| $\ddot{}$                                  | 4               | 4,12                                   | 12                                                       |  |  |  |
|                                            | 5               | 4,58                                   | 10                                                       |  |  |  |
| 田                                          | 6               | 4,91                                   | 8                                                        |  |  |  |
| $+$                                        | 7               | 5,18                                   | 7,8                                                      |  |  |  |
| ή,                                         | 8               | 5,37                                   | 6,8                                                      |  |  |  |
|                                            | 9               | 5,54                                   | 4,8                                                      |  |  |  |
| T                                          | 10              | 5,66                                   | 5                                                        |  |  |  |
| ↗                                          | 11              |                                        |                                                          |  |  |  |
|                                            | . .             |                                        |                                                          |  |  |  |

Рис.1.2. Приклад таблиці з експериментальними даними

Підписати колонки.

Для цього по заголовку колонки **А** (заголовок виділено сірим кольором) клацнути правою кнопкою миші. У вікні, що з'явилося, вибрати пункт меню **Properties** (властивості). З'явиться діалогове вікно **Worksheet Column Format** (рис.1.3) і в нижньому вікні **Column Label** (підпис колонки) задати підпис **U,V**, у вікні **Plot Designation** (позначення для графіка) вказати роль колонки (**Y**), натиснути **Next** (наступний), аналогічно змінити підпис колонки **B** (**I, mA**), вказати роль (**X**), натиснути **ОК**.

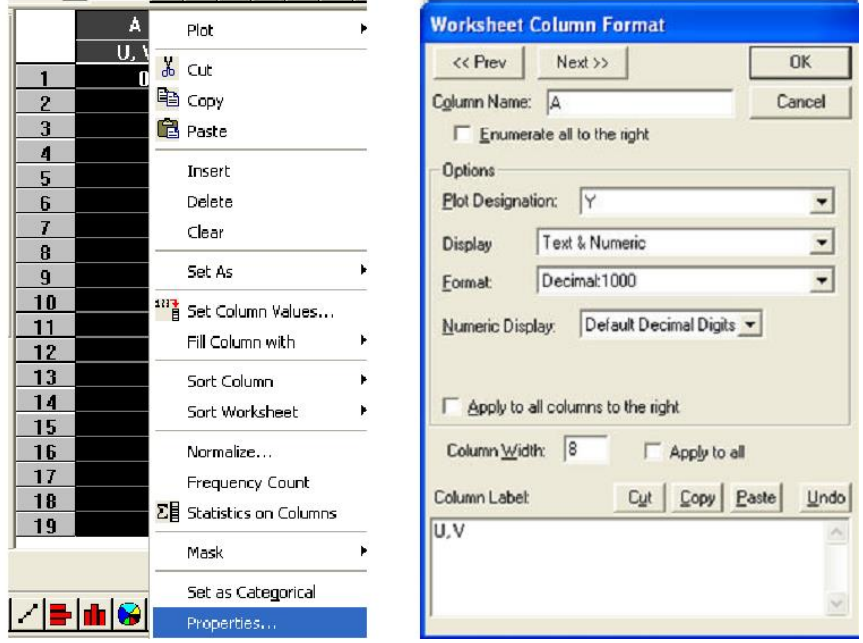

Рис.1.3. Опції настройки властивостей колонки

Для побудови графіка навантажувальної характеристики джерела струму  $U = U(I)$  необхідно:

- виділити колонки **А** і **В** (виділення колонок здійснюється або переміщенням миші, або клацнувши мишею з утриманою клавішею **Ctrl**)
- в меню **Plot** (графік) вибрати символ **Scatter** (точки), з'явиться графік (рис.1.4);

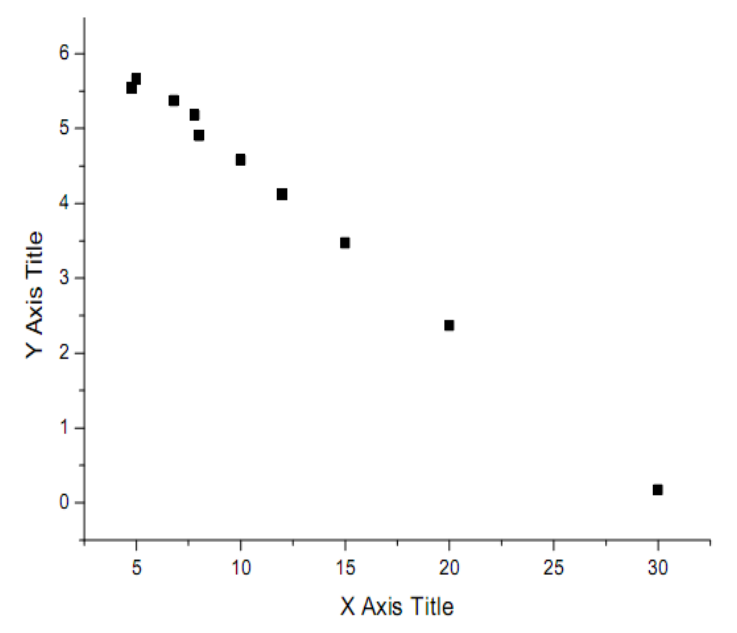

Рис.1.4. Графік навантажувальної характеристики джерела струму

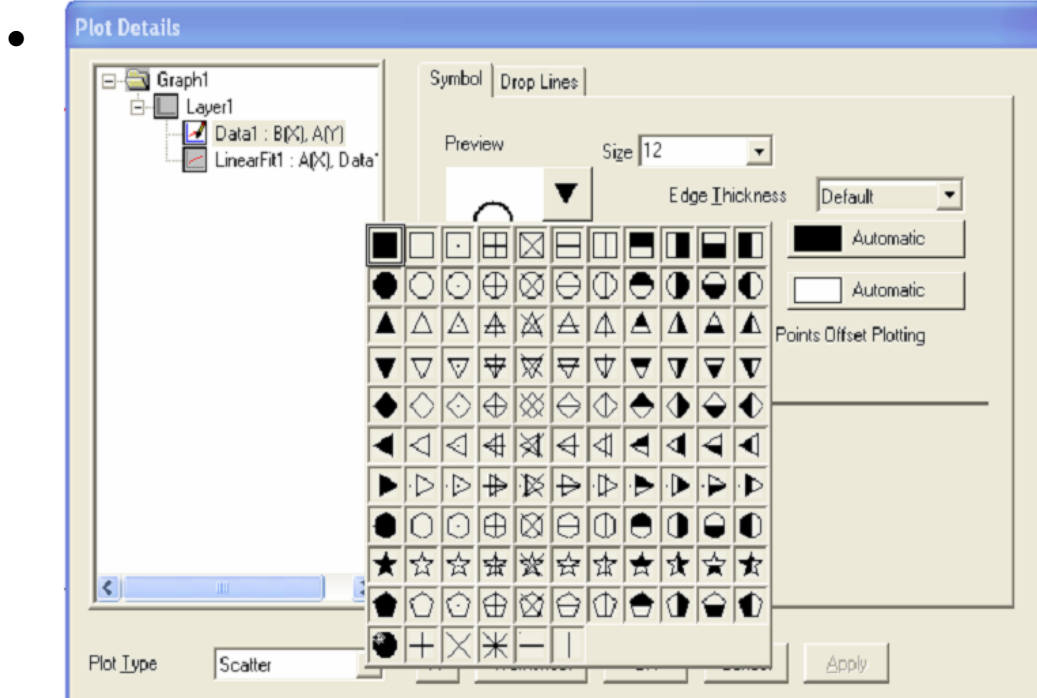

Рис.1.5. Елементи настройки символів для графіка «лінія+символ»

Клацнувши двічі по одній з точок прямої, викликаємо вікно **Plot Details** (параметри графіка) (рис.1.5). На закладці **Symbol** (символ) ви можете вибрати зовнішній вигляд символів (в даному випадку кружечки), список яких

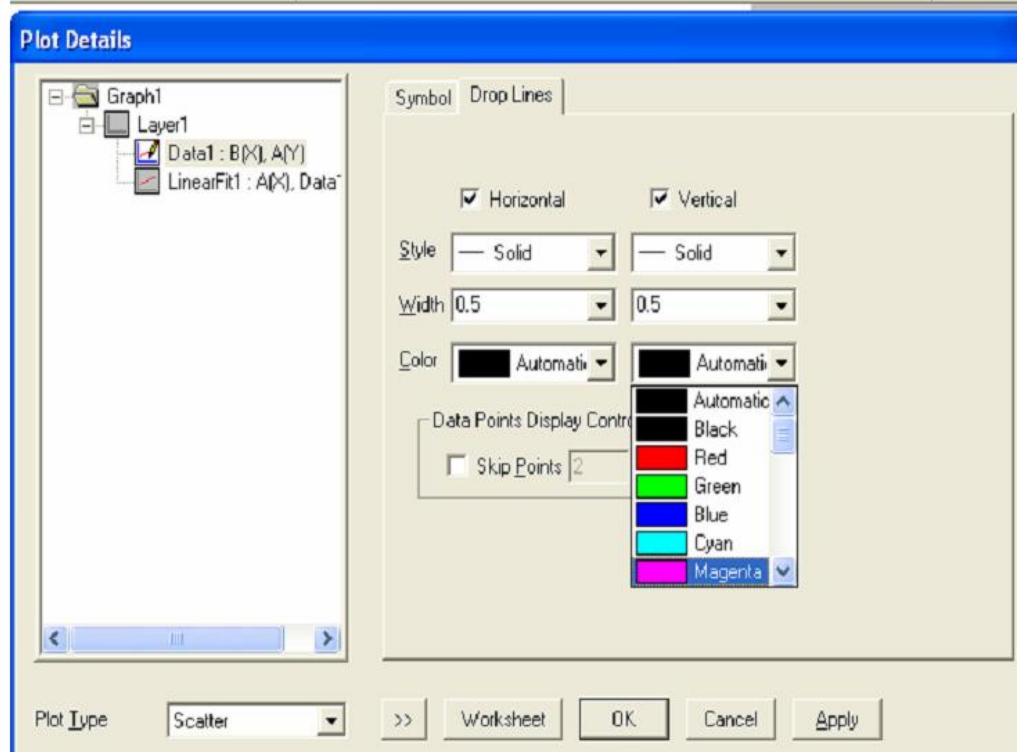

Рис.1.6. Особливі елементи настройки символів для графіка «лінія+символ»

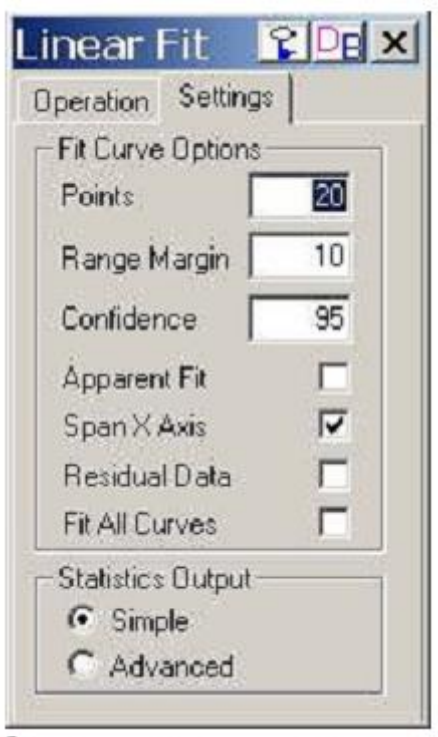

Рис.1.7. Вікно для задання параметрів прямої

відкривається при натискуанні на кнопку **Preview** (попередній перегляд) з чорною трикутною стрілкою; вказати розмір символів у списку **Size** (розмір), колір – у списку **Color** (колір), товщину ліній – у списку **Edge Thicness** (товщина ліній).

На закладці **Drop Lines** (лінії з'єднання) ви можете встановити перемикачі **Horizontal** (горизонтальні) і **Vertical** (вертикальні) (рис.1.6),і після натискання на кнопку **ОК** з'являться лінії, що з'єднують точки графіка з осями. Ці проекції можуть полегшити вам співставлення експериментальних даних.

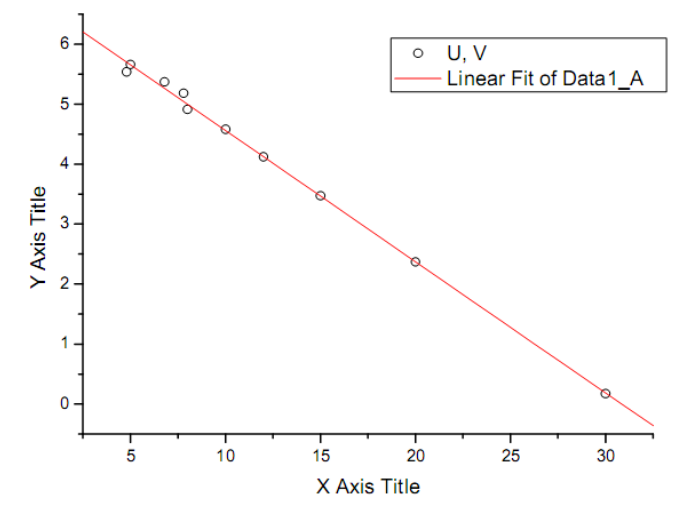

Рис.1.8. Навантажувальна характеристика
Необхідно з'єднати отримані точки за методом найменших квадратів. При проведенні лінійної апроксимації, необхідно, щоб пряма доходила до осей. Для цього в пункті меню **Tools** (інструменти) виберіть **Linear Fit** (підбір лінії), на закладці **Settings** потрібно покласти одну галочку в пункті **Span X Axis** (рис.1.7). Потім на закладці **Operation** (операція) натиснути кнопку **Fit** (підбір лінії), на графіку відобразиться пряма (рис.1.8).

Автоматично в правому нижньому кутку вікна у протоколі результатів **Results Log** (у випадку відсутності вікна його можна викликати натисканням комбінації клавіш **Alt+2** або натисканням кнопки **Results Log** (колонка результатів) на стандартній панелі інструментів) відображаються значення параметрів апроксимації та їх похибок.

## **1.1. Форматування графіків**

Кожний графік має свою легенду. Щоб змінити стандартний текст, необхідно клацнути по ній правою кнопкою миші; в контекстному меню вибрати пункт **Properties** (властивості). З'явиться вікно **Text Control** (управління текстом) (рис.1.9).

Ввести назву легенд. Параметри прямої **U=6,75-0,219|** беруться з протоколу результатів. В кінцевому рахунку ми повинні отримати наступний графік (рис.1.10):

Двічі клацнувши по координатній осі, викликаємо діалогове вікно для визначення властивостей осей (рис.1.11). На закладці **Scale** (шкала) вибираємо вісь **Horizontal** (горизонтальний), для якого встановимо розмір шкали в полі **From** (від) (вказати початкове значення), а в

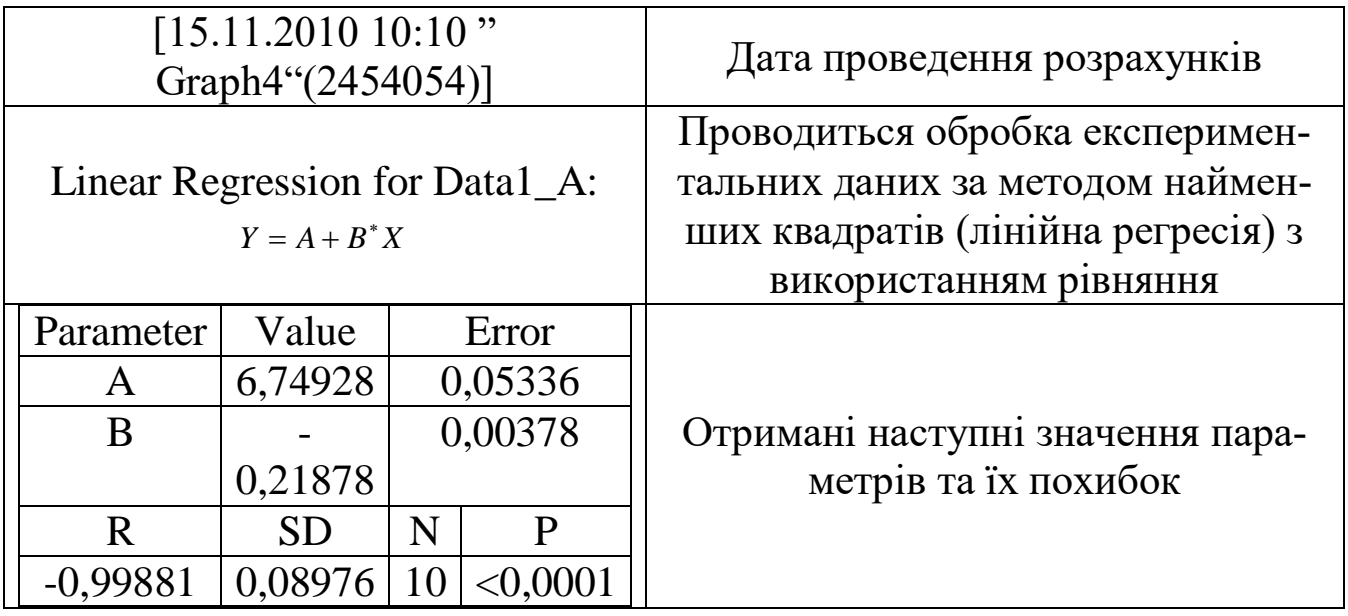

полі **To** (до) – кінцеве значення. Кількість проміжних штрихів на осі за-

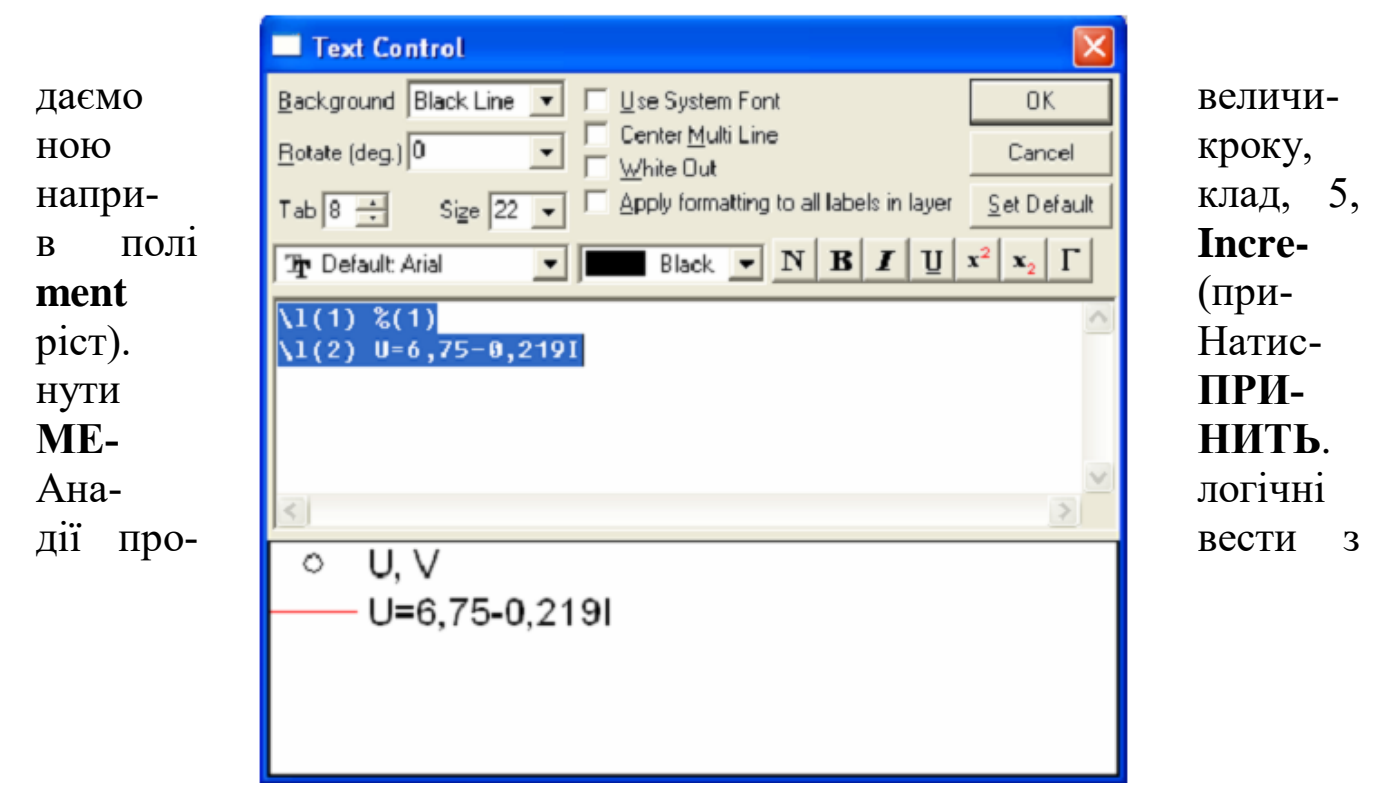

Рис.1.9. Діалогове вікно для форматування тексту

віссю**Vertical** (вертикальний). Натиснути **ОК**.

Переходимо на закладку **Title @Format** (заголовок і формат)

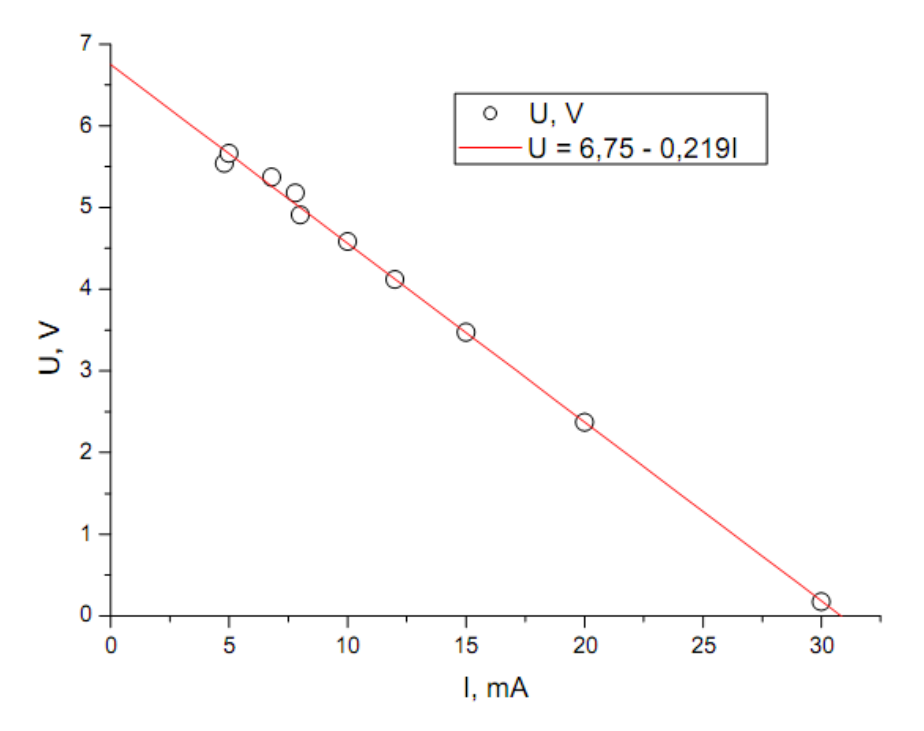

Рис.1.10. Навантажувальна характеристика

(рис.1.12). У списку **Selection** (виділення) вибираємо горизонтальну вісь, задаємо назву **I, mA** в текстовому полі **Title** (заголовок). Натиснути **ПРИМЕНИТЬ**. Вертикальну вісь називаємо **U,V**. Натиснути **ОК**

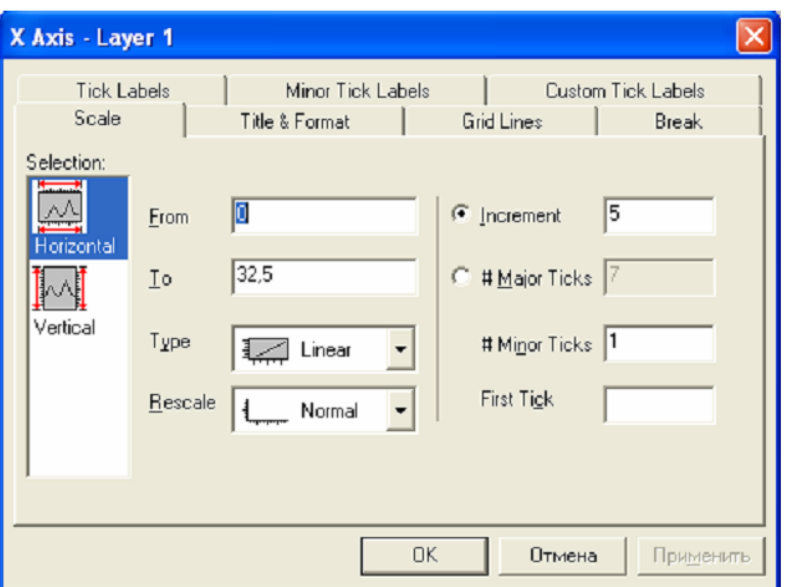

Рис.1.11. Діалогове вікно для визначення властивостей

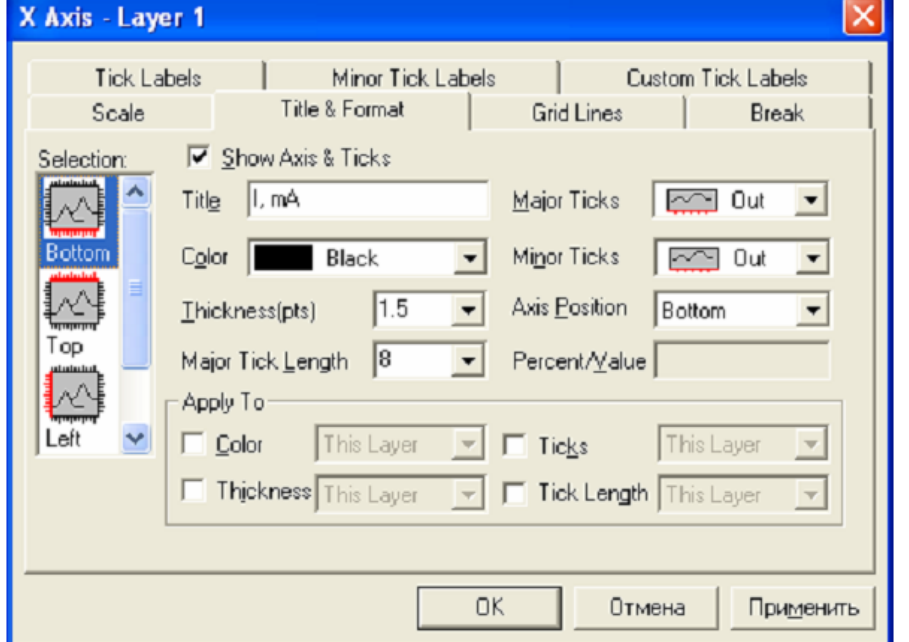

Рис.1.12. На закладці **Title @Format** визначаються графічні властивості заголовка осі і формат осі

Змінити назву осі можна іншим способом, клацнувши правою кнопкою миші на стандартному підписі на осі, і в меню, що з'явилося, вибрати пункт **Properties**. Відкриється вікно **Text Control** (управління текстом) (рис.1.13), в якому і задається новий підпис. При цьому можна вибрати шрифт підпису (краще використовувати шрифт **Arial,** оскільки всі його лінії мають однакову товщину), змінити його колір, розташування, вигляд шрифту, а також є можливість використовувати в якості підписів грецькі літери (кнопка з символом **Г**) і т.д.

Використовуючи закон Ома  $U = IR$  знайдіть опір навантаження. Для цього необхідно додати нову колонку до таблиці, що вже є у наявності, клацнувши на порожньому місці правою кнопкою миші і вибравши у контекстному меню пункт **Add New Column** (додати нову колонку). Підписати її **R, кОм**. Оскільки шукана величина **R** є відношенням напруги **U** (колонка **А** в таблиці) до сили струму **I** (колонка **В** в таблиці) *I U*  $R = \frac{1}{I}$  то для заповнення колонки її необхідно виділити і в контекстному меню вибрати пункт **Set Column Values** (встановити значення колонки) (рис.1.14); у вікні **COL(C)=** записати вираз **COL(A)/COL(B)**, натиснути **ОК.** У випадку, якщо для проведення обрахунків необхідно використовувати які-небудь функції, можна додати їх з наявного списку кнопкою **Add Function** (додати функцію).

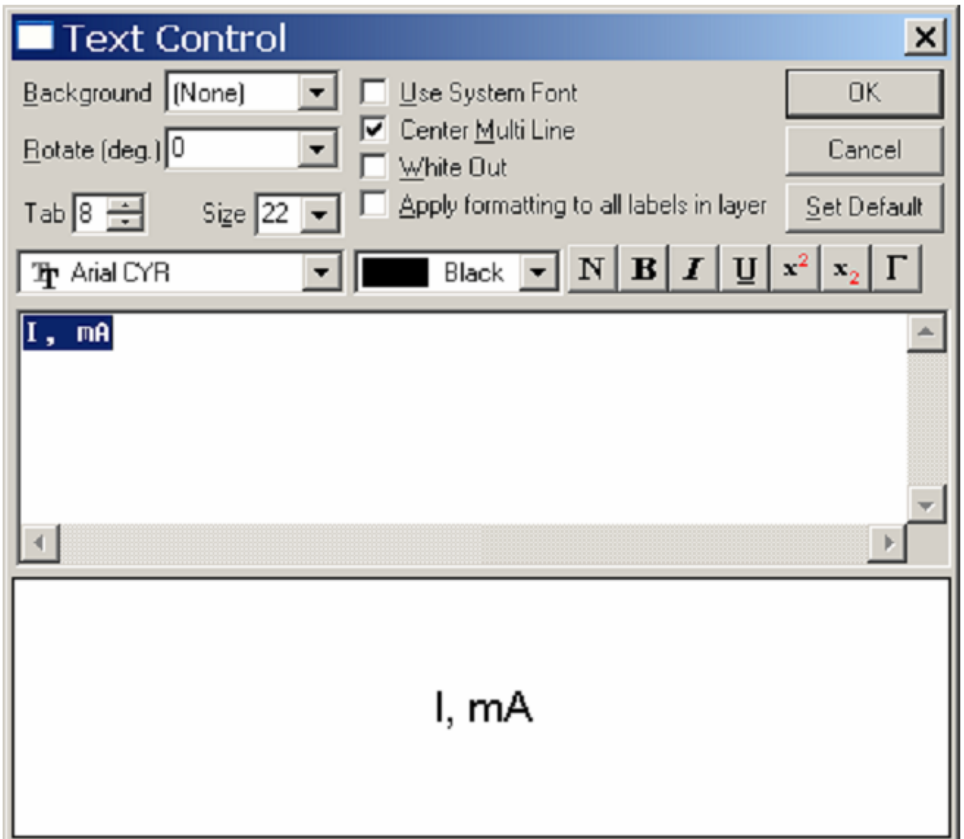

Рис.1.13. Зміна назви осі

Додати до таблиці ще три колонки, підписавши їх відповідно **NR, mW, N, mW, ККД**. За формулою (1.10) розрахувати потужність, що виділяється на навантаженні, і занести результати в таблицю, тобто для заповнення колонки **NR** у вікні **COL(D)=** записати вираз **COL(A)\* COL(B), OK**. Розрахувати повну потужність за формулою (1.8). Відповідно **COL(E)= COL(B)**\*  $\varepsilon$ , де  $\varepsilon$  - це ЕРС джерела, її значення беремо з вказаного раніше протоколу результатів (параметр **А**), і за

означенням коефіцієнта корисної дії (1.13) розрахувати ККД джерела, тобто **COL(F)= COL(D)/ COL(E)**. В результаті повинна отриматись таблиця (див.табл 1.1).

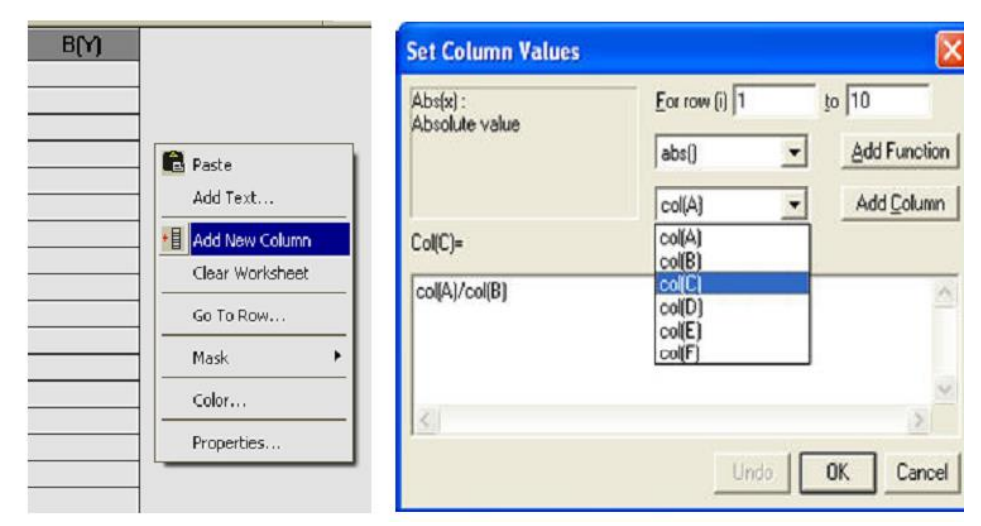

Рис.1.14. В цьому вікні ви можете визначити вираз для задання значень колонки

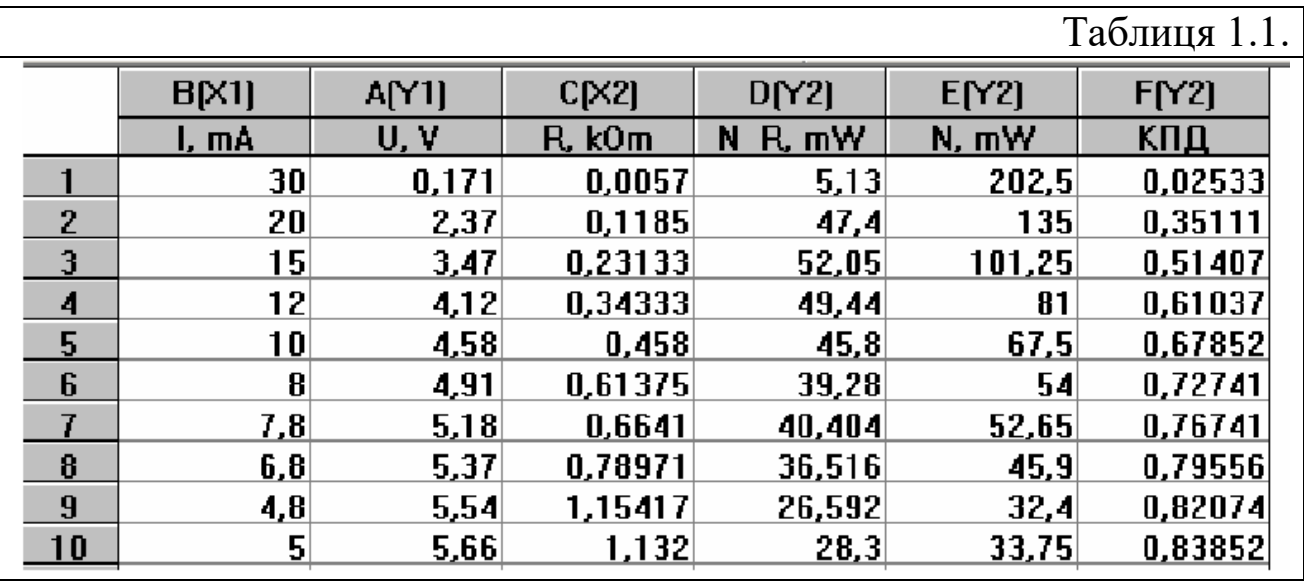

Побудувати графік залежності потужності на навантаженні *N<sup>R</sup>* від опору навантаження  $\ N_{\scriptscriptstyle R} = N_{\scriptscriptstyle R}(R)$  (рис.1.15), виділивши колонки **D** і **C**, вибравши в меню **Plot** (графік) пункт **Scatter** (точки).

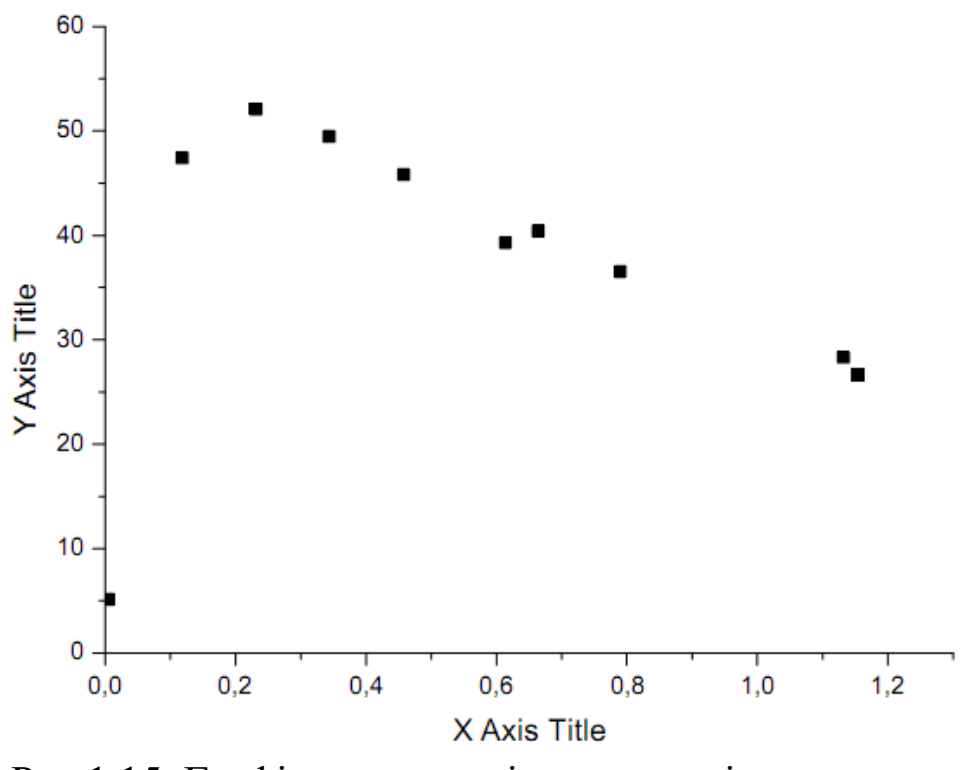

Рис.1.15. Графік залежності потужності у навантаженні *N<sup>R</sup>* від опору навантаження *R*

Потім в меню **Graph** (графік) вибрати пункт **Add Function Graph** (додати функцію), з'явиться вікно **Plot Details** (параметри графіка) (рис.1.16), в якому необхідно задати функцію, скориставшись формулою (1.12) для корисної потужності, де значення  $\varepsilon$ ,  $r$  беруться з протоколу результатів, а опір  $R$  виступає в якості параметра X. Таким чином, функція повинна мати вигляд:

 $6.75^{\scriptscriptstyle \wedge}2^* \, X \, / \big( X + 0.219 \big)^{\scriptscriptstyle \wedge} \, 2$ 

Натиснути **Apply** (застосувати), **ОК** (достатньо натиснути тільки ОК). Кнопка дає можливість побачити результат і внести якісь зміни, якщо результат вас не задовольняє. Відобразиться наступний графік (параметри і легенда якого змінюються за допомогою вказаних вище способів) (рис.1.17).

Таким же методом побудувати графік залежності ККД від опору навантаження  $\eta$  =  $\eta(R)$ , виділивши колонки та використовуючи формулу (1.14), задати вигляд функції:

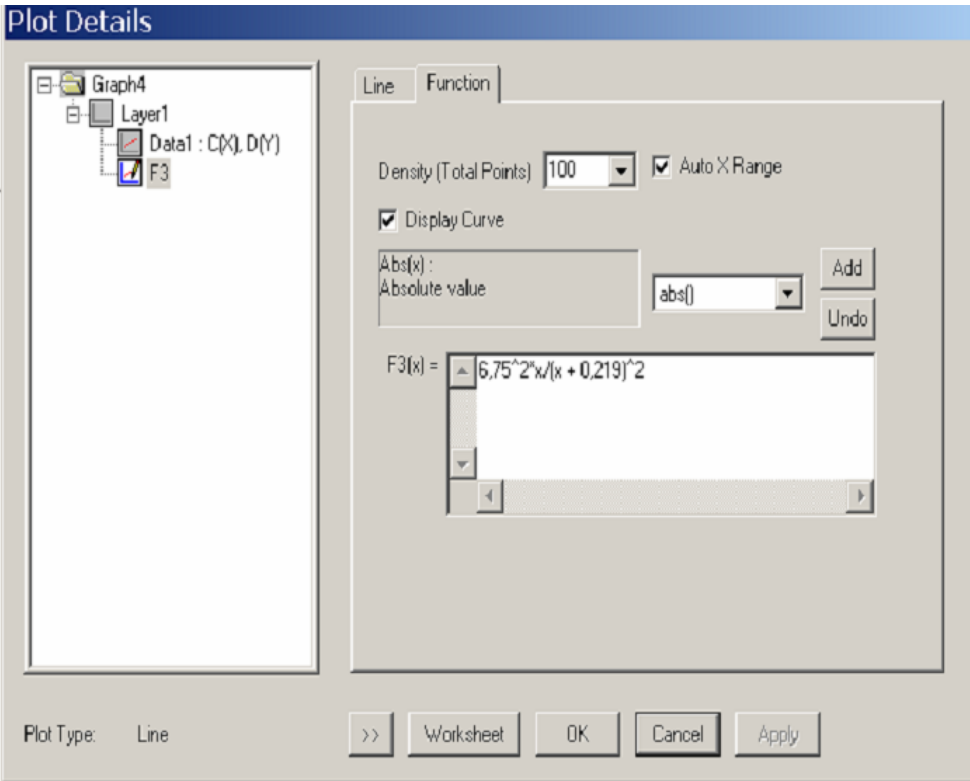

Рис.1.16. Вікно, що дає можливість задати вигляд функції, що відображається

 $X/(X + 0.219)$ .

Відповідним чином змінити параметри графіка і його легенду (рис.1.18).

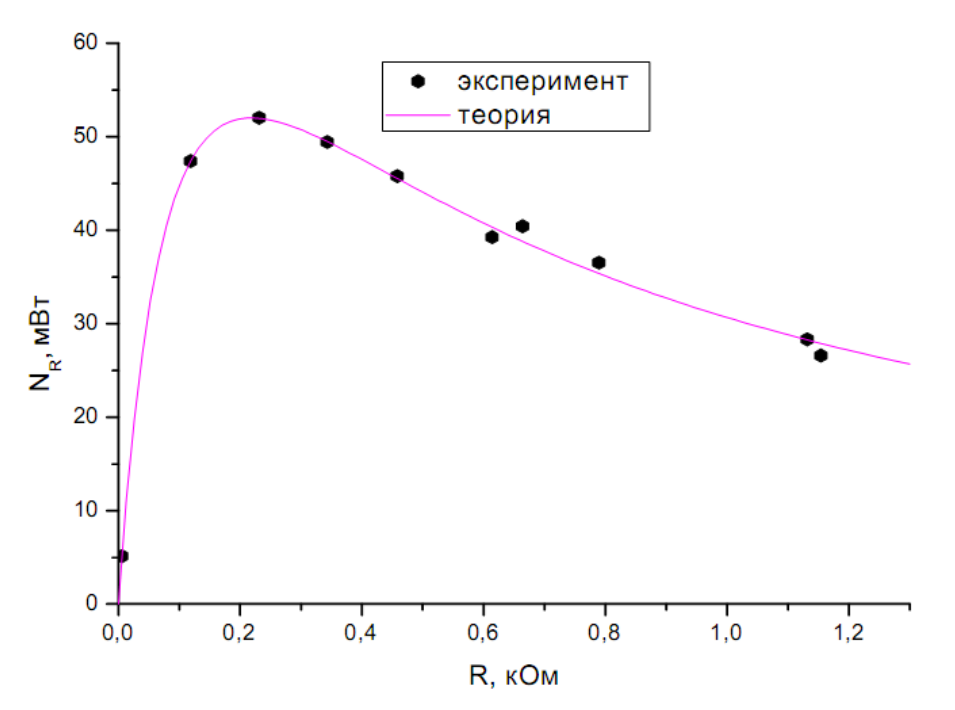

Рис.1.17. Залежність корисної потужності від опору

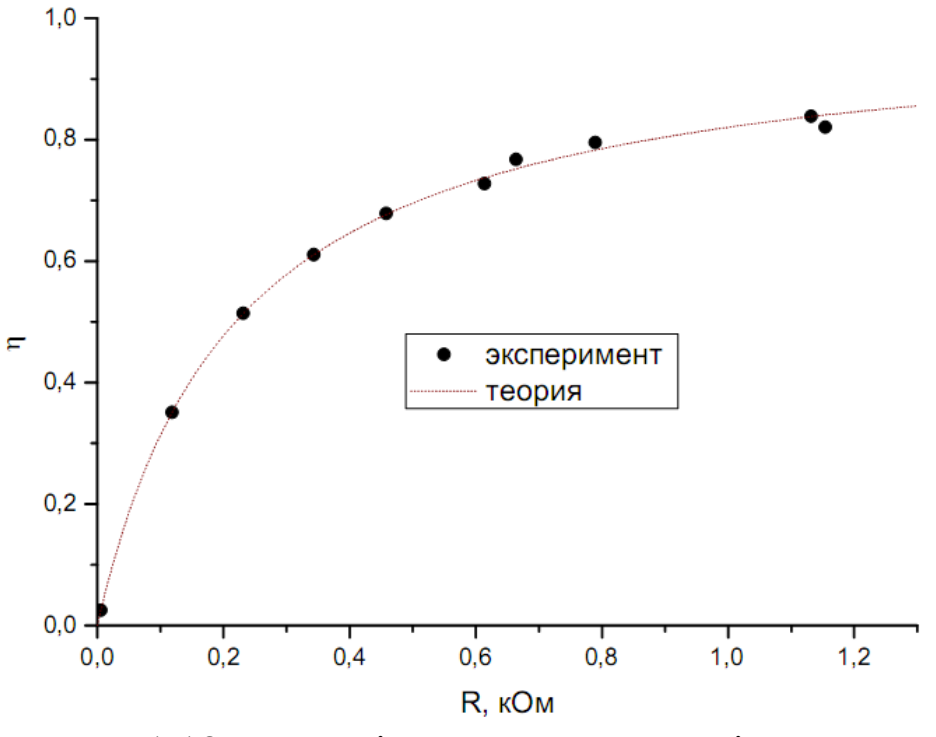

Рис.1.18. Залежність ККД джерела від опору

#### **1.2. Складні графіки. Шари.**

Необхідно зобразити залежність потужності і ККД від сили струму  $N = N(I)$  i  $\eta = \eta(I)$ .

Пакет **Origin** дозволяє в межах одних координатних осей створювати і розміщувати багато графіків. Для відображення кривої

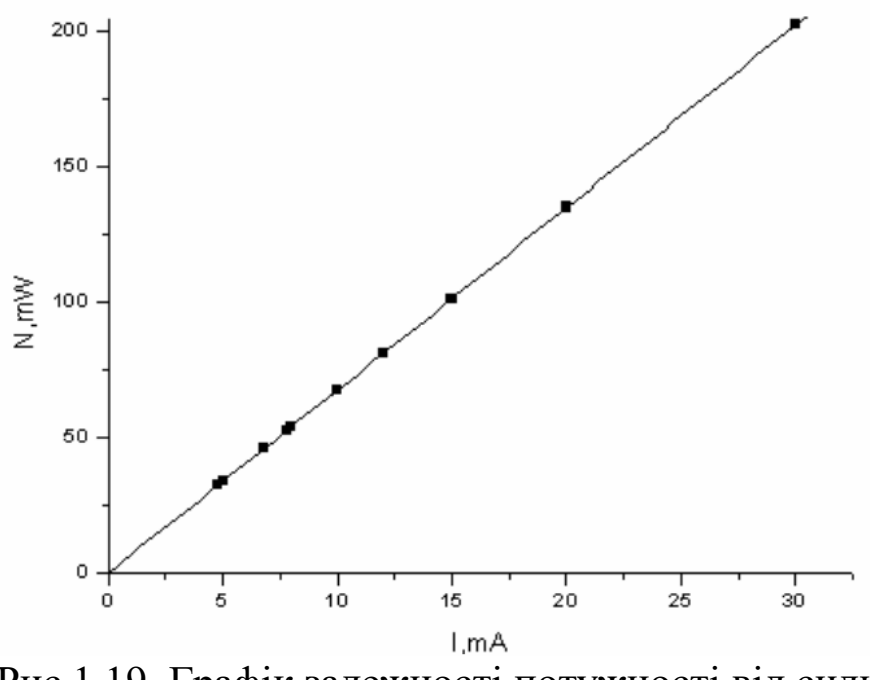

Рис.1.19. Графік залежності потужності від сили струму

(рис.1.19) в таблиці виділіть колонки **Е** і **В**, побудуйте графік вказаним вище способом, і, скориставшись формулою (1.8), задайте вигляд функції

 $6.75 * X$ 

Тепер в цих же координатних осях потрібно відобразити криву корисної потужності

 $N_R = N_R(I)$ .

Як відомо, для побудови графіка необхідні як мінімум три елементи: координатні осі, набір даних (їх може бути декілька) та графічні мітки (легенди). **Origin** об'єднує ці три елементи в одному великому об'єкті, що називається шаром. Шари додаються на графік з наступних причин:

- потрібно відобразити один і той самий графік, але в різних координатних осях;
- необхідно створити і розмістити кілька графіків в межах одного вікна;
- потрібно вставити графік (чи фрагмент графіка) в межах цього ж графіка.

 $N = N(I)$  (рис.1.19) в таблиці виділіт<br>зказаним вище способом, і, скориста:<br>тляд функції<br>« 6.75 \* X<br>Tene в цих же координатних<br>корисної потужності<br> $N_R = N_R(I)$ .<br>Як відомо, для побудови граф<br>менти: координатни осі, набір даних Шар є фундаментальним блоком для графіків у **Origin**. Створюючи графіки, ви можете встановлювати аж до 50 шарів на одній сторінці, при цьому шари можуть бути незалежними один від одного. Виконання будь-яких дій (побудова графіка, додавання тексту та ін.) завжди виконується в активному шарі, і вданий момент часу може бути активним тільки один шар. В пакеті **Origin** кожен шар має зв'язану іконку шару у верхньому лівому кутку графу. Іконка з'являється як невеликий сірий прямокутник, що містить номер шару. Іконки шару повідомляють вам, який шар є активним. Коли шар активний, його іконка «вдавлена». Для побудови графіка корисної потужності на іконці шару 1 необхідно клацнути правою кнопкою миші, з'явиться підменю, в якому потрібно вибрати пункт **Plot Association** (рис.1.20).

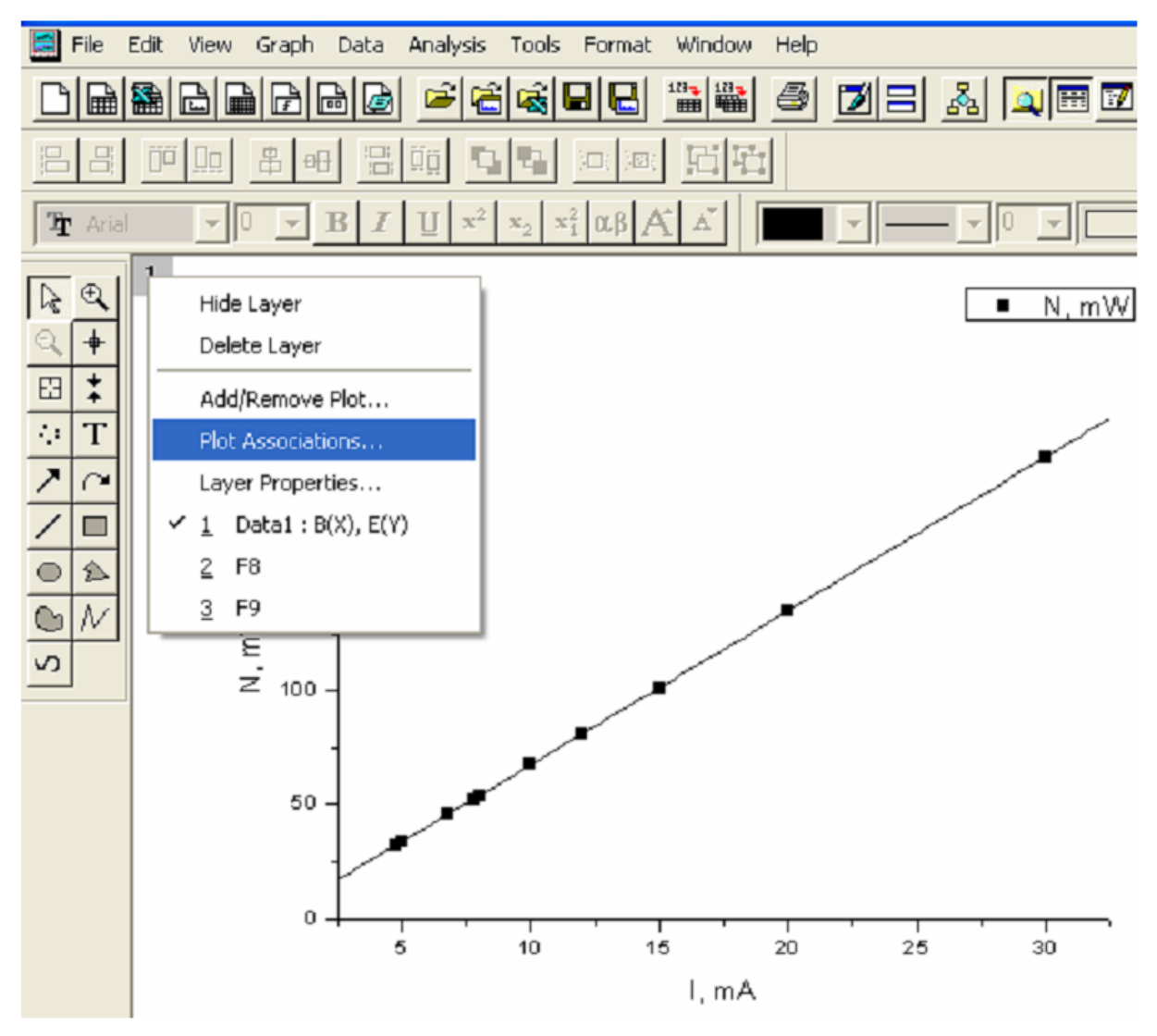

Рис.1.20. Додавання нового шару на графік

У вікні, що з'явилося **Select Columns for Plotting** із запропонованого списку вибрати **Data 1**. Серед перечислених колонок слід вибрати лише ті, які потрібні для побудови кривої, в даному випадку це колонки **B** і **D**. Роль колонок (**B(X), D(Y)**)задається у стовбці **Column** (стовбець). Після цього натиснути кнопки **Add** (додати) і **ОК** (рис.1.21 а, б).

На графіку відобразяться точки. Потім в пункті **Add Function Graph** (додати функцію) необхідно, скориставшись формулою (1.16), задати вигляд функції

 $6.75x - 0.219x^2$ 

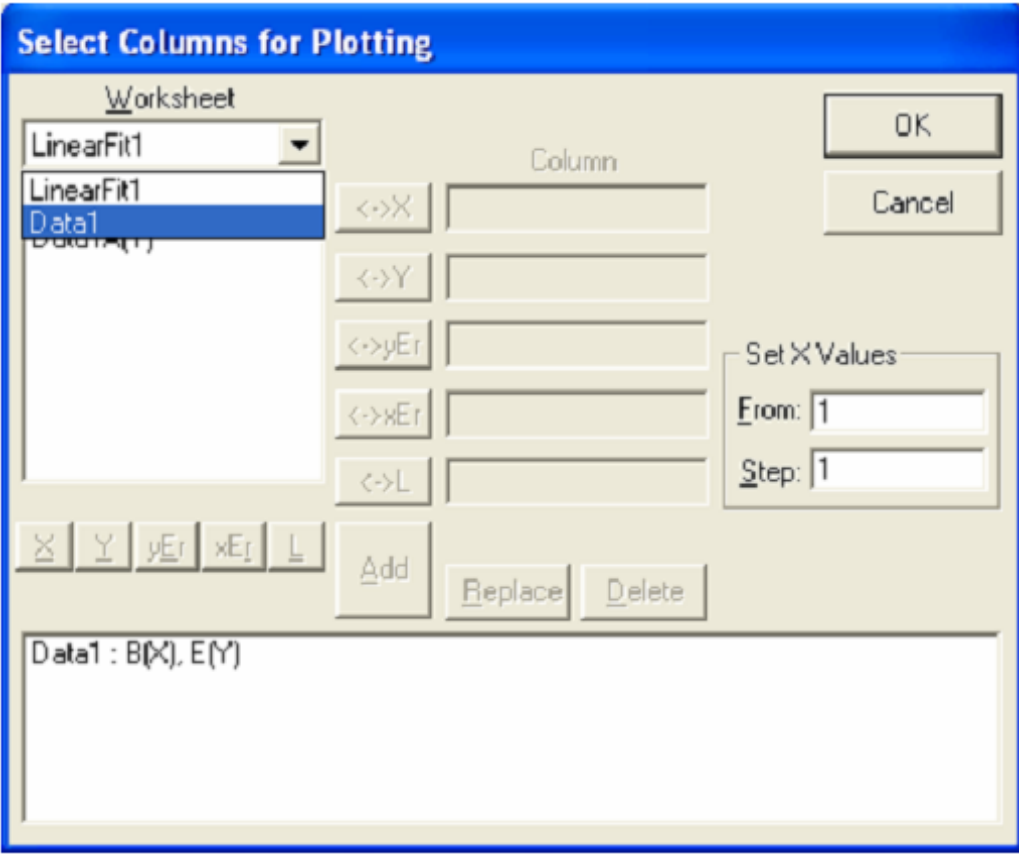

Рис.1.21 а В цьому вікні можна назначити роль кожному стовбцю таблиці даних у графіку, що створюється.

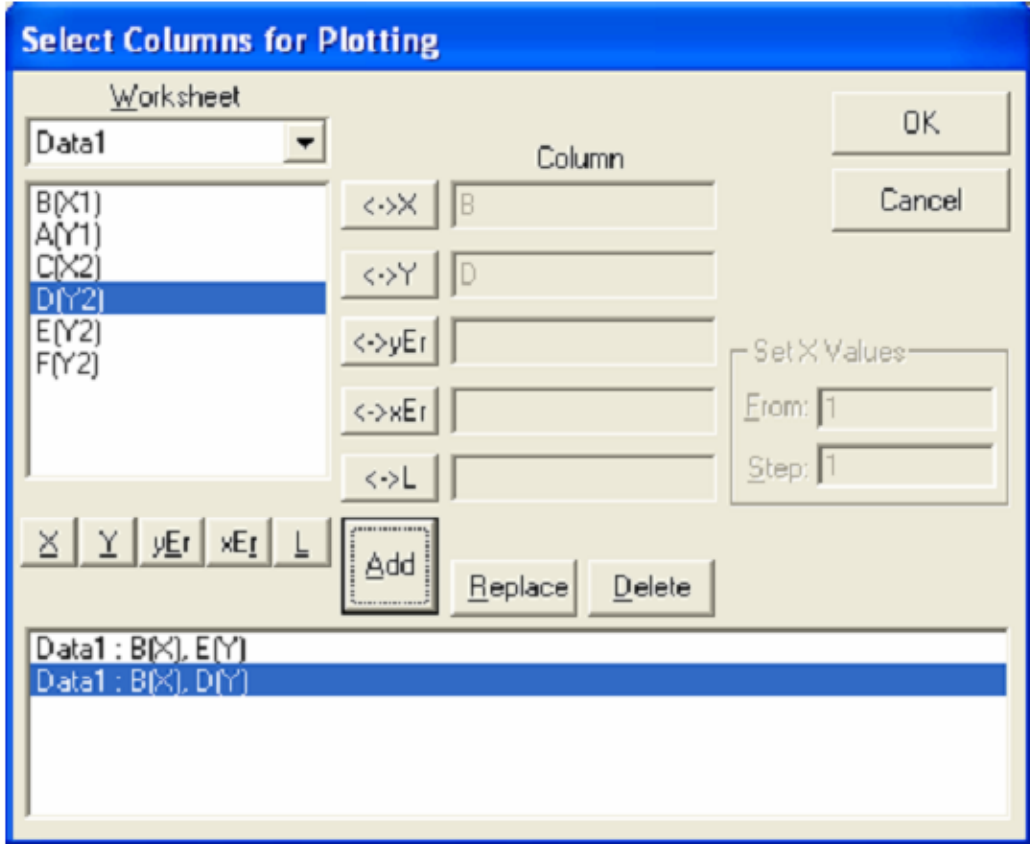

Рис.1.21 б. Новий набір даних створено

З'явиться графік залежності корисної потужності від сили струму (рис.1.22).

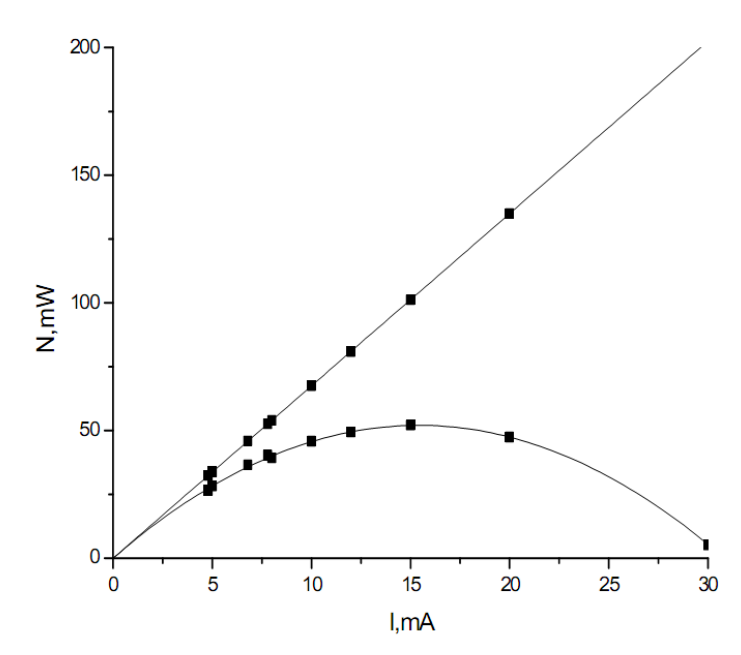

Рис.1.22. Графік залежності корисної потужності від струму

Оскільки необхідно зобразити на цьому ж графіку залежність ККД від сили струму, то нам необхідно додати новий шар, на якому буде відображена ще одна вертикальна вісь справа. Для цього в меню **Tools** (сервіс) вибрати пункт **Layer** (шар), який дозволяє додати необхідну нам координатну вісь (рис.1.23).

В тому випадку, коли на одному графіку необхідно зобразити залежності двох різних фізичних величин, що мають різні розмірності або змінюються в різних діапазонах, у фізиці часто застосовують графіки з двома осями ординат.

Застосовуючи вищевказаний спосіб, відобразити на графіку криву  $\eta = \eta(I)$  (задаючи вигляд функції, використати формулу (1.18)).

Відповідним чином відредагувати координатні осі і легенди графіків. Легенду для першого шару оформити у вікні **Text Control** (управління текстом), як показано на рис. 1.24. В тому випадку, коли є декілька шарів, необхідно при створенні легенди вказати, до якого шару належить той чи інший набір даних. Запис **\І(1.2)** означає, що використовується другий набір даних з першого шару.

.

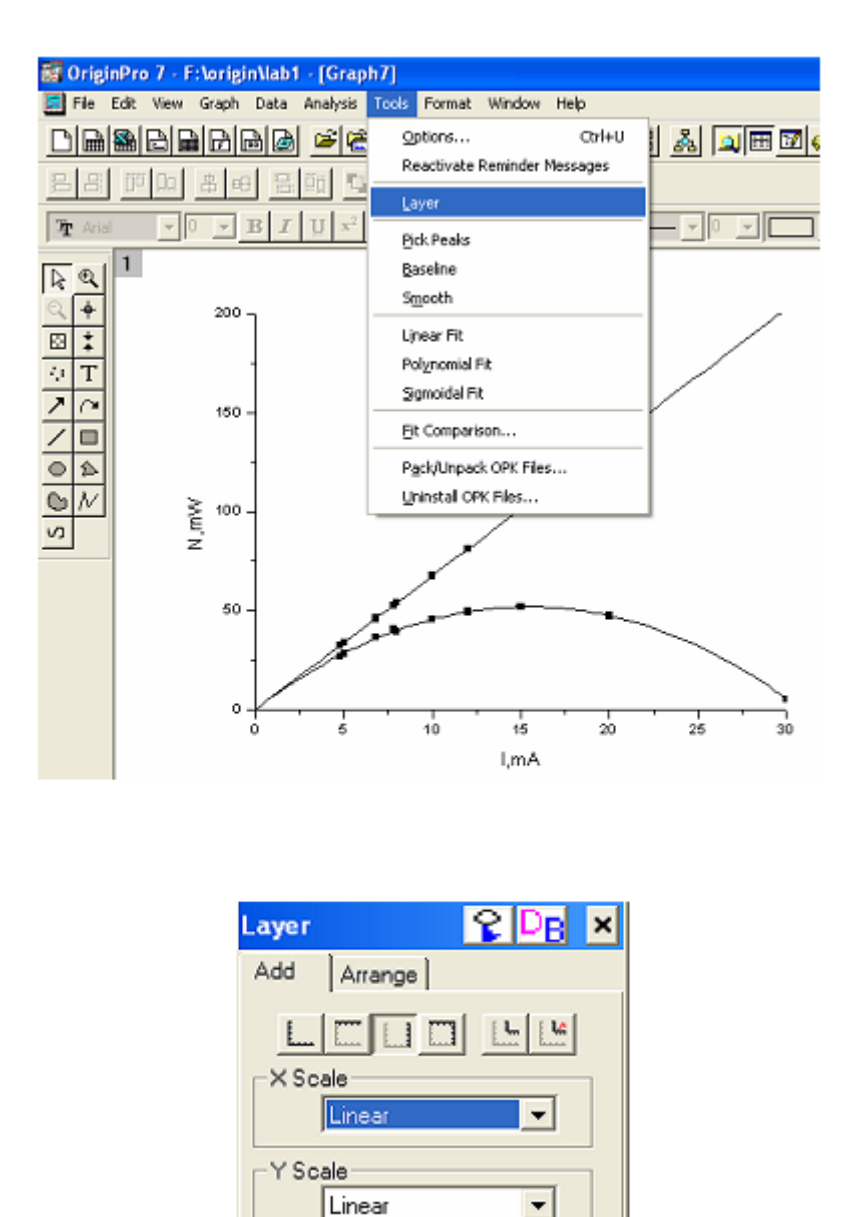

Рис.1.23. Набір інструментів і опцій для додавання нового шару

Створіть легенду для другого шару. Для цього на порожньому місці клацніть правою кнопкою миші. У контекстному меню виберіть

пункт **Add Text** (додати текст). Введіть будь-який текст. Потім, клацнувши правою кнопкою, виберіть **Properties** (властивості) і заповніть вікно, як показано на рис. 1.25.

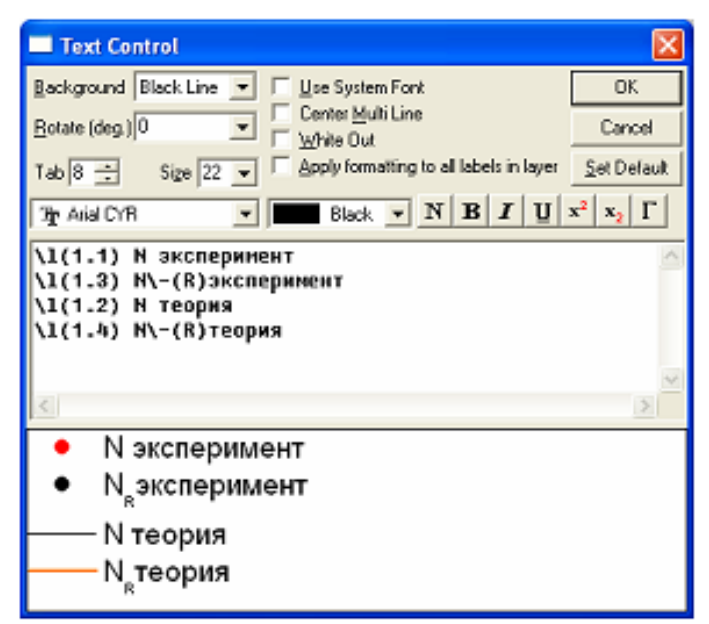

Рис.1.24. Діалогове вікно для форматування тексту першого шару

В результаті графік отримає наступний вигляд (рис.1.26).

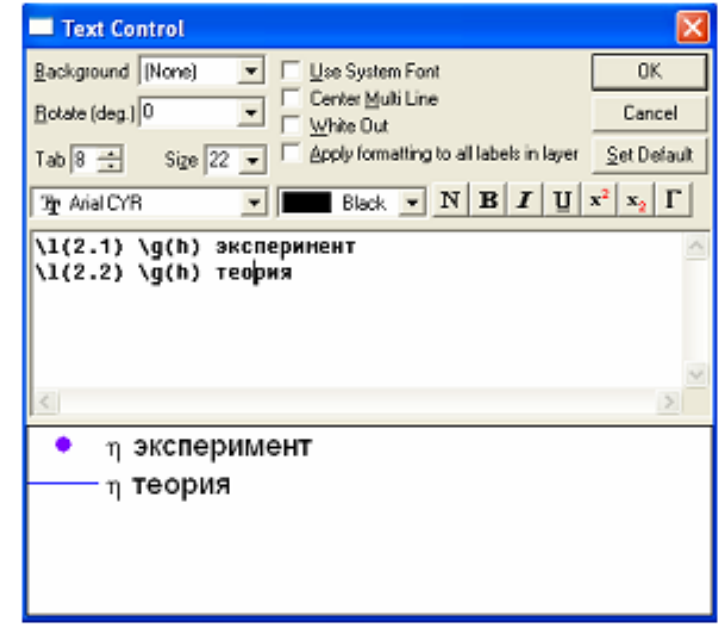

Рис.1.25. Діалогове вікно для форматування тексту другого шару

За допомогою стрілочки, яку можна знайти на панелі інструментів, що знаходиться зліва, вказати приналежність графіка до потрібної осі.

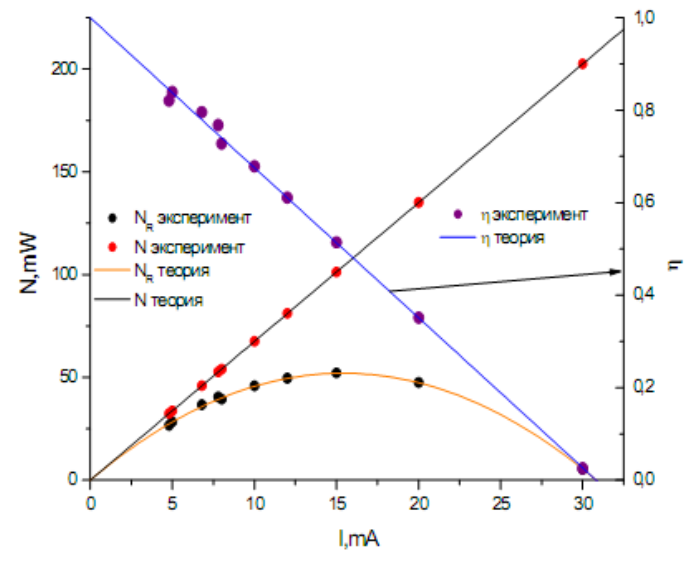

Рис.1.26. Використання шарів для суміщення графіків у різних масштабах

Існує альтернативний спосіб відобразити на одній площині разом два різномасштабних графіка. Для цього ви можете скористатись вбудованим в пакет **Origin** шаблоном **Double-Y** (суміщення графіків) для створення подібних рисунків. Розглянемо приклад суміщення гра- фіків залежностей корисної потужності і ККД від опору ( $N_R = N_R(R)$  і  $n = n(R)$ ). Для цього в таблиці колонкам **F** і **D** задати роль **Y**, а колонці **С** – роль **Х**. Виділіть ці колонки. В меню **Plot** (графік) вибрати пункт **Special Line/Symbol** (спеціальні лінії/символи) і у списку, що випадає, вибрати шаблон **Double-Y** (суміщення графіків) (рис.1.27).

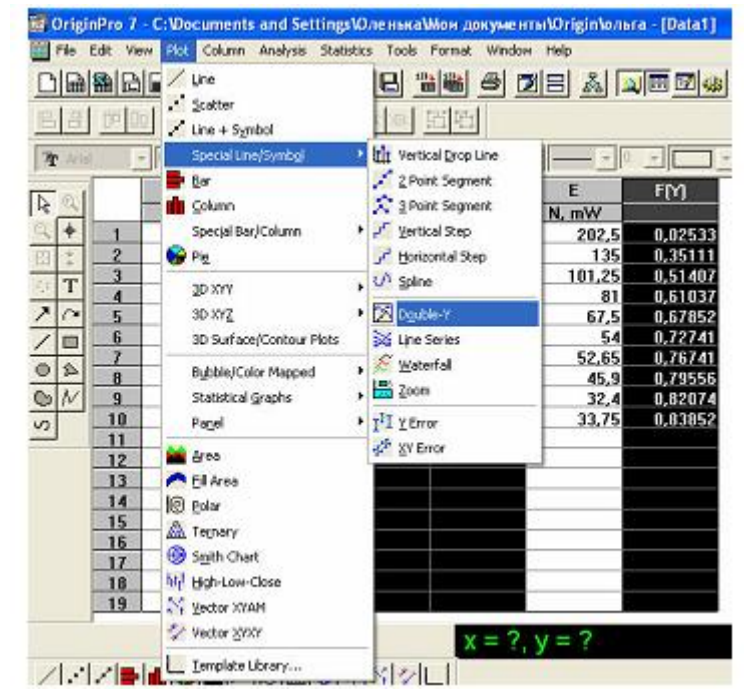

Рис.1.27. Шаблон для побудови суміщених графіків

Відобразиться графік, зображений на рис.1.28, який, відповідно, необхідно редагувати відомими способами.

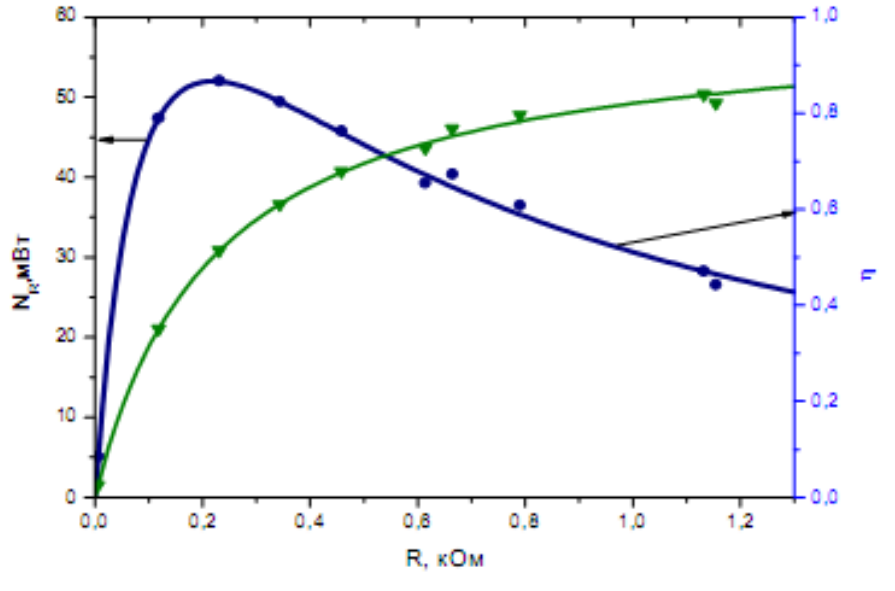

Рис.1.28. Результати використання шаблону **Double-Y**

#### **1.3. Формування листка звіту**

Після обробки всіх даних, потрібно вивести результати на листок звіту. В меню **File** (файл) вибрати **New**→**Layout** (нове→розташування) (рис.1.29), натиснути **ОК**. На цьому листку клацнути правою кнопкою миші, з'явиться підменю з вказанням об'єктів (таблиці, графіки, текст), які можна розташувати на звітному листку (1.30, 1.31).

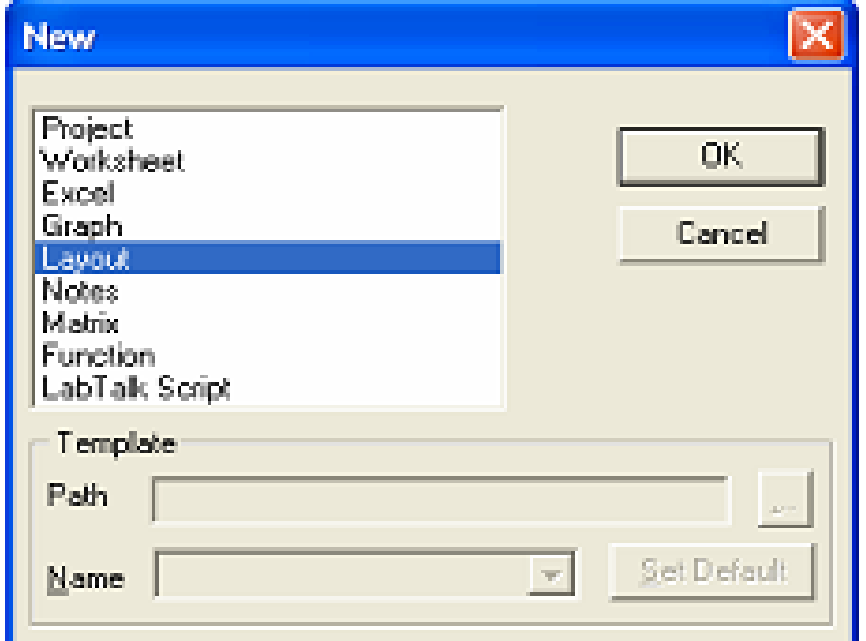

Рис.1.28. Результати використання шаблону **Double-Y**

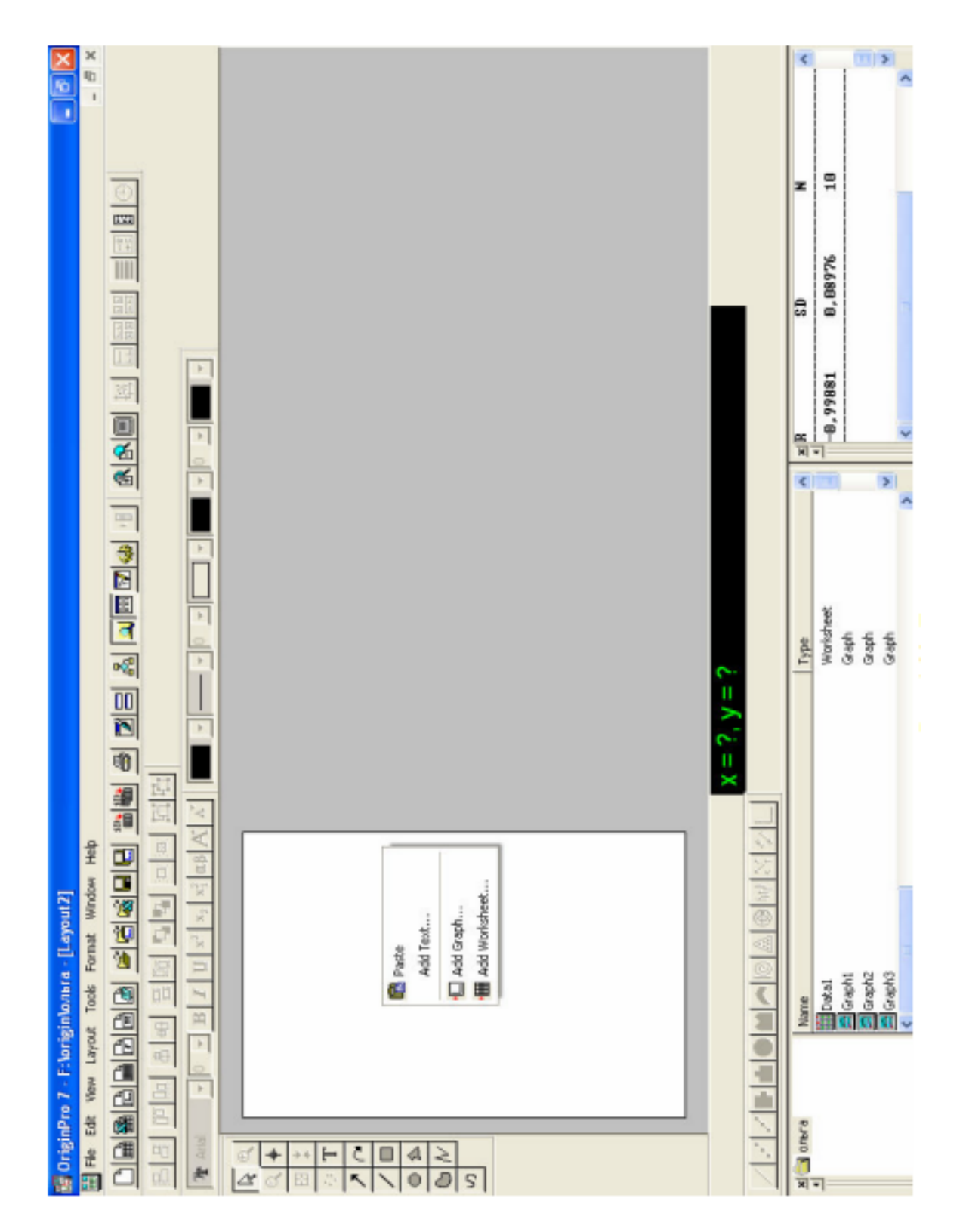

Рис.1.30. Листок звіту

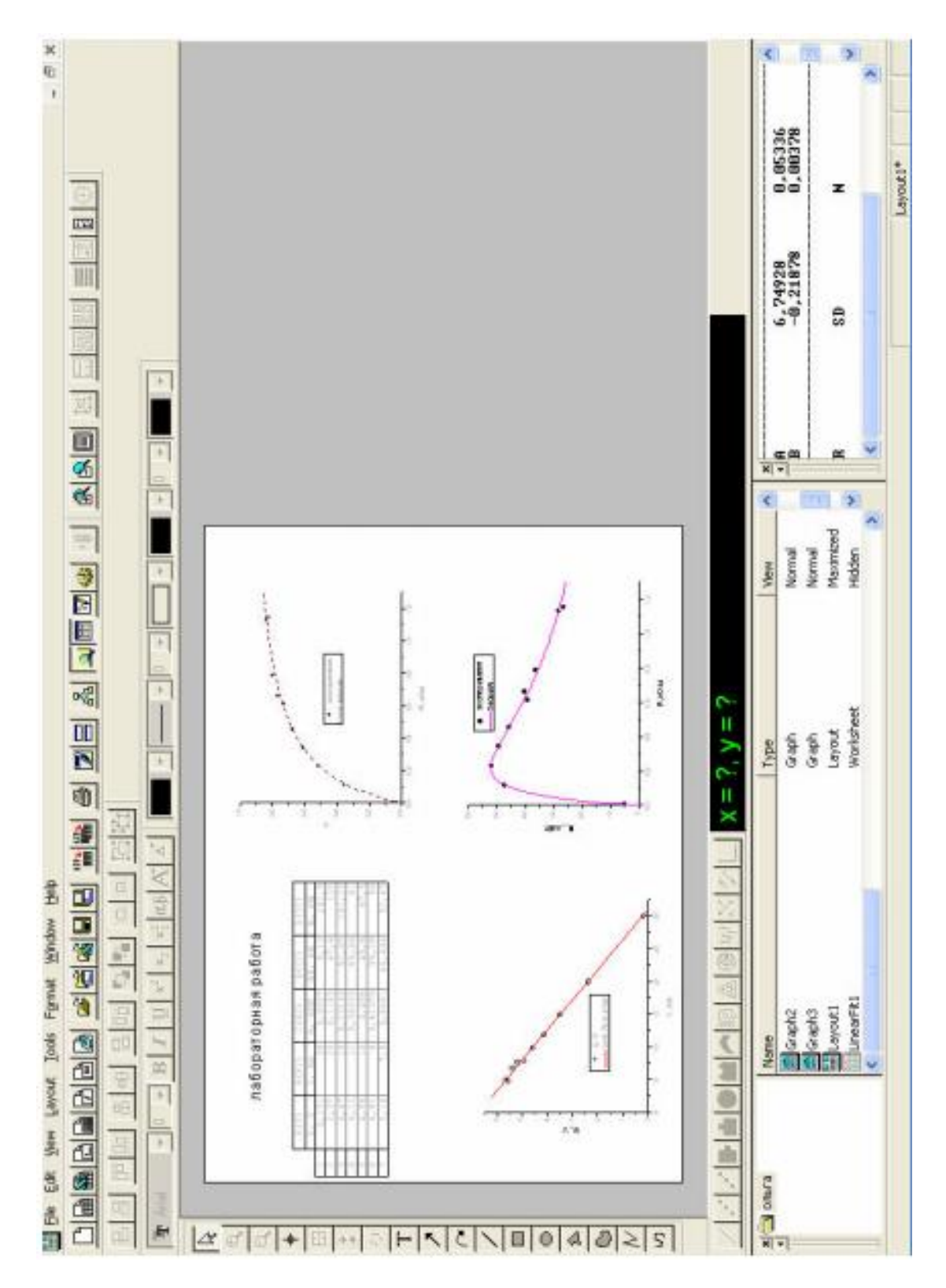

Рис.1.31. Сформований листок звіту

## **2. Функціональні масштаби**

У фізиці часто використовуються функціональні масштаби, наприклад, логарифмічний. Застосування функціональних масштабів (логарифмічний і зворотний) розглянемо на прикладі лабораторної роботи.

Лабораторна робота

«Вивчення температурної залежності опору напівпровідника і визначення енергії активації напівпровідника»

Коротка теорія

Як передбачає зонна теорія, температурна залежність опору напівпровідників описується формулою

$$
R = Ae^{\frac{W_a}{kT}} \tag{2.1}
$$

А – константа, що залежить від розмірів напівпровідника і концентрації валентних електронів;

 $k\!-\!0,\!87\!\cdot\!10^{\!-\!4}\,$  eB/K – стала Больцмана;

Т – температура за шкалою Кельвіна;

*<sup>W</sup><sup>a</sup>* - енергія активації в електрон-вольтах.

3 залежності  $R(T)$ , використовуючи формулу (2.1), можна визначити енергію активації *W<sup>a</sup>* . Для цього прологарифмуємо (2.1):

$$
\ln R = \ln A + \frac{W_a}{k} \cdot \frac{1}{T}
$$
 (2.2)

Як видно з виразу (2.2), залежність  $\ln R\left(\frac{1}{T}\right)$ |  $\backslash$  $\overline{\phantom{a}}$ l ſ *T R* 1  $\ln R \left| \frac{1}{T} \right|$  повинна бути лінійною, з тангенсом кута нахилу:

$$
\frac{W_{a}}{k}.
$$

Таким чином, побудувавши графік  $\ln R\left(\frac{1}{T}\right)$ |  $\backslash$ I l ſ *T R* 1  $\ln R \left| \frac{1}{T} \right|$ , можна знайти енергію активації, як кутовий коефіцієнт.

Результати вимірювання опору напівпровідника представлені в таблиці 2.1

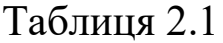

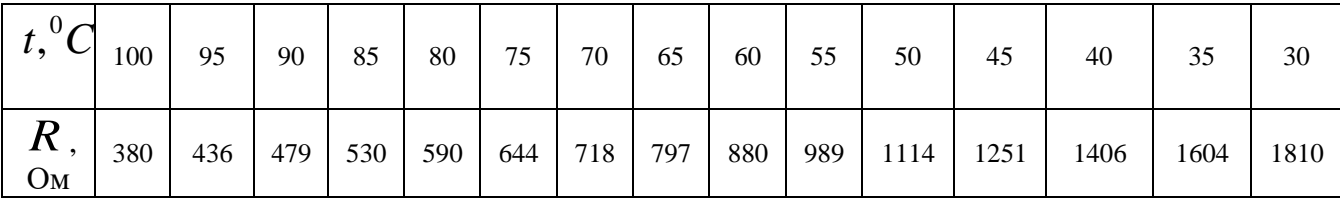

Обробка даних за допомогою пакету **Origin** , використовуючи досвід, одержаний при виконанні попередньої роботи.

1. Заповнити перші 2 колонки таблиці отриманими значеннями.

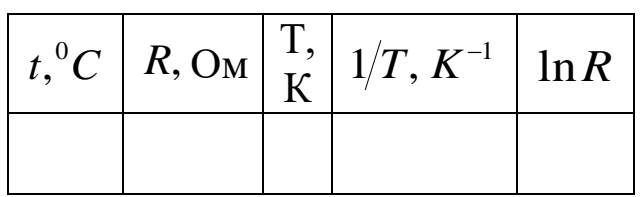

- 2. Провести необхідні розрахунки для заповнення решти колонок таблиці.
- 3. За даними 4 і 5 колонок таблиці побудувати графік залежності  $\int$  $\backslash$  $\mathsf{I}$  $\setminus$ ſ *T R* 1  $\ln R\left(\frac{1}{T}\right)$ . Провести лінійну апроксимацію, відредагувати назви осей і підписати легенду відомими вам способами. Повинен відобразитися наступний графік (рис.2.1):
- 4. Визначити енергію активації напівпровідника. Для цього необхідно відкрити нову таблицю. В першу колонку занести значення параметра В з протоколу результатів. Даний параметр є відношенням енергії активації *Wa* до сталої Больцмана

 $k$  у виразі (2.2)  $\left(D = \frac{a}{k}\right)$ I  $\backslash$ I  $\setminus$  $\left(D = \frac{W}{k}\right)$ *W*  $D = \frac{a}{k}$ . Використовуючи це відношення, у

другій колонці задати вираз для енергії активації, викликавши діалогове вікно **Set Column Values** (встановити значення колонки).

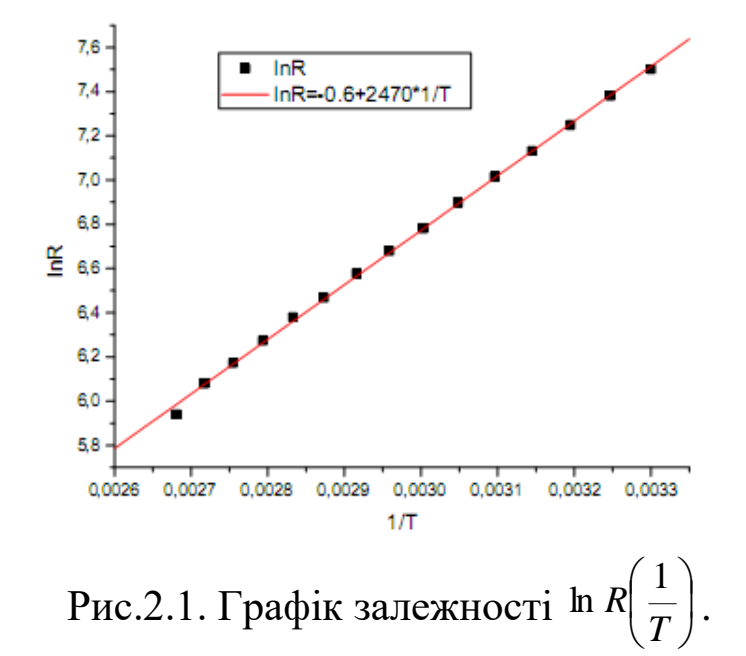

Отримати енергію активації можна було значно простіше, використовуючи функціональні масштаби. Функціональні масштаби широко застосовуються для представлення функцій в найрізноманітніших випадках. Наприклад, логарифмічний масштаб по осі ординат може бути корисним, коли функція змінюється на великому діапазоні. Функціональні масштаби використовують для візуальної перевірки очікуваної залежності величини, що вимірюється, від деякого параметра. В нашому випадку, наприклад, щоб з'ясувати, яка залежність логарифма опору від оберненої температури, необхідно в таблиці даних виділити відповідні колонки ( $R$  і Т), відобразити на графіку цю залежність у вигляді точок (рис.2.2). Як видно, пряма лінія тут не прослідковується.

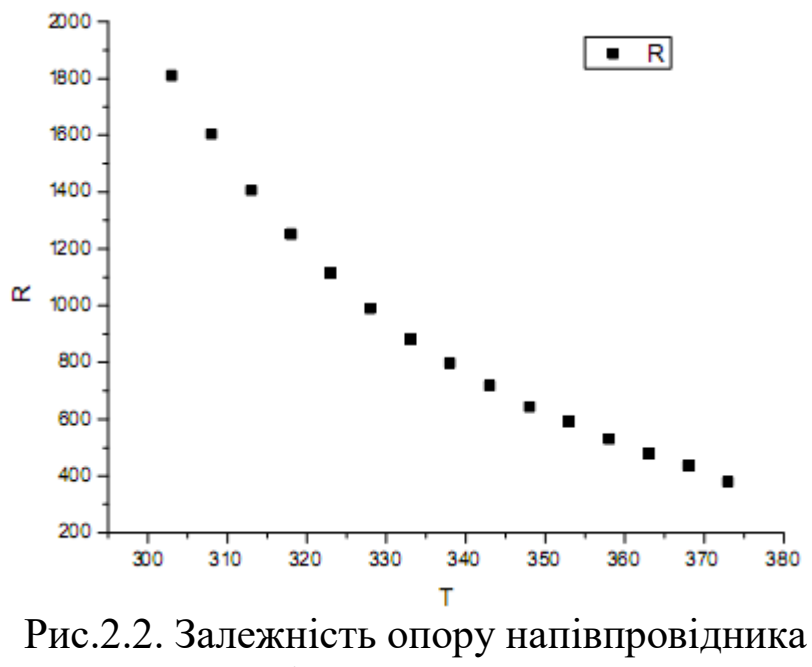

від температури

Застосуємо логарифмічний і обернений масштаби. Клацнувши двічі по координатних осях, викликаємо діалогове вікно для їх редагування. У списку, що випадає, **Type** (тип) вибираємо тип масштабування по осям: для горизонтальної осі вибираємо тип **Reciprocal** (обернений) (рис.2.3), а для вертикальної осі – тип ln (логарифмічний) (рис.2.4).

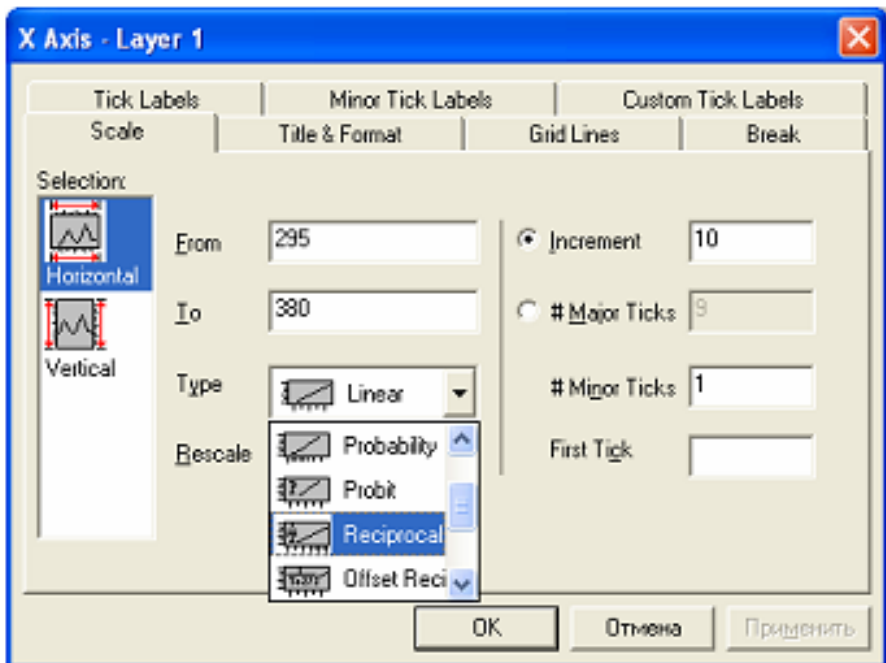

Рис.2.3. Вибір типу горизонтальної осі (обернена)

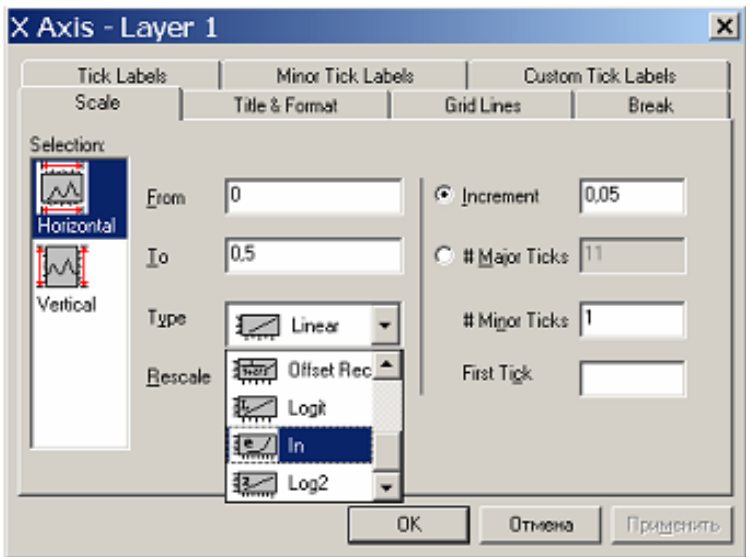

Рис.2.4. Вибір типу вертикальної осі (логарифмічна)

Проведемо лінійну апроксимацію, використовуючи пункт меню **Analysis** (аналіз). Тепер наш графік в логарифмічному масштабі по осі *Y* і оберненому масштабі по осі *X* виглядає наступним чином (рис.2.5). Зверніть увагу, що по горизонтальній мітці значення відповідають температурі, однак графік будується від величини 1/Т. По верти-

кальній осі мітки йдуть нерівномірно, що свідчить про наявність лога-

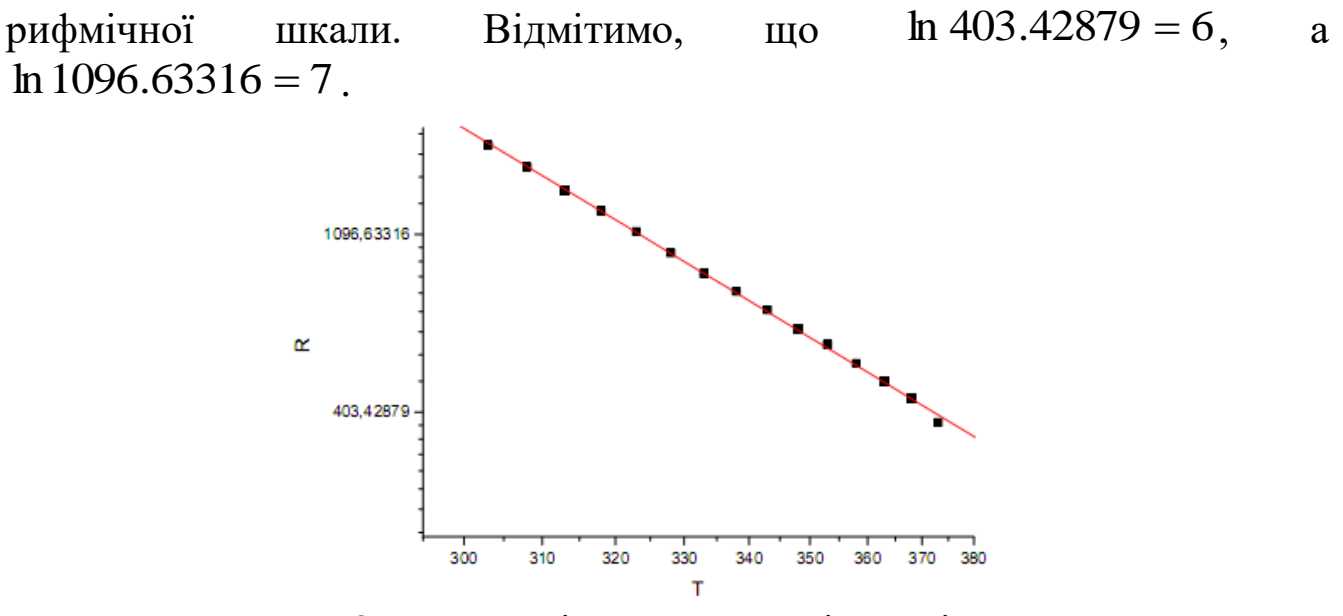

Рис.2.5. Залежність опору напівпровідника від температури з використанням функціональних масштабів

З протоколу результатів видно, що параметри апроксимуючих прямих, в обох випадках однакові (рис.2.6).

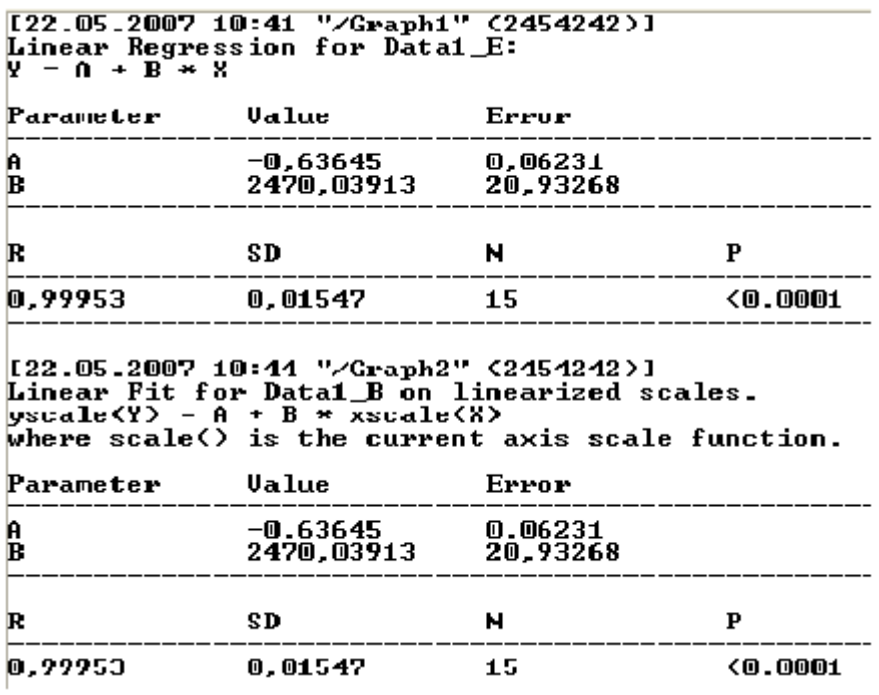

Рис.2.6. Результати апроксимації

### **3. Розрив осі, вставка збільшеного фрагмента графіка**

#### **3.1. Розриви осей координат**

Якщо функція має суттєво різну поведінку в різних областях і ці області віддалені одна від одної, то доцільно скористатися можливістю

розірвати графік областю, що не відображається. Це можна здійснити, викликавши діалогове вікно для редагування координатних осей, на закладці **Break** (розірвати). Для того, щоб відобразити розрив, необхідно у списку, що випадає, встановити прапорець **Show Break**(показувати розриви), і вам стануть доступні інші перемикачі і поля на цій закладці (рис.3.1).

У списку **Selection** (виділення), що знаходиться зліва, виберіть, для якої осі ви робите розрив. В групі **Break Region** (область розриву) вкажіть, з якого **From** (від) до якого **To** (до) значення осі буде проходити розрив. В групі **Break Position** (положення розриву) в полі **% of Axis Length** (% від довжини осі) ви можете задати розташування символу розриву.

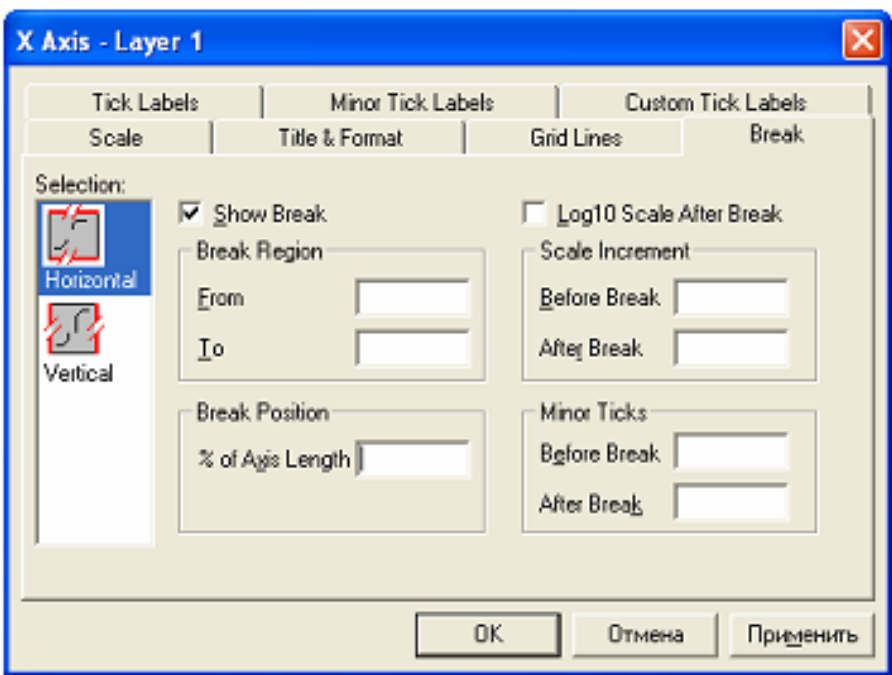

Рис.3.1. Параметри розриву осі визначаються на закладці **Break**

В групі **Scale Increment** (крок шкали) в полях **Before Break** (перед розривом) і **After Break** (після розриву) можна вказати крок основної штриховки на осі, відповідно до розриву і після. А в групі **Minor Ticks** (допоміжні штрихи) в полях **Before Break** (перед розривом) і **After Break** (після розриву) – кількість допоміжних штрихів між основними (відповідно, до і після розриву). Ось, наприклад, як після розриву виглядає наступний графік, побудований за даними з таблиці 3.1. (рис.3.2, 3.3):

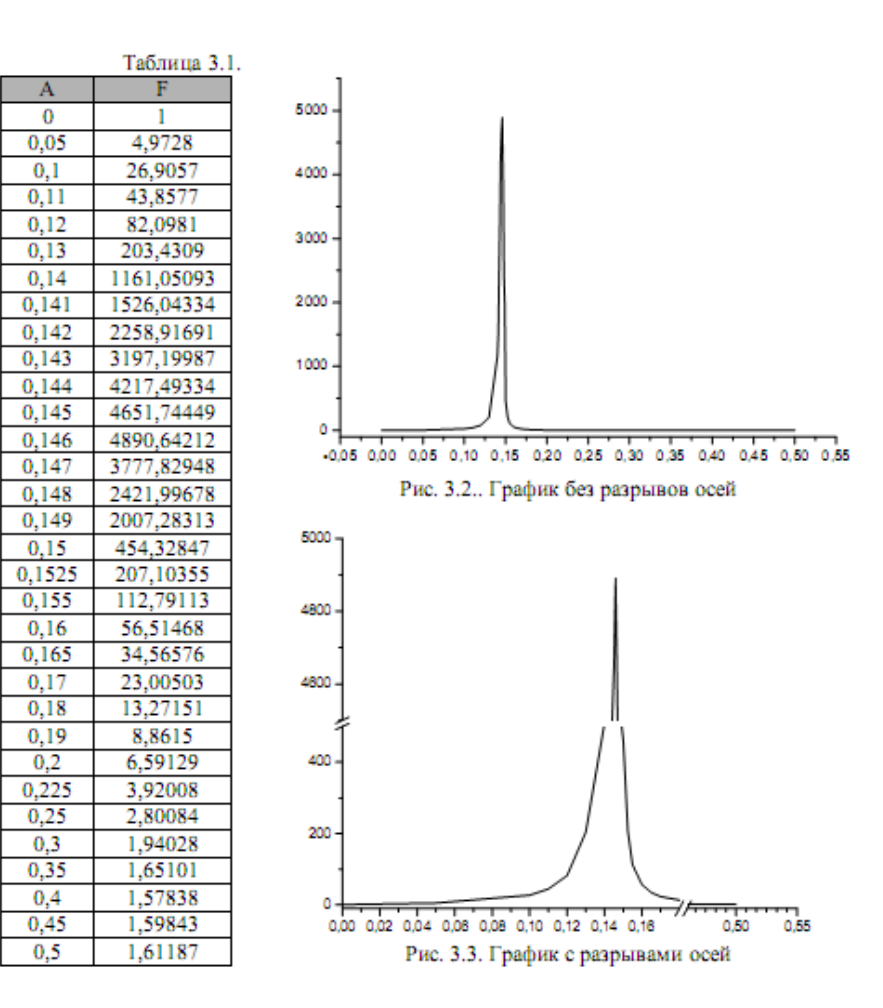

В таблиці 3.1 наведено розподіл кластерів за розмірами. Більш наочно можна продемонструвати розрив, використовуючи відображення даних у вигляді гістограм. Побудову гістограм з розривом по осі розглянемо на прикладі даних, отриманих в результаті комп'ютерного експерименту. Заповнивши таблицю даних (таблиця 3.2), виділіть ці колонки, і на нижній панелі інструментів виберіть значок **Column** (стовбець). Відобразиться наступний графік (рис.3.4). Оскільки найбільше значення (1 рядок таблиці 3.1) і наступне за величиною значення (7 рядок) відрізняються майже у 50 разів, гістограма буде малоінформативною.

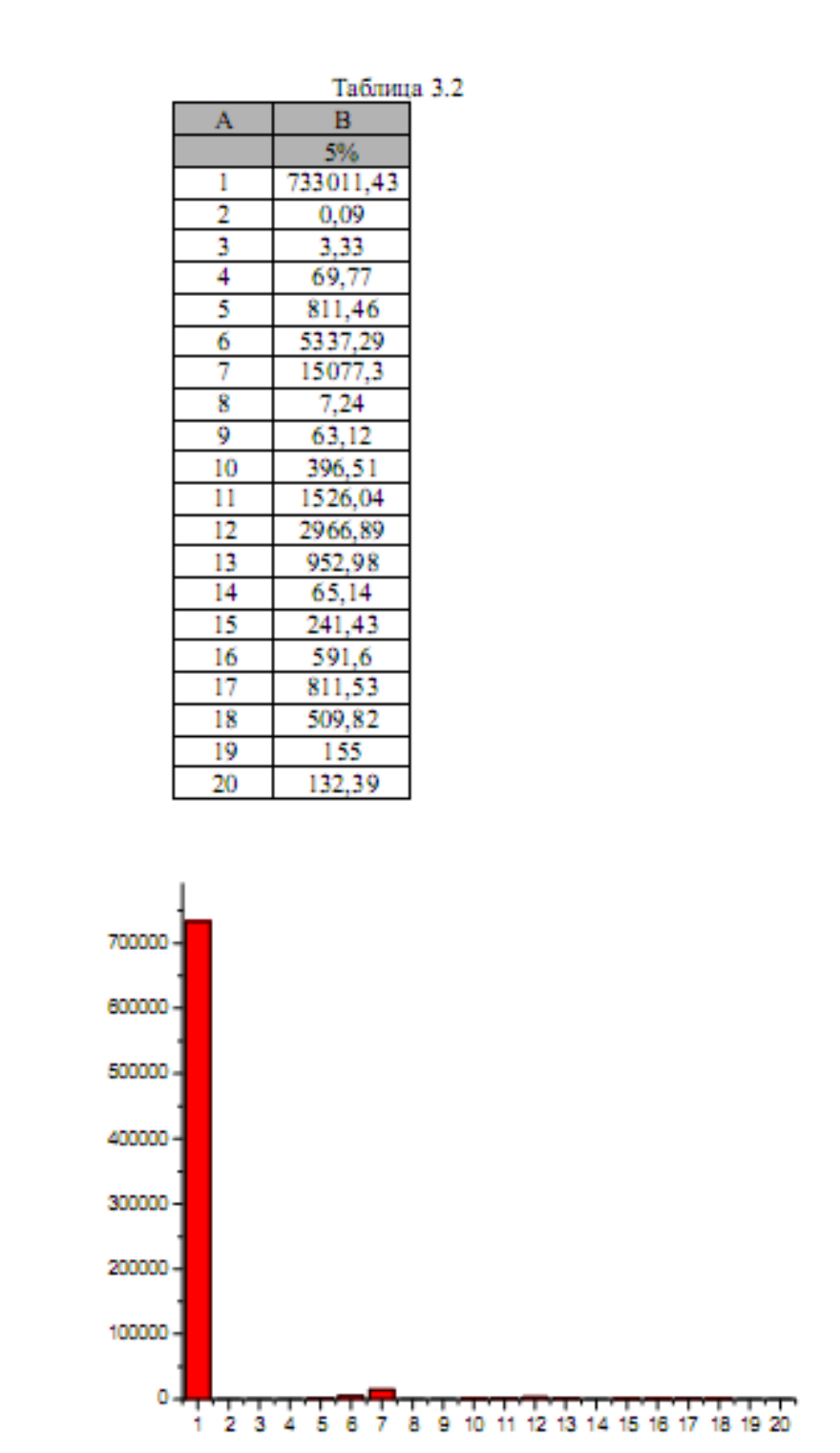

Рис.3.4. Приклад малоінформативної інформації

Щоб зробити рисунок більш наочним, розрив доцільно робити по осі *Y* , вказавши відповідний діапазон (наприклад, від 15100 до 600000). задати місце розташування символу розриву – 75%. Встановити крок основної штриховки на осі до розриву – 2000, після розриву – 100000 (рис.3.5).

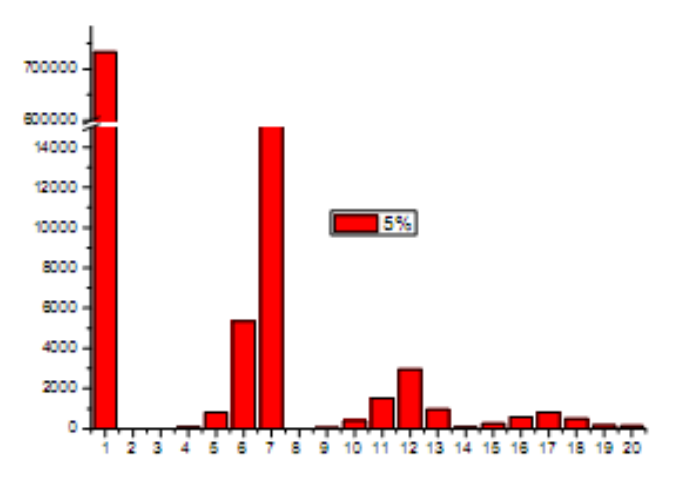

Рис.3.5. Гістограма з розривом осі

#### **3.2. Вставка збільшених фрагментів графіка**

Якщо ж вам необхідно більш детально розглянути особливості поведінки функції (залежності) на якійсь ділянці, то в окремому шарі можна створити виділений фрагмент графіка. Візьмемо функцію, задану таблицею 3.1, тільки тепер наш графік по осі *Y* представимо у логарифмічному масштабі (рис.3.6).

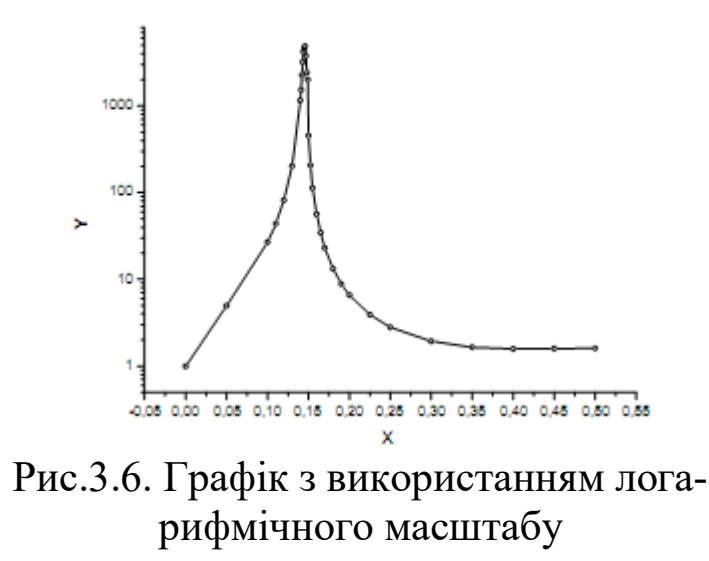

Виберіть вікно з рисунком. Скориставшись командою **Tools** (сервіс), викличте вікно **Layer** (шар), в якому нас цікавить крайня права кнопка (рис.3.7). Тут же в полях **X Scale** (вісь Х) і **Y Scale** (вісь *Y* ) зі списку, що випадає, можна вибрати необхідний масштаб.

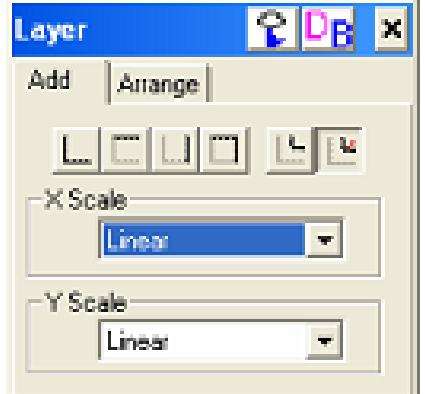

Рис.3.7. Набір інструментів і опцій для додавання нового шару

Як тільки ви натиснете крайню праву кнопку, на вашому малюнку додасться шар з таким самим графіком справа вгорі. Клацнувши по іконці з цифрою 2 виберіть цей шар. Змінити тип осі, діапазон даних і формат підписів потрібно самостійно. В результаті отримаємо наступний графік (рис.3.8).

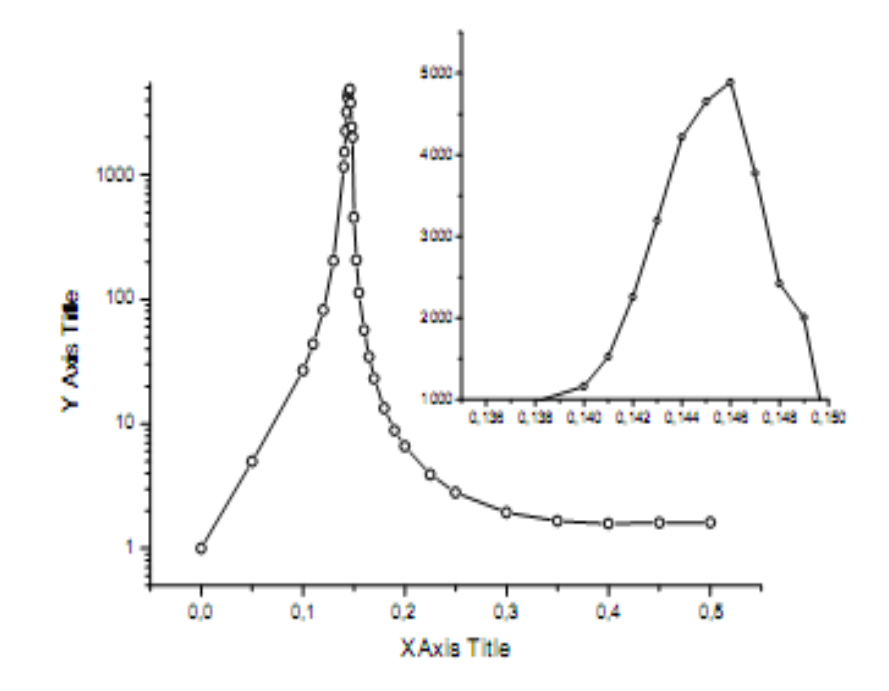

Рис.3.8. Збільшений фрагмент графіка у вигляді вставки

Зверніть увагу, що завдяки наявності шкали, немає необхідності вказувати, якому фрагменту основного малюнка відповідає винесений.

# **4. Імпортування даних і диференціювання графіків**

### **4.1. Імпортування даних**

Пакет **Origin** дозволяє імпортувати дані різних форматів. Джерелом даних може бути файл, записаний у форматі різних наукових програм і баз даних. Зокрема, дані можуть бути записані у файл формату **ASCII** (**ASCII** -це текстовий файл, що містить числа і текст, розділені якими-небудь знаками чи спеціальними символами (розділення може бути і відсутнім). Такий файл, як правило не містить всередині себе файлового заголовку (наприклад, файл, створений в текстовому редакторі Блокнот)).

Після того, як ви запустили програму **Origin**, і перед вами з'явилася таблиця, в меню **File** (файл) вам буде доступна команда **Import/**Single **ASCII** (імпорт/одиночний **ASCII**) (рис.4.1).

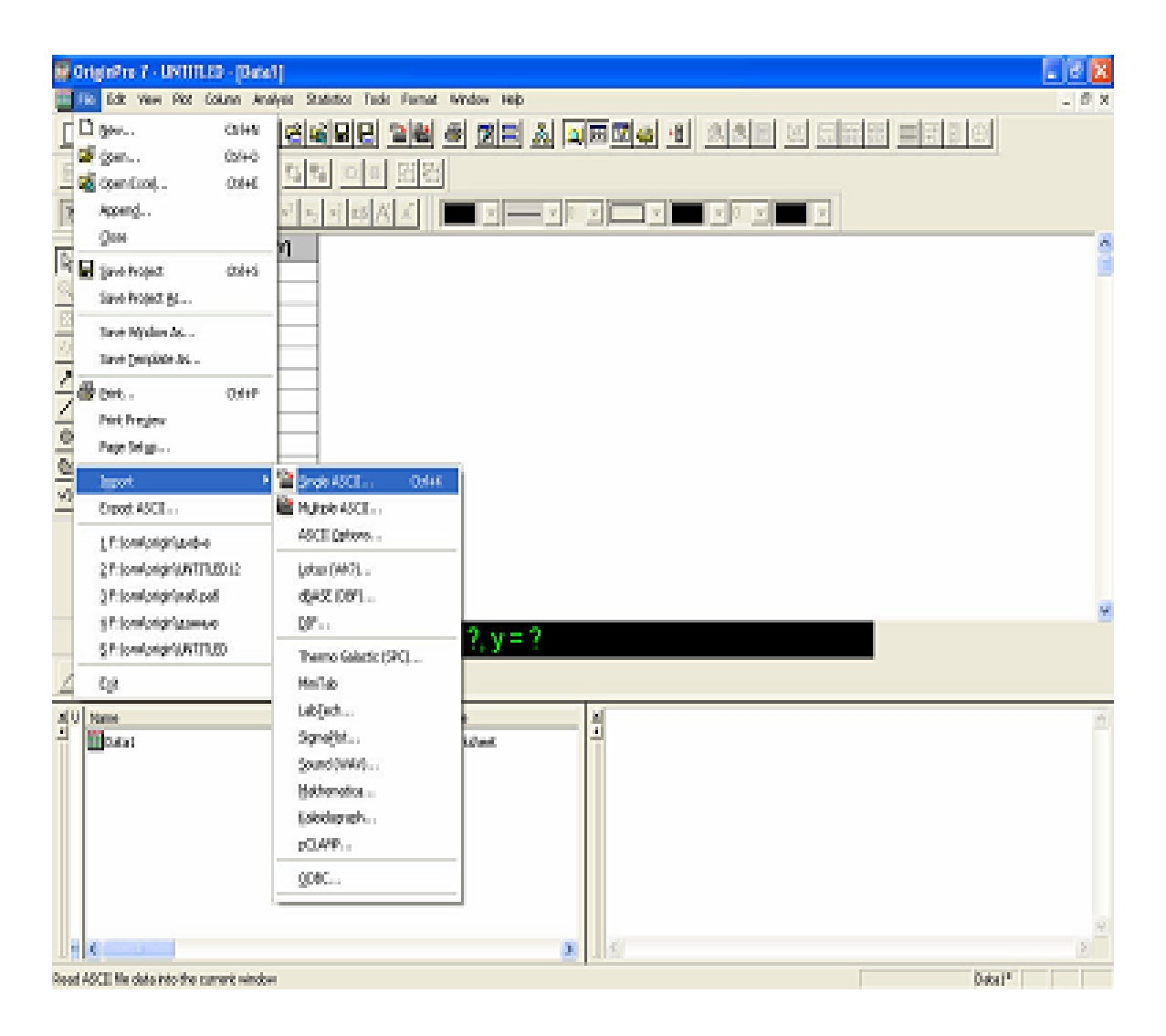

Рис.4.1. Імпорт даних

# Файл з даними має вигляд (рис.4.2).

| <b>Data3 - Блохнот</b>                                                                                                    |                                                                                                    |                   |      |                                                                                                    |                                                                                                    |  |  |  |  |
|----------------------------------------------------------------------------------------------------|----------------------------------------------------------------------------------------------------|-------------------|------|----------------------------------------------------------------------------------------------------|----------------------------------------------------------------------------------------------------|--|--|--|--|
| drawn.                                                                                                    | Правка                                                                                                    | Формат            | Berg | Справка                                                                                                    |                                                                                                    |  |  |  |  |
| ā.<br>$\frac{1}{30}$<br>К<br>100<br>150<br>200<br>250<br>300<br>310<br>320<br>330<br>340<br>350<br>360<br>370<br>380<br>390<br>400<br>410<br>420<br>425<br>450<br>475<br>500<br>525<br>550 | Θ<br>$-545$<br>$-544$<br>$-541$<br>$-532$<br>$-510$<br>-470<br>$-4.57$<br>-431<br>$-41.5$<br>$-398$<br>$-381$<br>$-561$<br>$-339$<br>$-31$<br>$-282$<br>$-230$<br>$-203$<br>$-190$<br>$-161$<br>$-145$<br>$-133$<br>$-123$<br>$-116$ | energy,<br>к<br>8 |      | c<br>error<br>$\frac{5}{0}$<br>-2<br>$-9$<br>$\mathcal{F}$<br>-8<br>-11<br>$-1.0$<br>$-1.0$<br>$-1.0$<br>$-1.0$<br>-9<br>$-1$<br>$-1.5$<br>- 5<br>$-9$<br>$-1.0$<br>-9<br>-9 | D.<br>macnetization<br>$\frac{3}{3}, \frac{1}{14}$<br>$\frac{3}{14}$<br>$\frac{1}{14}$<br>$\frac{1}{2}$<br>$\frac{1}{2}$<br>3222222222222323<br>- 5522222222222323<br>- 55423222222223<br>ī<br>13<br>0,469<br>0, 26<br>0,0496<br>0,11<br>5<br>0,0497<br>0,0921<br>0.0428 |  |  |  |  |

Рис.4.2. Файл з даними у форматі **ASCII**

В стандартному запиті імені файлу, що з'явився, виберіть потрібний і натисніть **Открыть** (рис.4.3).

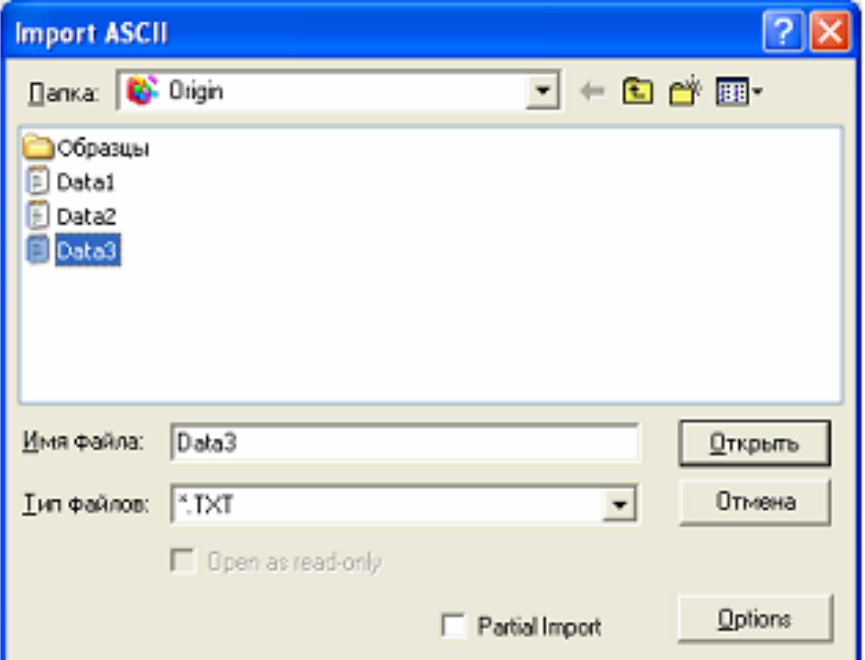

Рис.4.3. Вікно імпорту даних

Повинна з'явитися наступна таблиця з імпортованими даними (рис.4.4).

|    | AМ   | წტე           | qη         | DM           |
|----|------|---------------|------------|--------------|
|    | Å    | B             | C          | D            |
|    | T, K | energy, K     | emor       | hagnetizatio |
| n  | 50   | -545          | Q          | 3,15         |
| 2  | 100  | -544          | Q          | 3,14         |
| 3  | 150  | -541          | 2          | 3,14         |
| 4  | 200  | -532          | -6         | <u>3,14</u>  |
| 5  | 250  | -510          | Ą          | 3,1          |
| 6  | 300  | -470          | -7         | 3            |
| Ţ  | 310  | -457          | -8         | 2,95         |
| 8  | 320  | -444          | 41         | 2,9          |
| 9  | 330  | -431          | -10        | 2,86         |
| 10 | 340  | -415          | <u>-10</u> | <u>2,0</u>   |
| 11 | 350  | -398          | 41         | 2,72         |
| 12 | 360  | -361          | -10        | <u> 2,64</u> |
| 13 | 370  | -361          | -11        | 2,54         |
| 14 | 380  | -339)         | -10        | 2,42         |
| 15 | 390  | $-318$        | -9         | 2,28         |
| 16 | 400  | -282)         | 44         | 2,02         |
| 17 | 410  | $-230$        | -15        | 1,13         |
| 18 | 420  | <u> -203 </u> | 5          | 0.469        |
| 19 | 425  | $-190$        | Ą          | 0,26         |
| 20 | 450  | -161          | -10        | 0.0496       |
| 21 | 475  | -145          | <u>-9</u>  | 0,115        |
| 22 | 500  | -133          | -7         | 0,0497       |
| 23 | 525  | -123          | 4          | 0.0821       |
| 24 | 550  | -116          | -7         | 0.0428       |

Рис.4.4. Приклад імпортування даних

**Origin** автоматично бере ім'я файла як ім'я таблиці і використовує текст з файлу в якості підпису стовбців.

### **4.2. Відображення на графіку похибок експериментальних даних**

Дані, наведені в таблиці, отримані в результаті комп'ютерного моделювання. З використанням моделі Ізінга були знайдені залежності від температури енергії і намагніченості деякого зразка. Опрацювавши ці дані, ми зможемо знайти температуру фазового переходу.

Порядок виконання обробки даних.

- Виділивши колонку **С**, в пункті **Set As** (встановити як) вкажіть її роль кнопкою **yEr** (похибка по **Y**).
- Побудуйте графіки залежності енергії і намагніченості від температури (рис.4.5, 4.6).

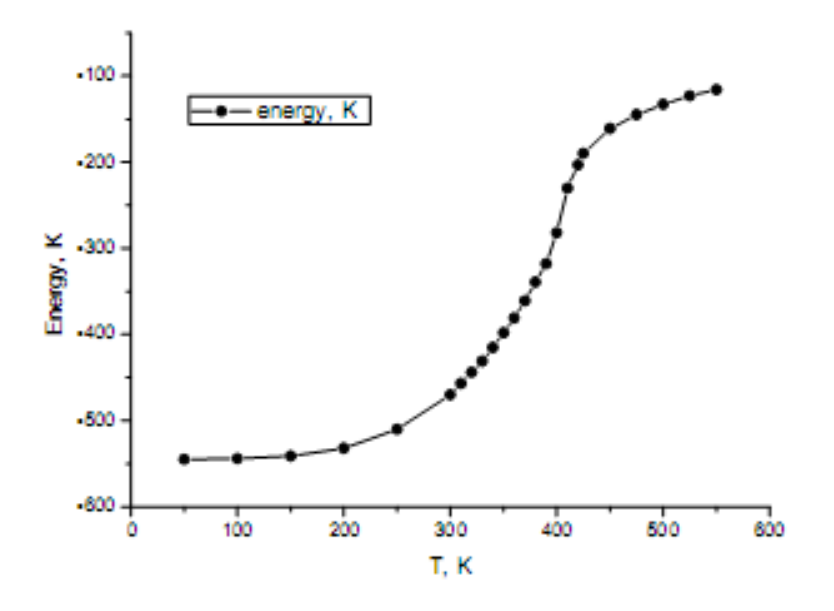

Рис.4.5. Графік залежності енергії від температури

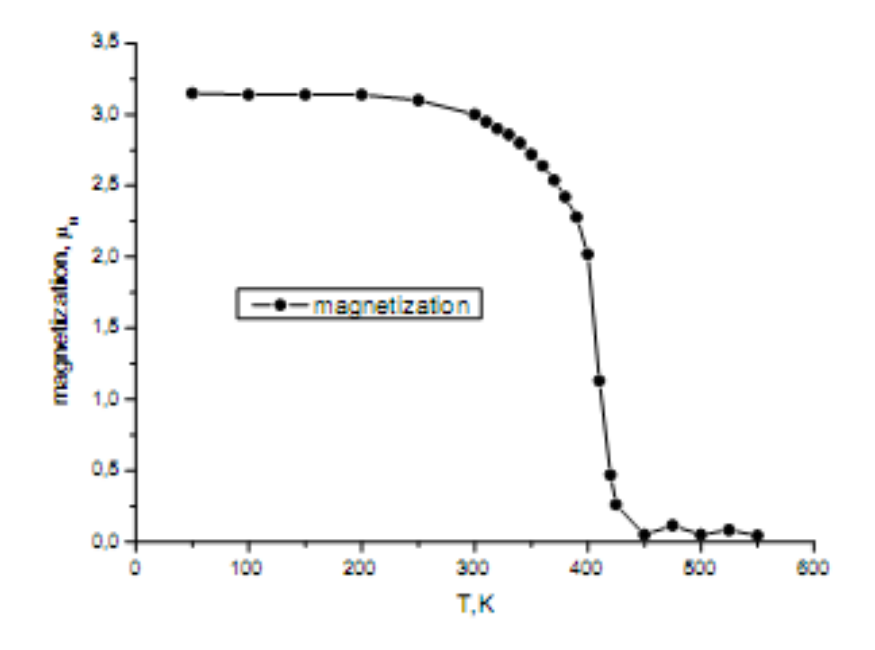

Рис.4.6. Графік залежності намагніченості від температури

Для того, щоб на графіку відобразилися не тільки експериментальні точки, але й похибки, необхідно виділити три колонки (**X, Y, yEr**) і вибрати тип графіка (**Scatter** (точки) або (**Scatter + Line** точки+лінія)) (рис.4.7).

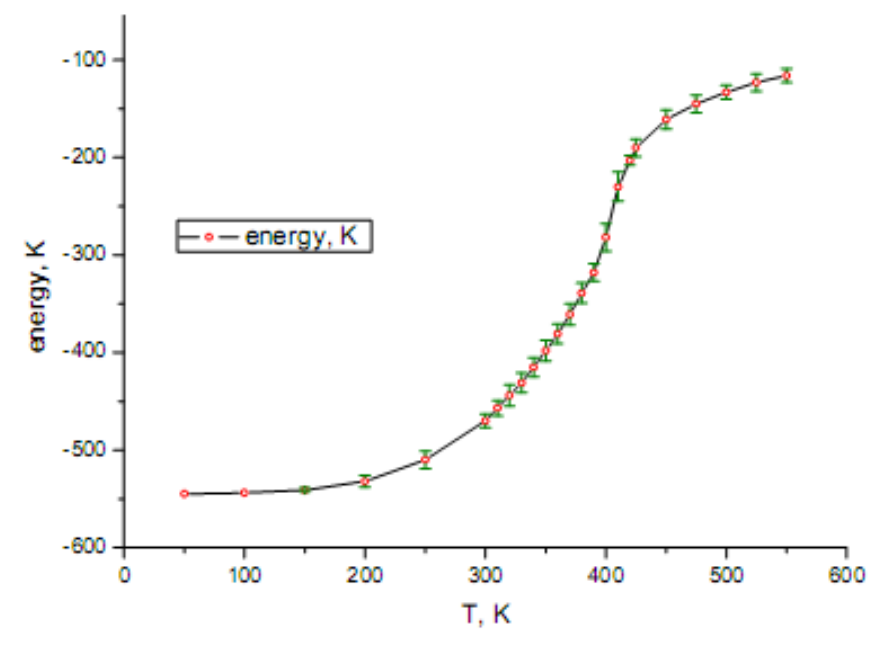

Рис.4.7. Графік залежності енергії від температури з відображенням похибки

#### **Диференціювання графіків**

Отримані графіки можна використовувати для визначення температури фазового переходу *TC* . Як відомо, при фазових переходах другого роду поблизу фазового переходу відбувається різка зміна теплоємності  $C = \frac{\partial E}{\partial T}$ *E C* õ  $=\frac{\partial E}{\partial T}$  і величини  $\frac{\partial M}{\partial T}$ *M* õ õ . **Origin** дозволяє диференціювати та інтегрувати залежності, представлені на графіках.

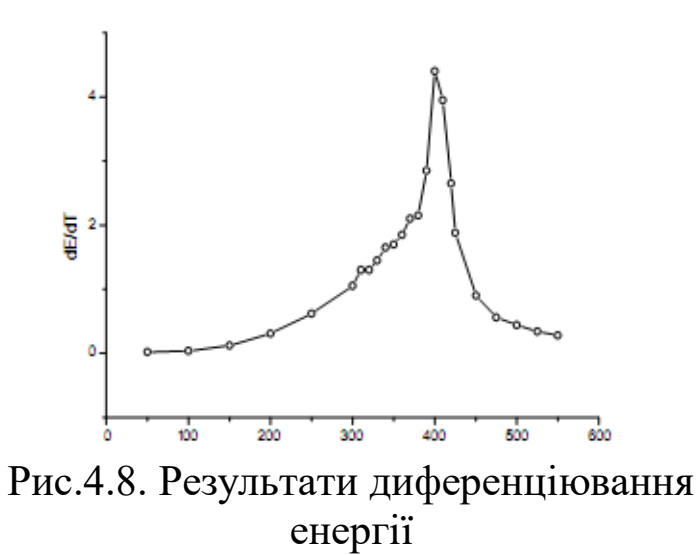

Щоб продиференціювати графіки, у пакеті **Origin** є вбудований набір засобів. Відкрийте графік залежності енергії від температури, в меню **Analysis** (аналіз) знайдіть пункт **Calculus** і у списку, що випадає, виберіть **Differentiate**, відобразиться наступний графік (рис.4.8).

Для залежності намагніченості від температури проробіть ті ж кроки і отримайте наступний графік (рис.4.9).

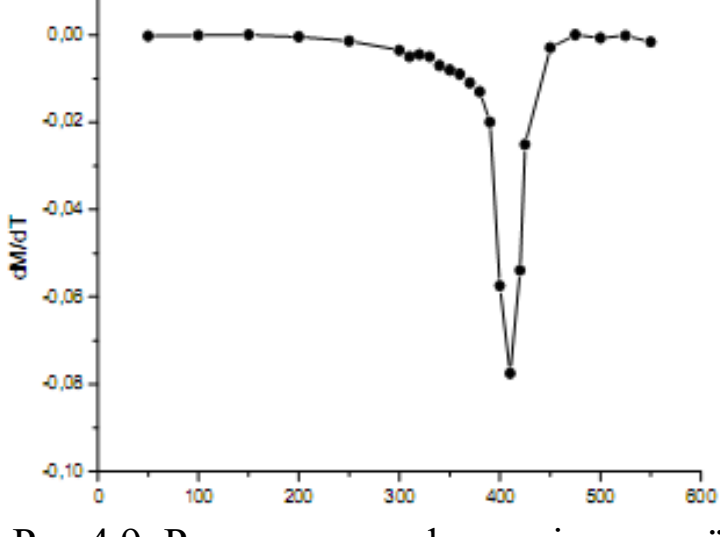

Рис.4.9. Результати диференціювання ї

Використовуючи отримані навички роботи з шарами, побудуйте суміщений графік, представлений на рис.4.10, і переконайтесь, що температура фазового переходу, отримана з допомогою першого і другого графіків, співпадає в межах похибки експерименту.

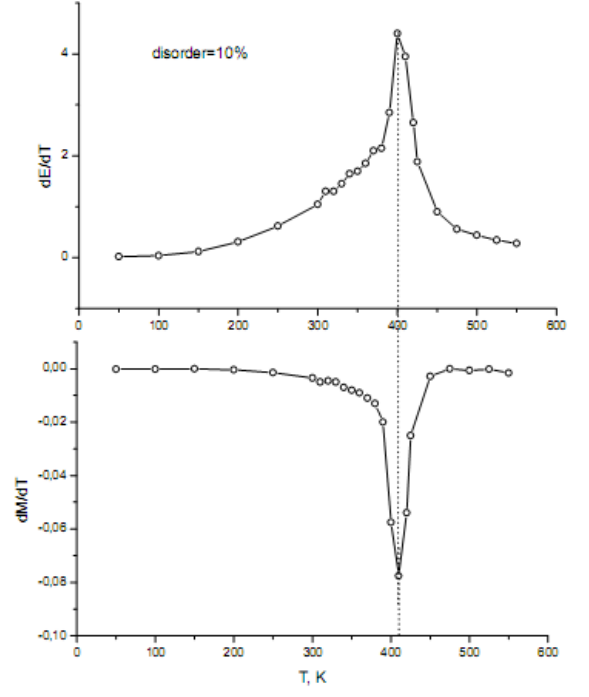

Рис.4.10. Суміщення графіків за допомогою шарів ї

# **5. Фур'є-фільтрація експериментальних даних**

В науковому дослідженні одним з способів аналізу інформації є спектральне представлення даних за допомогою перетворення Фур'є. Розглянемо приклад застосування пакетом **Origin** Фур'є-перетворення для фільтрації даних. Скористаємося реальними експериментальними даними по хемілюмінесценції.

Застосування Фур'є-перетворення для фільтрації даних.

Після запуску програми виконайте імпортування даних, потім виділіть колонки, відобразіть дані у вигляді точок. Якщо масив даних дуже великий, можливо відобразяться не всі точки. В цьому випадку повинно з'явитися вікно **Reminder Message** (нагадування) (рис.5.1), в якому вам нагадують, що не всі дані з таблиці можуть відображатися при побудові графіка.

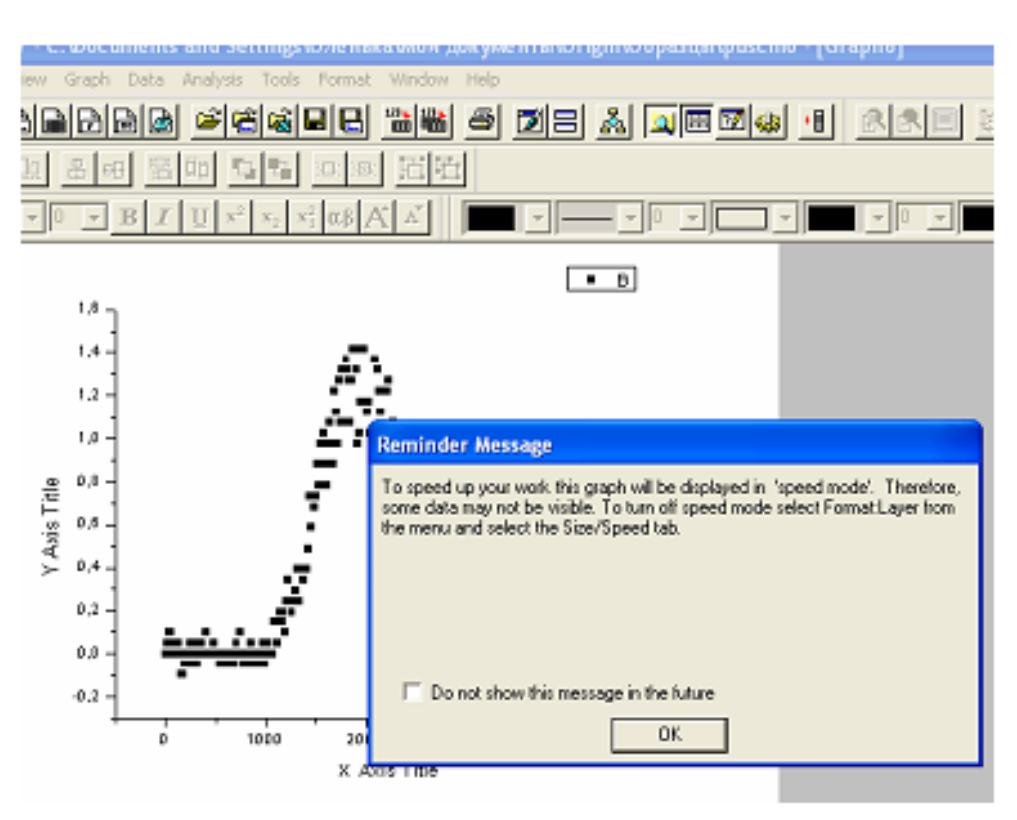

Рис.5.1. Вікно попередження

Бажано, щоб були відображені всі точки. Тому, на панелі інструментів в меню **Format** (формат) виберіть пункт **Layer** (шар). З'явиться вікно **Plot Details** (параметри графіка), в якому необхідно перейти на закладку **Size/Spiid** (розмір/швидкісний режим). Тут ви можете вказати розмір рисунка на сторінці (ширину, висоту, відступ від верхнього лівого кутка у вибраних одиницях вимірювання). В групі **Speed Mode, Skip**

**Points if needed** (швидкісний режим, пропуск точок за необхідністю) переконайтесь, щоб підпункти не були відмічені галочками (рис.5.2).

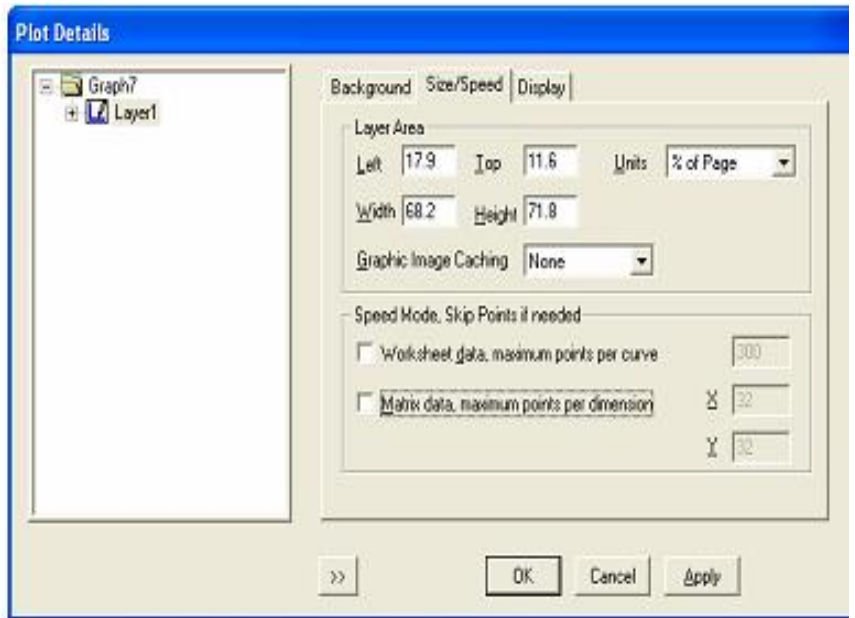

Рис.5.2. Закладка **Size/Spiid** для побудови властивостей шару

Після чого натисніть **Apply** (застосувати) і **ОК**. В результаті ваш графік набуде наступного вигляду (рис.5.3).

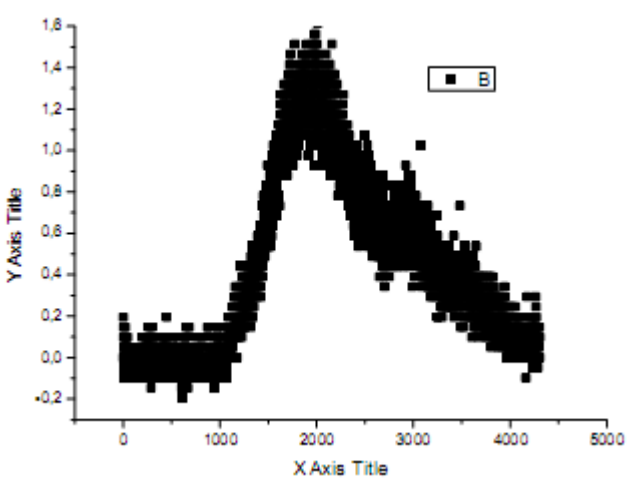

Рис.5.3. Дані по інтенсивності хемілюмінісценції

Ми бачимо, що в даному випадку має місце великий розкид даних. Відношення шум/сигнал складає близько 10%. Спробуємо виділити сигнал і позбавитися від шуму з допомогою Фур'є-фільтрації. Для
цього в меню виберіть **Analysis** (аналіз), пункт **FFT Filter** (фільтрація Фур'є) і в списку, що випадає, клацніть по **Low Pass** (пропустити низькі частоти) (рис.5.4).

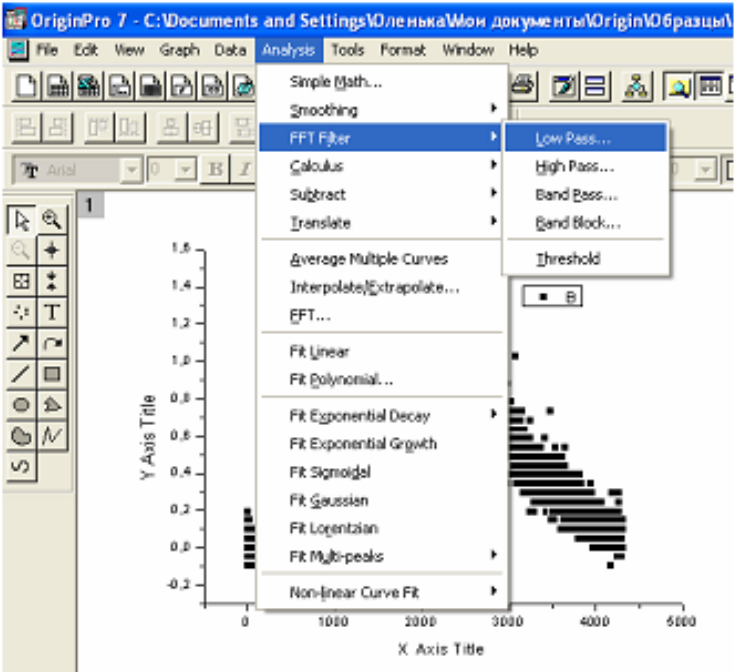

Рис.5.4. Меню Фур'є фільтрації

З'явиться вікно **Frequency Cutoff** (обрізка частоти) (рис.5.5), в якому можна задати колір фільтруючої лінії, або згодитися з кольором, що пропонується автоматично, вибрати значення порогу; підтвердіть дії натисненням кнопки **ОК**. Видно, що характерний час зміни сигналу складає декілька тисяч секунд  $(\tau \approx 4000)$ , тобто характерна частота сигналу  $v = \frac{1}{2} \approx 0.25 \cdot 10^{-3}$ τ  $v = \frac{1}{2} \approx 0.25 \cdot 10^{-3}$  Гц. Шум високочастотний. Отже, в результаті фільтрації ми повинні залишити тільки низькочастотну складову. В якості порогу можна взяти величину 0,001, яку по замовчуванню пропонує **Origin.**

Відредагований графік виглядає наступним чином (рис.5.6).

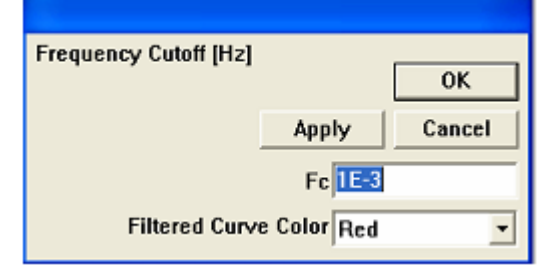

Рис.5.5. Діалогове вікно Фур'є фільтрації

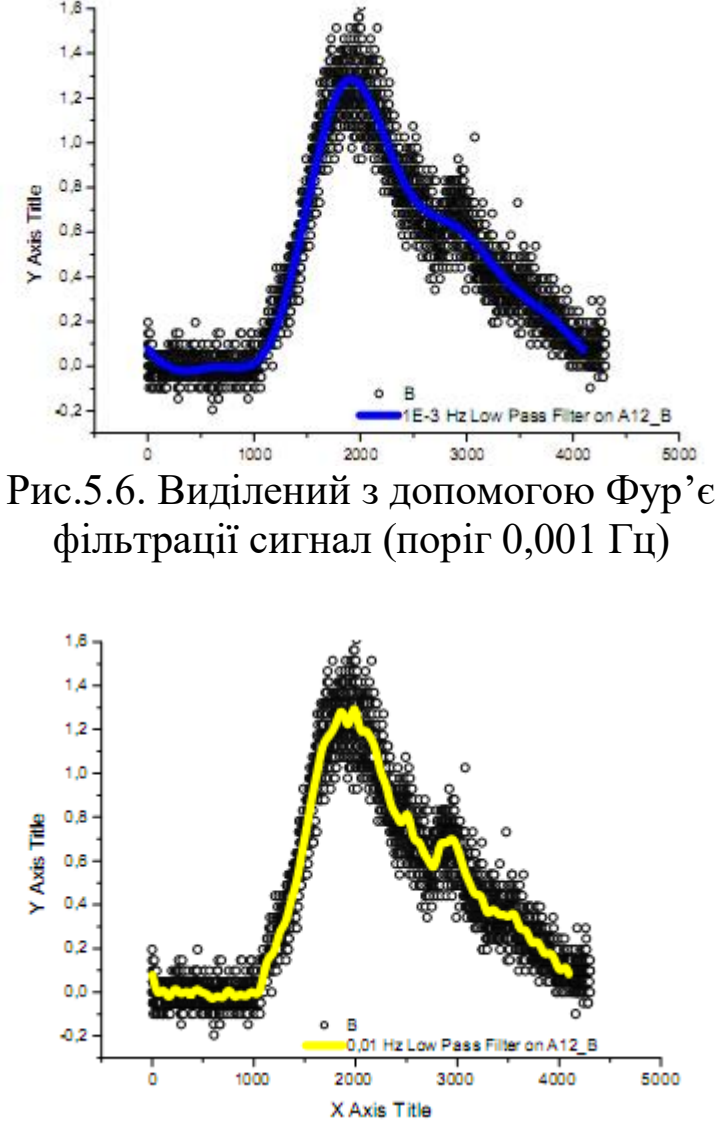

Рис.5.7. Виділений з допомогою Фур'є фільтрації сигнал (поріг 0,01 Гц)

Зміщуючи поріг фільтрації, можна отримати більш-менш гладкі криві. Підбирати величину порога фільтрації потрібно, виходячи з уявлень про бажаний результат. На рис.5.7 показано графік, для якого поріг фільтрації складає 0,01. Видно, що крива менш гладка.

#### **6. Апроксимація нелінійними функціями**

<span id="page-145-0"></span>На практиці часто буває необхідно апроксимувати експериментальні дані різними нелінійними функціями. **Origin** має широкий набір вбудованих функцій, що часто використовуються у фізиці. Крім того, є можливість задавати свої власні функції. В меню є декілька пунктів, що дозволяють швидко проводити апроксимацію функціями, що найбільш часто зустрічаються.

Ми познайомимося з нелінійною апроксимацією на прикладі комп'ютерного експерименту по визначенню порогу перколяції деякої системи.

В таблиці 6.1 наведена імовірність знаходження перколяційного кластера в залежності від рівня заповнення системи. Перенесіть ці дані в Origin, і побудуйте за ними графік типу (точки). Апроксимуємо ці дані кривою виду

$$
P(p) = A_2 - (A_1 - A_2) \left( 1 + \exp\left(\frac{p - p_0}{a}\right) \right)^{-1}
$$

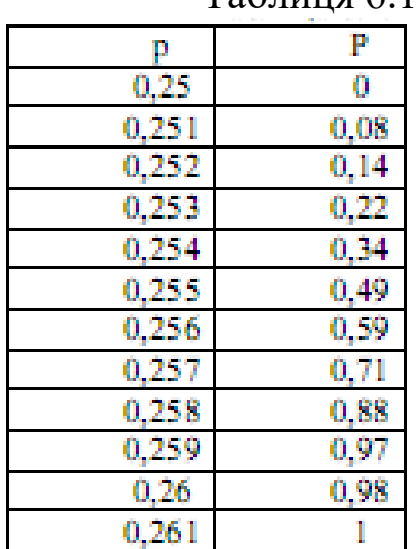

Таблиня 61

Провести апроксимацію можна кількома альтернативними спо-Вибираємо **Tools/Sigmoidal** меню (інструменсобами. Fit ти/апроксимація сигмоїдної (S- подібної) кривої) (див. рис.6.1).

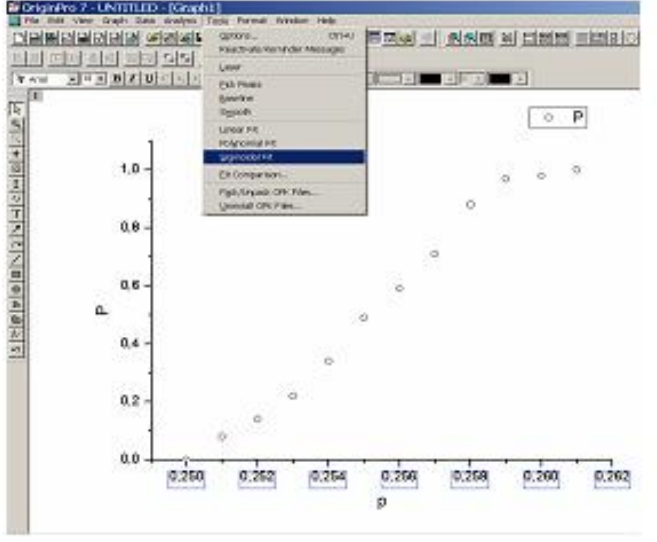

Рис.6.1. Апроксимація даних сигмоїдою

З'явиться діалогове вікно **Sigmoidal Fit**. На закладці **Setting** (настройки) вказуємо кількість точок, які будуть використовуватись для побудови графіка: **Points**-1000. В списку функцій (**Logged data fit function**) вибираємо **Boltzman** (Больцман) (рис.6.2, а). Переходимо на закладку **Operation**. Oскільки в нашій конкретній задачі відомі значення горизонтальних асимптот (згідно задачі параметр  $A_2 = 1$ , параметр  $A_1 = 0$ ), вказуємо ці значення у віконцях **Upper** (верхня) і **Lower** (нижня), і відмічаємо галочками, що ці значення фіксовані (див. рис.6.2, б). Натискаємо кнопку **Fit**.

В результаті з'явиться апроксимаційна крива, наведена на рис. 6.3. Зрозуміло, що вам прийдеться проробити деякі уже відомі дії по форматуванню графіка, щоб його зовнішній вигляд співпав з наведеним рисунком. Крім того, буде виведено протокол результатів із значеннями знайдених параметрів і похибок.

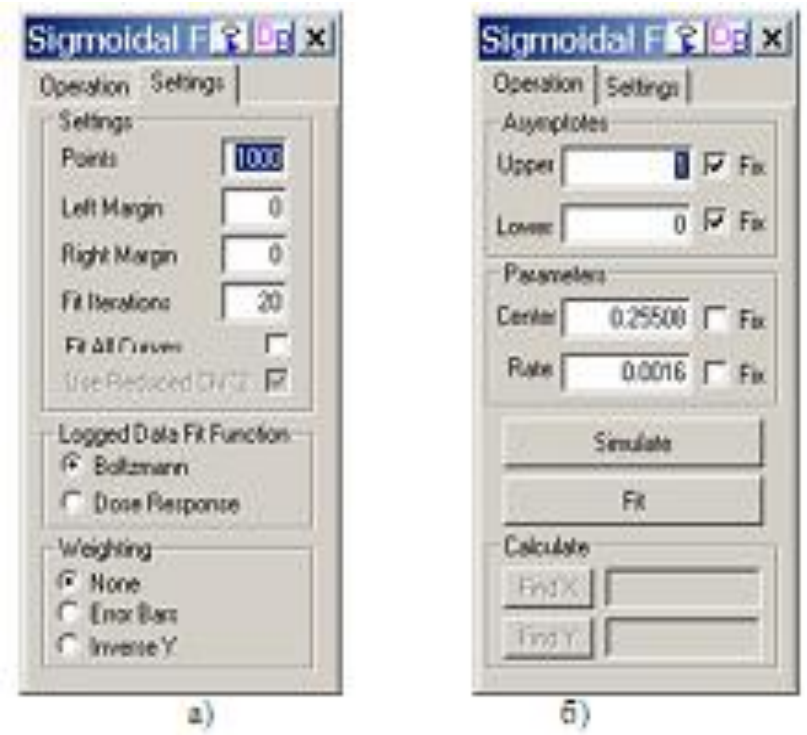

Рис.6.2. Діалогове вікно для проведення нелінійної апроксимації

Параметр х0 (в нашому випадку це  $p_0$ ) да $\epsilon$  координату точки перегину. В нашій задачі саме ця величина приймається за оцінку порогу перколяції.

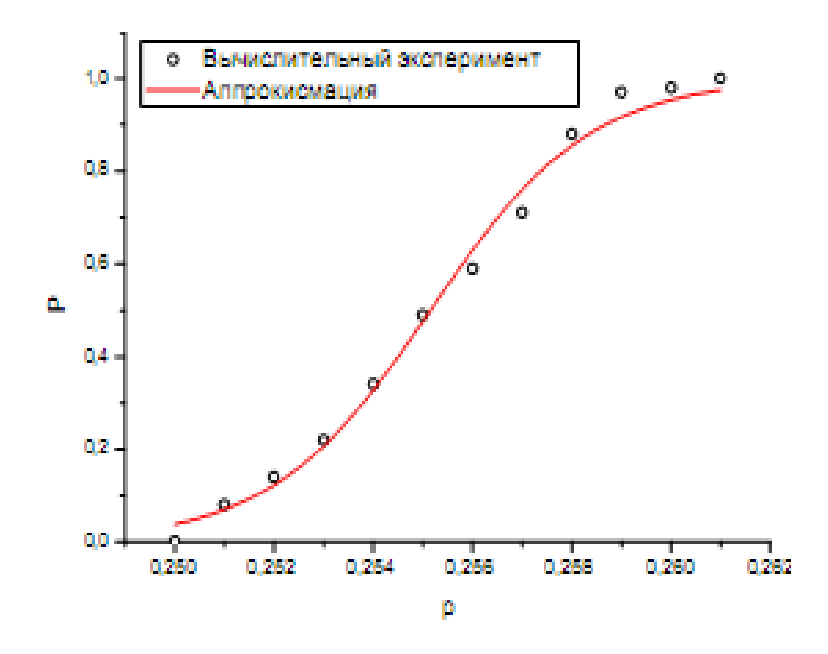

Рис.6.3. Апроксимуюча крива

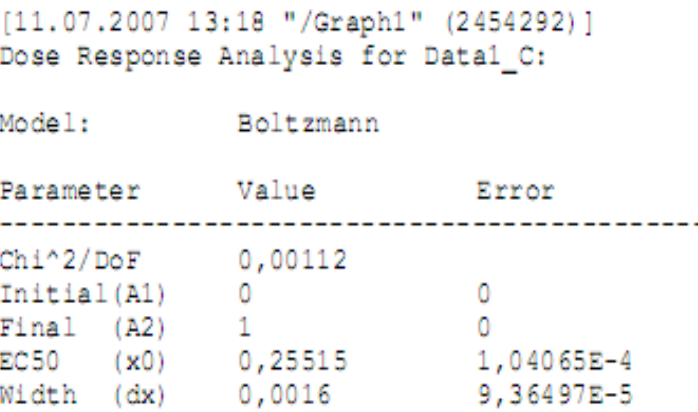

Як ми вже сказали, описаний метод є тільки одним з можливих варіантів проведення апроксимації. Найбільш широкі можливості надає майстер апроксимацій **NLSF Wizard**, який можна викликати з пункту меню **Analysis/Non-linear Curve Fit**. На рис.6.4 наведено один з етапів діалогу – вибір апроксимуючої функції. Ми спеціально вибрали ту саму функцію, щоб за зображенням у діалоговому вікні майстра продемонструвати зміст параметрів функції.

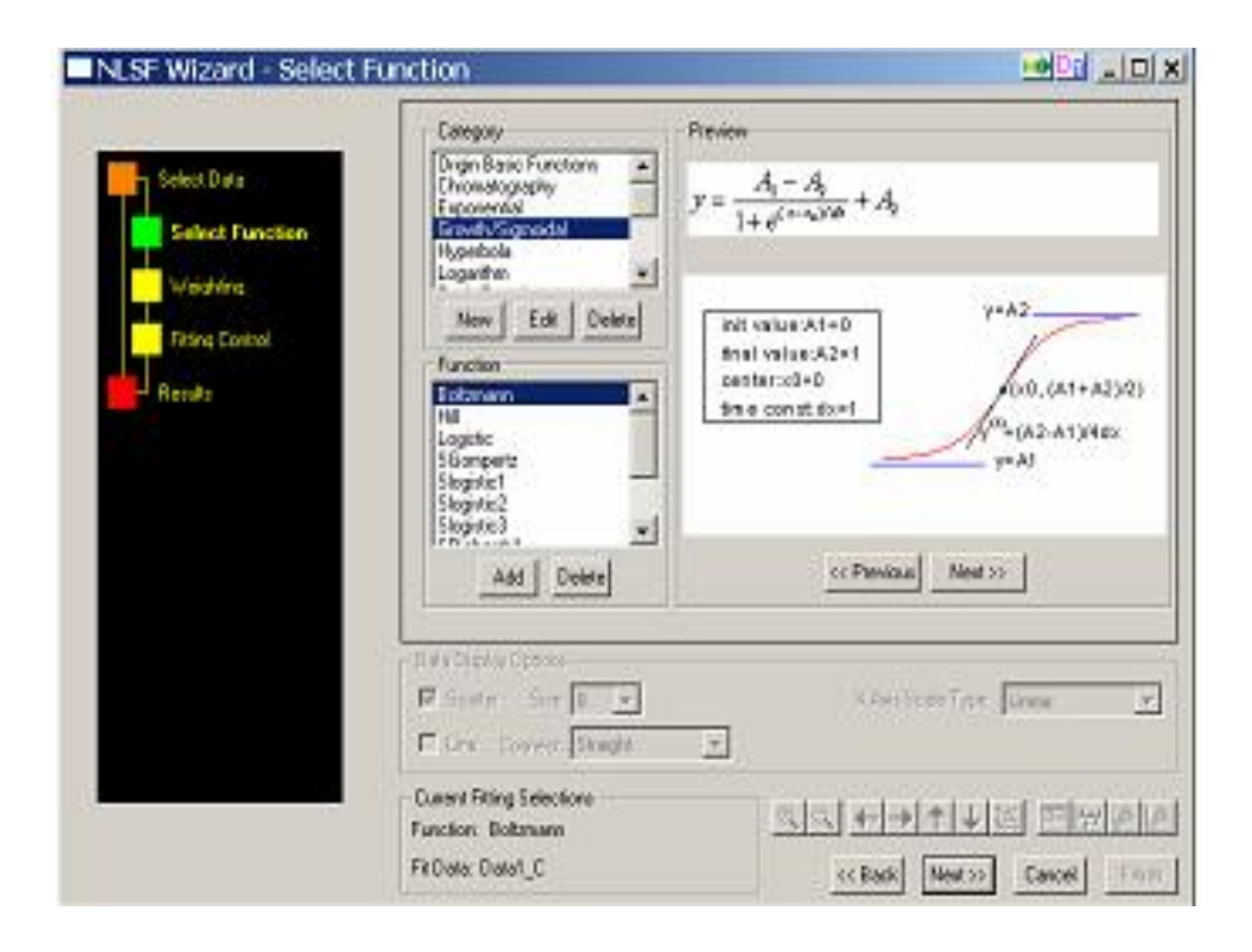

Рис.6.4. Вибір апроксимуючої функції за допомогою майстра апроксимацій NLSF Wizard

## **Додатки**

### <span id="page-150-1"></span><span id="page-150-0"></span>**1. Імовірність того, що результати N вимірювань двох некорельованих випадкових величин дадуть коефіцієнт кореляції більший за граничний (r>r0)**

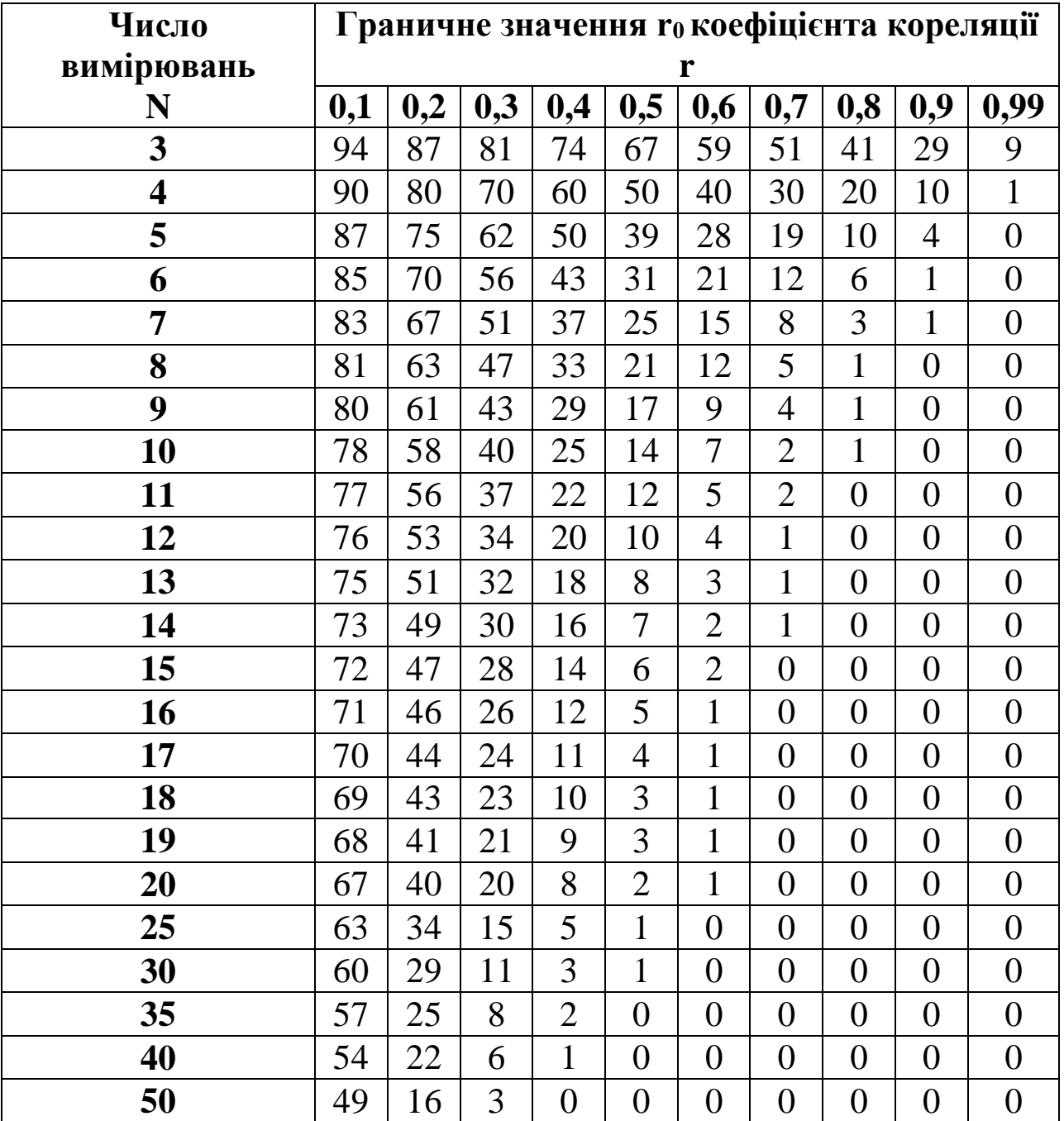

# 2. Формули похибок непрямих вимірювань

<span id="page-151-0"></span>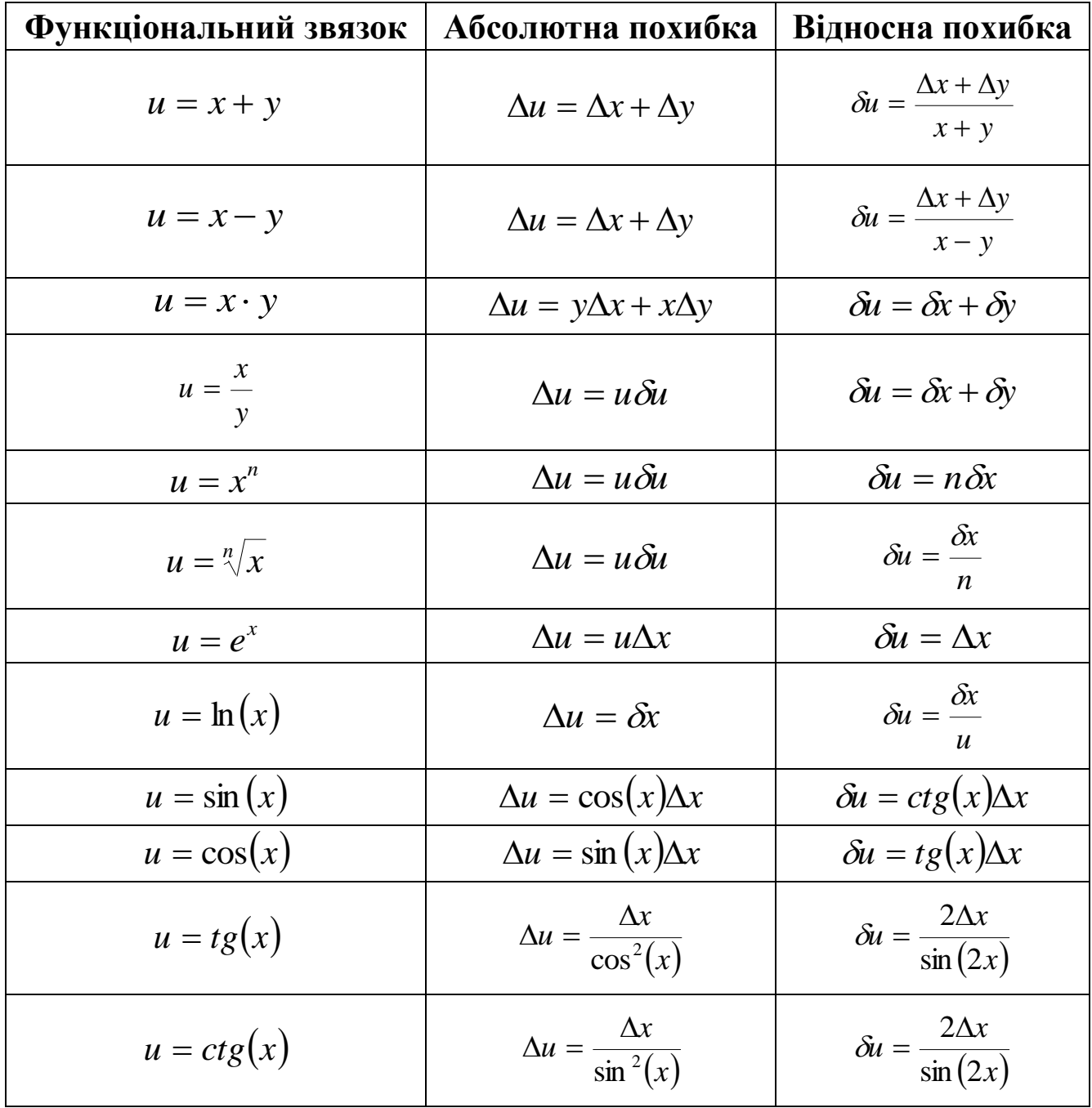

### **3. Відбір промахів за критерієм Шовене**

<span id="page-152-0"></span>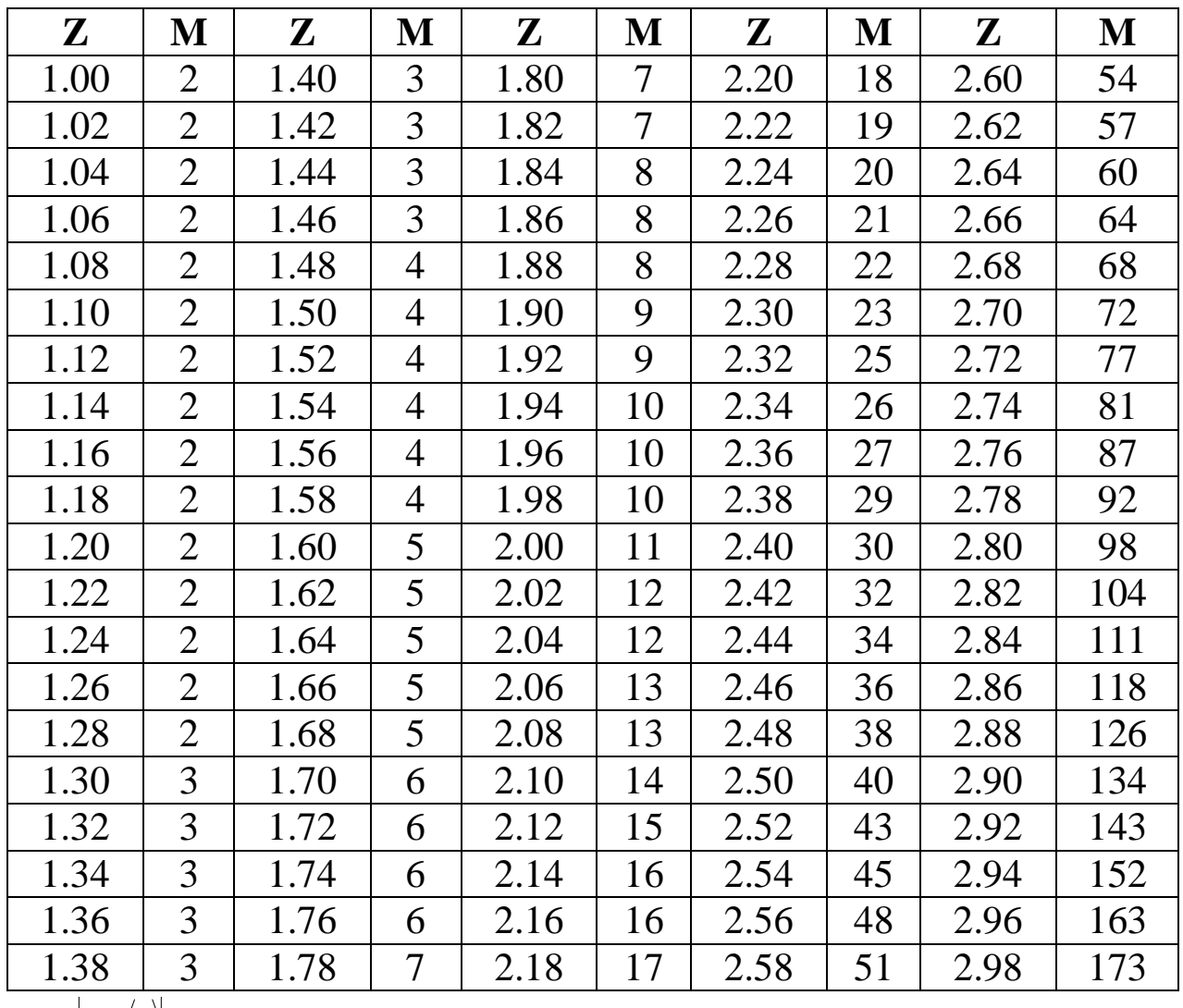

*Sx*  $Z = \frac{|X - \langle X \rangle|}{Z}$  - відносне відхилення випадкової величини х від її середнього

значення в одиницях середньоквадратичного відхилення.

М – число очікуваних вимірювань, починаючи з якого відхилення Z не може вважатися промахом.

<span id="page-153-0"></span>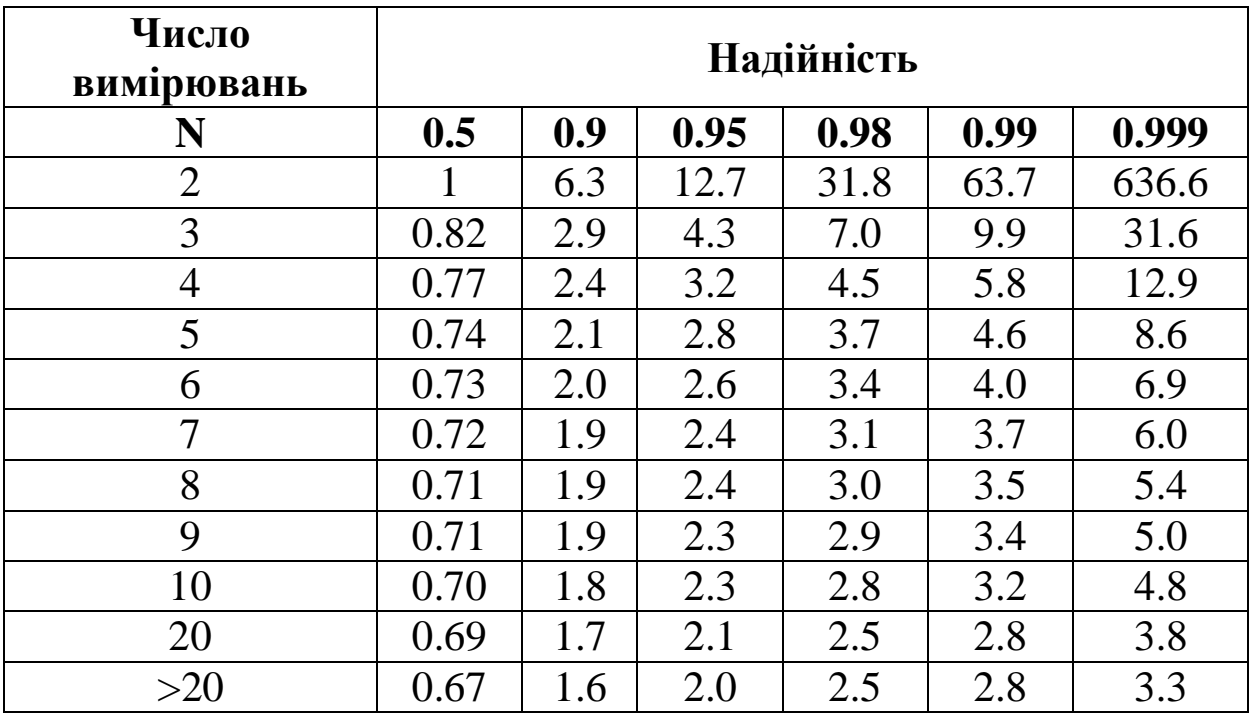

## **4. Коефіцієнт довіри (Стьюдента)**

## **Зміст**

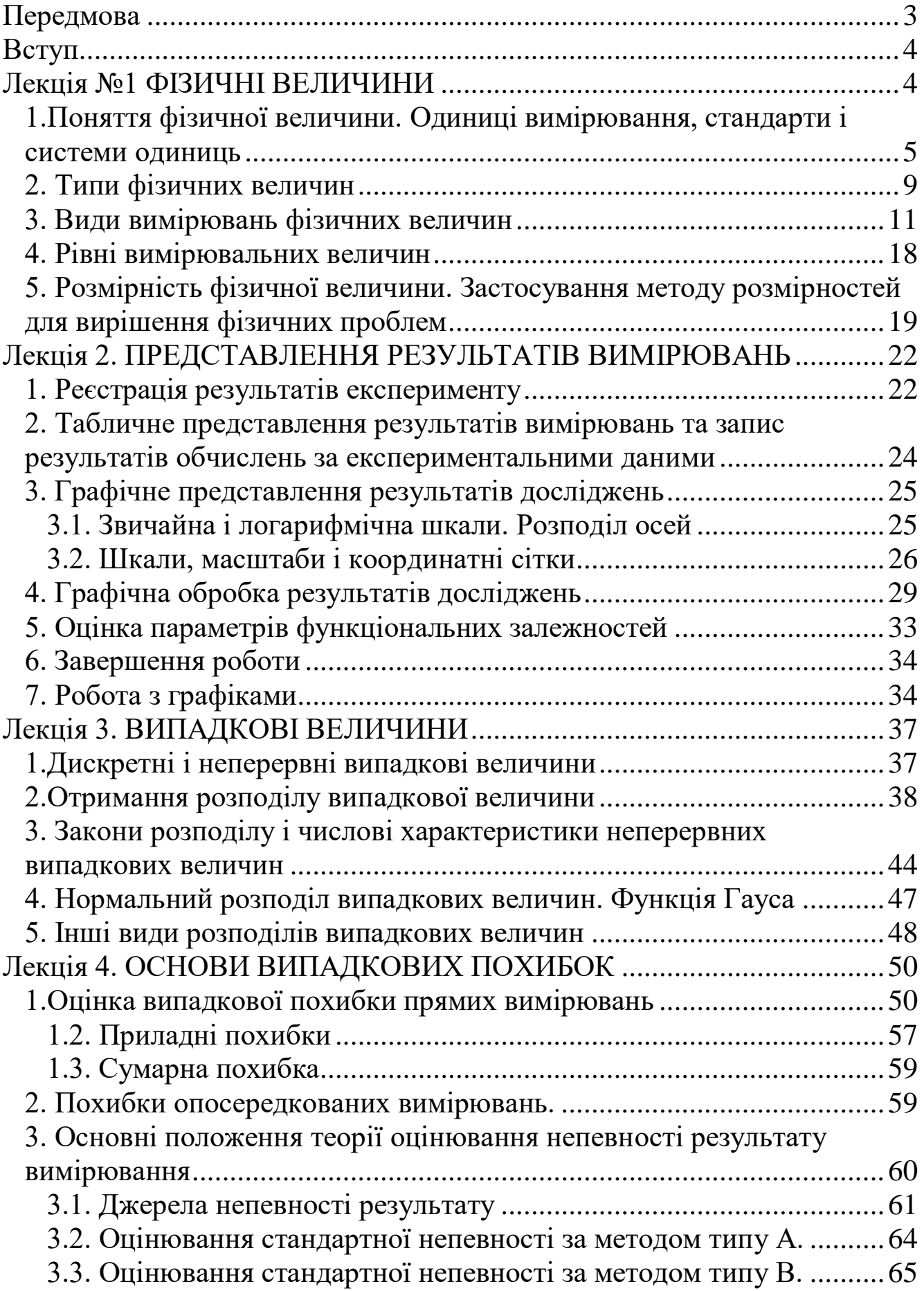

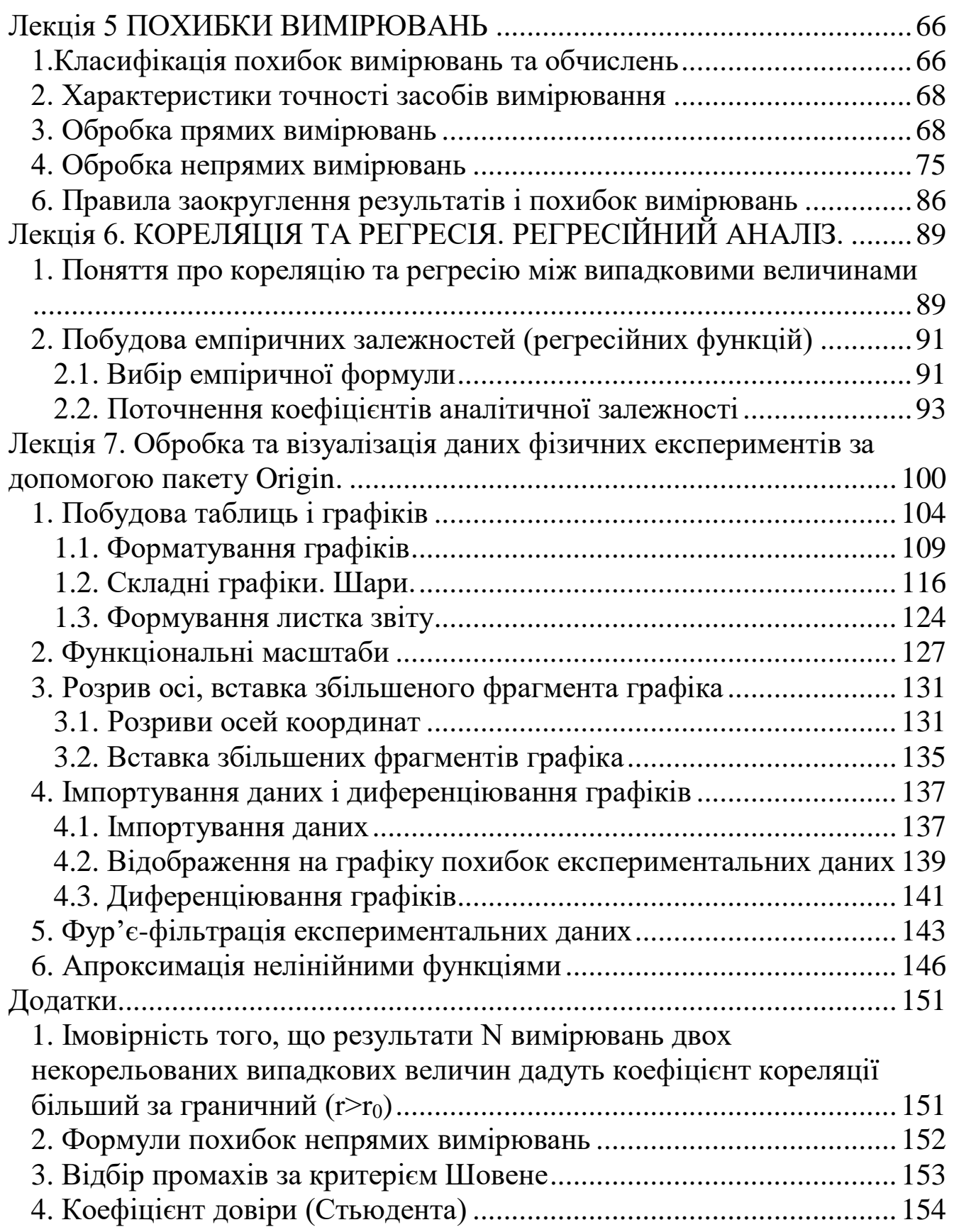

### **Список використаної літератури**

- 1. Дорожовець М.. Опрацювання результатів вимірювань. Львів, Видавництво Національного університету «Львівська політехніка», 2007. - 622 с.
- 2. Граневский В.А., Сирая Т.Н. Методы обработки экспериментальных данных при измерениях.-Л.- энергоатомиздат, 1990. – 288 с.
- 3. Львовский Е.Н. Статистические методы построения эмпирических формул. – М.: Высшая школа, 1988. – 239 с.
- 4. Тойберт П. Оценка точности результатов измерений. М.: Энергоатомиздат, 1988. – 88 с.
- 5. Савчук В.П. Обработка результатов измерений. Физическая лаборатория. ч.1. – Одесса: ОНПУ, 2002. – 54 с.
- 6. Барковський В.В., Барковська Н.В. Лопатін О.К. Теорія ймовірностей та математична статистика. – К.: Центр навчальної літератури, 2006. – 424 с.
- 7. Исакова О.П., Тарасевич Ю.Ю. Обработка и визуализация данных физических экспериментов с помощью пакета Origin.- Астрахань, 2007. – 67 с.
- 8. Исакова О.П., Тарасевич Ю.Ю. Юзюк Ю.И. Обработка и визуализация данных физических экспериментов с помощью пакета Origin. Анализ и обработка спектров. – Ростовна Дону, Южный федеральный университет, 2007. – 74 с.
- 9. Джанколи Д. Физика. М.: «Мир», 1989. 654с.
- 10. Савельев А.И., Фетисов И.Н. Обработка результатов измерений при проведении физического эксперимента. / Под ред С.П.Ерковича. – Изд МГУ, 1990. – 32 с.